CAR DALLOWS

 $1971 - 23$  $02$  $606$ 

# UNIVERSIDAD NACIONAL AUTONOMA DE MEXICO  $e^{(a^a)^2}$   $e^{(a^b)^2}$   $e^{(a^b)^2}$   $e^{(a^b)^2}$   $e^{(a^b)^2}$   $e^{(a^b)^2}$   $e^{(a^b)^2}$   $e^{(a^b)^2}$   $e^{(a^b)^2}$   $e^{(a^b)^2}$   $e^{(a^b)^2}$   $e^{(a^b)^2}$   $e^{(a^b)^2}$   $e^{(a^b)^2}$   $e^{(a^b)^2}$   $e^{(a^b)^2}$   $e^{(a^b)^2}$   $e^{(a^b)^2}$   $e^{(a$

**JAYIER VALDES** 

# ENSAYO DE PROCESAMIENTO DE DATOS PARA LA - FLORA DE VERACRUZ

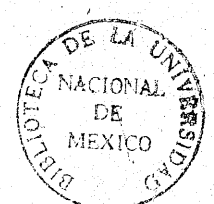

**NRDIN BOTANICO** 

# Tesis profesional que para optar a1 Titulo de BIOlOGO

Presenta:

Silvia 01vera Fonseca

1971

1-

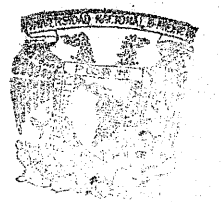

 $P \in$ 

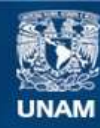

Universidad Nacional Autónoma de México

**UNAM – Dirección General de Bibliotecas Tesis Digitales Restricciones de uso**

#### **DERECHOS RESERVADOS © PROHIBIDA SU REPRODUCCIÓN TOTAL O PARCIAL**

Todo el material contenido en esta tesis esta protegido por la Ley Federal del Derecho de Autor (LFDA) de los Estados Unidos Mexicanos (México).

**Biblioteca Central** 

Dirección General de Bibliotecas de la UNAM

El uso de imágenes, fragmentos de videos, y demás material que sea objeto de protección de los derechos de autor, será exclusivamente para fines educativos e informativos y deberá citar la fuente donde la obtuvo mencionando el autor o autores. Cualquier uso distinto como el lucro, reproducción, edición o modificación, será perseguido y sancionado por el respectivo titular de los Derechos de Autor.

A mis padres con cariño

A mis maestros con mi más profundo agradecimiento.

## **CONTENIDO**

- $\mathbf{I}$ **RESUMEN**
- $\overline{11}$ **INTRODUCCION**
- H<sub>1</sub> **ANTECEDENTES** 
	- $\overline{1}V$ OBJETIVOS
	- $\mathbf{V}$  . MATERIALES Y METODOS
- **DISCUSION**  $\mathbf{V}$   $\mathbf{I}$
- VII **RESULTADOS**
- $V111$ **BIBLIOGRAFIA**

#### RESUMEN

 $\mathbf{I}$ 

Este trabajo es un ensayo preliminar sobre precesamiento de datos para el programa "Flora de Veracruz", que se está desarrollando en el Departamento de Botánica de1 Instituto de Biología.

Se utilizaron las colecciones de Gimnospermas y Monocotiledóneas del Estado de Veracruz existentes en el Herbario Nacional del Instituto de Biología (MEXU), de donde se obtiene, por una parte, una serie de informaciones generales que pueden ser de utilidad para trabajos futuros. Se utilizaron los datos geo· gráficos de las colecciones para elaborar automáticamente mapas de distribución de los diversos taxa.

Se discuten los problemas y 1as ventajas de este tipo de trabajo.

## II INTRODUCCION

La época actual se caracteriza por la revolución científi ca. En efecto, hoy día, son evidentes los cambios que ocurren en todas las disciplinas científicas, así como también, el ritmo tan acelerado al que se llevan a cabo dichos cambios. Es probable que 1a memoria humana sea incapaz de registrar todos estos cambios, pero en compensación, existe el gran ingenio humano capaz de diseñar aparatos que le ayuden a hacerlo.

Un gran invento del hombre, surgido hace apenas dos décadas, es la computadora electrónica, la cual ha atraído el inte-.rés general por su enorme capacidad para ejecutar operaciones aritméticas a grandes velocidades.

El procesamiento en una computadora es acompañado por impulsos eléctricos que pasan a través de circuitos de la máquina, más que por el movimiento de partes mecánicas. A través de instrucciones programadas dentro de la computadora, por medio de discos y cintas magnéticas, cientos de operaciones complejas se pueden hacer en segundos. Pero a pesar de la velocidad tan impresionante a la que operan las computadoras, el proceso es menos dramático que en otros sistemas, porque no hay evidencia visible de 10 que está pasando. E1 manejo de datos ocurre completamente dentro de la computadora.

l.

En general, una computadora se puede definir como un transformador numérico. Los números son la entrada; la computadora transforma esos números en nuevos números, los cuales apare cen como salida.

Hay dos tipos de computadoras:

) la analógica (mide)

II ) la digital (cuenta)

) La computadora analógica fue desarrollada por el Dr. Vannever Bush, del Instituto Tecnológico de Massachusetts (Áward, 1970). El nombre de analógica viene de la palabra análogo o similar, pues compara situaciones físicas que son análogas a situaciones matemáticas (Arnold, Hill y Nichols, 1966).

Esta computadora opera sobre datos en forma de cantidades físicas que varían continuamente, como por ejemplo, temperaturas, revoluciones, voltajes, etc.

Los datos analógicos son adquiridos por un proceso de medición. Así una computadora analógica es esencialmente un aparato de medida.

Las computadoras analógicas tienen la ventaja de aceptar los datos directos, sin la necesidad de una conversión intermedia a algún símbolo o código, 10 cual permite 1a recolección de datos

a alta velocidad en el punto de origen. Pero a pesar de que mide y compara cantidades en una sola operación, tiene la desventa ja de que no puede almacenar la información.

- 4 -

11) La primera computadora digital fue diseñada por el Dr. Aiken de la Universidad de Harvard (Award, 1970).

Las computadoras digitales operan sobre representación de números reales y otras características codificadas numéricamente (Arnold, Hil1 y Nich01s, 1966). la computadora digita1 tiene memoria y resuelve problemas por conteo preciso, adición, substracción, multiplicación, división y comparación.

Una computadora digital consta de cinco unidades de procesamiento:

1) Entrada.- Recibe información del exterior codificán dola para su proceso en forma de señales electrónicas.

2) Memoria.- Almacena la información por ser procesada o recién procesada.

3) Control. - Controla y sincroniza el funcionamiento de las diversas unidades.

4) Procesador.- Ejecuta operaciones aritméticas y lógicas sobre la información que está en la memoria.

5) Salida. Entrega la información procesada.

Las computadoras, ajustadas de manera. adecuada por el hombre, ejecutan actividades mecánicas repetitivas que anterior mente requerian horas de trabajo manual rutinario; pueden ser mente requerían horas de trabajo manual rutinario; pueden ser<br>programadas para ejecutar cálculos numéricos complicados así c<u>o</u><br>mo rutinarios: con su unidad de "memoria" pueden almacenar da<del>s</del> mo rutinarios; con su unidad de "memoria" pueden almacenar datos, ésto es, unidades de información para referencias futuras. Las computadoras también pueden programarse a fin de que se pue dan comparar dos factores y elegir la acción apropiada entre di ferentes alternativas que se presenten (Award, 1970).

Sin embargo, para entender el funcionamiento de las computadoras digitales, es requisito conocer la manera como éstas manejan 10s datos. Las computadoras están hechas de varios com ponentes electrónicos: transistores, interruptores, cintas maq néticas, alambres, etc.

Así como la ausencia o presencia de perforaciones en una tarjeta perforada representa datos, en la computadora los datos están representados en sus componentes por la ausencia o presen cia de señales o indicaciones eléctricas. Cada componente en una computadora tiene sólo dos estados posibles, prendido o apa gado (on u off), es decir, los interruptores están abiertos o cerrados ..

Con este limitado número de posibilidades para cada parte componente, la computadora puede aceptar números grandes, le tras y palabras como entrada, puede almacenar, procesar y produ cirlos como salida. Debido a las características señaladas, la

5

computadora debe usar un sistema numérico de dos dígitos, conocido como sistema binario.

Con todas las características antes citadas podemos decir que, en la actualidad, no existe ninguna actividad rutinaria de mantenimientos de registros en grandes volúmenes que no pueda ser sometida a una computadora.

Pero ¿cuál es el mejor tipo de computadora?

Cada género de computadora está diseñado para manejar un determinado conjunto de problemas; las computadoras analógicas son ideales para util izarse cuando 1a solución del problema imp1ica la necesidad de un solo cic10 de operaciones y cuando no es crítico un alto grado de exactitud, empero, cuando se requie re cien por ciento de exactitud y hay operaciones matemáticas de, rutina repetidas, debe usarse la computadora digital.

Aunque' la computadora electrónica surgió más bien como una necesidad en los negocios, su aplicación al campo científico ha ido extendiéndose cada vez más. En ingeniería y física, donde deben realizarse cálcu10s matemáticos minuciosos y donde debe ser manejado un gran número de datos, es muy necesaria la computadora.

Desde la aparición de la primera computadora electrónica propiamente dicha, en 1946 (Arnold, Hil1 y Nichols, 1966), has· ta nuestros días, éstas han sufrido una serie de innovaciones

6

tendientes a hacerlas más versátiles y útiles, en el sentido de que trabajen a mayor velocidad, almacenen más información, que requieran pocas instrucciones, ocupen menos espacio y que su . costo sea bajo.

Si en un cuarto de siglo escaso el progreso de las compu tadoras hace ya una historia, su futuro es casi impredecible.

Historia del procesamiento de datos:

A medida que el hombre ha evolucionado, ha tenjdo la necesidad de relacionarse cada vez más con sus semejantes. Al *fOL*  marse los primeros grupos humanos, surge el comercio como medio de cambio, y es probable que para ayudar' a su memoria hicieran registros por medio de grabados o rayas sobre las rocas, en los árboles o en sus casas. Conforme las actividades comerciales  $c$ recieron, las transacciones aumentaron en complejidad y se tuvo la necesidad de buscar el medio para ayudar a llevar sus registros.

La historia del procesamiento de datos tiene su base en el registro de los mismos y consiste principalmente en la búsque da por el hombre de medios más eficientes de reunir, registrar y manejar datos, los cuales aumentan en vO.lumen y complejidad cada día.

A través de los años, la naturaleza cambiante y el volumen de los datos, combinado con el progreso tecnológico, han dado por resultado una evolución gradual de los métodos del proce

- 7 -

**samiento de datos también refleja el progreso tecnológico de la civilización.** 

**El más reciente desarrollo** del procesamiento **de datos es la computadora electrónica, luego entonces, el procesamiento de datos es la disciplina que ayuda al manejo'de los mismos y la**  computadora es el medio de que se vale para realizarlo.

> $\sim 1.1$  derives **SERVICE SE**  $\mathcal{G}$  . It is the set of  $\mathcal{G}$  ,  $\mathcal{G}$ '1 \ ¡

I Synchedia Benderation

i ,,\ ¡

 $\sim$   $\eta$ 

 $\cdots$  intezation where  $\ell$ in Landa and Language and Language and Language and Language and Language and Language and Language and Language and , which we have  $\mathcal{A}$ 

- 8 ..

#### **ANTECEDENTES**  $111$

La aplicación de las computadoras electrónicas al campo de las ciencias biológicas ha tenido gran auge en la última década, de modo que se piensa que una adecuada utilización de las mismas ayudará a elevar de manera significativa, el nivel científico técnico (Ledley, 1960).

La literatura de trabajos científicos en los que se ha puesto en práctica la versatilidad de las computadoras aumenta cada dia. Los informes de trabajos biológicos publicados en es te campo abarcan casi todas las ramas de la biología; así los hay de tipo fisiológico, genético, zoológico, bioquímico, ecoló gico, botánico, paleontológico, etc.

Por otra parte, la gran flexibilidad del procesamiento electrónico de datos, ha dado por resultado las más ingeniosas aplicaciones de las máquinas a la biología.

En este trabajo nos referiremos fundamentalmente a las aplicaciones de estas máquinas a la botánica. Así vemos que en el campo de la bibliografía botánica existen varios trabajos en los que se usan computadoras para resolver distintos problemas bibliográficos. (Biological Abstracts, 1970, Lawrence et al.,

1968, Cowan, 1970, Gómez-Pompa et al., 1970).

Otro uso sumamente interesante de las computadoras en bo tánica es el realizado por Morse, Beaman y Shetler (1968), sobre la elaboración de claves de identificación que puede ser de gran utilidad para los botánicos, ya que se combina la elaboración de claves de distintos tipos, con la identificación de ejemplares desconocidos.

Introduciéndonos ya en el problema de la recuperación de información en botánica, que es el tema que nos ocupa, encontramos que prácticamente no existen trabajos publicados y que la ma yoría de ellos son proyectos en desarrol!]o o planes futuros (Batra 1970, Bel1 1970, Crovel10 1970, Gould 1970, Ha1e 1970, Mac· Donald 1970, Sokal et al. 1970, Throckmorton 1970). Los trabajos más importantes realizados en el extranjero, son los efectua dos por Perring (1963), Perring y Walters (1962) y los de Soper  $(1964, 1966)$ .

Ultimamente algunos autores han hecho una recopilación de los trabajos biológicos en donde se usan computadoras, 105' cuales dan un panorama general de los proyectos en proceso. (Beschel y Soper, 1970; Crovello y MacDonald, 1970).

En México, a pesar de las condiciones económicas y del po co desarrollo de la ciencia, puede decirse que la "era de la co<u>m</u> putación" se ha iniciado, y creemos que puede vaticinarse un futuro más halagador a medida que las facilidades se vayan aumen- $\langle 1\rangle$ 

- 10 -

tando.

Trabajos que pueden considerarse pioneros de 1a computaci6n en botánica, prometen enorme utilidad en su aplicación, no sólo para esta ciencia, sino que pueden ser la base para trabajos biológicos en otros campos, pues como menciona Ledley (1960) ... "con una coordinación efectiva tales programas de computadora pueden ser generales y suficientemente flexibles para admitir datos de diferentes fuentes, previendo así duplicación en el esfuerzo de programación "... y pudiéramos agregar que también en la planeación general del problema.

- 11 ..

El uso de computadoras electrónicas en México para trabajos botánicos, es también muy reciente y los primeros .reportes aparecen el 'Simposio sobre Prob1emas de Información en Ciencias Naturales (Gómez-Pompa y Olvera F. 1969; Scheinvar y Gómez-Pompa 1969). Otros usos en México son los trabajos realizados en el Inventario Nacional Forestal (1970) y en el CIMMYT) (Centro Inter nacional de Mejoramiento de Maíz y Trigo).

En 1967 aparece la primera publicación completa de un pro yecto piloto de recuperación de información para el Herbario Na-<br>'' cional (Scheinvar, Gómez-Pompa y Alonso, 1967), en el cual se ha ce un ensayo con la colección de Pteridofitas. En 1969, Scheinvar y Gómez-Pompa presentan un trabajo concerniente a la elabora ción automática de etiquetas de herbario, en donde, por otra par. te se discute algo acerca del uso de esta metodologia y sus apl<u>i</u> caciones en botánica.

En 1969, Gómez-Pompa, en el IV Congreso Mexicano de Botánica, presenta el sistema usado para la Flora de Veracruz.

Un trabajo de tipo climatológico es el realizado por Soto (1969), donde por medio de computadora se procesa una enorme cantidad de datos climatológicos del Estado de Veracruz.

En el Inventario Nacional Forestal (1970), se informa acerca de la utilización de computadoras para el procesamiento de datos de campo.

En el CIMMYT, en la Sección de Maiz, se ha iniciado un programa integral de recuperación de información del inventario que existe del banco de germoplasma. En él se procesa una enor me cantidad de interesantes datos referentes a las semillas. El trabajo está aún en proceso y no hay ninguna publicación hasta la fecha.

En la iniciación de este trabajo, y tomando la experiencia de los autores mexicanos mencionados, se decidió probar un sistema codificado de recuperación de información para la Flora de Veracruz y comparar resultados.

 $-12 -$ 

#### IV OBJETIVOS

Durante la elaboración del proyecto Flora de Veracruz, se vió que era muy importante organizar la información existente de las plantas de Veracruz (Gómez-Pompa y Nevling, 1969).

j' I

 $E$ n  $\sim$ 

Onde Stricter

그녀의 결혼

i i ndiri

pronte?

Estos datos pueden provenir tanto de la bibliografía, co mo de los herbarios; esta última fuente de datos probablemente es la más importante, pues es aquí donde se obtendrán tanto datos del ejemplar propiamente dicho, como 1a información registrada en las etiquetas correspondientes. (Fig. 1).

Los datos así obtenidos podrán ser la base de una serie de estudios morfológicos, taxonómicos, eco16gicos y evolutivos, , que darán cuerpo a la flora. Ellos podrán servir para hacer la descripción de las fami1ias, manejar los datos, e1aborar'claves, calcular coeficientes de correlación, etc.

Pero, ¿cómo obtener esta información tan importante sin el enorme consumo de tiempo que presupone la revisión de todo un herbario?

La solución no era sencilla, la revisión del herbario era inevitable, pero lo que si se podía solucionar era el tener que procesar manualmente la gran cantidad de datos.

Como mencionamos anteriormente, la computadora electróni ca es de utilidad en todos los campos en donde va a ser manejado un gran volumen de datos o información y es aquí donde se e<u>n</u>  $\overline{\phantom{a}}$ ~ contró una más de las aplicaciones de las computadoras al campo de la biología.

El objetivo principal en este proyecto de utilización de computadoras en la Flora de Veracruz (Gómez-Pompa, 1969), es la creación de un banco general de datos de donde se pueda hacer la extracción de dicha información en e1 momento deseado. (Fig. 2).

Debido a la falta de antecedentes en este campo, se decidió probar diferentes métodos de preparación de la información para la entrada a la computadora. De esta manera quedó así defi nido el objetivo del presente trabajo:

> Probar un sistema sencillo de recuperación de información con datos codificados, y al mismo tiempo, evaluar el número de colecciones actuales de Veracruz, en el Herbario Nacional, usando en este caso las colecciones de Gimnos permas y Monocotiledóneas. **Extra**in

> Un segundo objetivo que nos marcamos fue el de ensayar el uso de computadoras para graficar y así elaborar automáticamente mapas de distribución de especies.

1,

- 14 .~

-- ----"--------------------- ---- <sup>~</sup>

#### MATERIALES Y METODOS V

 $15 -$ 

Para el desarrollo de este trabajo se utilizaron las colecciones de Gimnospermas y Monocotiledóneas del Estado de Vera cruz, depositadas en el Herbario Nacional de México (MEXU).

De los ejemplares, se han obtenido hasta ahora 39 tipos diferentes de información, los cuales son codificados y puestos en 3 tarjetas IBM. adošii.

i aritu t

 $\subset$ 

### Esta información comprende:

Tarjeta 1 a culteral Traqueofita o Atraqueofita Familia Género **TECCHINE** Especie it, aloras pera Clasificador de la especie actual. anonte Localidad exacta Estado País N° de colectores Nombre del colector  $N^{\circ}$  de ejemplares N° de registro N° de la tarjeta

### Tarjeta<sub>2</sub>

Siglas del herbario

Fecha

N° de recolección

Altitud

Latitud

Longitud

Clave mapa eje X

Clave mapa eje Y

Información de abundancia

Forma de vida

Información ambiental

Tipo de vegetación

Textura y profundidad del suelo

Origen y composición química de1 sue10

 $-16 -$ 

"::. ,1,:

i ang

出去混合的

些节骨

Usos

N° de registro

N° de la tarjeta

#### Ta'r jeta 3

Tamaño de la planta (m) Tronco circunferencia (a la altura del pecho) Presencia de flor u órgano correspondiente Color de la flor Fruto u órgano correspondiente

Tarjeta 3 (cont.) Latex (color) Resina (color) Tipo de asociación con animal Po 1 in i zac ión . Nombre vulgar Perennifolia o caducifolia Información de tipo (Nolotipo, Isotipo, etc.) Número cromosómico Tipo de material N° de registro Nº, de la tarjeta

#### Formato y codificación

Tar jeta Columna<sub>l</sub> Traqueofita o atraqueofita: Usamos esta información pensando que posiblemente en el futuro se podría llegar a abarcar a otros grupos de plantas del herbario. Ejemplo: Columnas 2-6 Familia: I ¡  $T = traqueofita$ 

Codificamos tomando las primeras cinco 1etras del nombre de la familia.

#### Género:

Tomado del libro de Dalla Torre et Harms (1900-1907), se anota el número dado dentro de cada familia; cuando en algún caso no aparece anotado cierto género, se continúa la numeración des· pués del último número anotado.

$$
Ejemplo: \t\t\t 001 = Podocarpus
$$

Columnas 12-14

Especie:

Dado arbitrariamente en orden ascendente de acuerdo a las especies encontradas.

Ejemplo:  $001 001 = P$ . Matudai

Columnas 15-23

Clasificador de la especie:

Codificado en nueve columnas de manera completamente arbitraria.

Ejemplo:  $LUND = Lundel$ 

Columnas 25-50

Loca 1 i dad:

Puesta en 26 columnas se trató, hasta donde fue posible, de po· ner los nombres de los poblados 10 más completo que se pudo, abreviando sólo en los casos necesarios. Asimismo, se procuró empezar con la entidad más importante anotada para determinada

localidad.

Ejemplo: GUTIERREZ ZAMORA SN MIGUEL CERC

Columnas 51-53

Estado:

En este trabajo, por ser exclusivo para Veracruz, sólo aparece la clave para este Estado, pero creemos que en tres columnas se puede codificar a todos los Estados de 1a.República.

 $-19 -$ 

Ej emp lo: VER = Veracruz

Col umnas 55,-57

País:

Aunque por ahora sólo estamos usando la clave para México, creemos que 10 mismo que en el caso. anterior, tres columnas parecen suficientes para abreviar los nombres de los países de los cuales existen recolecciones en el herbario.

Ejemplo: MEX = México

Columna 59

N° de colectores:

Se anota exclusivamente el número de colectores que se citan en el ejemplar, que puede ser 'uno, dos o.tres o en ocasiones más.

Columnas 60-68

Nombre del colector:

El criterio usado para codificar esta información es el siguiente:

Para nombres latinos:

Se anotarán, las dos primeras letras del primer apellido, la primera letra del segundo apellido y la primera letra del nombre.

Ejemplo: BRHH = Bravo H., Helia

Para nombres no latinos:

Las dos primeras letras del primer apellido, la primera letra del primer nombre y la primera letra del segundo nombre.

: ! '

 $\pm$ ios

 $\mathbb{Z}$  ,  $\mathbb{Z}^4$ 

 $E_j = \text{temp} \log \frac{1}{2}$  is the set of  $B = \text{Beam} \log \frac{1}{2}$ .

Nota:

Cuando haya tres colectores o más, sólo se anotarán los dos que aparezcan primero.

Cuando la recolección haya sido hecha por una institución, se usarán abreviaturas especiales.

Ejemplo: COBECOYOL = Corporación Benéfica El Coyo1

Columna 70

N° de ejemplares:

Se anota el número de ejemplares de la misma recolecci6n que existe en el herbario.

Columnas 72-79

 $-20 -$ 

 $\mathcal{C}$ 

N~ de registro:

Se ha iniciado un registro de las recolecciones del herbario, el cual quedará dividido por grupos taxonómicos. Así, tenemos ahora las Pteridofitas, Gimnospermas, Monocotiled6neas y Dicotiledóneas, cada uno con su registro correspondiente.

Esta informaci6n sirve para evaluar el número de recolecciones que existen en el herbario.

Columna 80 N~ de la tarjeta:

Indica si la tarjeta es la primera, segunda o tercera, sirve pa-

ra tener un control de la información que se ha puesto en cada tarjeta.

Tarjeta 2

Columnas 1-4

Siglas del herbario:

Todos los herbarios del mundo tienen unas siglas especiales reco nocidas mundialmente. Las de nuestro herbario son MEXU que significa:" Herbario Naciona1, Instituto de Biología, U.N.A.M.

Columnas 6-11

Fecha:

En esta información se codifica\ en forma numérica el mes, en las dos primeras columnas y el año se pone completo.

 $-21 -$ 

## Ejemplo: 061954 = Junio de 1954

 $Columnas 13 - 19$ 

N° de recolección:

Corresponde al número de recolección de cada colector o colectores o bien de alguna institución.

Ejemplo: 0007543 JB00325 = Jardín Botánico N~ 325

'Columnas 21-31

,Altitud:

La altitud, dada en metros, se codifica en cinco columnas; pero, en ocasiones, se anotan los límites entre 10s cuales se encuentra la planta, por ejemplo de 500 a 700 *mi* entonces se codifica 0500M-0700M

<sup>I</sup>ji'

アンドキーキャー

wordshall ( http:/

生富原素

Columnas 33-39

Latitud: ! ,(

Usamos una G para abreviar grados, una M para los minutos y una N o una S para abreviar Norte o Sur.

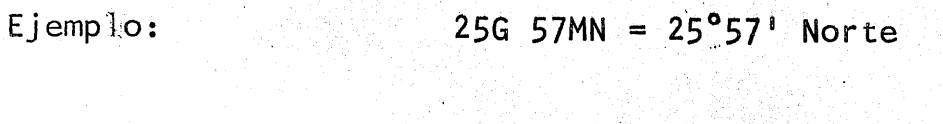

Columnas  $41-48$ Long i tud: ('... ; '... ; '... ; '... ; '... ; '... ; '... ; '... ; '... ; '... ; '... ; '... ; '..

 $-22$ 

Codificada como en el caso anterior, aqui usamos una E 6 una 0 para indicar Este u Oeste.

Ejemplo:  $035G 25M0 = 035^{\circ}25! \text{ Oeste}$ 

Columnas 51-59 Clave mapa eje X, clave mapa eje Y: Para cada local idad se anota tanto sus coordenadas, como una clave especial que corresponde a dichas coordenadas.

Ejemplo: 18G 19MN 09SG OSMO 20.0/56.0

Columna 60 Información de) abundancia:

En los ejemplares aparece anotada la siguiente información:

 $M = m$ uy abundante  $A =$  abundante  $R =$  regular  $E =$  escaso

Co 1 umna 62

Forma de vida:

Se codifica la información que aparece anotada en la etiqueta.

Ej emp 10:

 $A =$  árbol

Columnas 63-64

Información ambiental:

Se registran datos muy variados, por ejemp10 algunos referentes

ldr *H* 

a climas:  $H = h$ úmedo; otros a relieve:  $E = acantilado$ , y otros más se refieren propiamente al hábitat: A = acuático.

 $\lambda$ 

Columnas 65-66

Tipo de vegetación:

Esta información es muy variada. Se toma el dato tal como apare ce en la etiqueta y se hacen diccionarios para codificar esta in formación.

Ejemplo: M = manglar

Columna 67

Textura y profundidad del suelo:

': ".\ Información poco frecuente y muy variada. Se toma como aparece en el ejemplar, se codifica y se hace el.diccionario correspondiente.

Ejemplo:  $A = \text{arenoso}$  .  $\frac{1}{2}$  arenoso

Columna 68

Origen y composición química del sue1o: Lo mismo que en el caso anterior, se codifica y se elabora el diccionario respectivo.

./I¡' 11.

Ejemplo:  $V = Volc$ ánico

 $-24 -$ 

Columnas 69-70

Usos:

Aunque es bastante raro encontrar esta información, creemos que en algunos casos es muy importante el tener este dato.

Ejemplo:

 $07$  = forraje

Tarjeta 3

Columnas 1-6

Tamaño de la planta:

Codificada en 'metros. Cuando -aparecen dos-datos,-por ejemplo de 3 a 5 metros, se saca el promedio y se pone una P en el lugar de laM.

Ejemplo: 03.0m 04.0p

Columnas 8-12

Tronco circunferencia (a.d.p.)

Se refiere al tamaño del tronco a la altura del pecho. Esta in formación es poco frecuente, pero creemos que puede ser de inte rés en algunos casos.

Columna 14

Presencia de flor u órgano correspondiente:

Esta información consideramos que es muy importante, pues ella dará idea de la época de floraci6n de la planta, o bien, servi-

 $-25$  -

rá para correlación en la identificación de material. Se anota sólamente una S si el ejemplar posee la flor o una N en el caso contrar i o.

Columna 16

Color de la flor:

Aunque esta lnformación se puede considerar muy subjetiva, creemos que es importante. Se codifica y se hace diccionario.

Ejemplo: v = verde

Columna 18

Presencia de fruto u órgano correspondiente:

Tomada con el mismo propósito que en el caso de la flor. Esta información es menos frecuente. Se anota igualmente una S si el ejemplar posee el fruto o una N si no lo posee.

Columna 20 Látex (color): Se elabora un diccionario para codificar el color del látex, que se encuentra anotado en la etiqueta.  $\sim$  110  $\rm v$   $\sim$  1.4%  $\rm s$ 

j

Ejemplo:  $R = r$ ojo  $\frac{r}{r}$ ,  $\frac{r}{r}$ 

Columna 22 Resina (color) Se procede de la misma forma que en el caso anterior. Ambas informaciones son poco frecuentes.

 $-27 - -$ 

Ejemplo:

#### $A = 4mbar$

 $Columna 24$ Tipo de asociación con animal Columna 26 Polinización Columnas 56-59 Número cromosómico Estas informaciones, hasta el momento, no han aparecido en los

ejemplares revisados. Siendo información que se considera tan importante, se ha aumentado en el nuevo formato de la etiqueta de Veracruz, con el objeto de tener la información de la planta lo más completa posible.

Columnas 28-49

Nombre vulgar

Información muy importante que, aunque no es muy frecuente, cree mos que debe anotarse. Se anota el nombre tal como aparece en el ejemplar.

 $Ej$  emplo: Cabeza de negro

Columna 51 Duración de la hoja Anotamos una P en el caso de que sea perennifolia o. una C cuando es caducifolia.

Columnas 53-54

Información de Tipo (holotipo, isotipo, etc.)

Con la implicación de esta información creemos que en un futuro podríamos tener una lista de los Tipos existentes en el Herbario Nacional. Se codifica y se elabora diccionario.

Tho had

i svo. förret

 $E$ jemplo:  $TH = \text{holotipo}$ 

 $Col$ umnas  $61 - 62$ 

Tipo )de material

Esta es una información adicionada últimamente, con el objeto de anotar si el ejemplar es sólo una fotografía de algún ejemplar o si es la planta más una fotografía de la misma.

Ejemplo:  $F =$  foto PF = planta y foto

El procesamiento electrónico de los datos se hizo en el Centro de Cálculo Electrónico de la U.N.A.M. y en el Instituto Mexicano del Petróleo. La razón de hacerlo en dos lugares diferentes es que fue necesario hacer dos programas, uno exclusivamente para la recuperación general'de la información y el otro para la elaboración de los mapas de distribución. Lo anterior se debe a que en la época en que fue hecho el programa no existía ningún graficador disponible en el Centro de Cálculo Electró nico.

El programa para la recuperación de la información está hecho en lenguaje Algol y fue procesado en la computadora B-5500 (Fig. 3). Esta computadora consta de las siguientes unidades:

1: 1: .;. ¡ r

. I .. : *i.* "

la isto

Procesador central: Con cuatro canales de entrada-salida.

Memoria principal: Dividida en ocho módulos de 4096 palabras de 48 Bits, cada una con un tiempo de acceso de dos microsegundos por palabra.

Discos magnéticos: Un módulo de 9.6 millones de caracteres ,  $\mathbb{R}$  , is the  $\mathbb{R}^2$ con un tiempo de acceso de 40 milisegundos.

Cintas magnéticas: Cuatro unidades de cinta magnética de o.5 pulgadas con 7 canales de 72K que se pueden probar en  $3$  densidades 200,556 y 800 Bits por pulgada.

Equipo periférico: Dos lectoras de 1400 tarjetas por minuto. Dos impresoras de 1040 líneas por minuto. Una perforadora de 100 tarjetas por minuto.

> Consola: un teletipo modelo ASR 33 con posibilidades de entrada-salida.

 $29 -$ 

Graficación:

Teniendo la experiencia del enorme consumo de tiempo y los problemas que representa la elaboración manual de mapas de distribución y, conociendo de antemano algunos trabajos publica dos acerca del uso de computadoras para la resolución de estos problemas (Perring, 1963; Soper, 1964; Soper, 1966; Kershaw, Hawkes y Readett, 1968), se decidió probar el sistema por prime ra vez en México. the death-

La selección del equipo adecuado y el procesamiento que se le daría a los datos, no se obtuvo sino después de probar va de antr rios métodos.

Primeramente señalaremos que e1 mapa del Estado de Veracruz fue dividido en 93 pequeños cuadros de 20<sup>1</sup> por lado (Fig. 4). A cada cuadro se le asignó un número y se le subdividió a su vez en 100 pequeños cuadros (Fig. 5). Estos pequeños cuadros son utilizados en el campo para localizar los puntos de recolección, de acuerdo con una numeración progresiva que se corresponde a todo el mapa. Esta numeración es codificada en una clave especial que se corresponde con las coordenadas cartesianas, con el. objeto de tener acceso a 1a información de dos maneras.

Los dos primeros ensayos fueron hechos con una máquina tabuladora IBM-447, pero a ésta habia que hacerle algunas adapta ciones y el costo y tiempo netesario no justificaban su uso.

 $-30 -$ 

, and the process of the co-

J:

t 6 million

Poco después fue hecho un pequeño programa para utilizar la computadora G-15, la cual tenia entre otros accesorios, el " ' graficador digital PA-3 (Gómez-Pompa y Olvera F., 1969). De aqui se obtuvieron las primeras pruebas del uso de computadoras en la graficación de mapas de especies; en ello también habia algunos problemas, tales como el que los símbolos usados no salian con una claridad óptima, lo que representaria un problema para la impresión; el mapa tenia que ser ajustado al papel graficador al iniciar la graficación, o bién se hubiese tenido que imprimir el mapa en el papel graficador. Por otra parte, el programa sólo comprendía la parte correspondiente a graficación.

Finalmente, se probó el graficador IBM-1627 CalComp, modelo 2, que opera automáticamente bajo control de la computadora IBM 1130-30 (Fig. 6), la cual tiene una capacidad de memoria de 32K bytes con palabras de 16 bi ts. Asrmi smo, se hace uso de la lectora de tarjetas IBM-2501.

" "

El uso de este tipo de graficador tiene la ventaja de po der graficar continuamente bajo control de programa, a velocidad adecuada y evita estar cambiando de papel, la pluma puede despegarse y empezar a graficar en cualquier punto. El proceso de graficación va acompanado de una rotación mecánica del tambor del graficador, sincronizada con e1 movimiento transversal de la pluma a través del papel, lo que da una gran exactitud.

. El sistema contiene Un grupo de subrutinas propias para el graficador que el operador puede aplicar de acuerdo a sus ne

 $-31 -$ 

cesidades o bien desarrollar una subrutina especial para satisfacer un propósito particular.

Por otra parte, este graficador tiene una pluma con tinta negra, la cual es bastante visible y da por resultado una graficación óptima desde el punto de vista de visibilidad.

Otra innovación hecha al sistema es el hacer el contorno del mapa por medio del aparato OSCAR F (Fig. 7). Tal aparato está diseñado para acelerar el análisis de varios registros de trazos continuos. El sistema convierte información analógica a valores digitales y da una lectrua automática en una perforadora de tarjetas. La secuencia de las lecturas de salida es controlada por medio de un tablero.

Este aparato tiene varias aplicaciones en ingeniería. El uso que nosotros le dimos es sencillo, y consiste en lo siguien  $\mathbf{v}$  , and the set of the set of the set of the set of the set of the set of the set of the set of the set of the set of the set of the set of the set of the set of the set of the set of the set of the set of the set te: en la pantalla fluorescente se coloca el mapa, se van seña lando los puntos del contorno y se marcan. Estos puntos aparecen automáticamente en una perforadora de tarjetas que se encuentra conectada al sistema. Los datos que aparecen en las tarjetas, corresponden a las coordenada~:de.los ejes X y Y de los puntos tomados y estas tarjetas puestas en el programa de graficación, servirán para delinear el contorno del mapa.

#### $\mathfrak{g}$  in the  $\mathfrak{g}$

Es conveniente señalar también que todas las leyendas que aparecen en los mapas están hecas bajo control. de programa.

 $-32 -$
El programa está hecho en lenguaje FORTRAN.

Para la elaboración de los mapas se usa, de la informaei6n contenida en las tres tarjetas 18M:

- a) La información de la familia.
- b) El número del género.
- e) El número de la especie.
- d) Los datos de las coordenadas X y Y, los cuales son tomados de la clave del mapa por mayor comodidad del manejo de esta información.

En resumen, las pruebas hechas con el graficador conecta do a la computadora en 1969 (Gómez-Pompa y Olvera F., 1969), 'dieron la pauta para 11egar a los resu1tados actuales. En ellos se delinea el contorno directamente por medio de la computadora, se grafican las localidades por medio de las letras del alfabeto o con números o signos adicionales cuando éstas no son suficientes, y se enlistan en el mismo mapa las especies o géneros que se encuentran en cada localidad.

En el trabajo de graficación hecho por Soper (1969), se presentan unos mapas muy similares a los nuestros, pero en ellos se usan s610 tres o cuatro signos diferentes para graficar.

El sistema usado para la Flora Británica (Perring, 1963), es un sistema donde se grafican las localidades por medio de una tabuladora. El sistema no es conveniente para nuestro estudio

- 33 -

, 1 % in 1 % in the United States that

pues, como menciona Soper (1964), es propio para graficar zonas pequeñas y donde además se tiene una recolección masiva, debido a que la graficación se hace por columnas, lo que hace al siste ma poco flexible.

> h Lingurathagan t galeriya (12)

Be stab Xiki

 $\sim$  3 apartments.

yet is da s

est again y

神经体系 化单位定量

**Mando** is the

**Princelly** New P

Feb. Los Tones

of Early Miles (1990)

r de Griffange, is dooa Likda See ge ténte<sub>re</sub>n

## VI DISCUSION

Durante el desarrollo de este trabajo se observaron diversos problemas derivados del sistema usado. Entre ellos destacan los problemas concernientes a la codificación. Por ejemplo, con respecto a las localidades encontramos que, en ocasiones, el espacio para su codificación no era suficiente para ano tar la localidad completa, por 10 que, a criterio personal se tenía que omitir algunos datos o bien abreviar.

Por el contrario, en otros casos, se menciona solamente el nombre de algun poblado, el cual es difícil de localizar en el Estado, por no tener el municipio o cabecera a que pertenece.

De todo resulta que la información en algunos casos es muy subjetiva y que está completamente sujeta al criterio o deci sión del codificador.

Otro ejemplo sería que al codificar los nombres de los clasificadores de especie, se hace tomando las letras a codificar a criterio muy personal; asimismo, las letras o números usados en los diccionarios no siguen una regla especial para su selección, sino que se van dando a criterio propio o bien al azar.

Por otra parte, teniendo la información codificada, se usa un mfnimo de tarjetas 18M, en este caso tres (Fig. 8). En el primer trabajo de este tipo, (Scheinvar,'Gómez-Pompa, 1969) se usaron dos tarjetas para codificar la información; sin embar go, en este trabajo se pensó que no eran suficientes para·un trabajo más específico de investigación como es el de la Flora de Veracruz, para el cual, además, fue diseñada una nueva etiqueta de recolección que aportaria más información, con lo cual se hacía indispensable el uso de otra tarjeta más.

El formato general en ambos casos es casi el mismo, salvo, desde luego, la información adicional en este trabajo; no así los resultados, que aunque tienen el mismo objetivo, o sea la recuperación de la información, no se presentan de la misma manera. En el primer caso, se presentan las listas de respuestas a las preguntas sin decodificar, mientras que, en el segun-•• , ¡ 1 do, se pretende obtener la información completamente decodifica da.

En general, se ha visto que, en ambos casos, hubiese sido más conveniente usar codificación numérica en lugar de alfabética o alfanumérica como fue hecho, pues ésto tiene restriccio nes con respecto al lenguaje de máquina que se va a emplear.

rio me

Ultimamente se ha abandonado la idea de decodificar y se está pasando la información que estaba codificada en dos tarjetas, a un nuevo formato de diecinueve tarjetas sin codificar

 $-36 -$ 

" •. ' .... '. '. '\_ l.' .,"" -L'

(Fig. 9) (Gómez-Pompa, 1969).

Con este nuevo sistema se resuelven algunos problemas presentes en los dos sistemas anteriores. Por ejemplo, se ahorra tiempo al no pasar a codificación, sino directamente a perforación, 10 cual implica también la dismi'nución de posibles errores hechos al codificar.

La información puesta tal cual en las cintas magnéticas, <sup>l</sup>~ 1 1 \ <sup>I</sup> no necesita un programa especial de decodificación, sino simple mente el de recuperación de información. t'

A pesar de todas estas ventajas; creemos que seria conve niente probar los dos sistemas, el codificado y el no codificado, y hacer una evaluación neta del tiempo en general y de máquina usado en ambos sistemas, costo de equipo, costo de mate- . rial utilizado, etc., con el objeto de tener un sistema lo más adecuado a nuestras necesidades.

Mencionamos lo anterior pensando en la enorme cantidad de tarjetas que se tendrfan que utilizar:al tener archivada la información de todo nuestro herbario; hay que pensar también en la cantidad de discos o cintas magnéticas que se necesitarán pa- I -' - : ' ; ) (i i , ra almacenar dicha información y qué tiempo de máquina se necesi tará para encontrar determinada información al tener que reco· rrer toda esta información.

Otros problemas encontrados, pero que son de carácter más

.. 37-

específico, son los referentes a la elaboración de los mapas de distribución de especies y los de programación.

El primer problema, desde luego, fue el encontrar el equipo adecuado para este propósito y durante el proceso del mismo fueron surgiendo problemas colaterales. Por ejemplo, el mapa de Veracruz usado no está actualizado, por lo que es frecuente que diversas localidades no se encuentren en el mapa o que éstas estén localizadas en sitios erróneos.

Un problema evidente en algunos mapas (Fig. 10), es que ciertas localidades aparecen graficadas en el mar, lo cual pensamos que puede deberse a tres factores:

- $1<sup>o</sup>$ Que el contorno de los mapas ampliados no coincida con el del mapa general.
- $2^{\circ}$ Que cuando se delineó el contorno del mapa en el OSCAR F, los puntos tomados en algunas pequeñas curvas hayan quedado ligeramente dentro del límite de tierra y como el mapa fue hecho al doble del tamaño delineado, la pequeña distancia de posible error, aparezca aumentada al doble, lo que haría que los puntos ciertamente se localicen en el mar.
- $3^{\circ}$ Que la numeración dada para tomar nuestras claves resulta un tanto amplia y que debió hacerse más pequeña o minuciosa para que así los puntos grafica-

alacton

 $-38$  ·

dos pudiesen aparecer con un error mínimo cercano a cero (Fig. 11), en lugar de 3.5 Km como sucede 'con la numeración actual tomada.

Por otra parte, viendo hacia el futuro nuestro sistema tiene una posible limitación, y es la restricción con respecto al número de signos disponibles y la enorme cantidad de posibles localidades. De cualquier manera, por ahora el sistema funcionó perfectamente, y si en el futuro se necesitase de la graficación de un número elevado de localidades, se tendrá que sacrificar un poco de la exactitud al poner dos signos combinados para cada l<u>o</u> calidad, o bien, quizá, se encuentre un sistema de graficación más adecuado. hardino

Por otro lado, ésta no ha sido más que una prueba de graficación, en la cual se ha usado la metodología antes mencionada; pero para nuestros propósitos finales, 'la graficación sería siml lar a la representada en la Fig. 12. proposant

Una de las objeciones que se hacen a este sistema es la falta de confiabilidad de datos (Thomas,  $1969$ ). Debido a que el presente trabajo es una reproducción fiel de los datos que apare cen en las etiquetas de los ejemplares, es factible que pudieran aparecer errores en los datos referentes a familia, género y especie.

Tales errores se deben a una identificación errónea del

.. 39 ..

material por parte de los recolectores o de la persona que iden tificó el ejemplar; si consideramos que se usan 39 informaciones y sólo las tres mencionadas anteriormente son susceptibles de error, la utilidad es evidente.

De cualquier manera, los errores podrán ser fácilmente corregidos por medio de un programa de actualización de la información, una vez que se localicen los errores.

> **Range a piper** e endud Sec. Arta Wing

aastika

... Shoo loukitsis

Jan Sigre

aja Andro Solomo dresse segundo

dinaman in  $\mathbb{C}$  and  $\mathbb{C}$  is  $\mathbb{C}$  and  $\mathbb{C}$  is  $\mathbb{C}$  .

香味を45 des はっと。 Sylves of Gallery mat egenter albhan a s

rden bir (2.1

## **VII** RESULTADOS

\_\_\_ o \_\_\_\_\_\_\_\_\_\_ • \_\_ .. \_\_ ...... \_ •••••

Los resultados son una serie de listados generales que se obtuvieron como respuesta a un grupo de preguntas tomadas al azar, que, consideramos pudieran tener importancia para el programa Flora de Veracruz, como por ejemplo: ¿qué familias, géneros y especies han sido recolectadas en Veracruz?; pero que de ninguna manera representa la totalidad de la información deseada. En términos generales se puede considerar solamente como un ejemplo de la versatilidad de los métodos automáticos de recuperación de información.

Por otra parte, se obtuvieron una serie de'mapas elaborados automáticamente, que creemos tienen una gran exactitud con respecto a la graficación. Estos mapas representan la distribu-6ión de géneros y especies por fami1 ias, en Veracruz. que se encontraron en el Herbario Nacional de la U.N.A.M., hasta el año de 1968, fecha en que se empezó formalmente el programa intensivo de recolección.

Como se puede apreciar, la graficaci6n está hecha de acuerdo a localidades donde se encuentran los géneros o las espe cies que, por otra parte, se encuentran mencionados 'en la parte

derecha del mapa, para mayor facilidad en la localización de las mismas.  $z=1\,{\rm m}\beta\,\bar\Theta(1)^2$  .

**高级的第三人称单数** 

医花瓣 医精神的 **Bar Uthrad The hissels** 

So en Veri

nde de la

and details

**INSOR** 

an sa s

그 시대 a Predetén.

airan lòi

in ear mencion

## BIBLIOGRAFIA CITADA VIII -

- Arnold, R. R., H. C. Hill & A. V. Nichols, 1966. Introduction to data processing. John Wiley & Sons, Inc. New York. 326 p.
- Award, E. M., 1970. Proceso de datos en los negocios. Ed. Diana, México.
- Batra, L. R., 1970. Automation of procedures of the mycology investigation unit. in: Crovello, T. J. & R. D. Mac-Donald. 1970. Indez of EDP-IR projects in systematics. Taxon  $19(1):64$ .
- Bell, C. R., 1970. Inventory of the Flora of Southeast United States. in: Crovello T. J. & R. D. MacDonal . 1970. Index of EDP-IR projects in systematics. Taxon 19(1):64.
- Beschel, R. E. & J. H. Soper, 1970. The automation and standardization of certain hervarium procedures. Canad. J. Bot. 48:547-554.
- Biological Abstracts, 1970. Guide to the indexes for biological abstracts & bioresearch index. Biological Abstracts, Inc. Pennsylvania.

Cowan, R. S., 1970. Computerization of Index Nominum Genericorum. in: Crovello, T. J. & R. D. MacDonald. 1970. Index of EDP-IR projects in systematics. Taxon 19(1):66

Crovello, T. J., 1970. Automated retrieval of information in the Edward Lee Greene Herbariuem. in: Crovello, T. J. & R. D. MacDonald. 1970. Index of EDP-IR projects in systematics. Taxon  $19(1):67$ 

> **Eauther Studies** 6 R. D. MacDonald, 1970. Index of EDP-IR projects in systematics. Taxon 19(1): 63-76

Gómez-Pompa, A., 1969. Flora de Veracruz. Manuscrito del trabajo presentado en el IV Congreso Mexicano de Botánica. 8 al 11 de septiembre 1969. Monterrey-Saltillo.

> , y S. Olvera, 1969. Procesado de datos para la Flora de Veracruz. An. Inst. Biol. Univ. México 40 Ser. Bot. (1) (en prensa).

, A. Butanda, L. Scheinvar y A. Muhlia, 1970. Sistema bibliográfico computerizado para la Flora de Veracruz. An. Inst. Biol. Univ. México 41 Ser. Bot. (1) (en prensa).

 $\overline{\phantom{a}}$  , & L. I. Nevling, 1970. Programa Flora de Veracruz. An. Inst. Biol. Univ. México 41 Ser. Bot. (en  $p$ rensa).

 $- 44 -$ 

Goul, S. W., 1970. International plant indez. in: Crovello, T. J. & R. D. MacDonald. 1970. Index of EDP-IR projects in systematics. Taxon 19(1): 69

- Hawkes, G. J., B. L. Kershaw & R. C. Readett, 1968. Computer mapping of species distribution in a county flora. Watsonia 6(6): 350-364.
- Lawrance G. J. et al. 1968. Botanico-Periodicum-Huntianum. Hunt Botanical Library. Pittsburgh, Pennsylvania. 1063 p.
- Ledley, R. S., 1960. Digital computer and control engineering. Mc. Graw Hill Book Co., Inc. New York.
- MacDonald, R. D., 1970. Plant records center. in: Crovello, T. J. & R. D. MacDonald. 1970. Index of EDP-IR projects in systematics. Taxon 19(1): 71
- México. Dirección General del Inventario Nacional Forestal. 1970. Inventario forestal del Estado de Sinaloa. Subsecretaria Forestal y de la Fauna, S. A. G., México.  $(Publicación # 19)$ .
- Morse, L. E., J. H. Beaman, & S. G. Shetler, 1968. A computer system for editing diagnostic keys for Flora North Ameri-Taxon 17: 479-483  $ca.$

Perring, F. H. & S. M. Walters, 1962. Atlas of the British Flora. Botanical Society of the British Isles. London:

 $-45 -$ 

Thomas and Sons, Ltd. 432 p.

1963. Data processing for the Atlas of the British Flora. Taxon 12(5): 183-190

Scheinvar, L., A. Gómez-Pompa y L. Alonso, 1967. Sistema automático de recuperación de información para el Herbario Nacional del Instituto de Biología, U.N.A.M. An. Inst. Biol. Univ. México 38 Ser. Bot. (1): 203-250 1,: ¡

> , y A. Gómez-Pompa, 1969. Algunos métodos automáticos para la elaboración de eitquetas de herbario. Bol. Soc. Bot. México 30: 73-93

y A. Gómez-Pompa, 1969. Proyecto piloto de recuperación automática de información del Herbario Nacional, U.N.A.M. An. Inst. Biol. Univ. México 40 Ser. Bot.  $(1)$  (en prensa).

Sokal, R., F. J. Rohlf, & T. J. Crovello, 1970. Automatic retrieval of collection data and character information in the genera Pemphigus and Populus. in: Crovello, T. J. & R. D. MacDonald. 1970. Index of EDP-IR projects in systematics. Taxon  $19(1): 75$ 

Soper, J. H.,  $1964$ . Mapping the distribution of plants by machine. Canad. J. Bot. 42: 1087-1100

 $- 46 -$ 

Machine-plotting of phytogeographic 1966. data. Canad. Geogr. 10: 15-26

 $1969.$ The use of data processing methods in the herbarium. An. Inst. Biol. Univ. México 40 Ser. Bot. (2) (en prensa).

- Soto, M., 1969. Consideraciones ecoclimáticas del Estado de Veracruz. Tesis profesional. Facultad de Ciencias.  $U_oN_oA_oM_o 47 p.$
- Throckmorton, T. D., 1970. Daffodil data bank. in: Crovello, T. J. & R. D. MacDonald. 1970. Index of EDP-IR projects in systematics. Taxon 19(1): 76
- Thomas, J. H., 1969. Correct determination and the use of automated data processing in systematic collections. An. Inst. Biol. Univ. México 40 Ser. Bot. (1) (en prensa). though said

 $\mathcal{P}$ 

 $1687 - 1160$ 

 $-47$   $-$ 

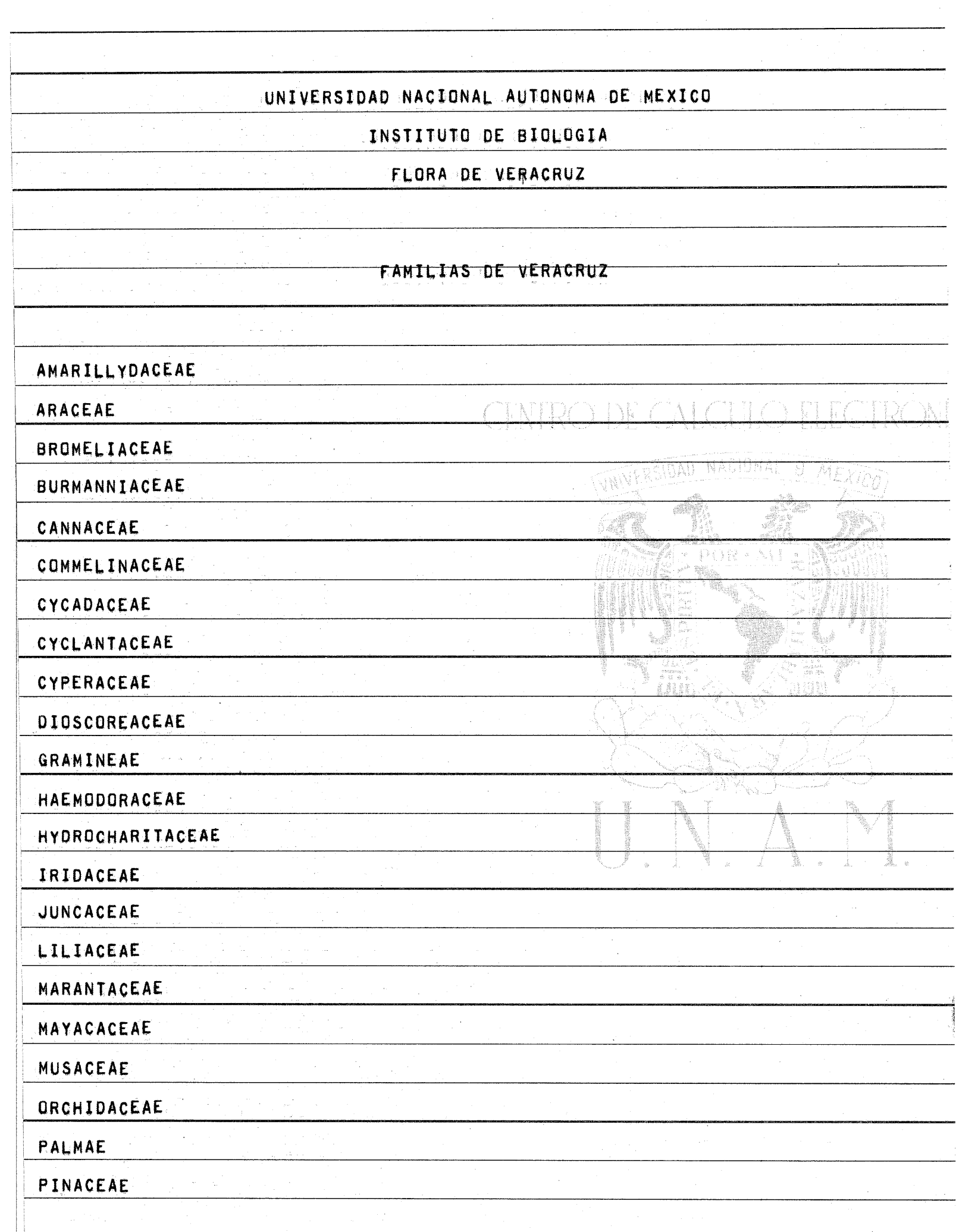

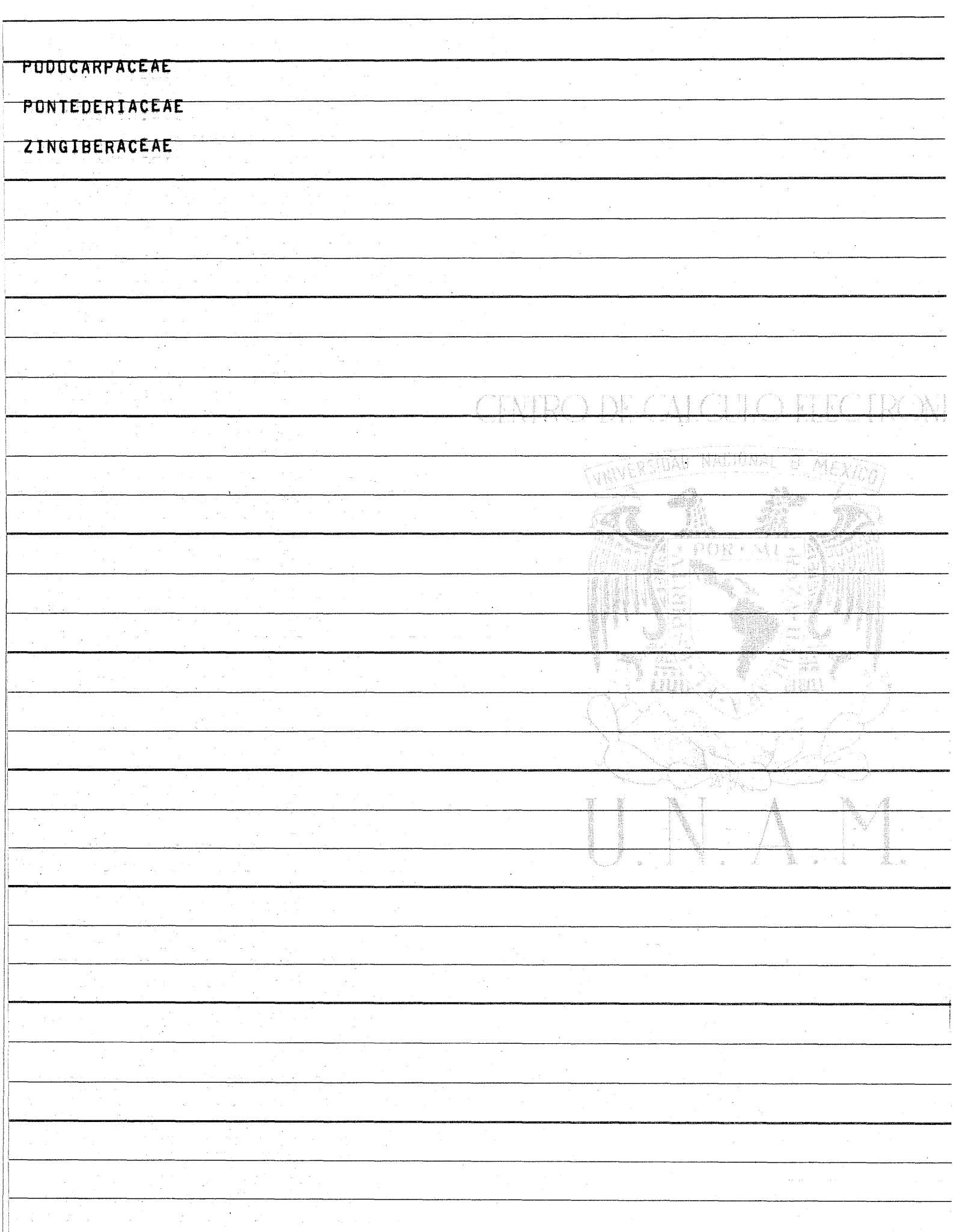

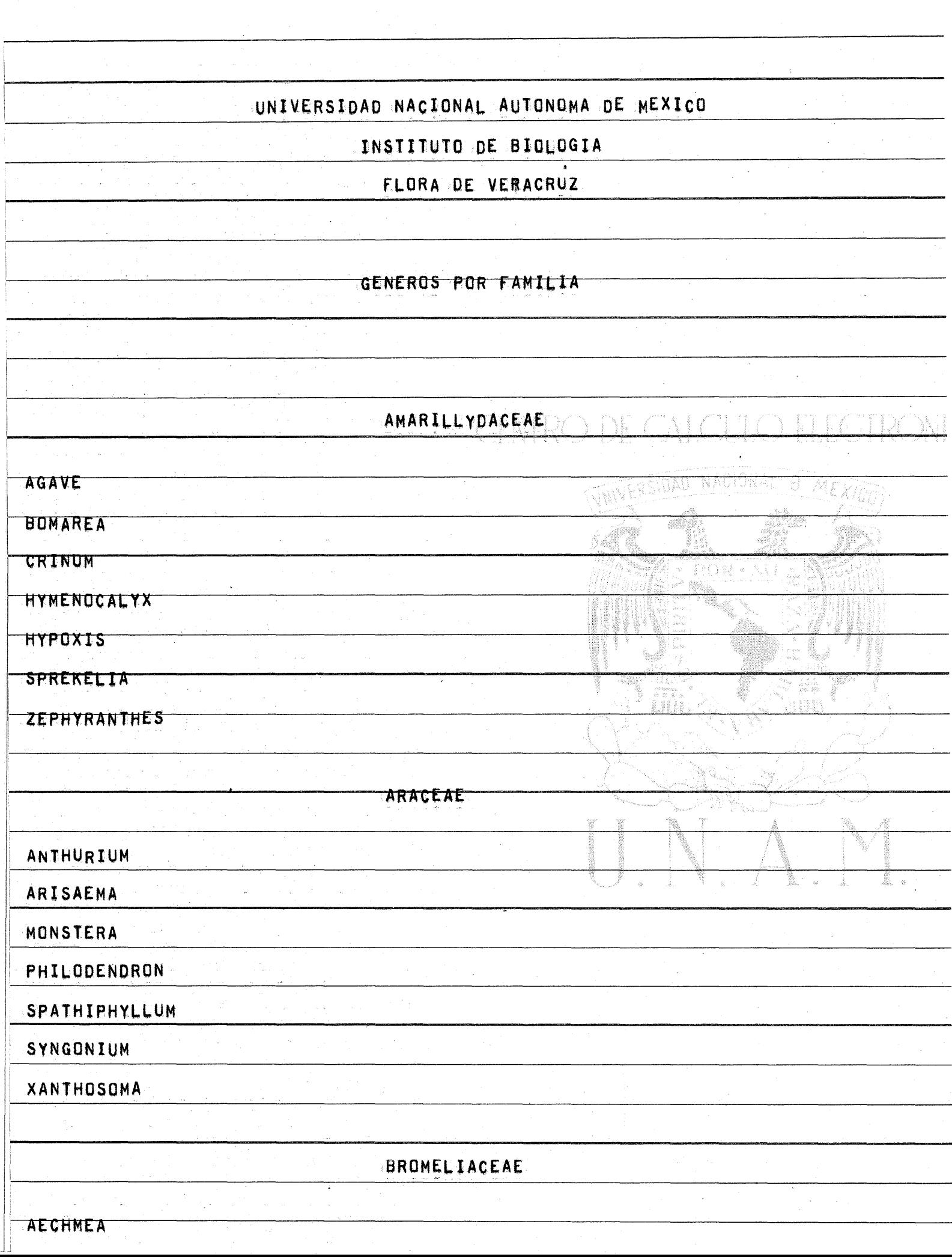

and the

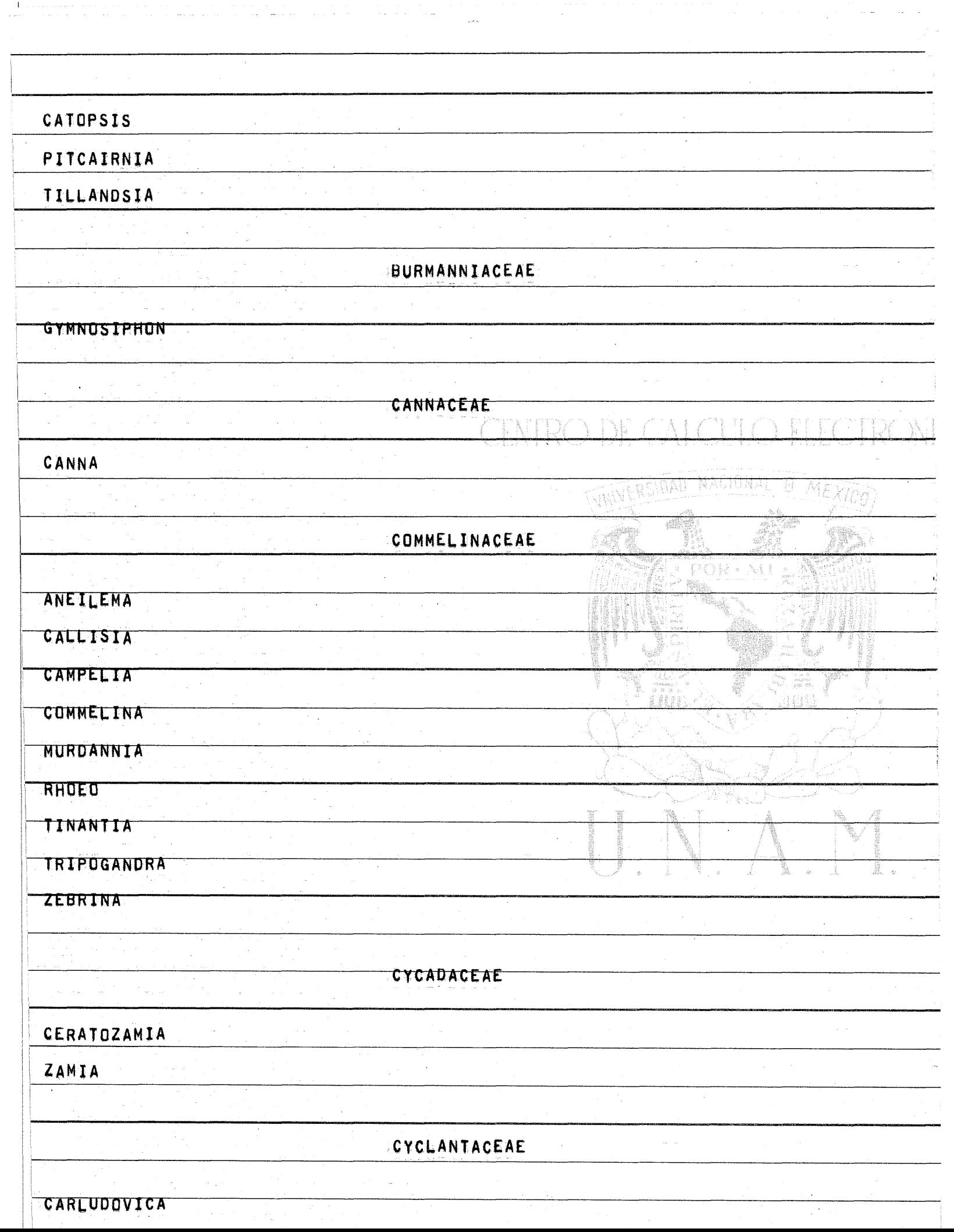

 $\label{eq:2} \begin{array}{ll} \mathbb{E}[\mathbb{E}[\math$ 

 $\label{eq:2.1} \begin{split} \mathcal{L}^{(1)}(x) &= \mathcal{L}^{(1)}(x) + \mathcal{L}^{(1)}(x) + \mathcal{L}^{(2)}(x) + \mathcal{L}^{(3)}(x) + \mathcal{L}^{(4)}(x) + \mathcal{L}^{(5)}(x) + \mathcal{L}^{(6)}(x) + \mathcal{L}^{(7)}(x) + \mathcal{L}^{(8)}(x) + \mathcal{L}^{(8)}(x) + \mathcal{L}^{(8)}(x) + \mathcal{L}^{(8)}(x) + \mathcal{L}^{(8)}(x) + \mathcal{L}^{(8)}$ 

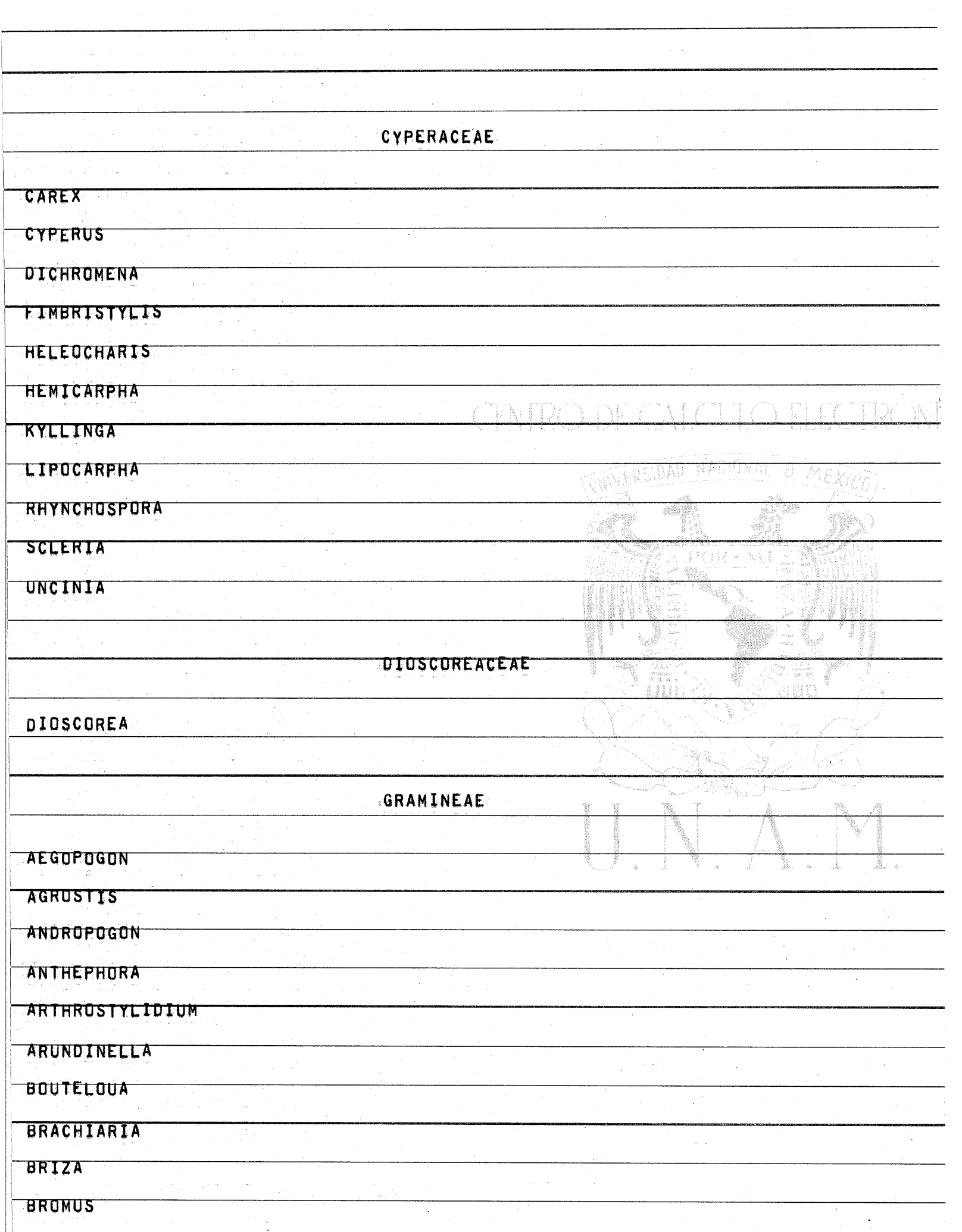

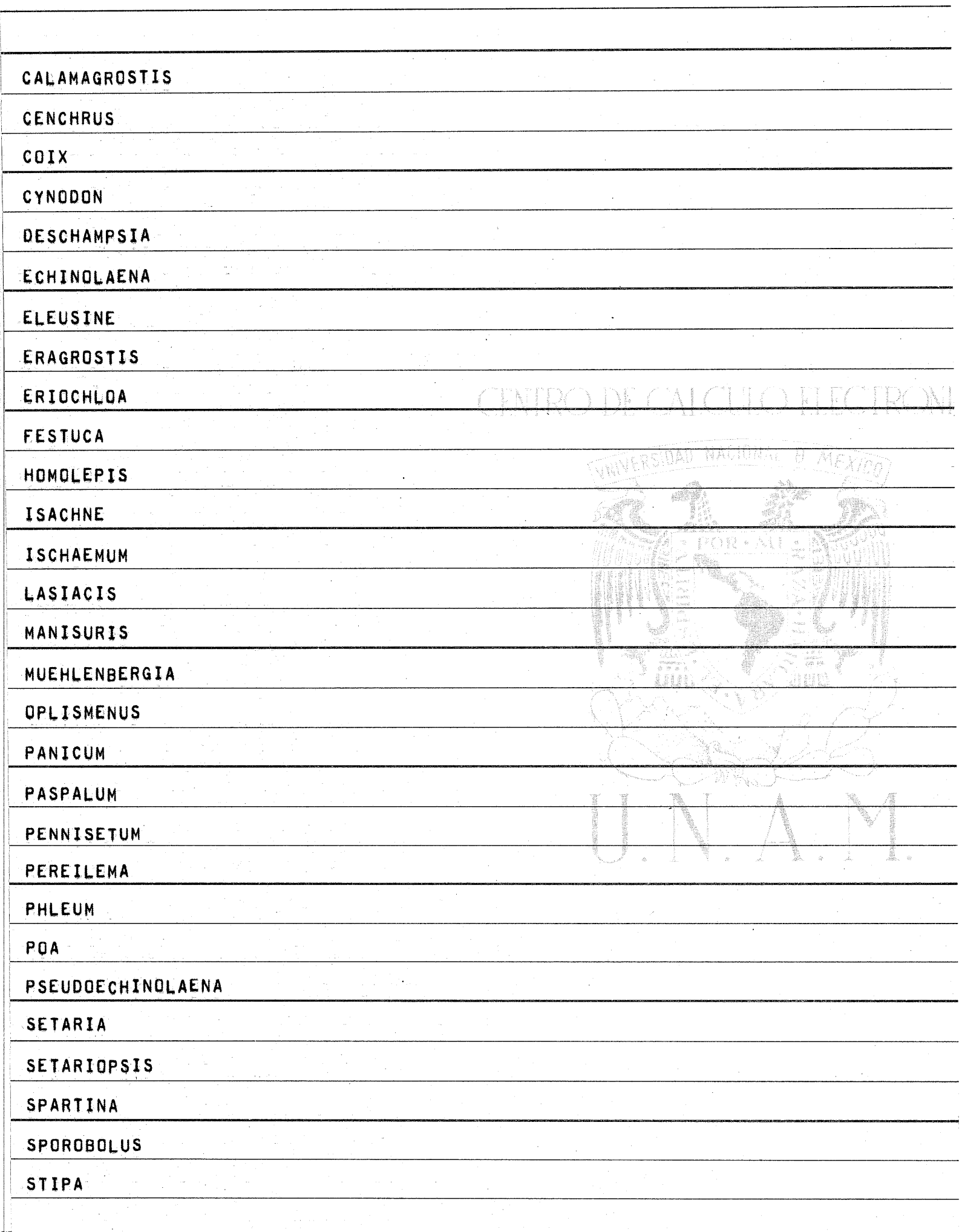

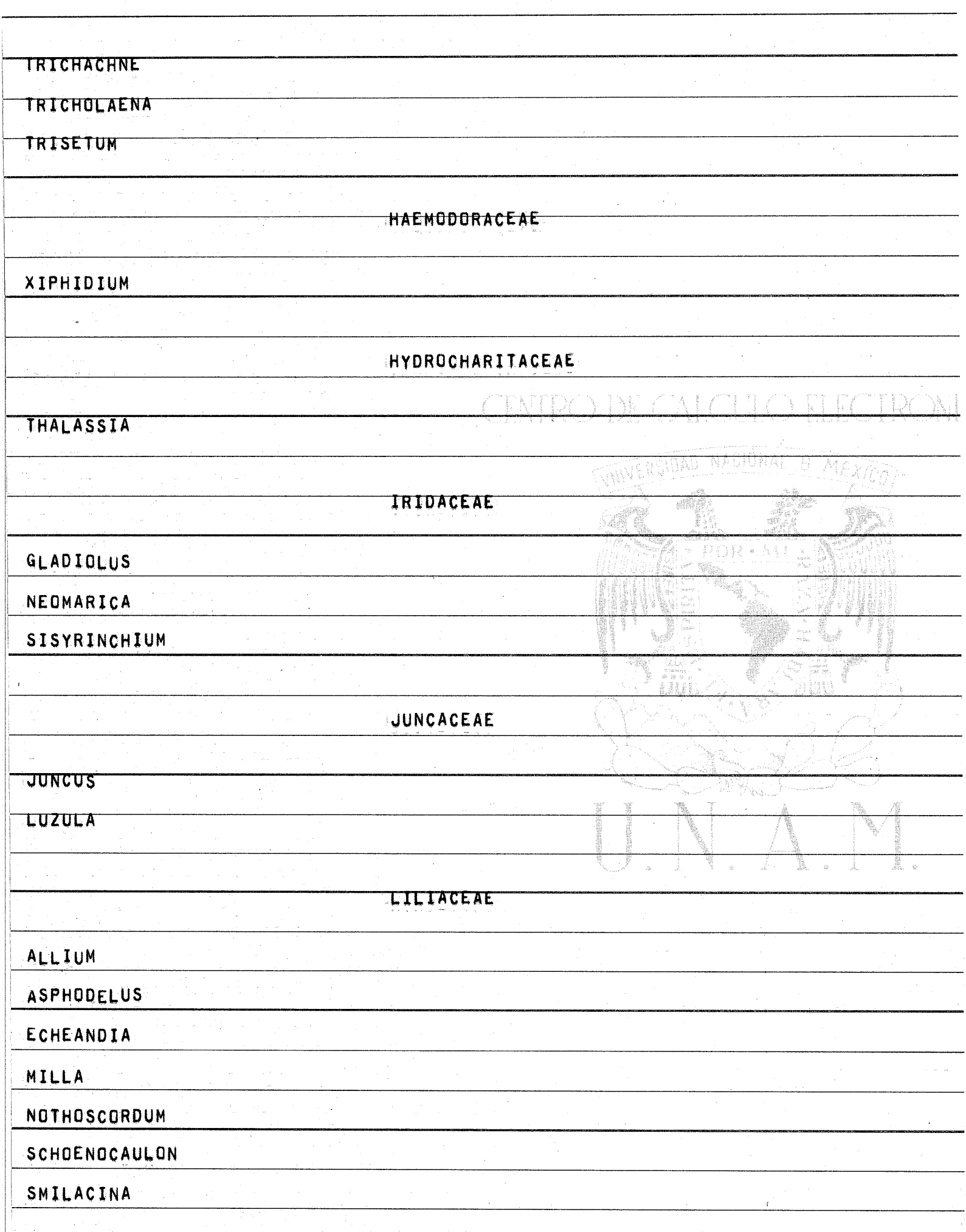

 $\frac{1}{2}$ 

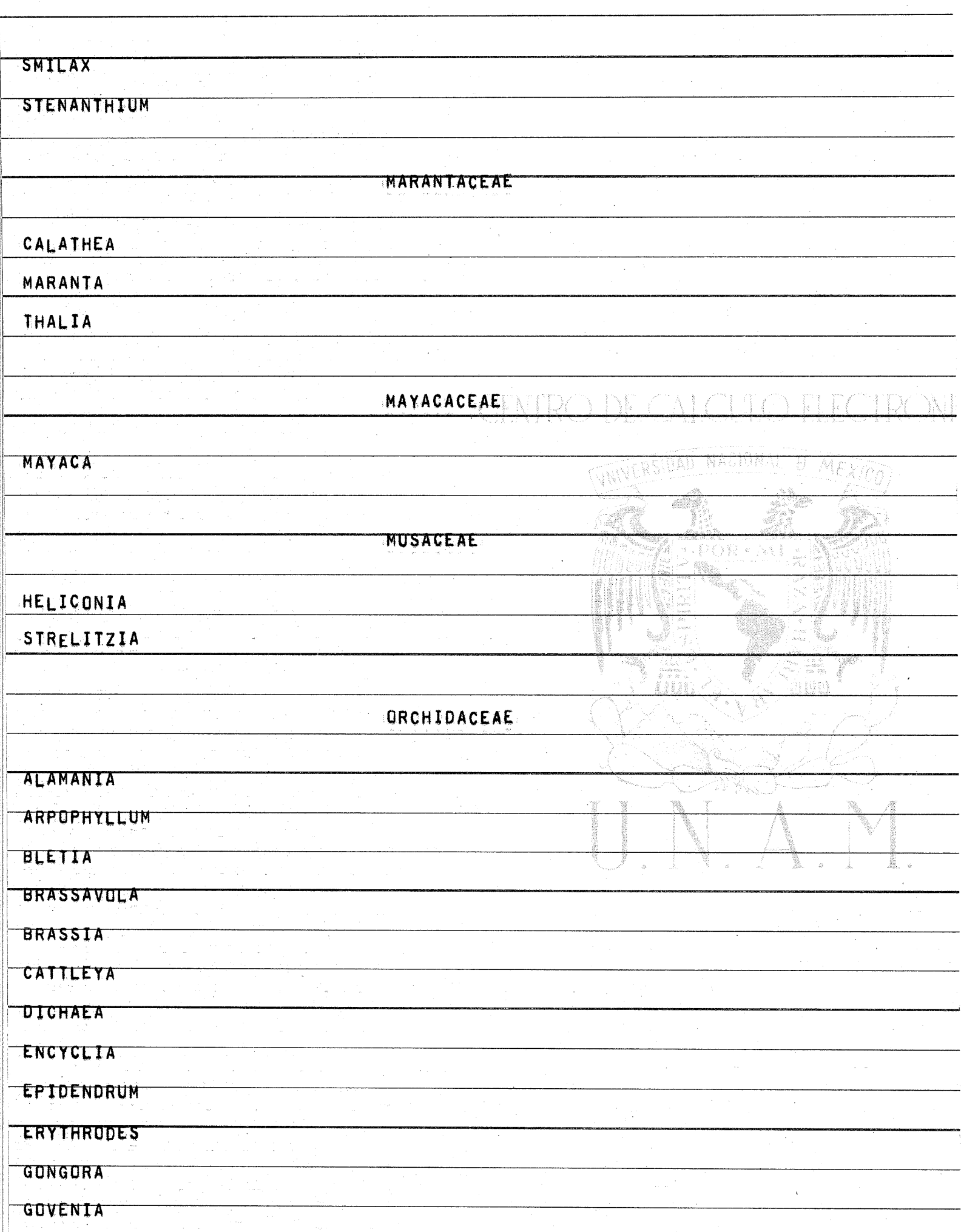

T.

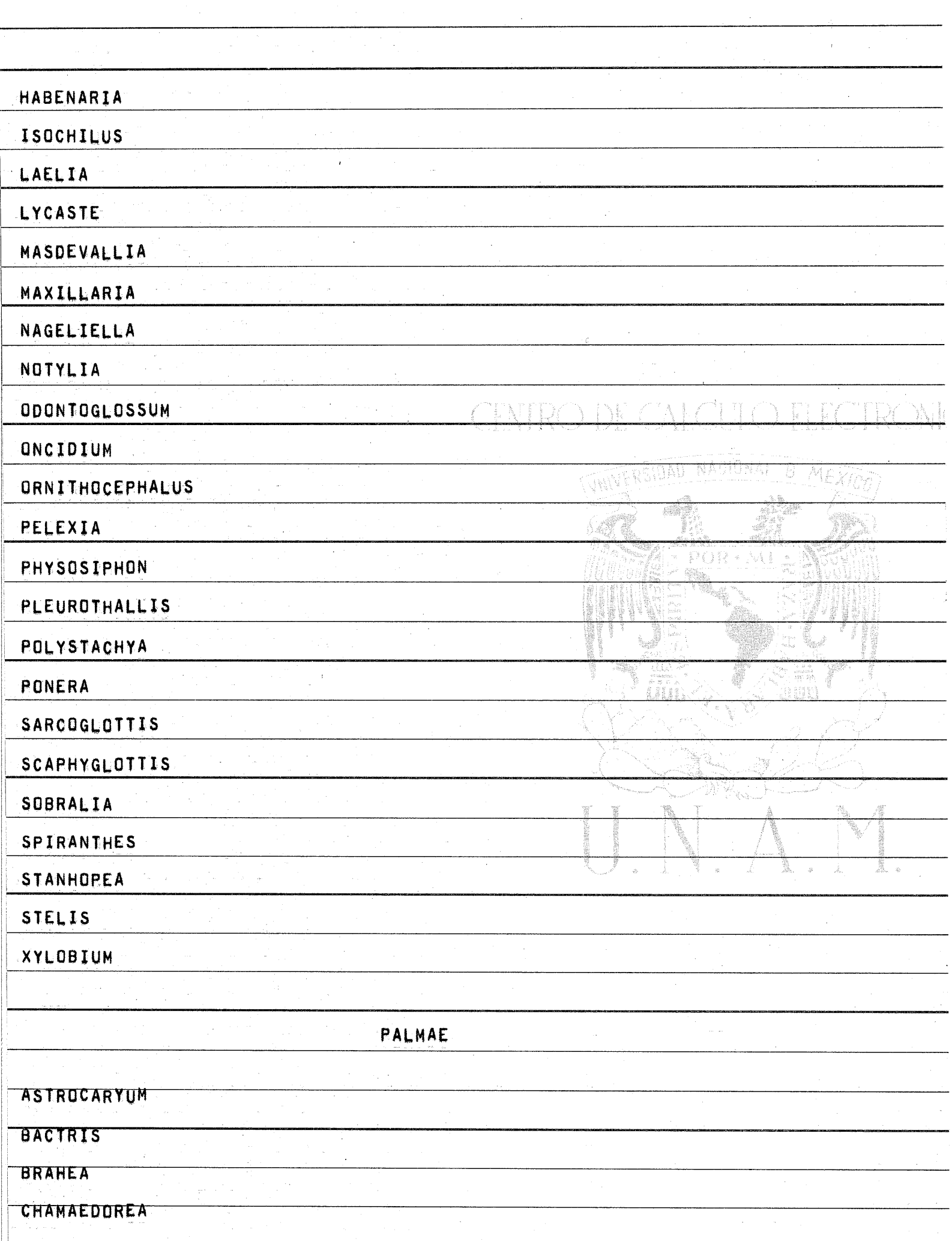

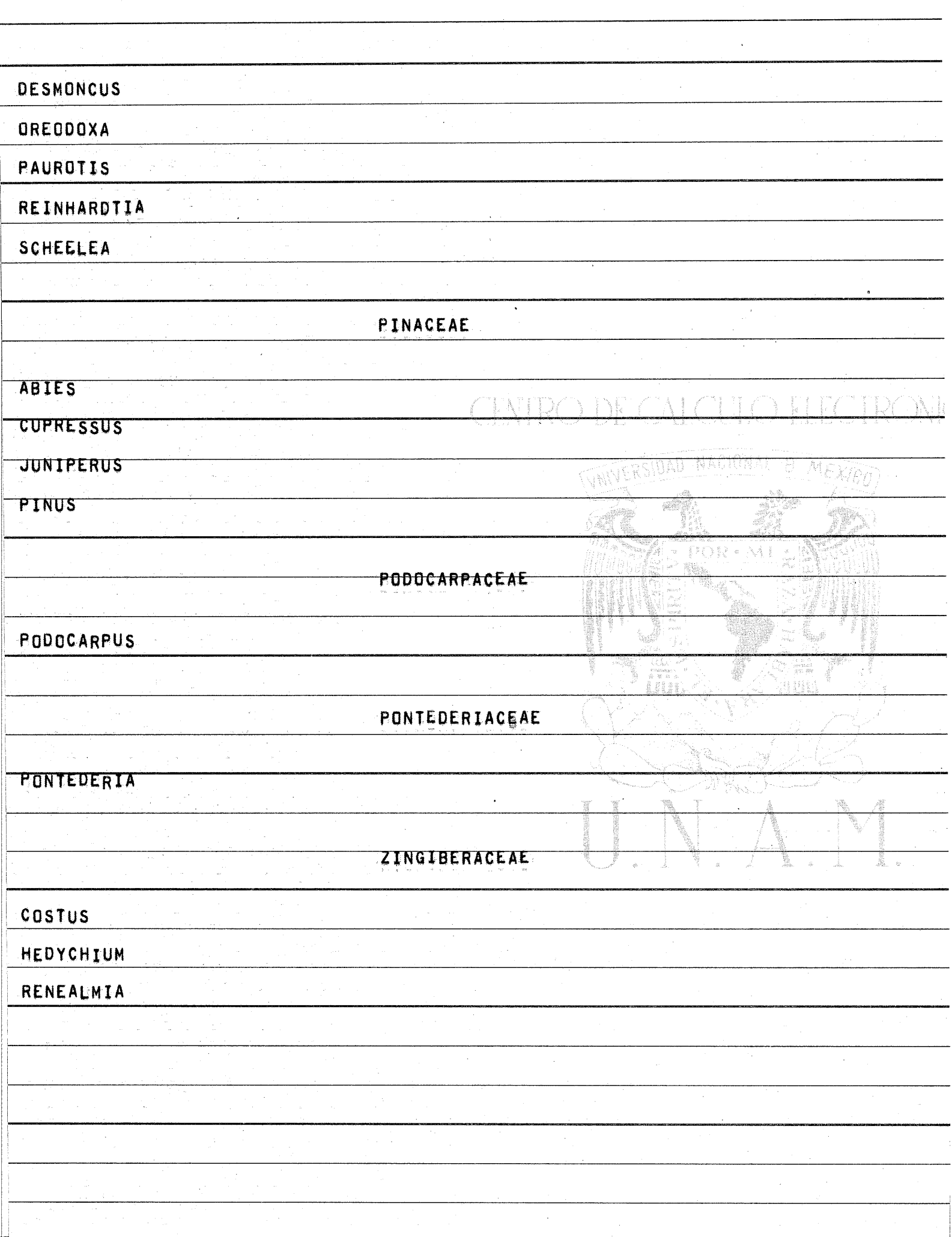

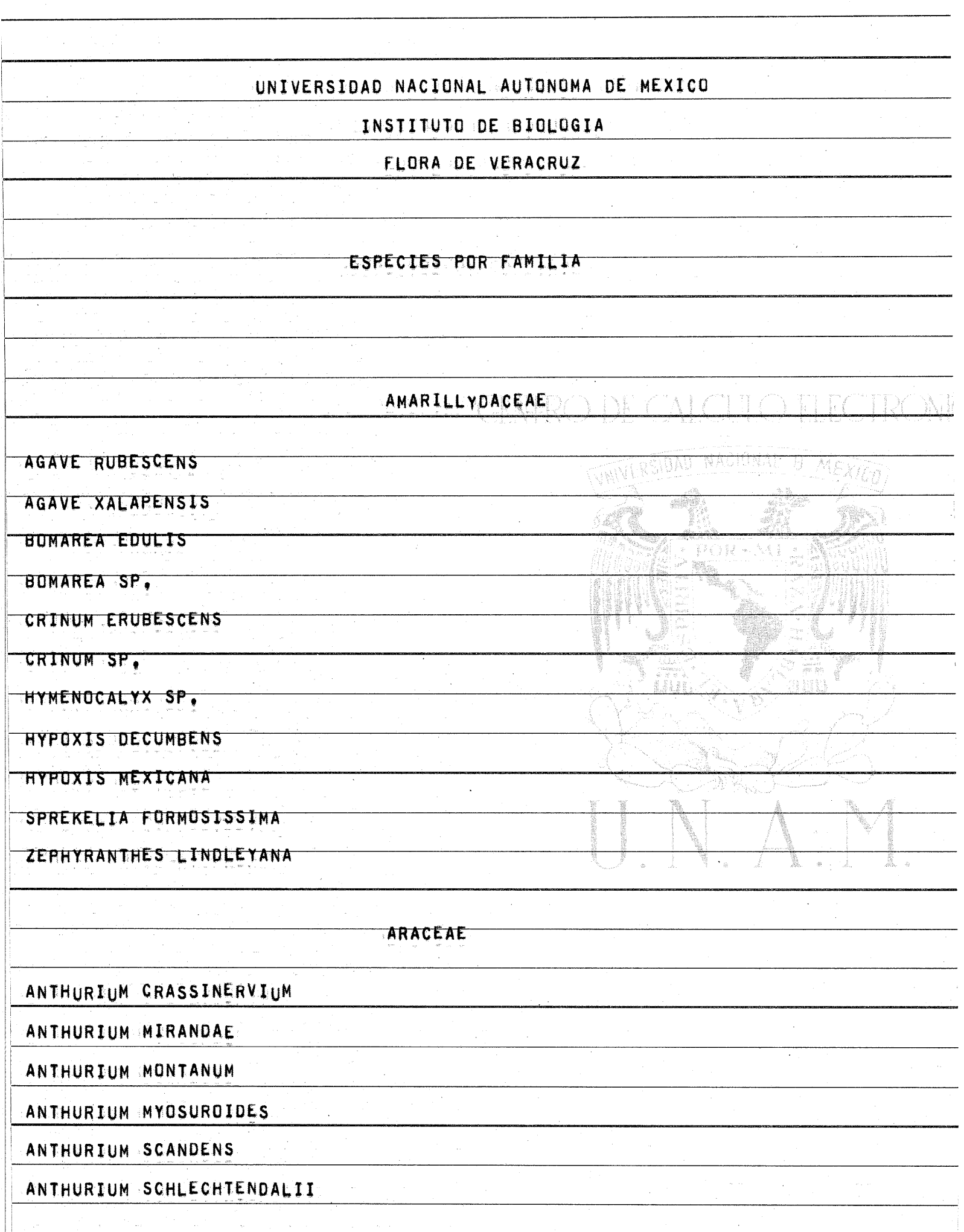

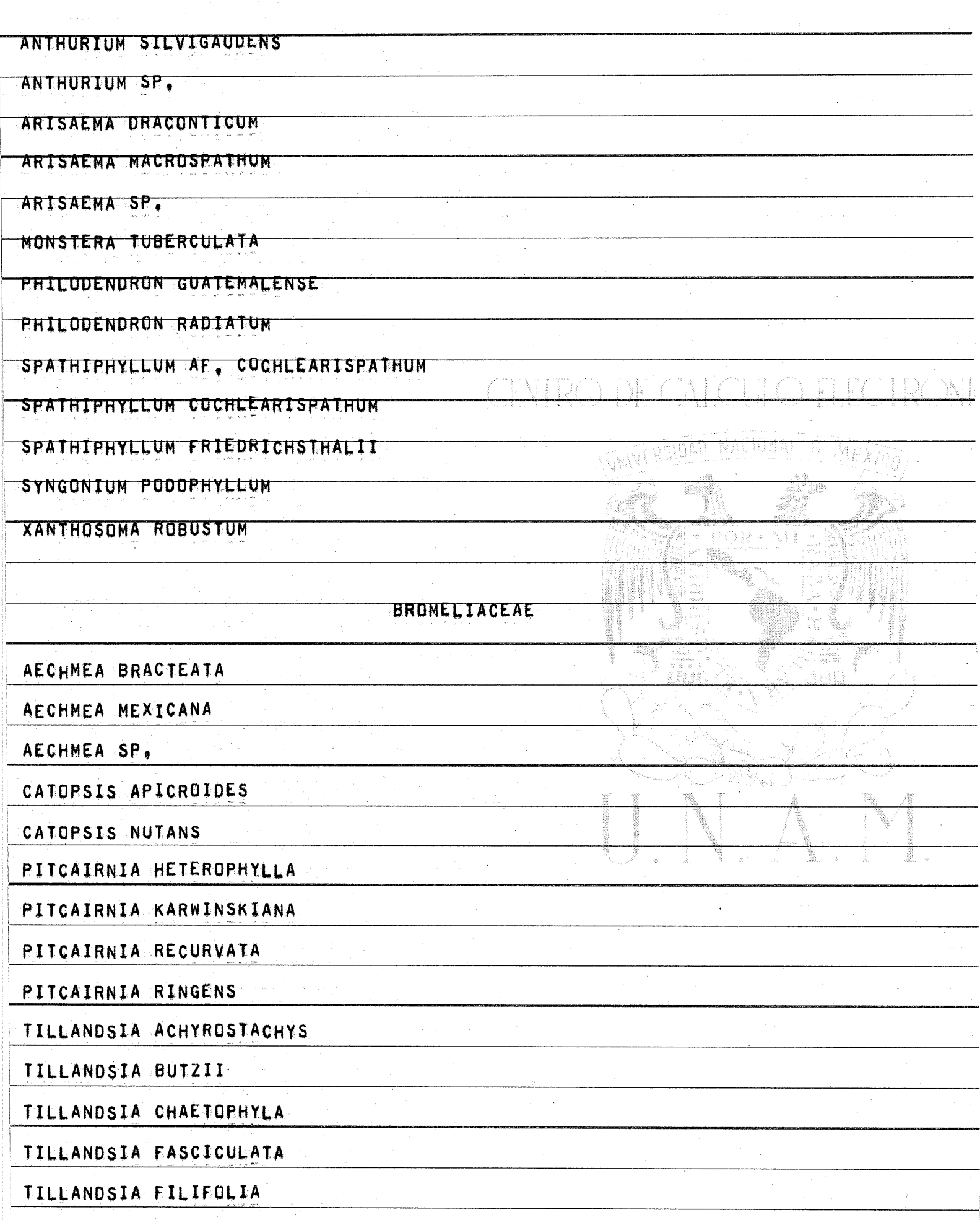

Ŧ

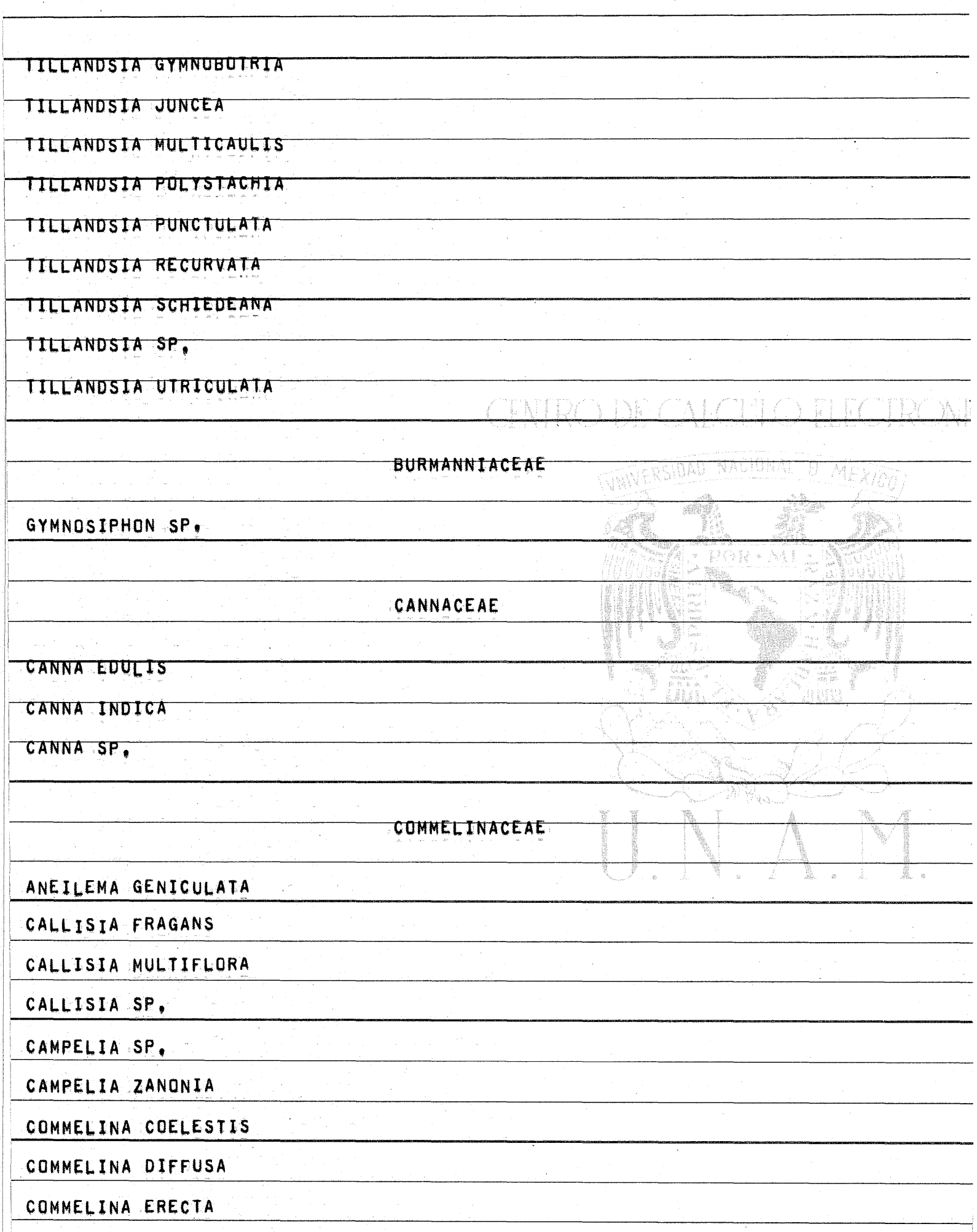

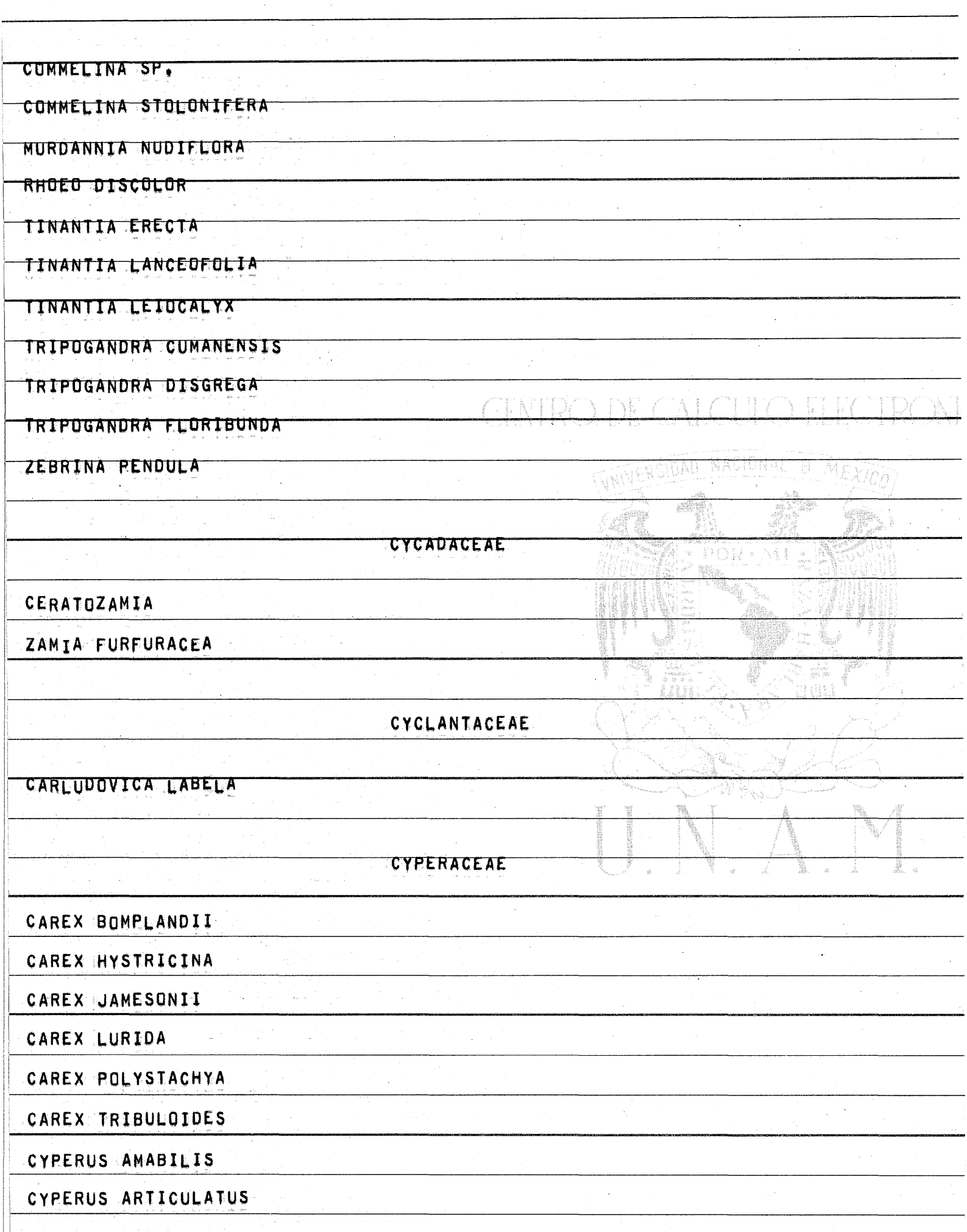

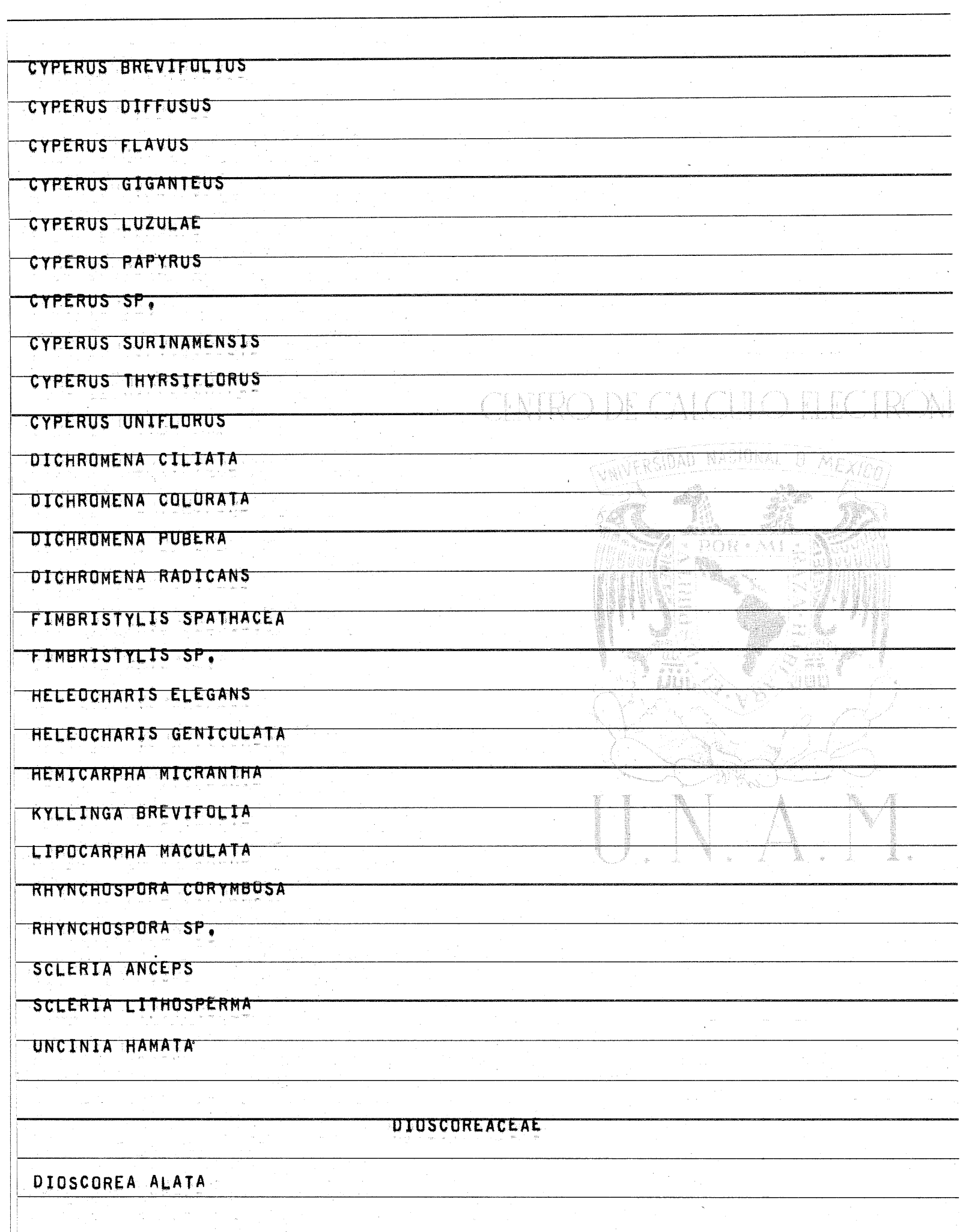

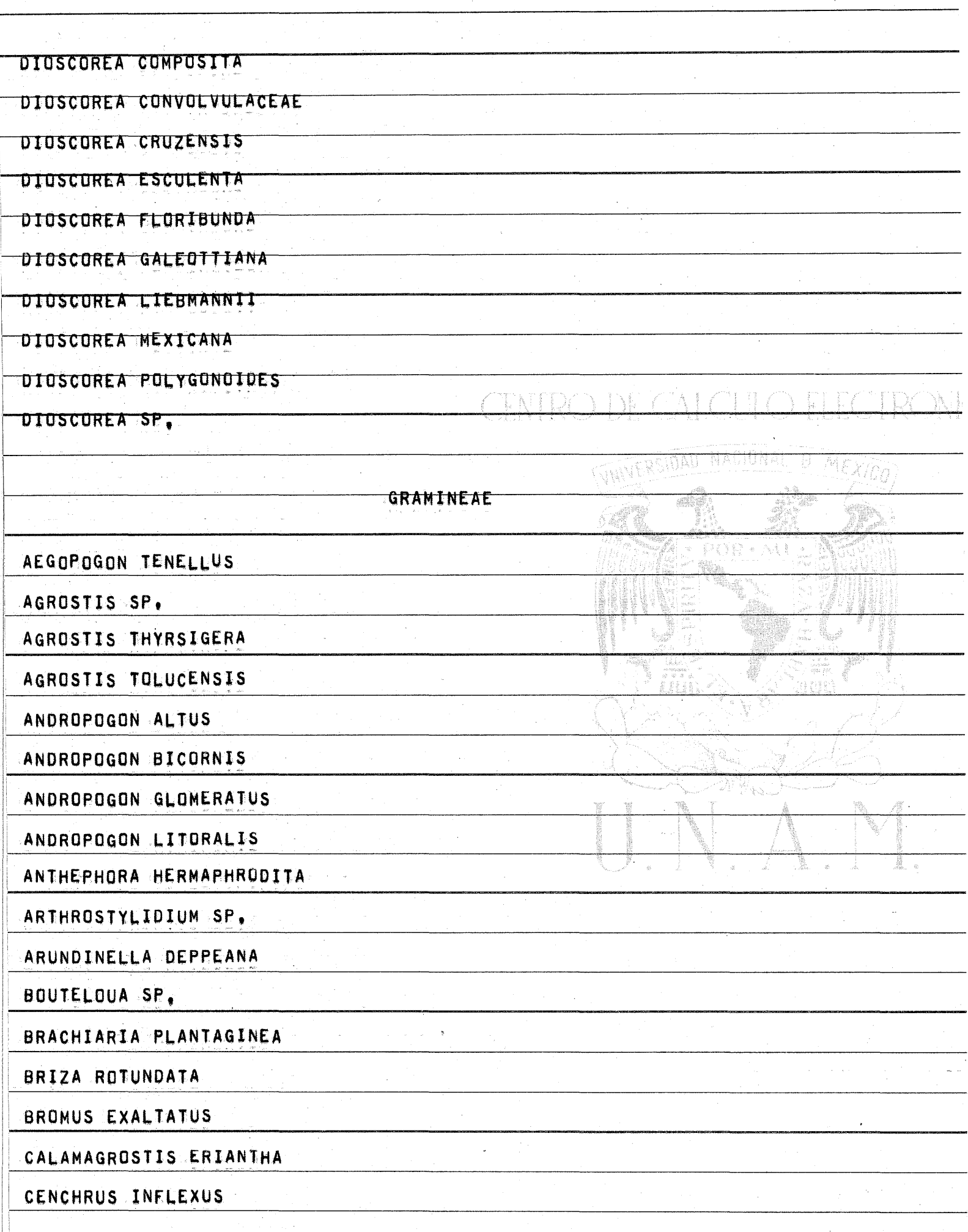

in.<br>Geografia

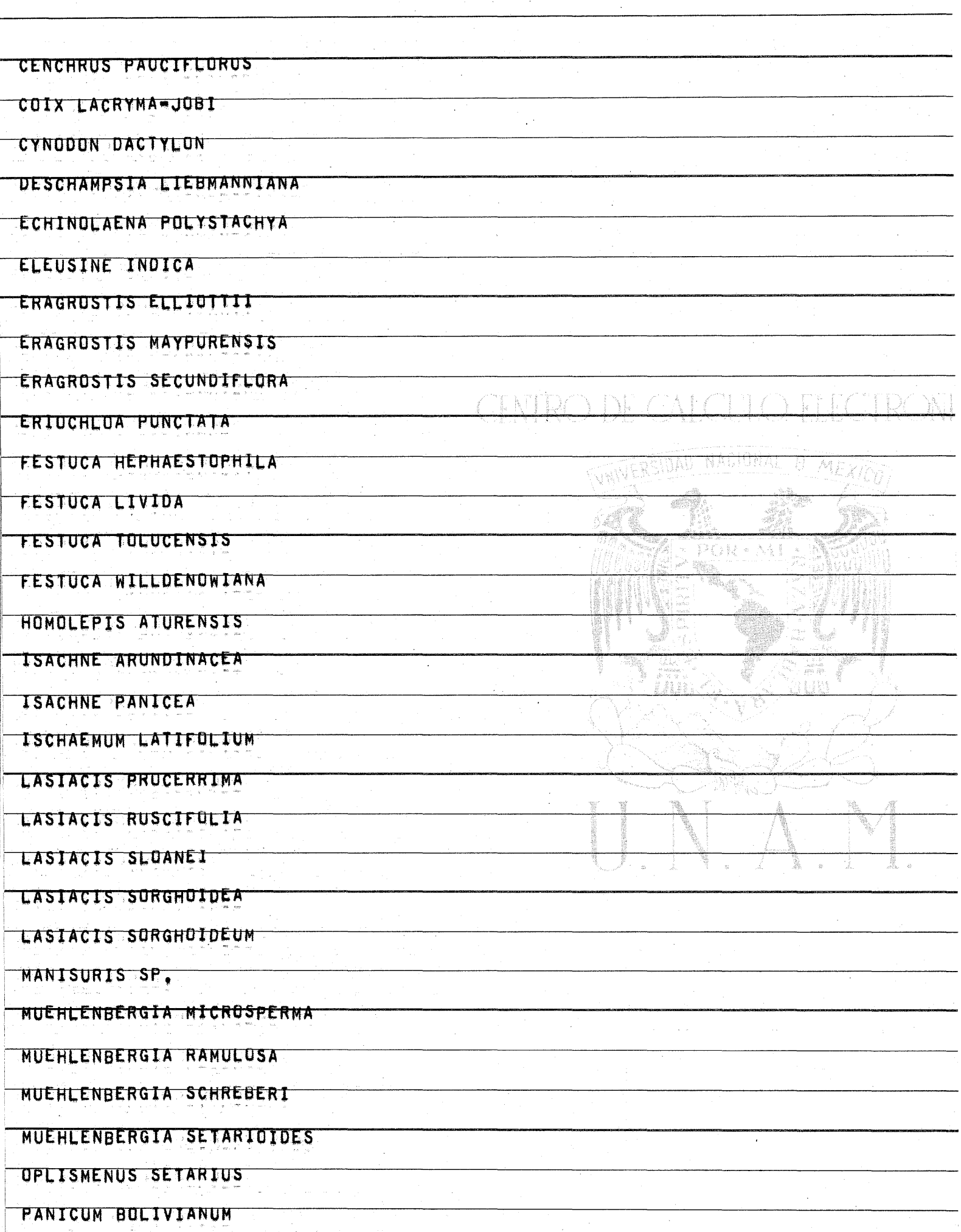

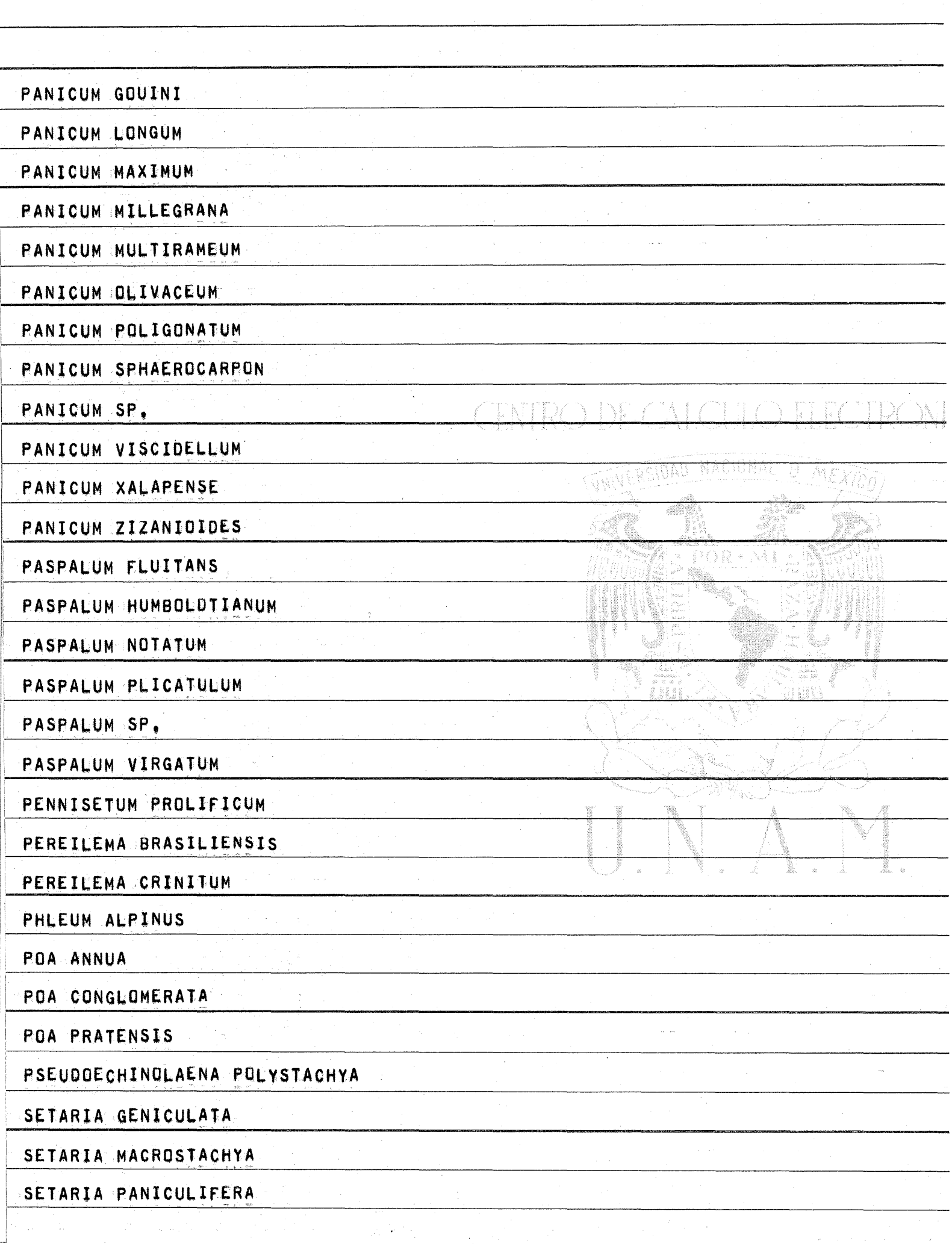

 $\mathcal{L}^{\mathcal{L}}(\mathbf{q})$  , where  $\mathcal{L}^{\mathcal{L}}(\mathbf{q})$ 

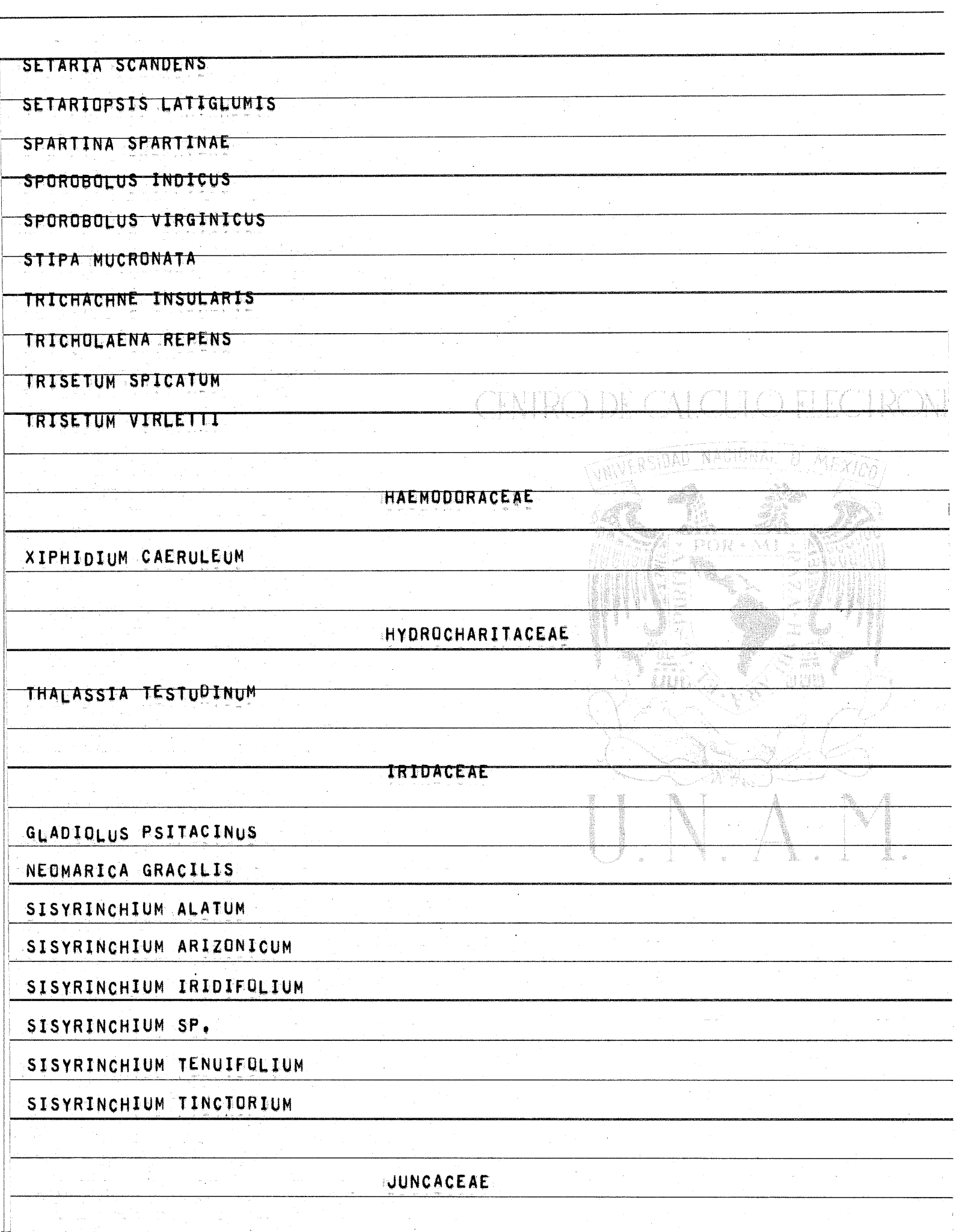

 $\overline{a}$  .

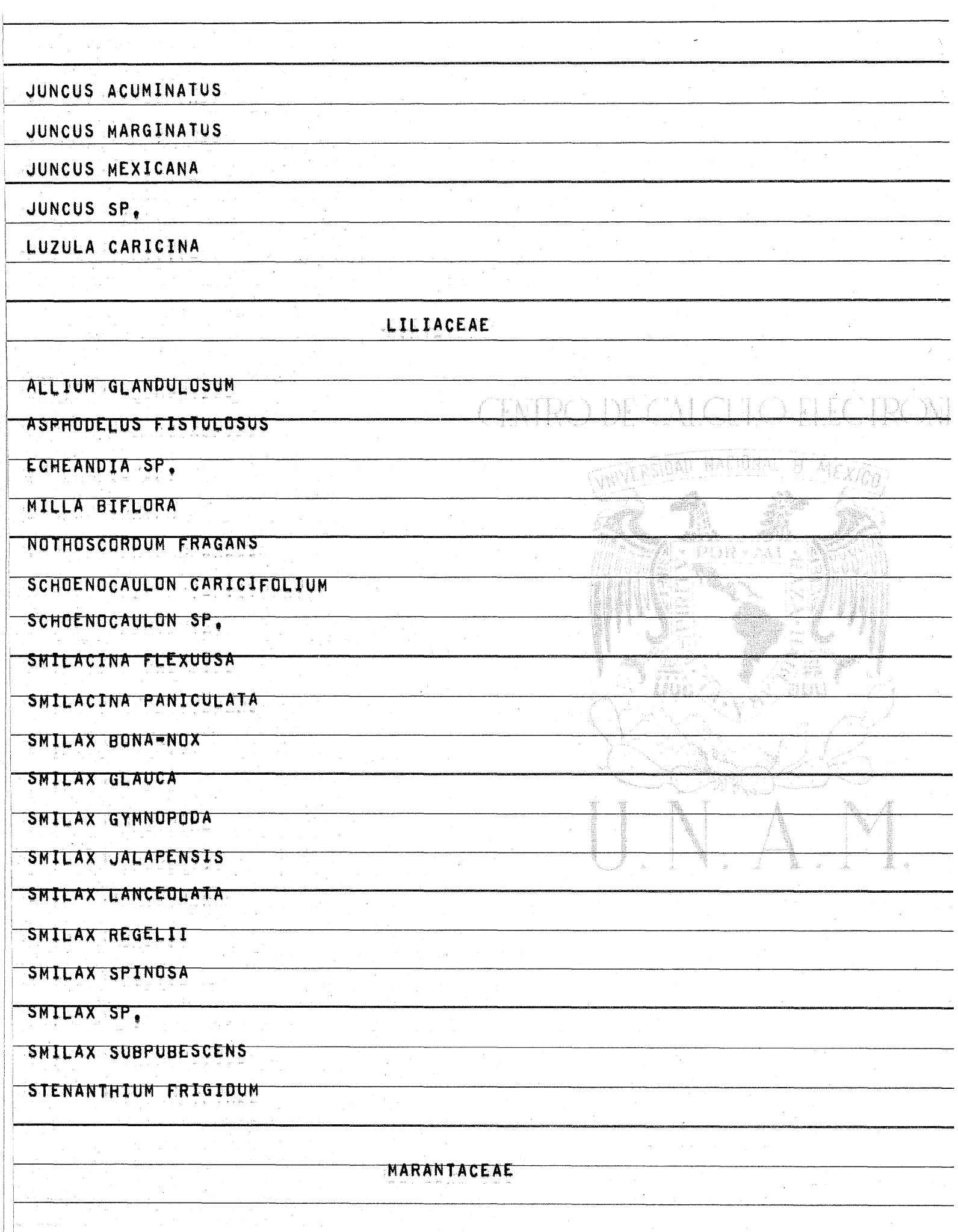

ï,

÷,

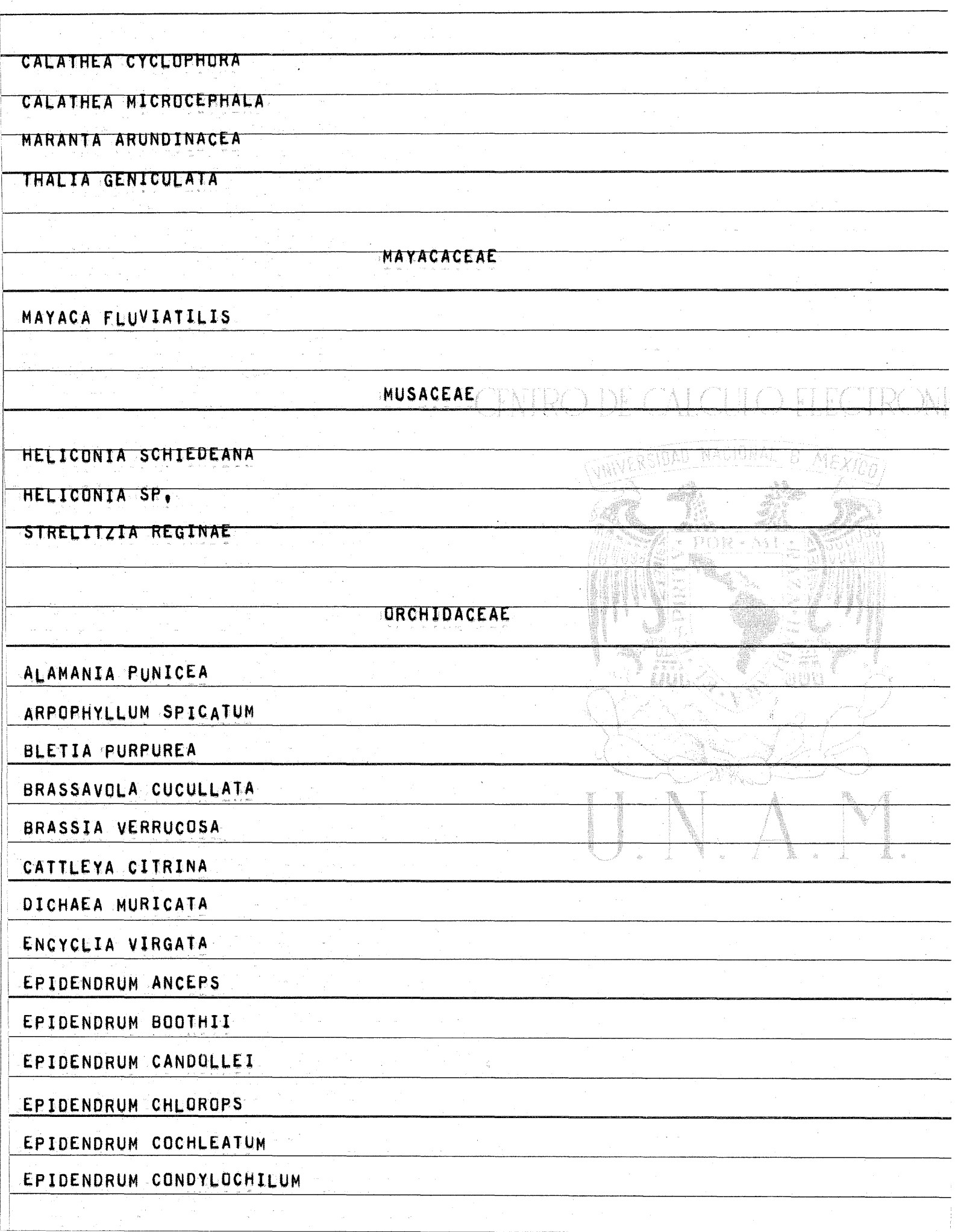
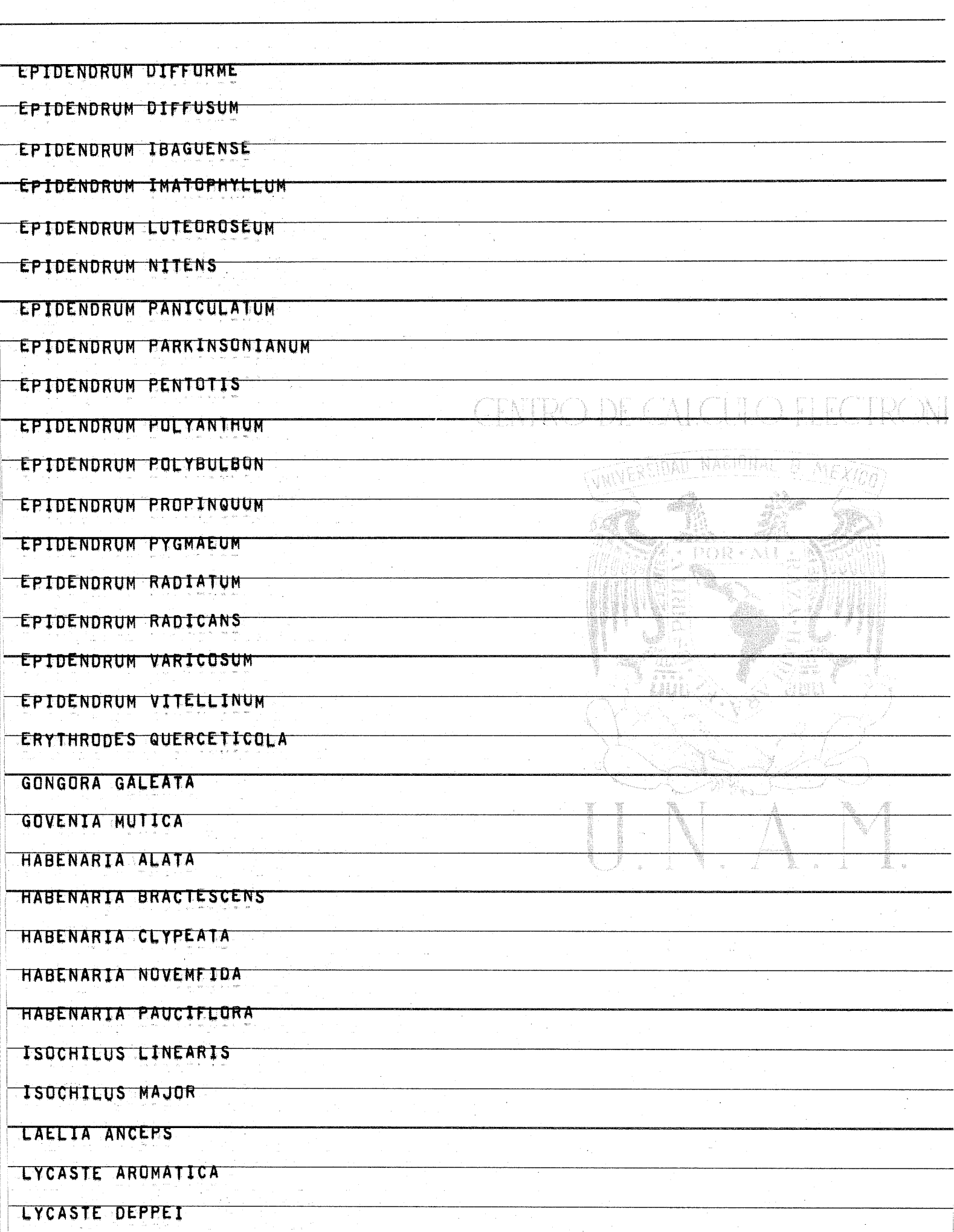

 $\frac{1}{\epsilon}$ 

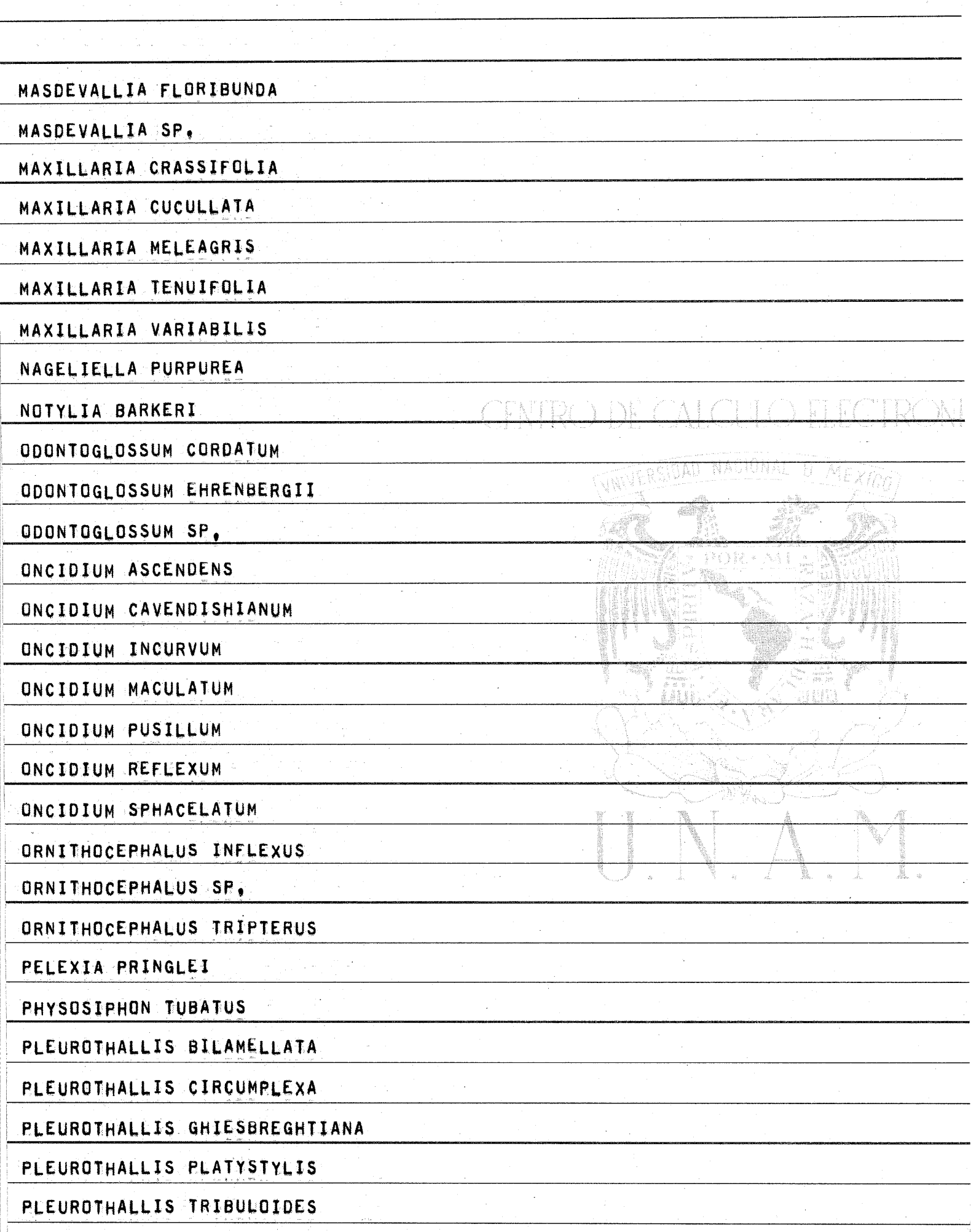

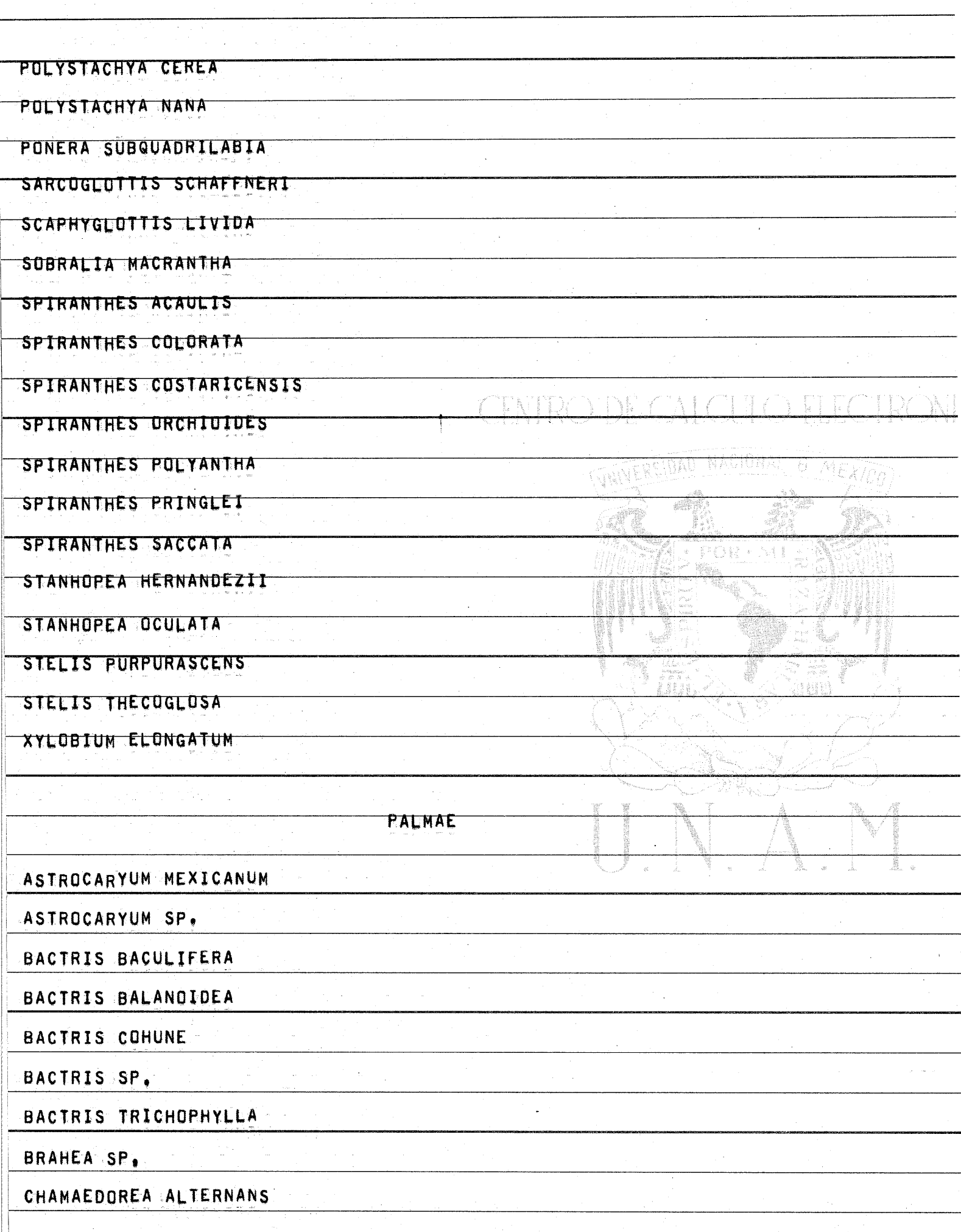

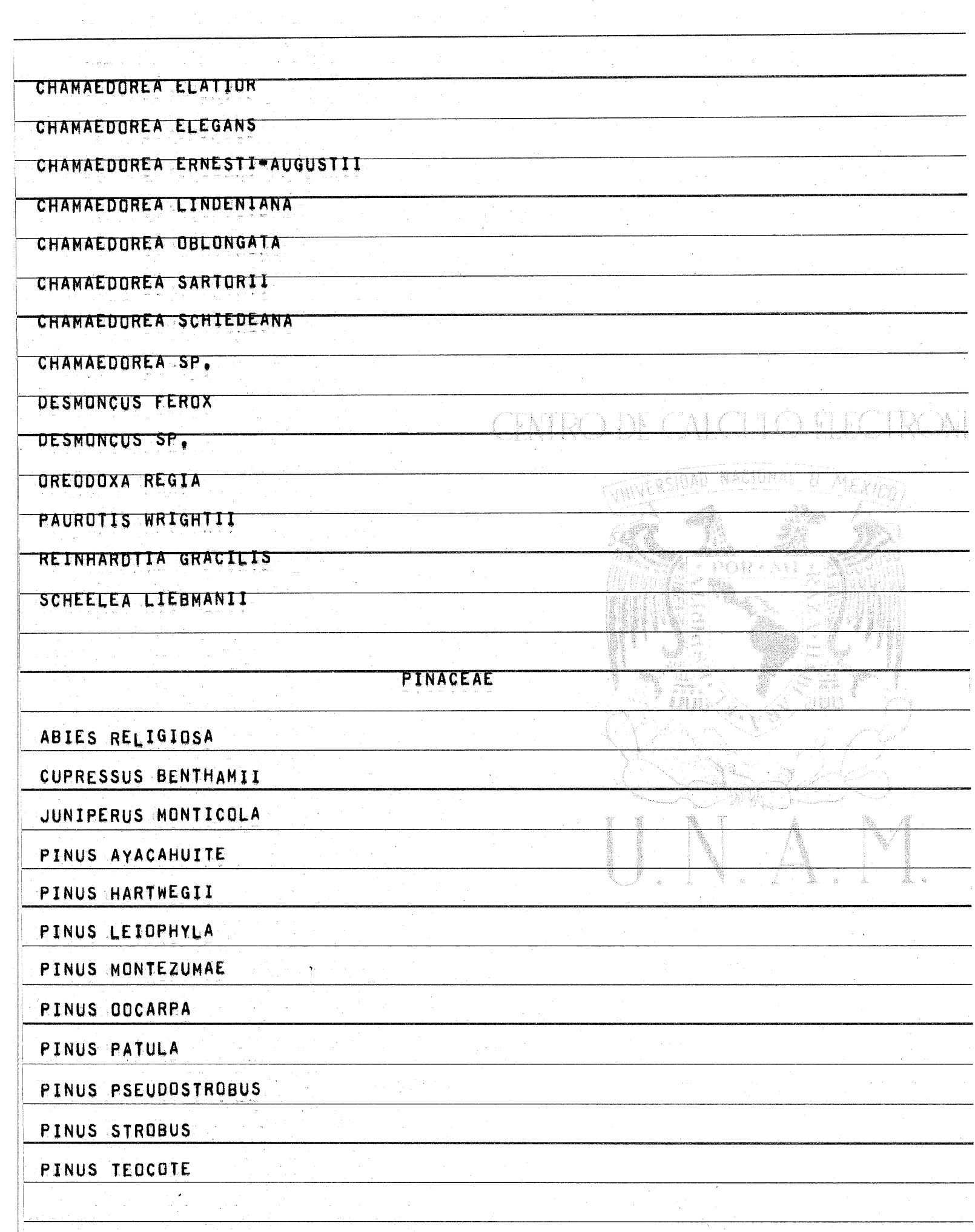

1987)<br>1

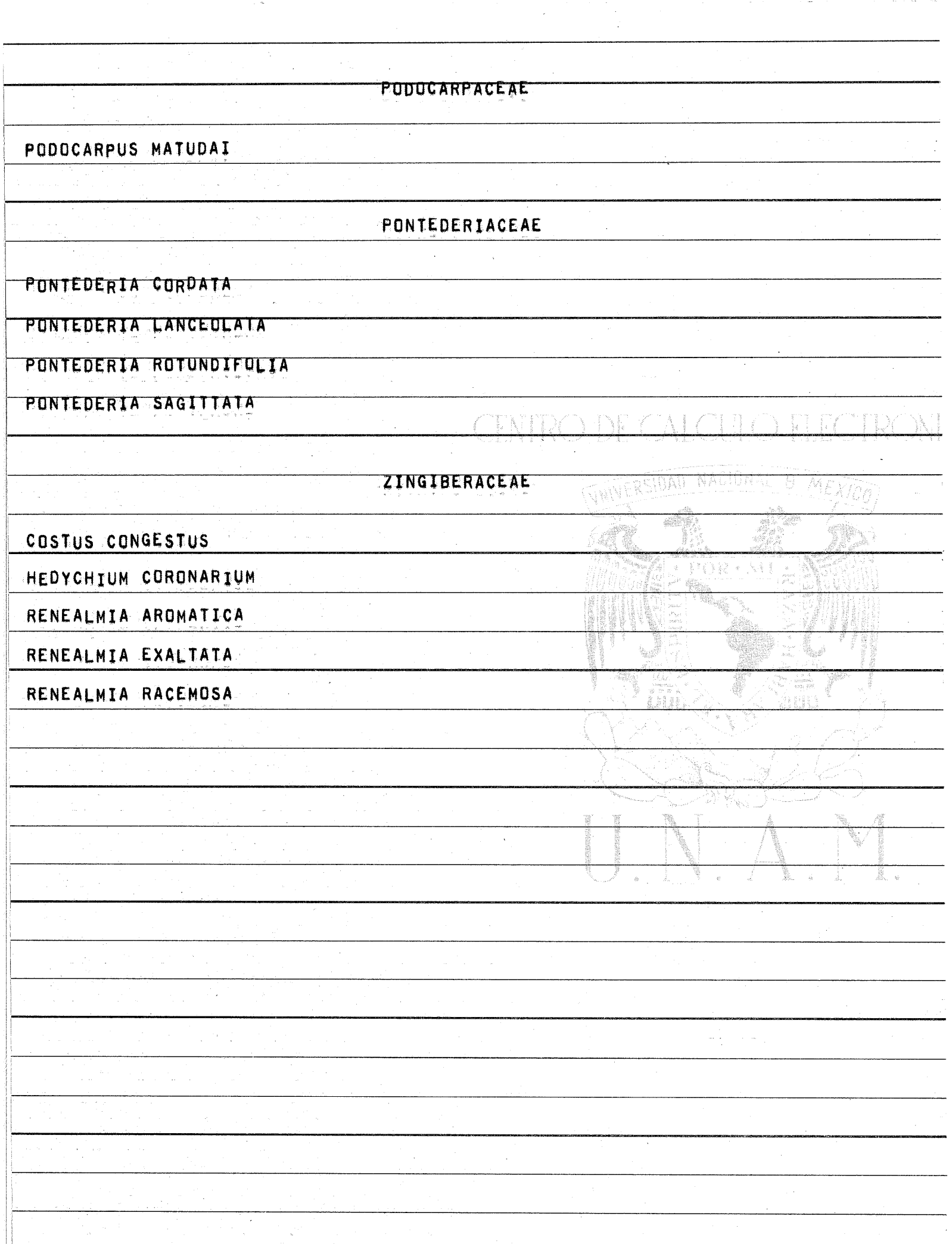

 $\label{eq:2} \frac{1}{\sqrt{2}}\int_{0}^{\pi} \frac{1}{\sqrt{2}}\left(\frac{1}{\sqrt{2}}\right)^{2}dx$ 

....<br>مو

 $\frac{1}{2}$  ,  $\frac{1}{2}$ 

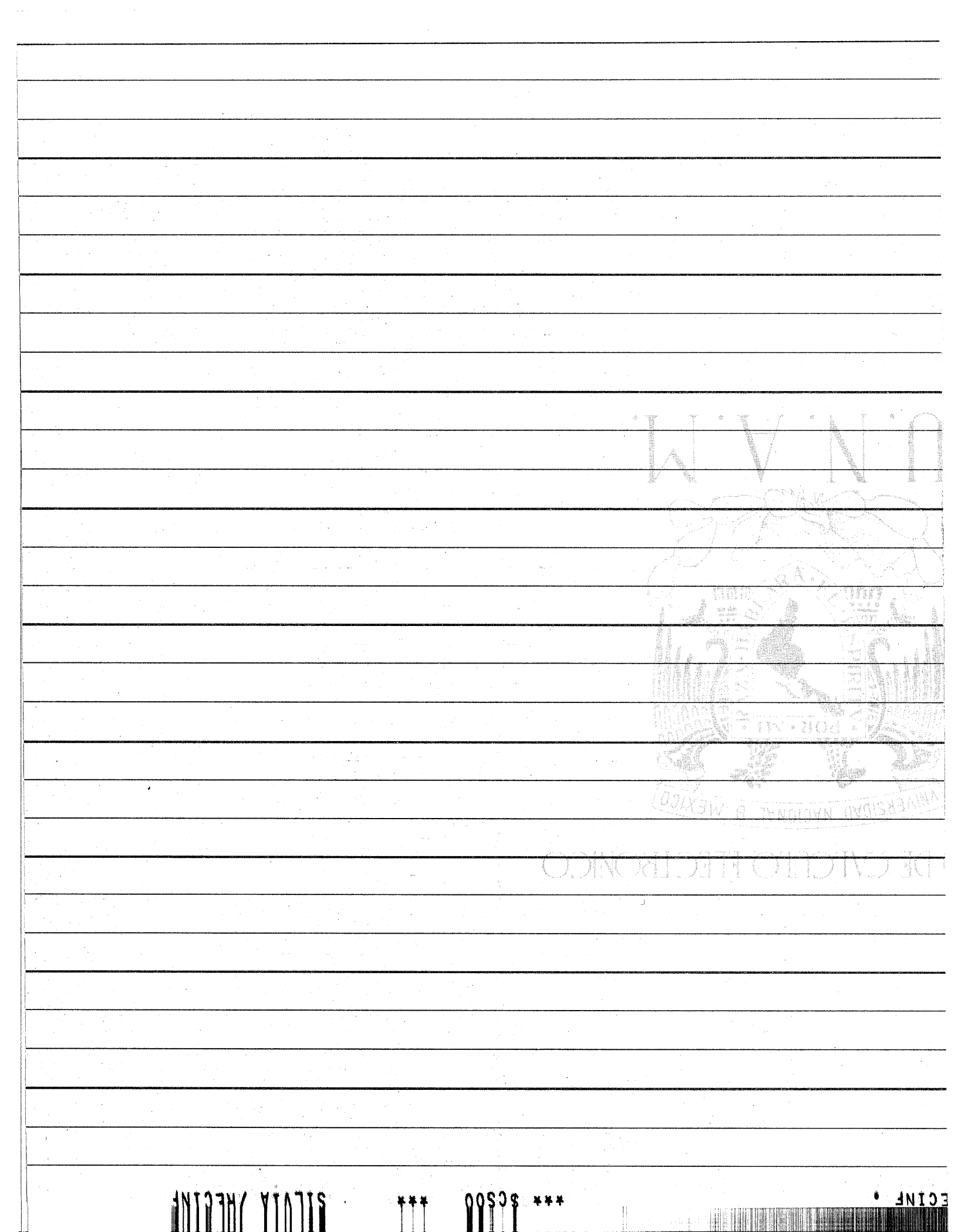

and by

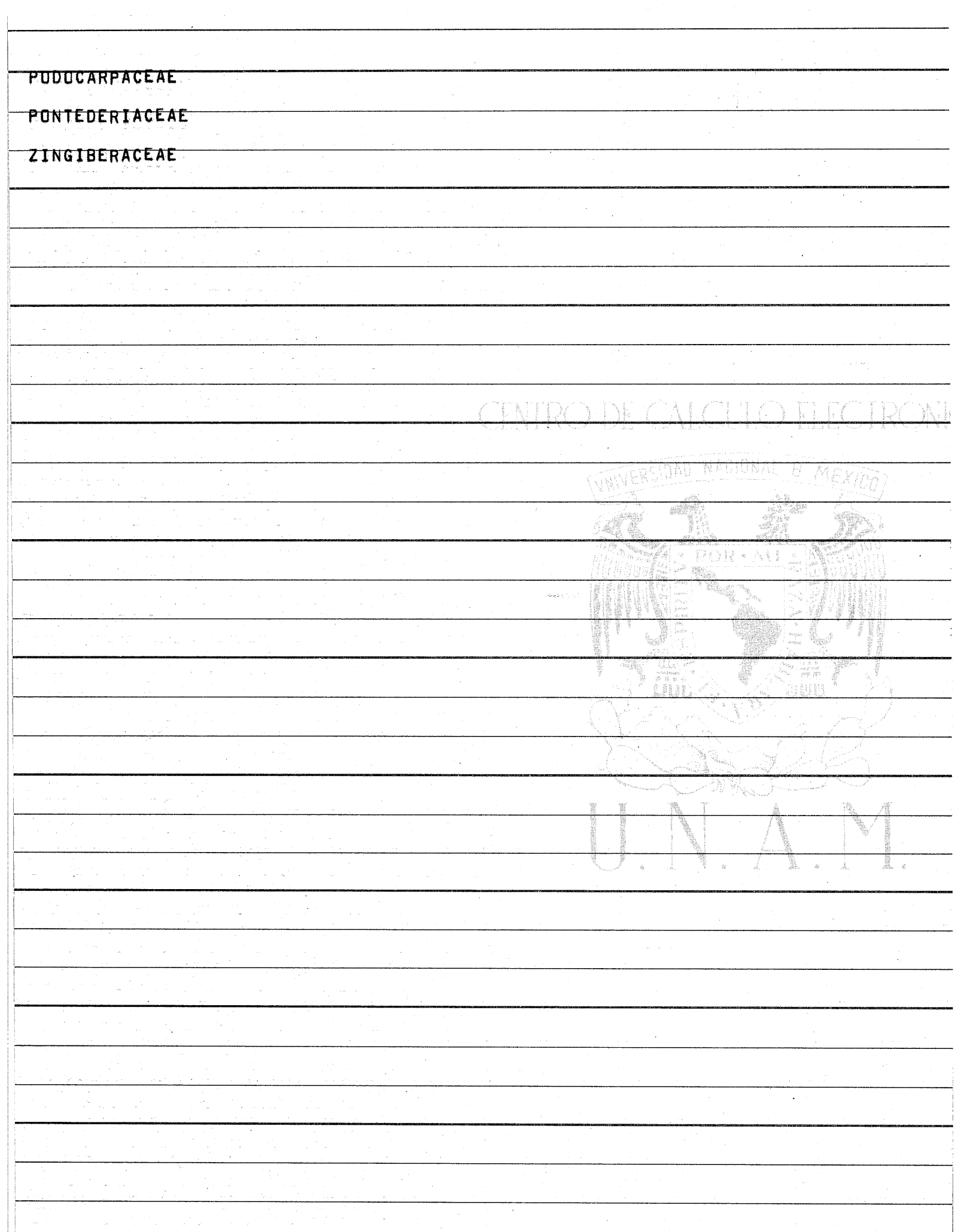

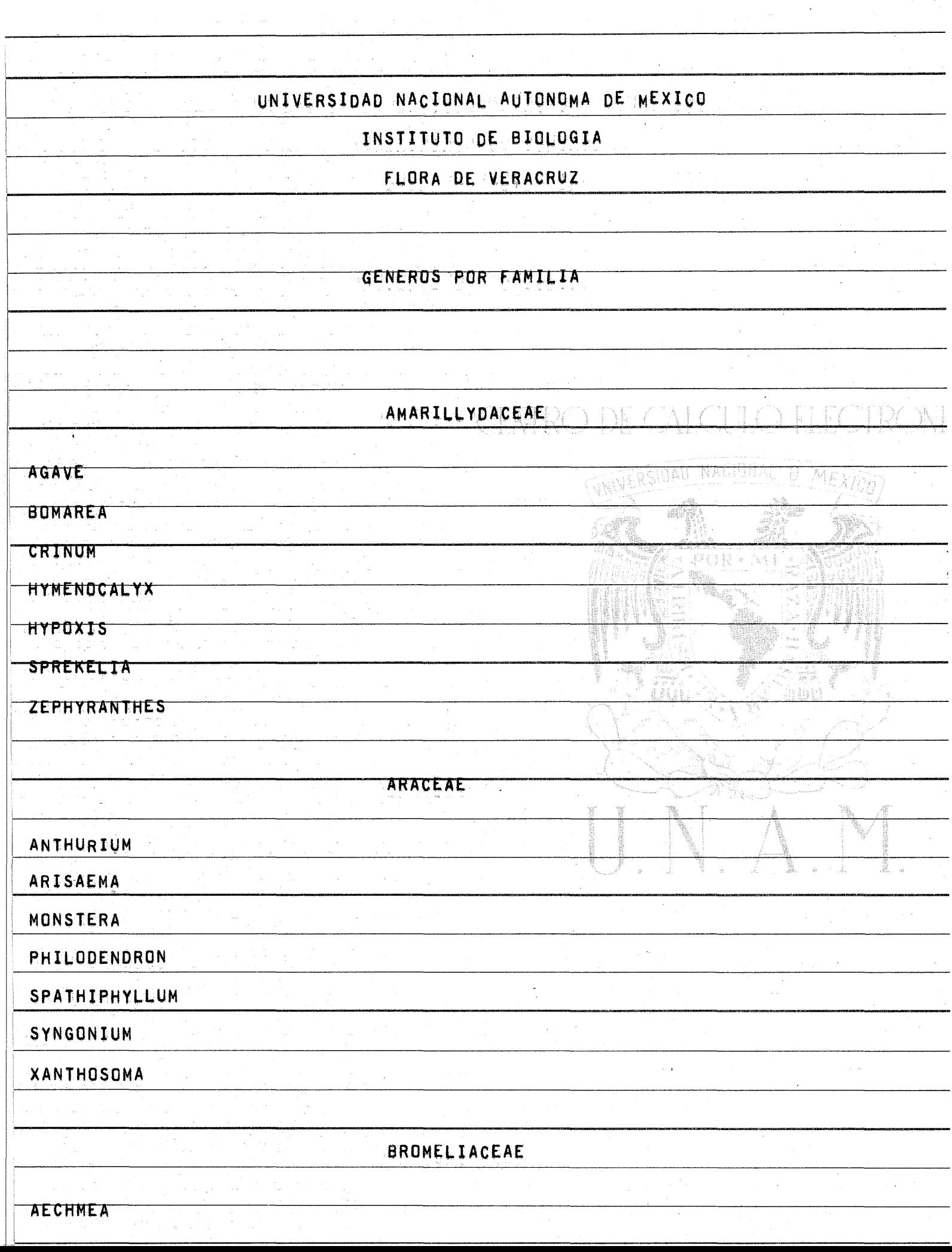

 $\bar{z}$ 

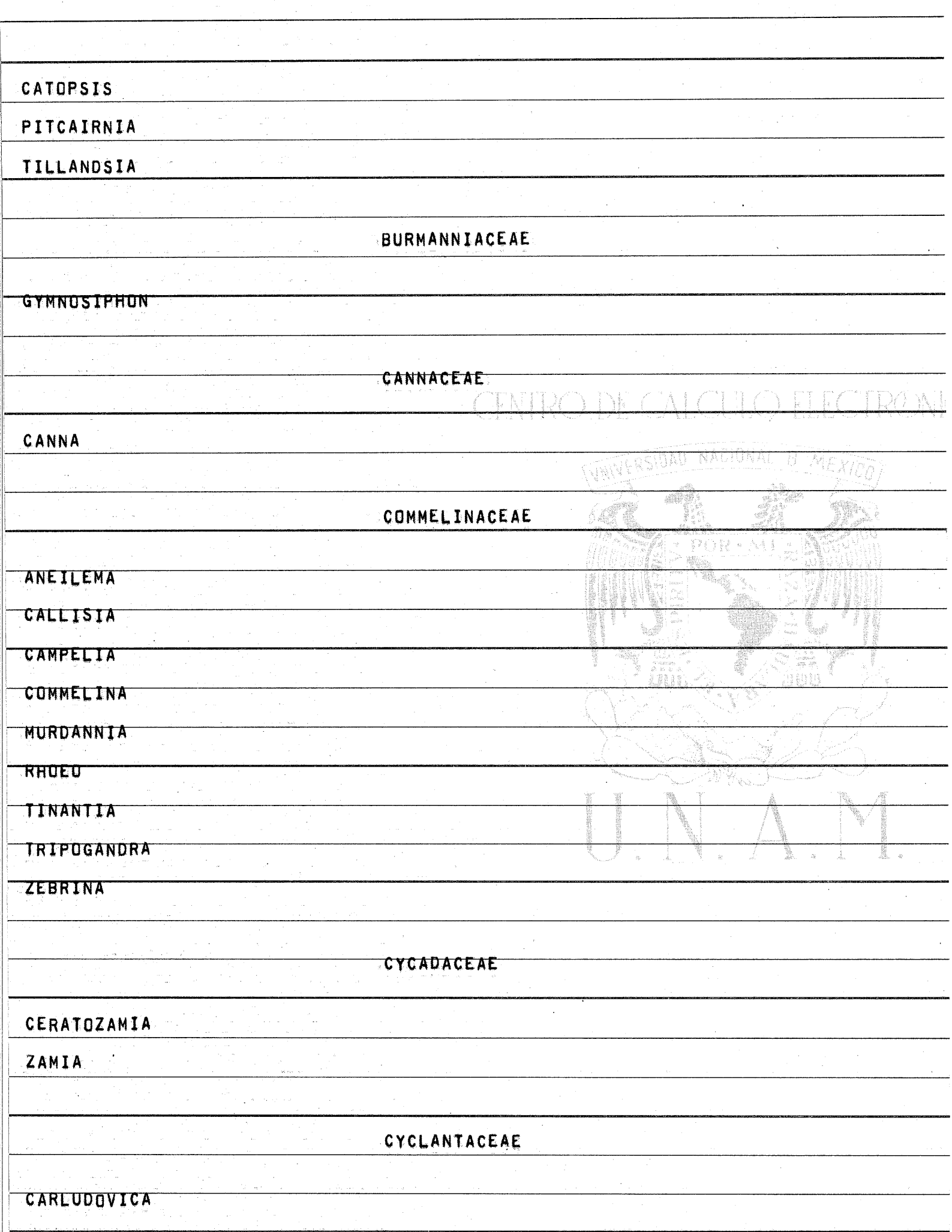

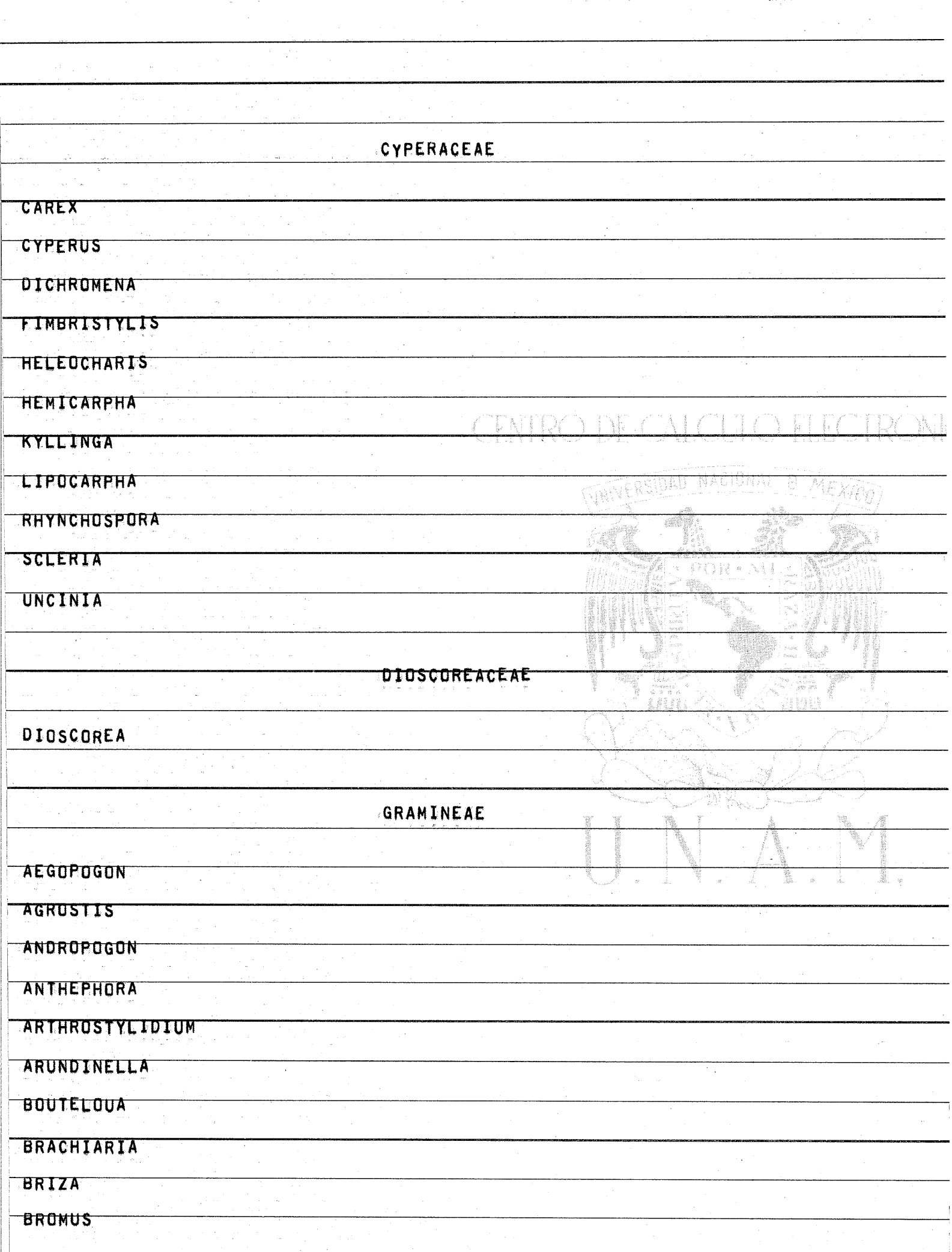

is a semi-maximum constant of the state of the state of the state of the state of the state of the state of the<br>  $\sim$  10  $\mu$ 

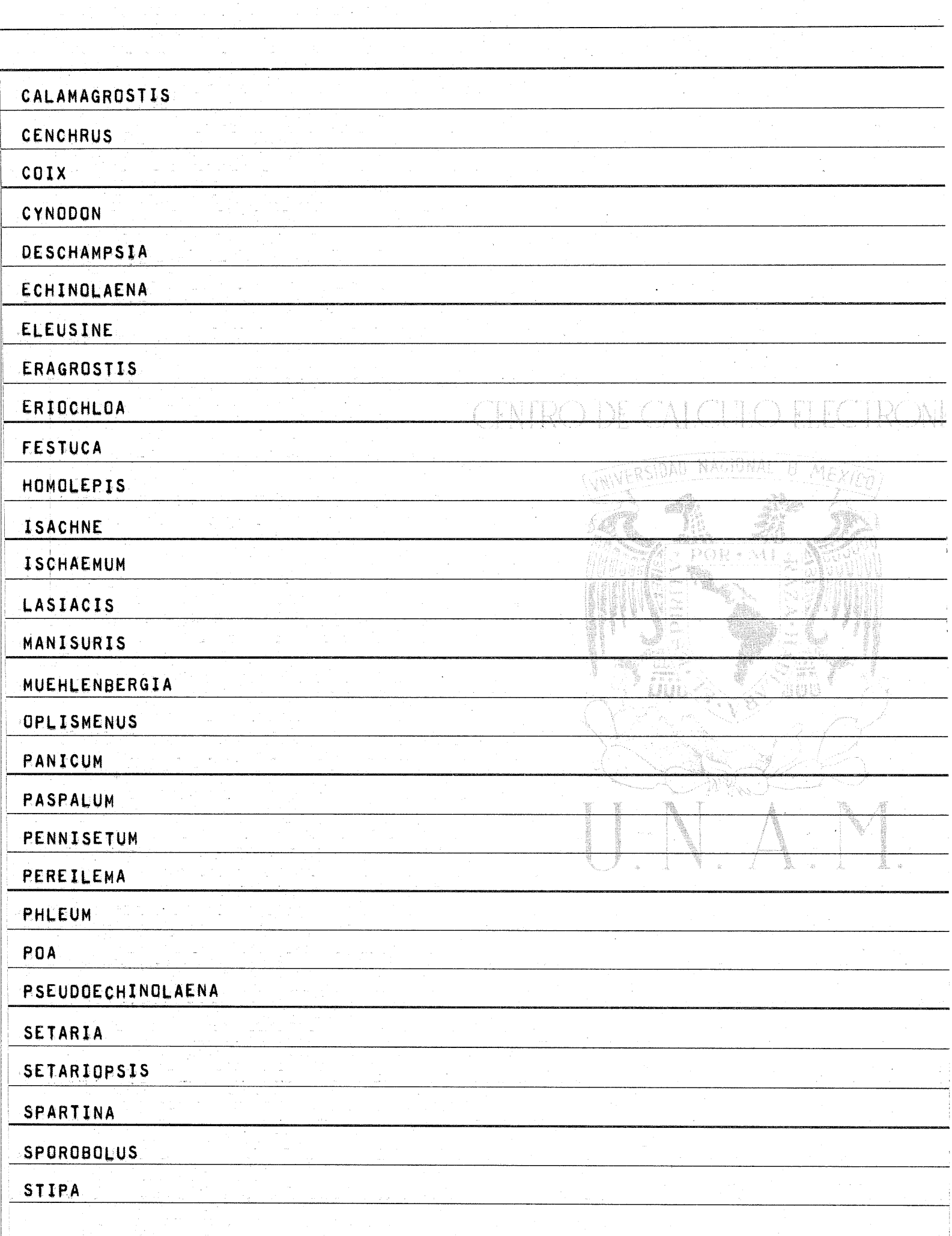

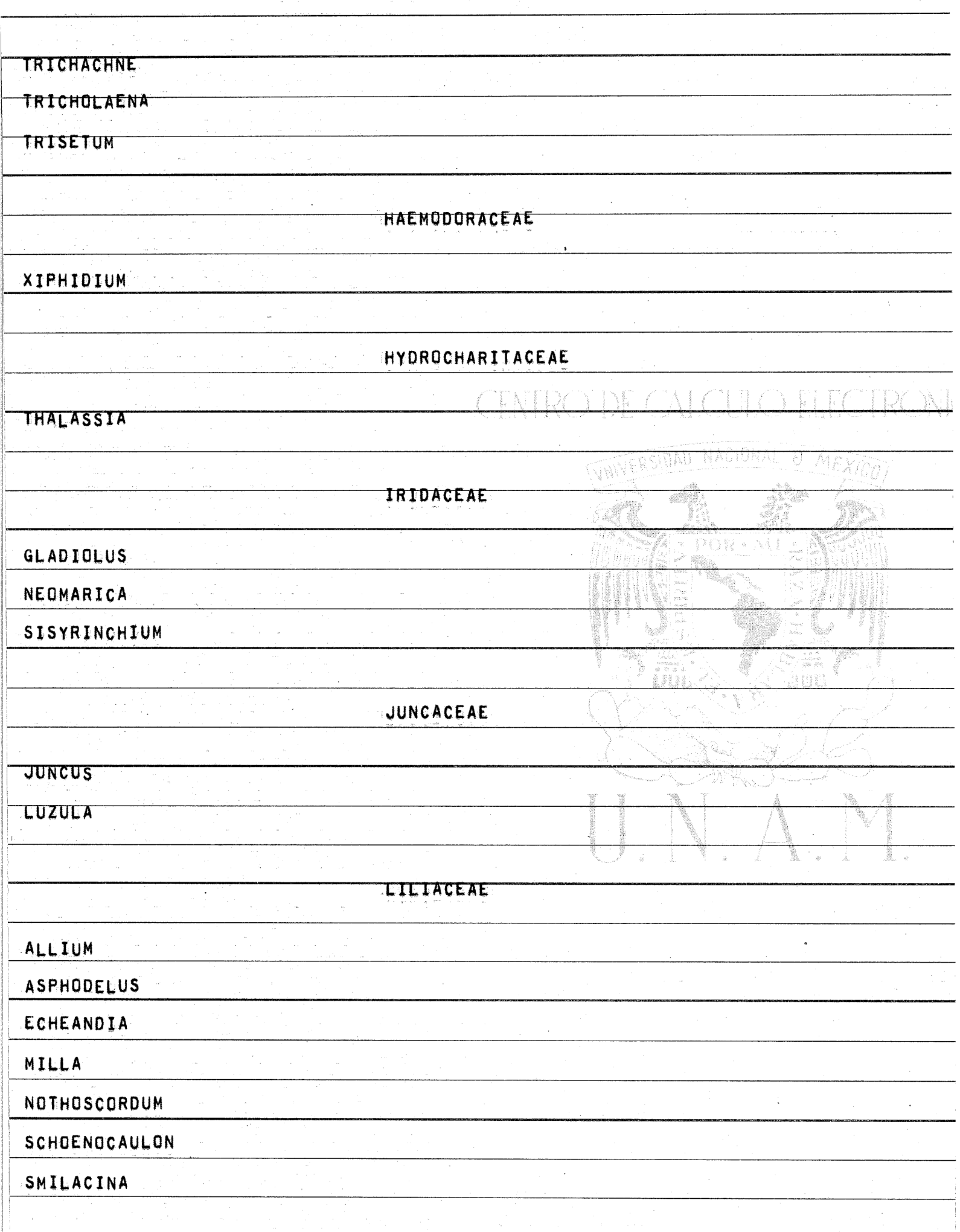

 $\bar{a}$ 

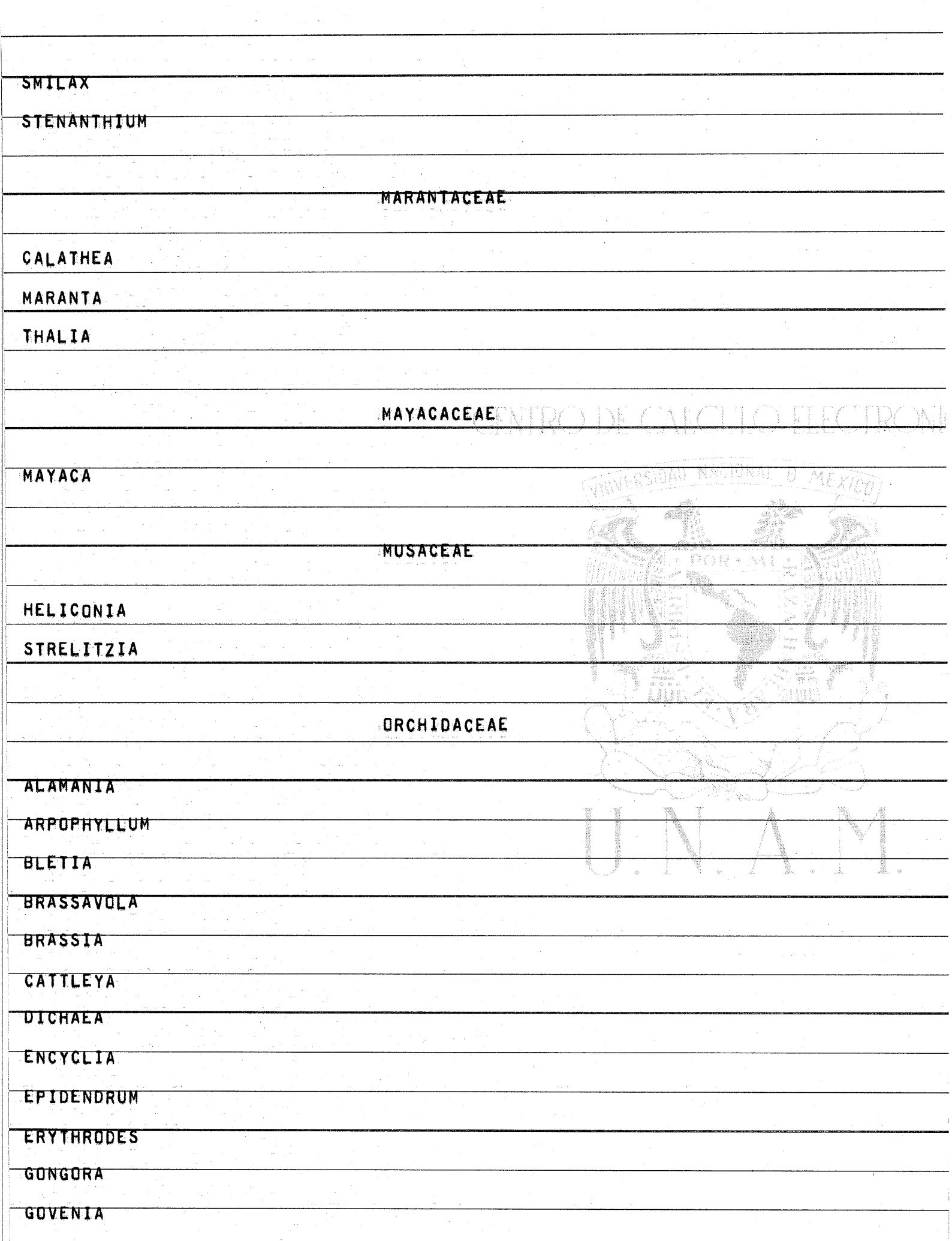

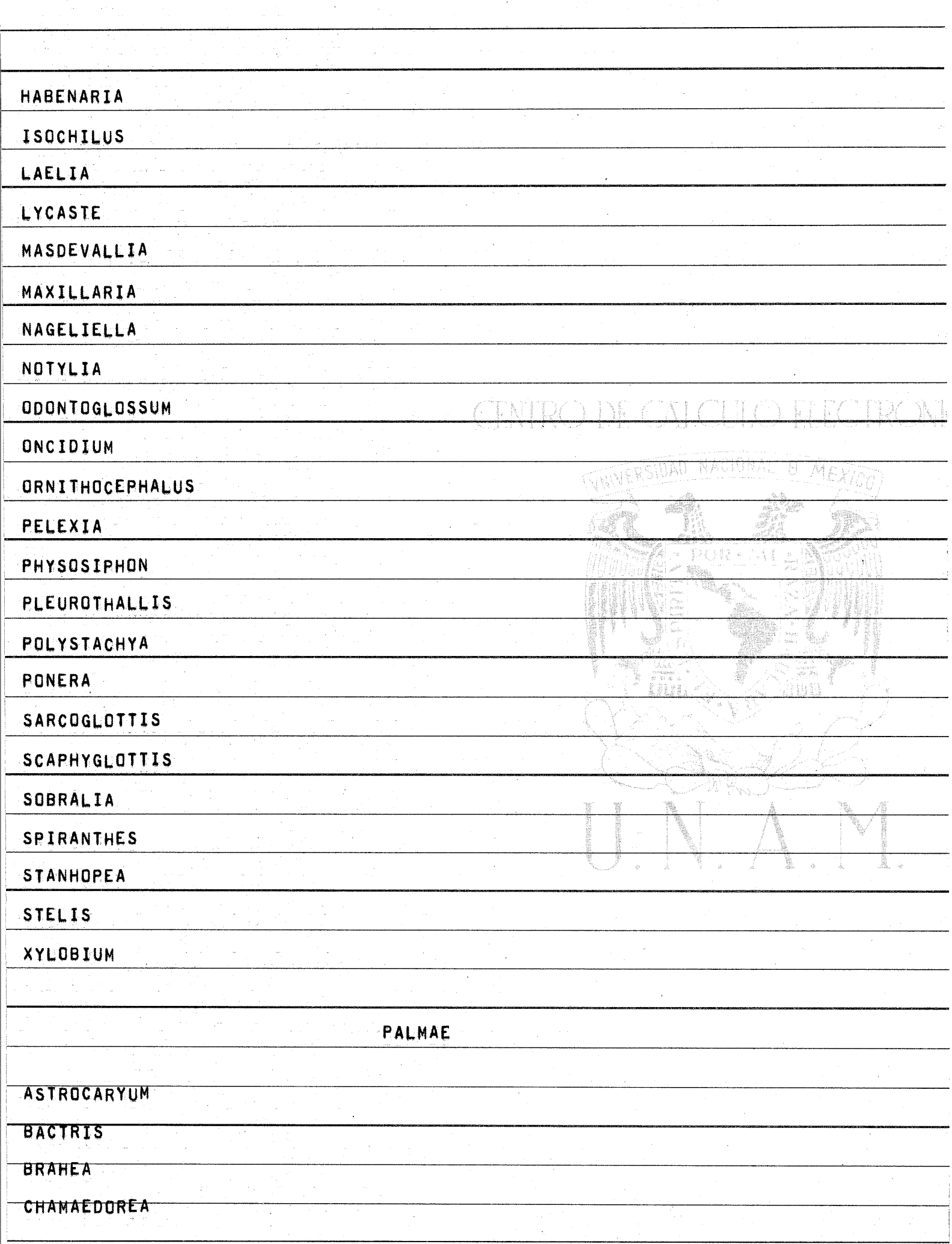

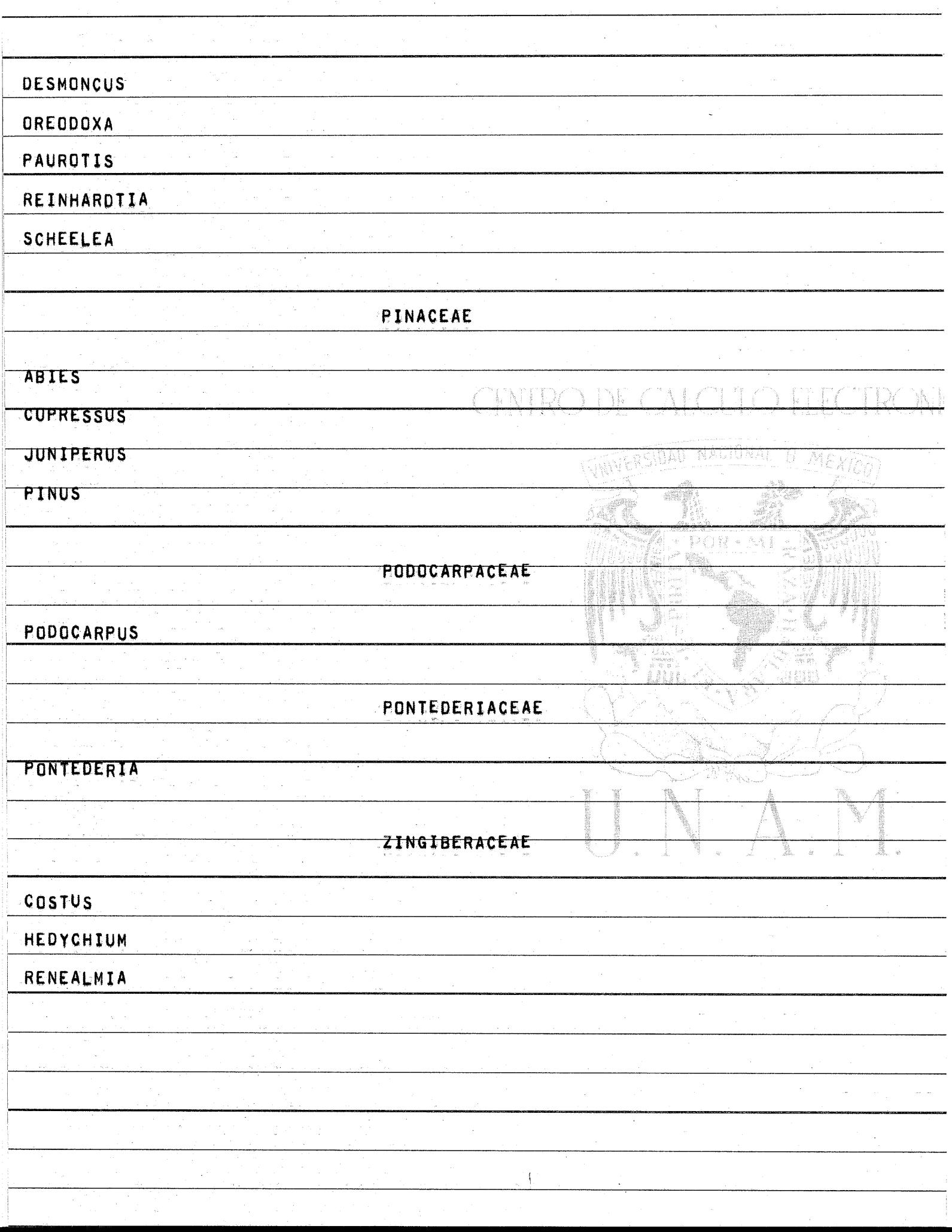

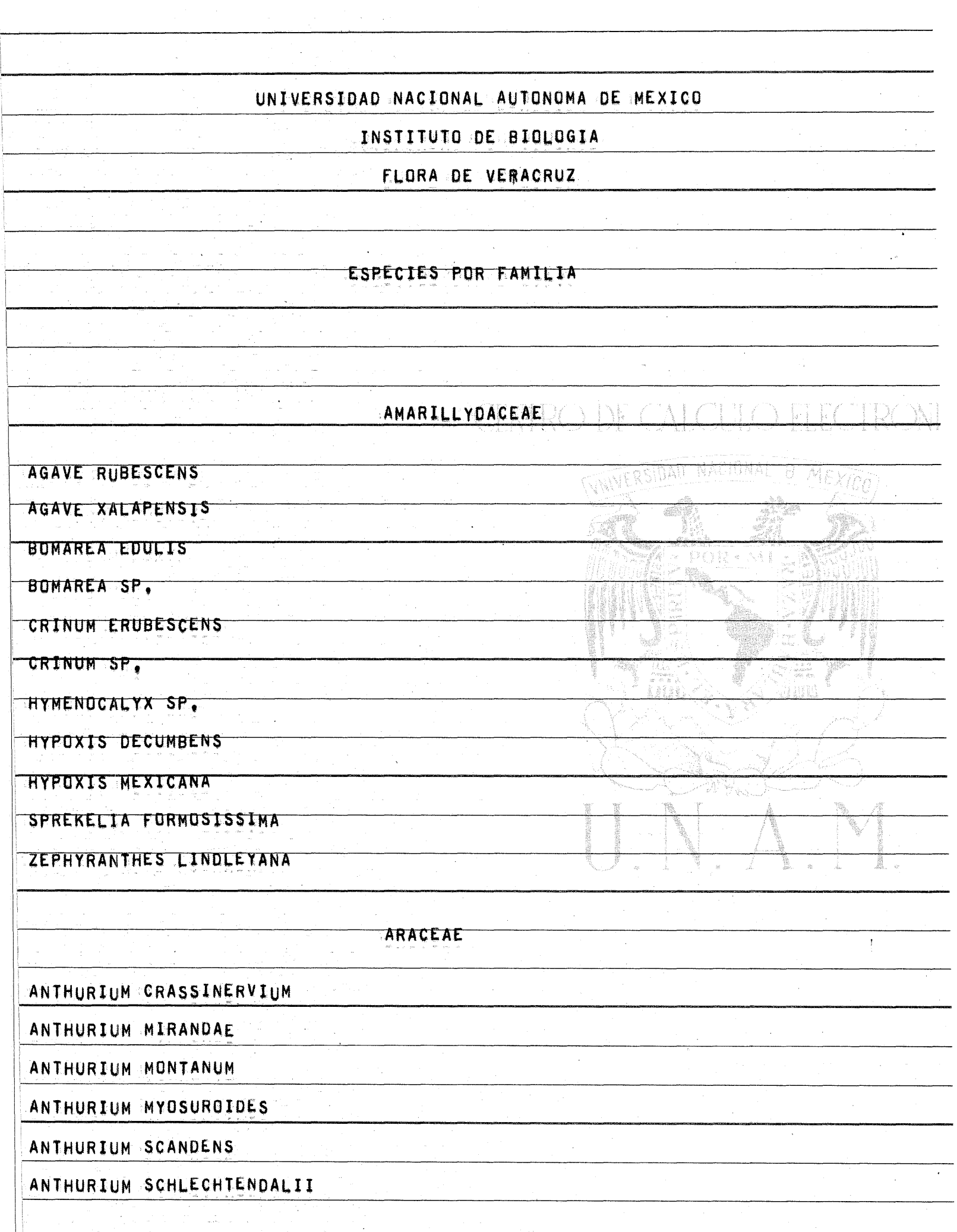

is a simple structure of the state of the structure of the structure of the structure of the structure of the  $\sim 10^{-10}$ 

a de la composición de la composición de la composición de la composición de la composición de la composición<br>En la composición de la composición de la composición de la composición de la composición de la composición de

a a di provincia della contra della compania del composito del composito del composito del composito del contr<br>Segunda del contra del del del grande del contra del contra del composito del contra del composito del composi

an di secondo della contenenza<br>Seguntano di Serie della Guardiana

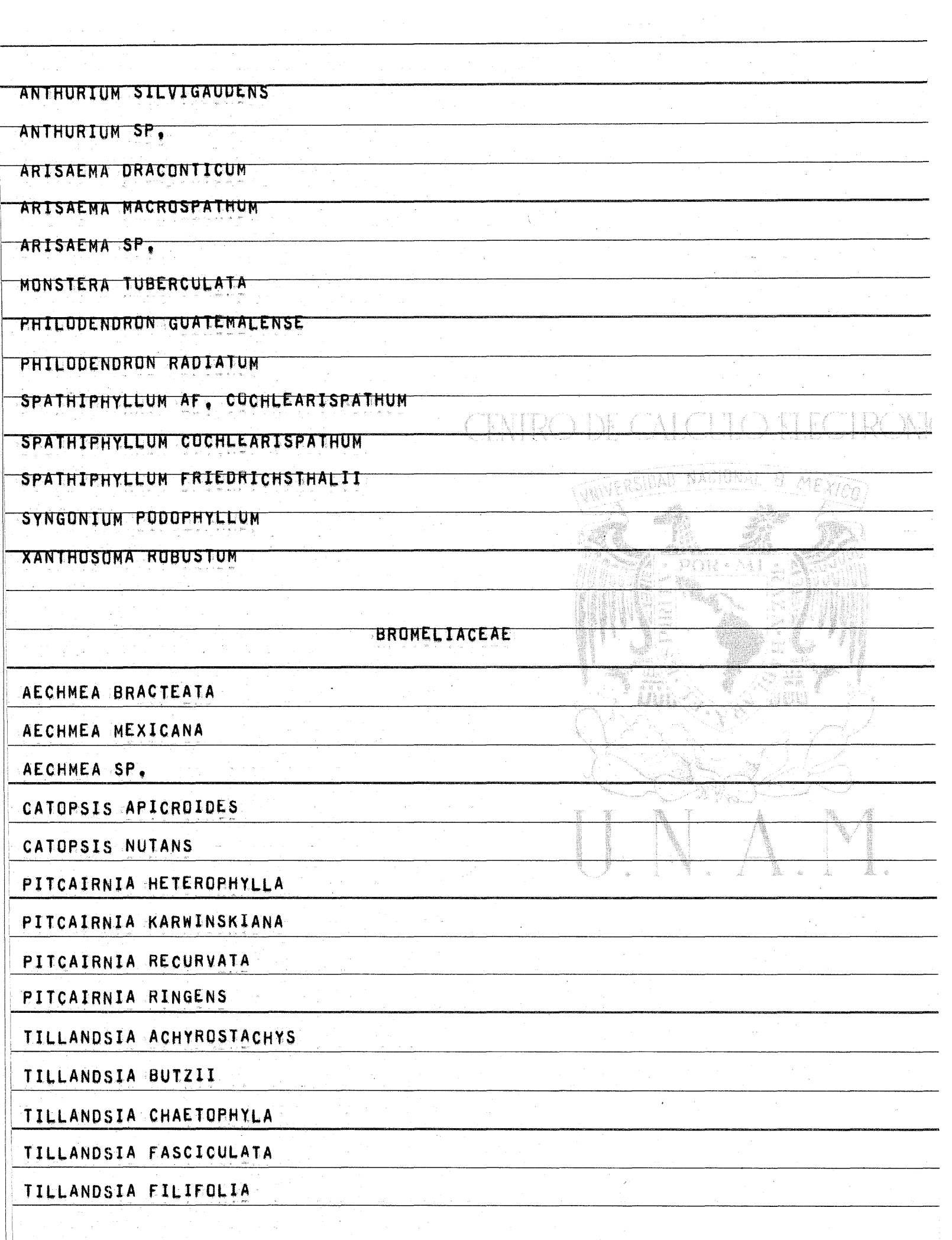

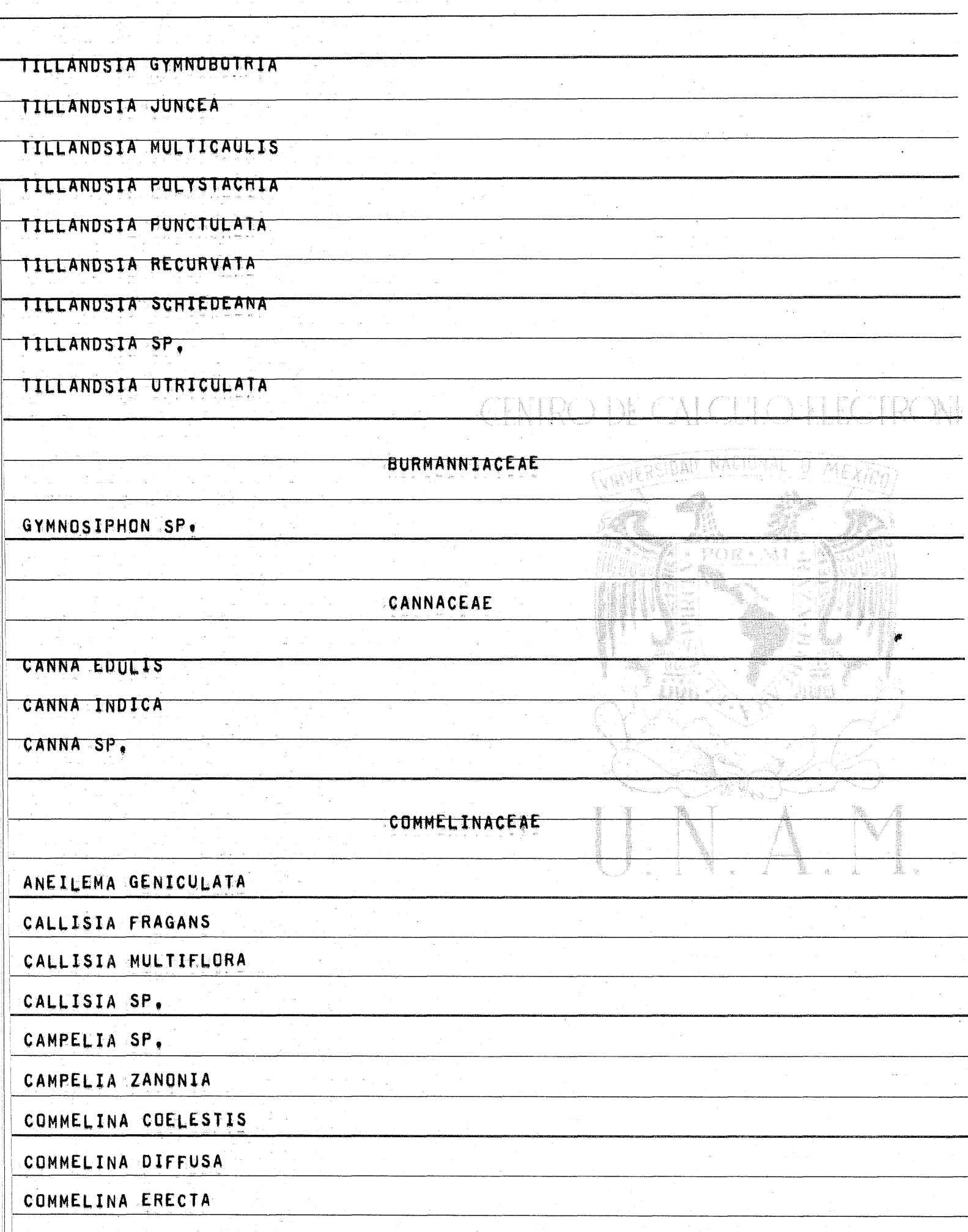

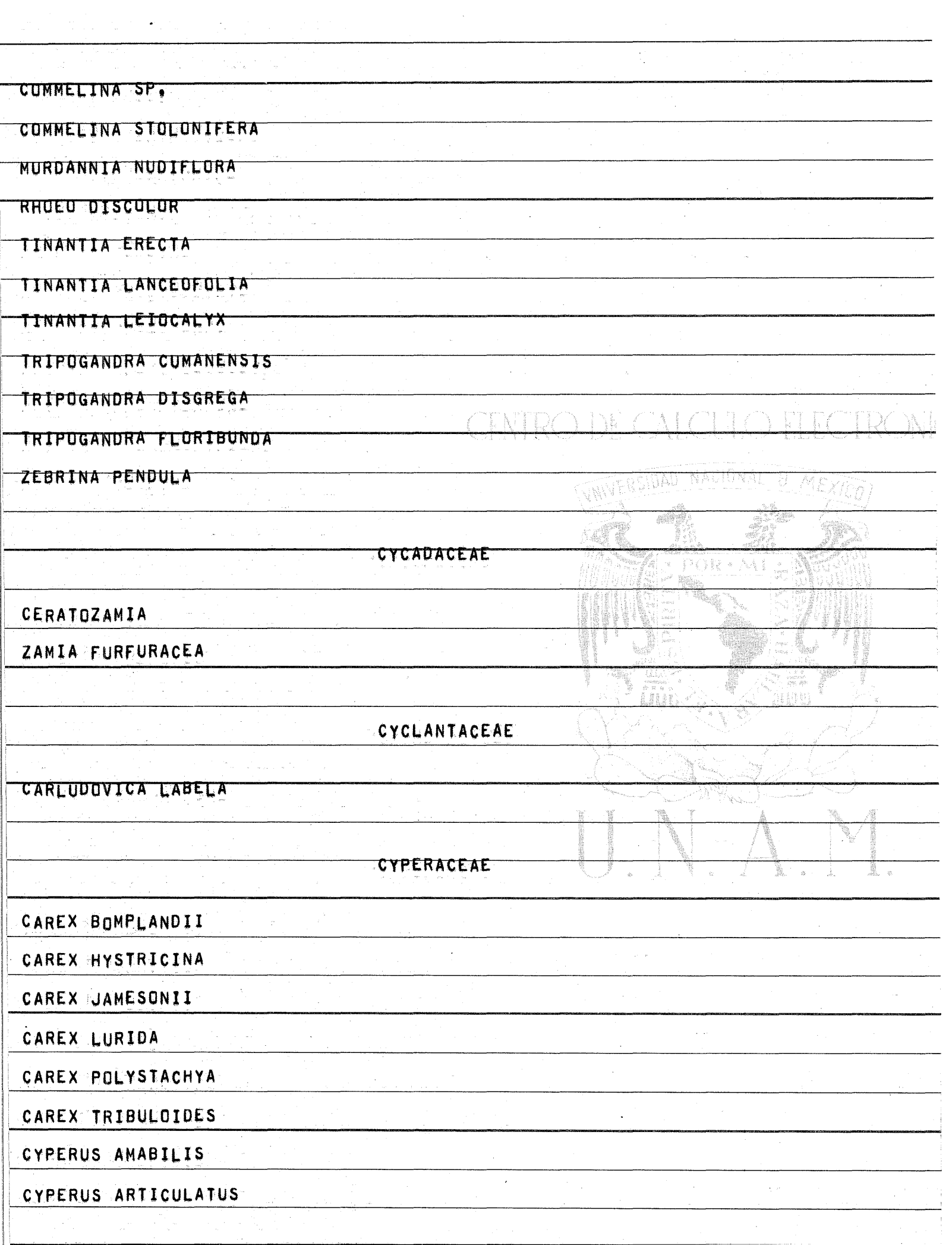

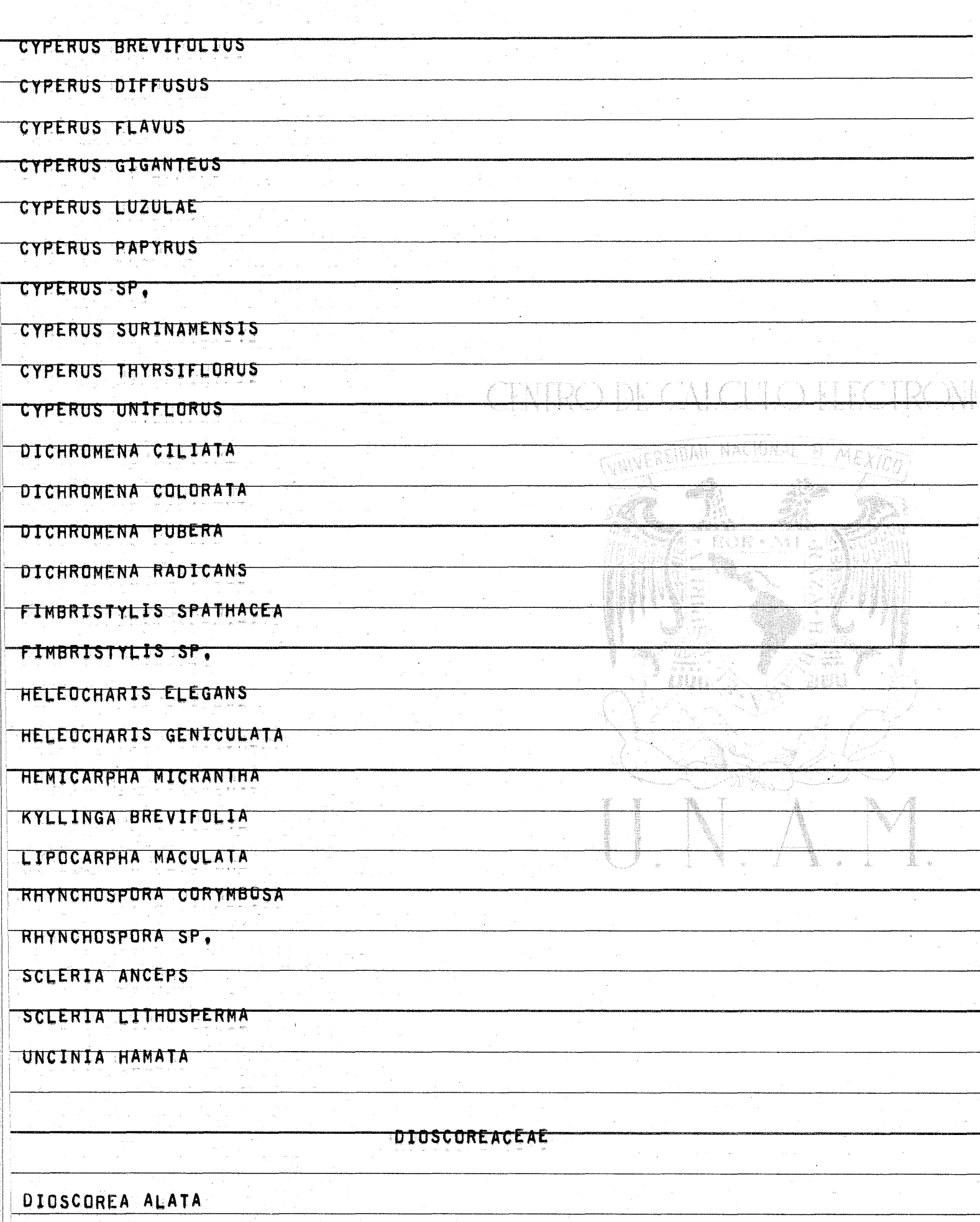

n<br>San Sakar

 $\mathcal{L}^{\mathcal{L}}$ 

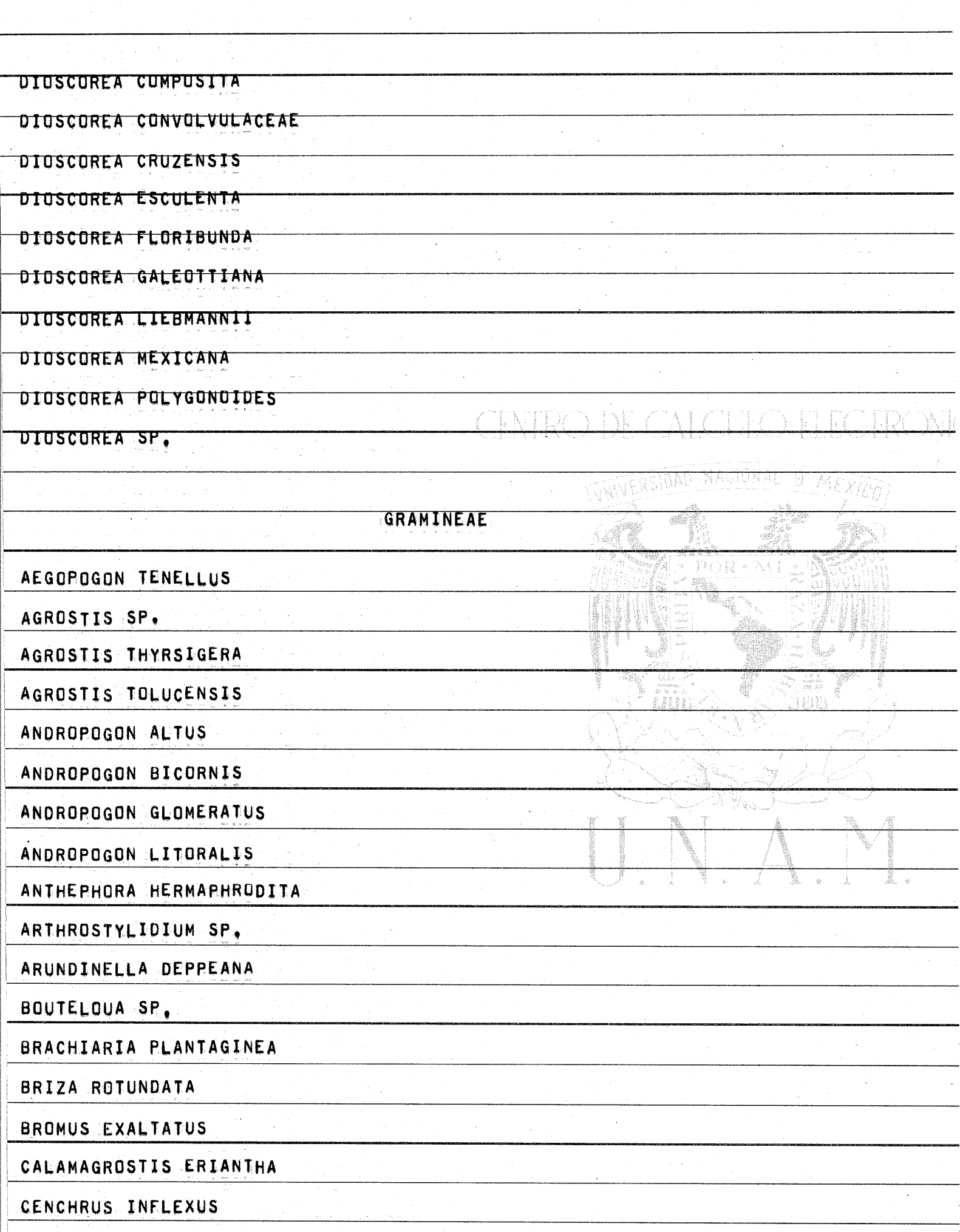

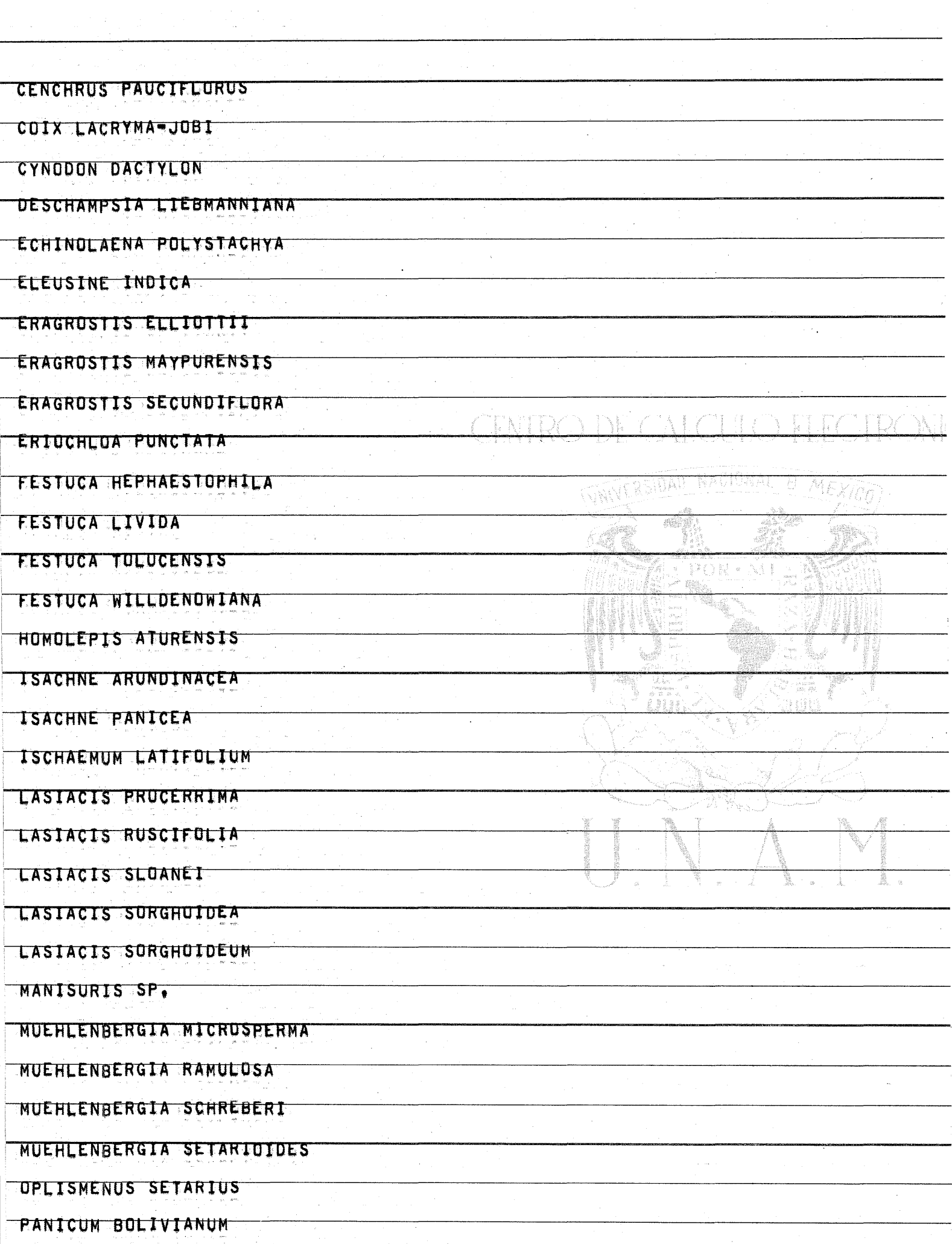

 $\mathcal{A}_1$ 

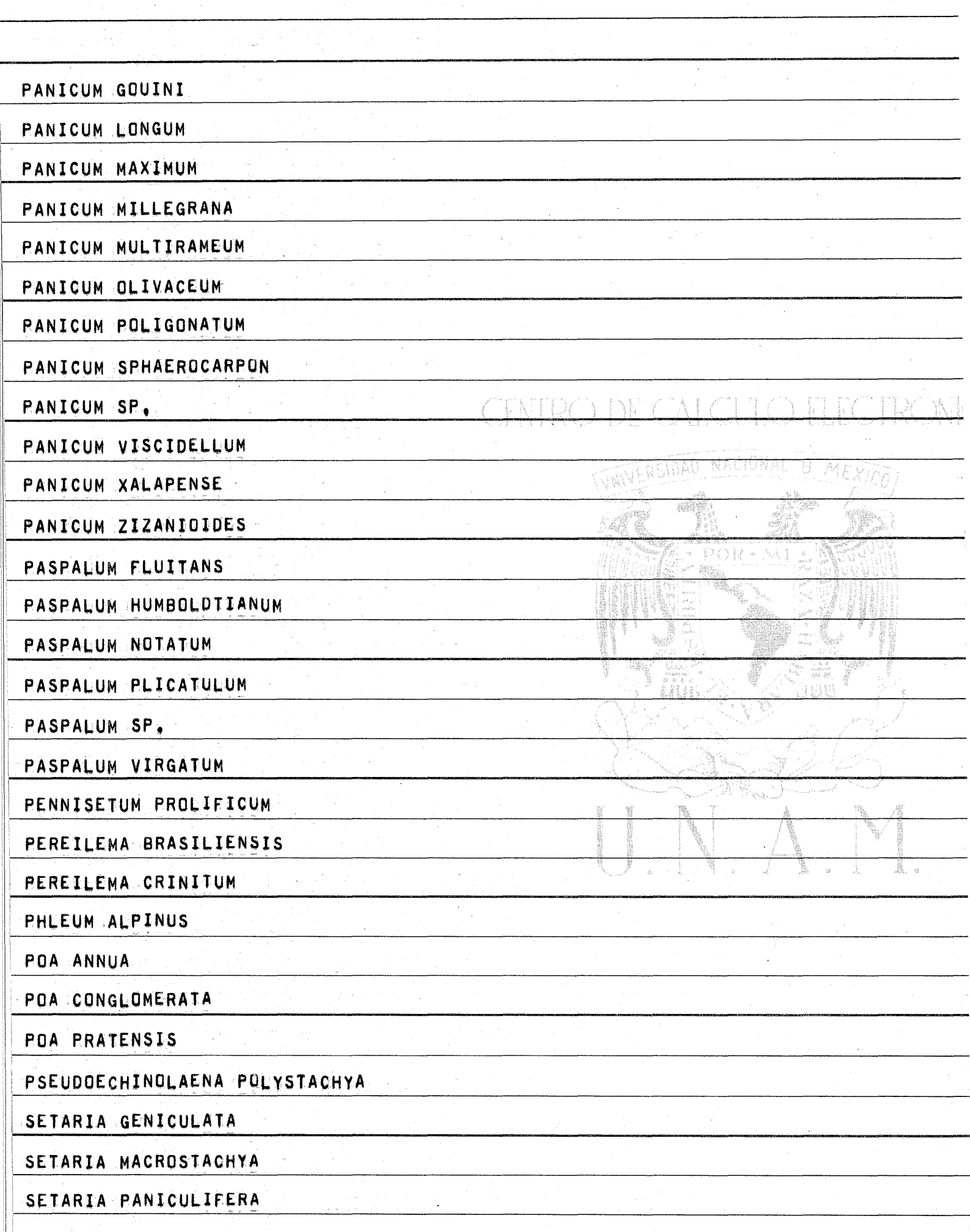

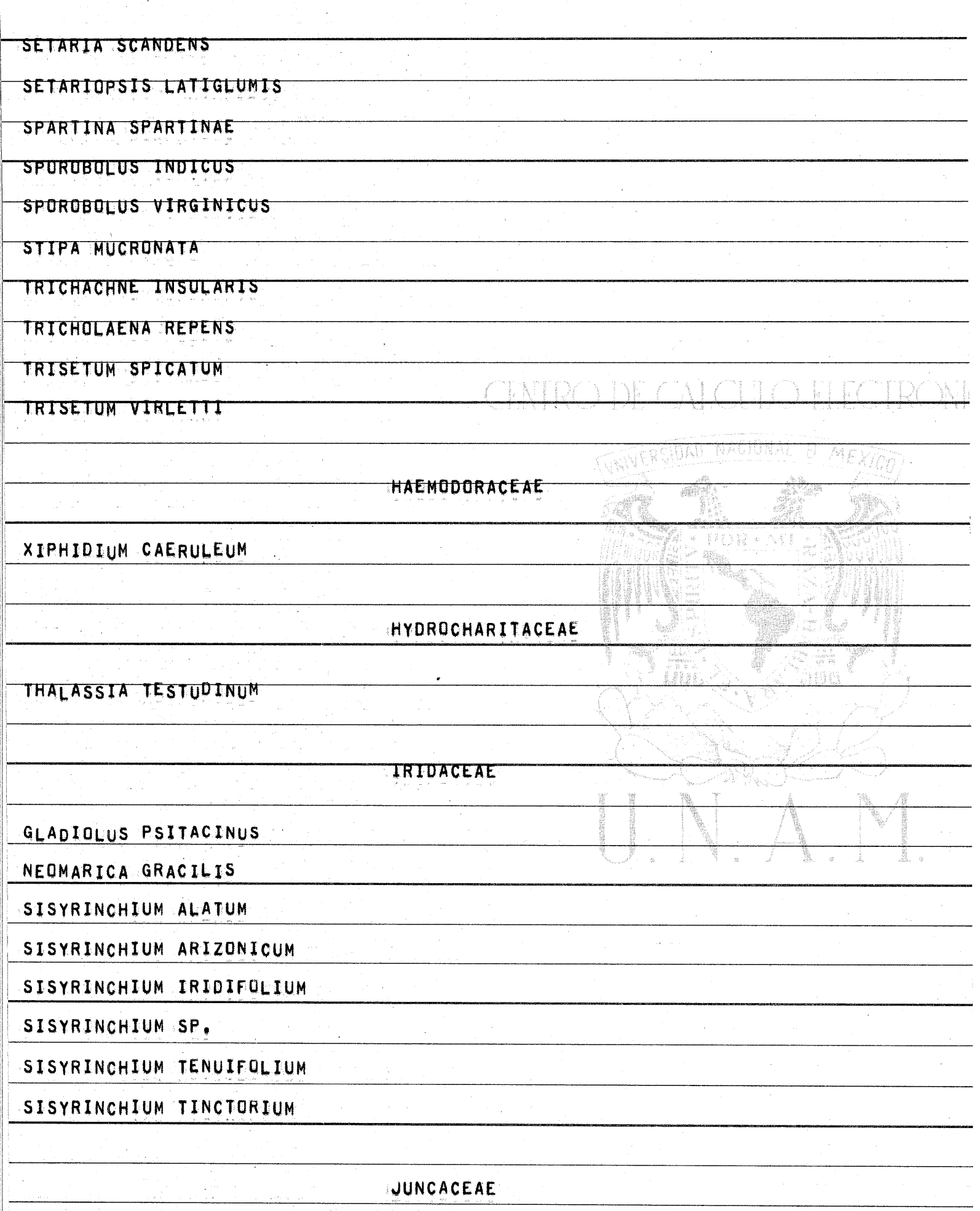

W.

 $\ddot{\phantom{a}}$ 

 $\frac{1}{2}$ 

 $\sim$ 

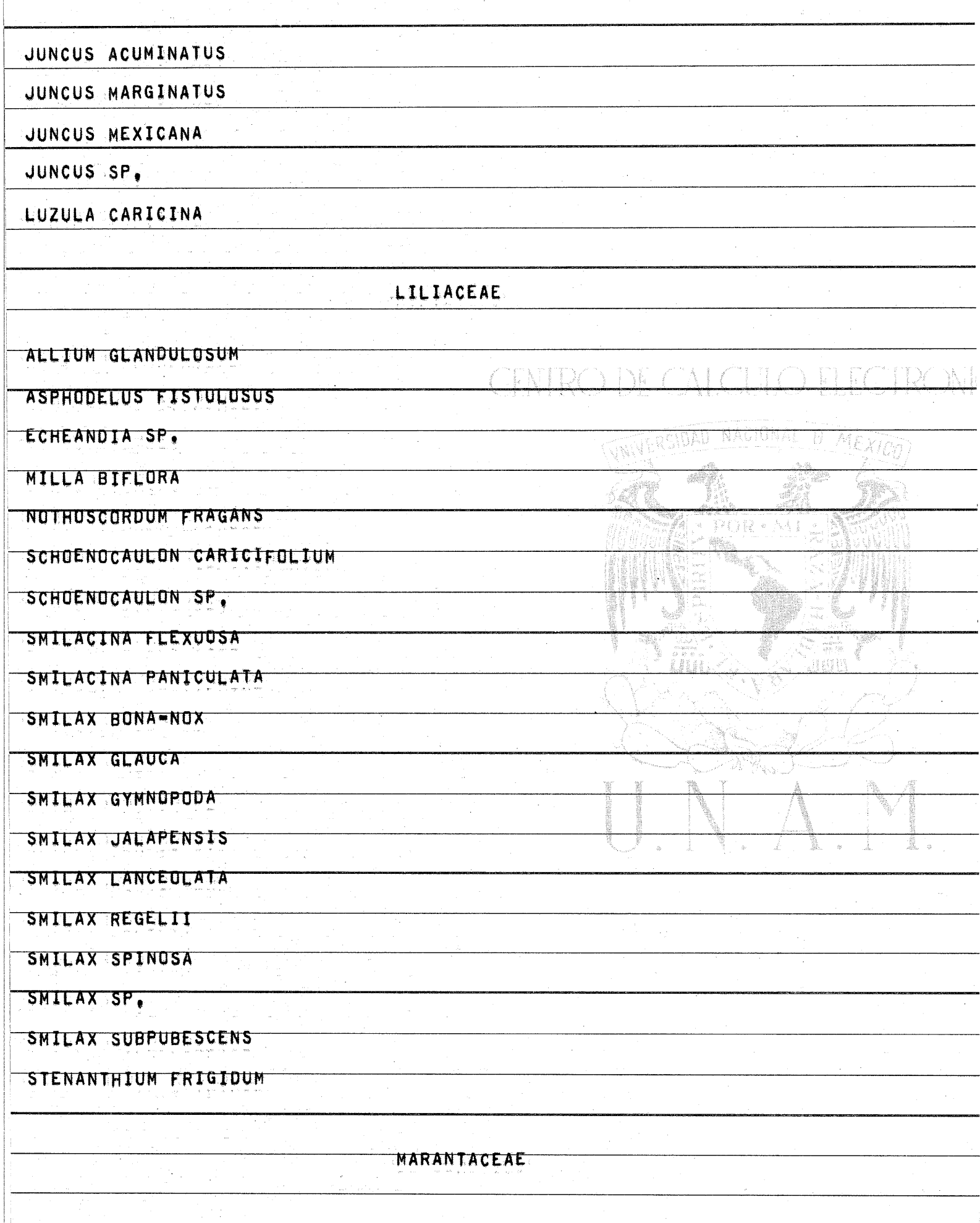

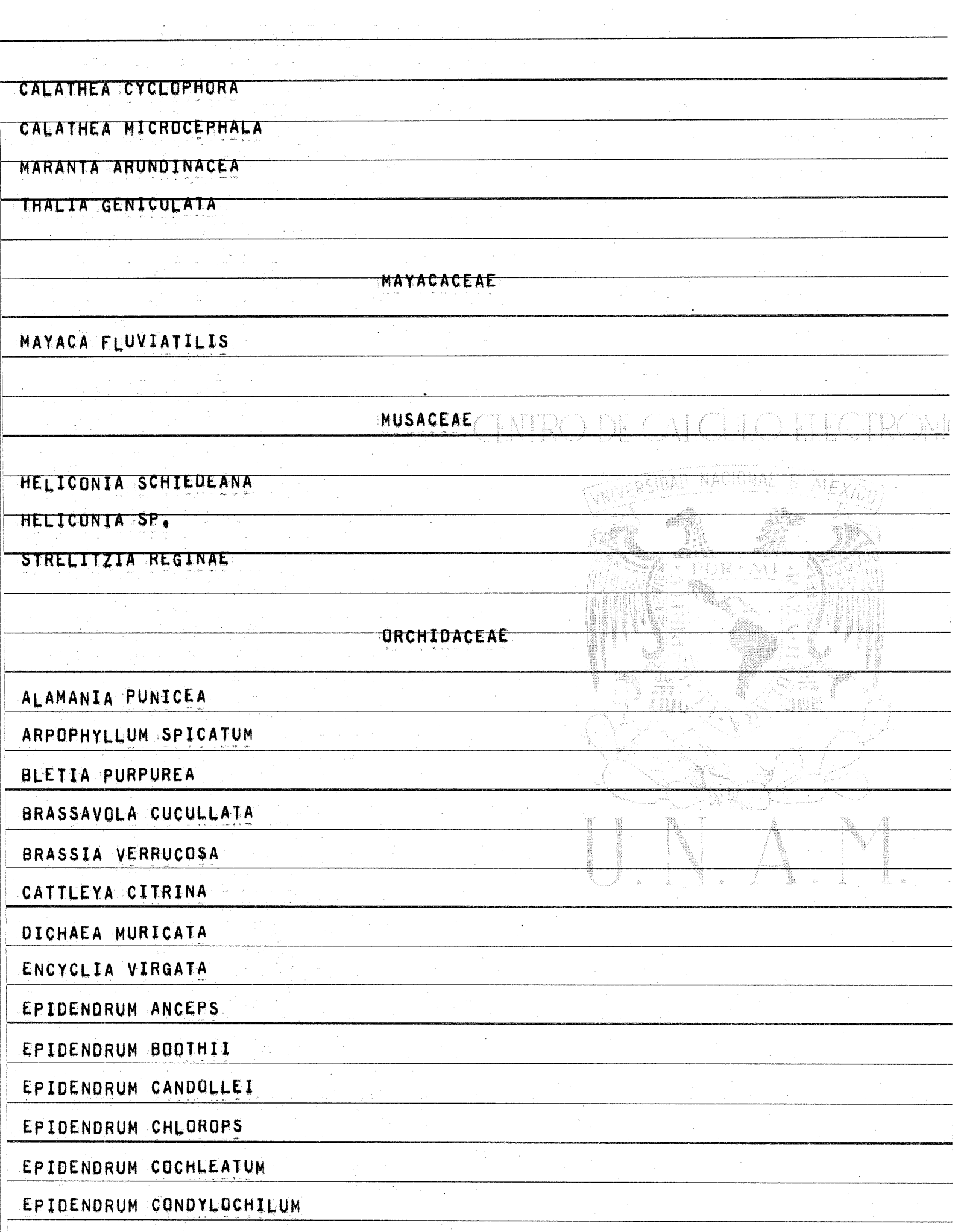

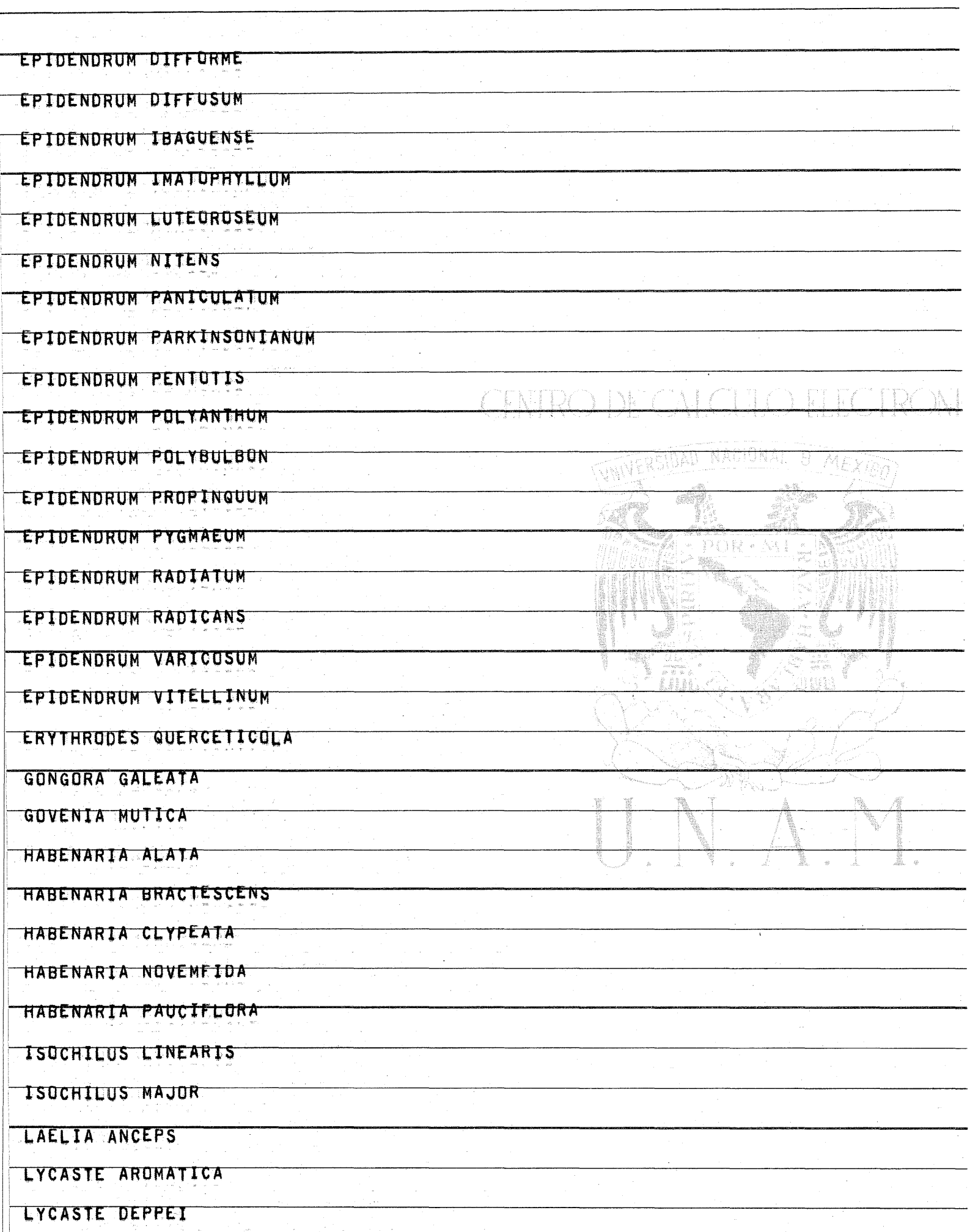

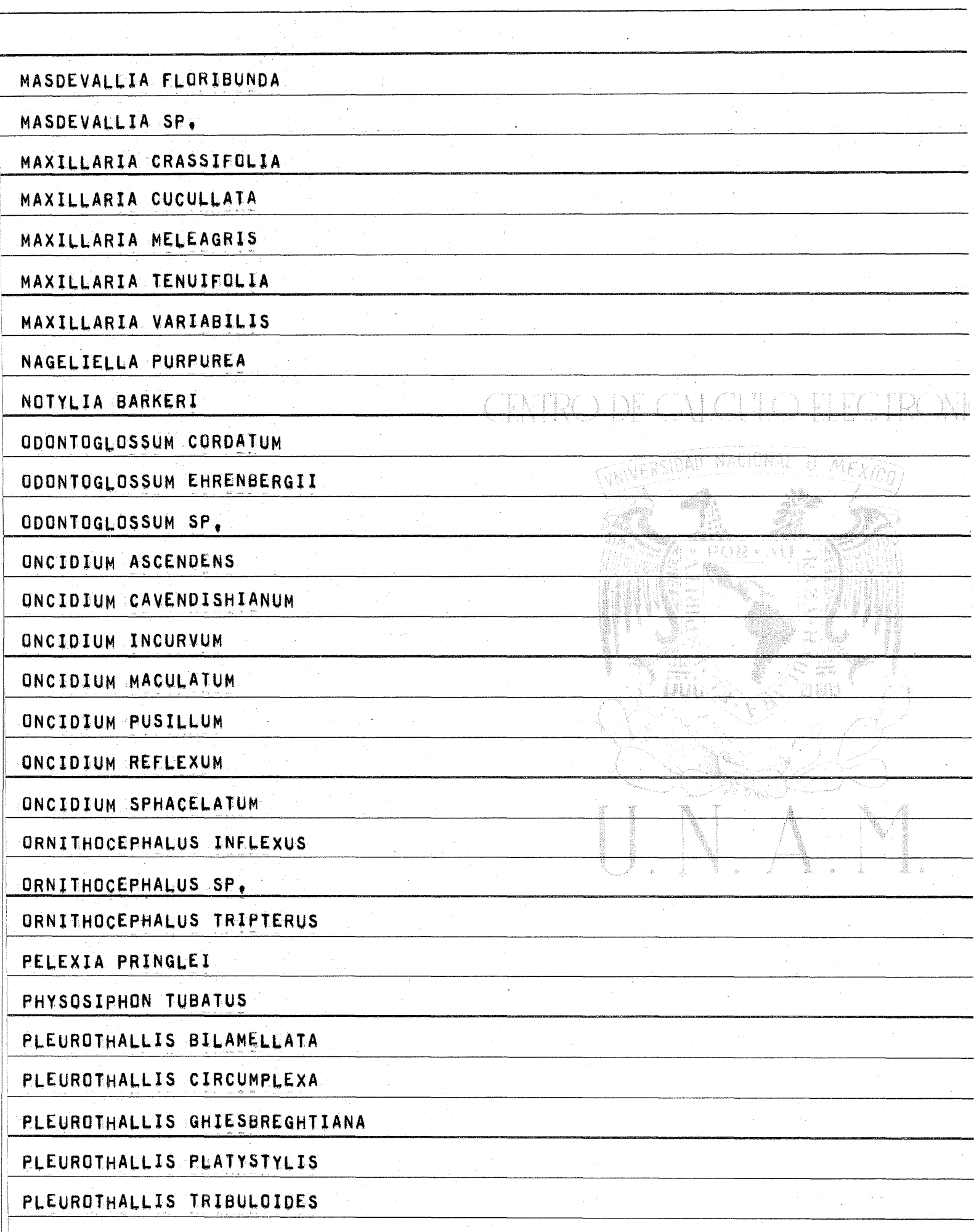

 $\label{eq:2.1} \begin{split} \mathcal{F}_{\mathbf{a},\mathbf{b}}(t) &\leq \mathcal{F}_{\mathbf{a},\mathbf{b}}(t) + \mathcal{F}_{\mathbf{a},\mathbf{b}}(t) + \mathcal{F}_{\mathbf{a},\mathbf{b}}(t) + \mathcal{F}_{\mathbf{a},\mathbf{b}}(t) \\ &\leq \mathcal{F}_{\mathbf{a},\mathbf{b}}(t) + \mathcal{F}_{\mathbf{a},\mathbf{b}}(t) + \mathcal{F}_{\mathbf{a},\mathbf{b}}(t) + \mathcal{F}_{\mathbf{a},\mathbf{b}}(t) + \$ 

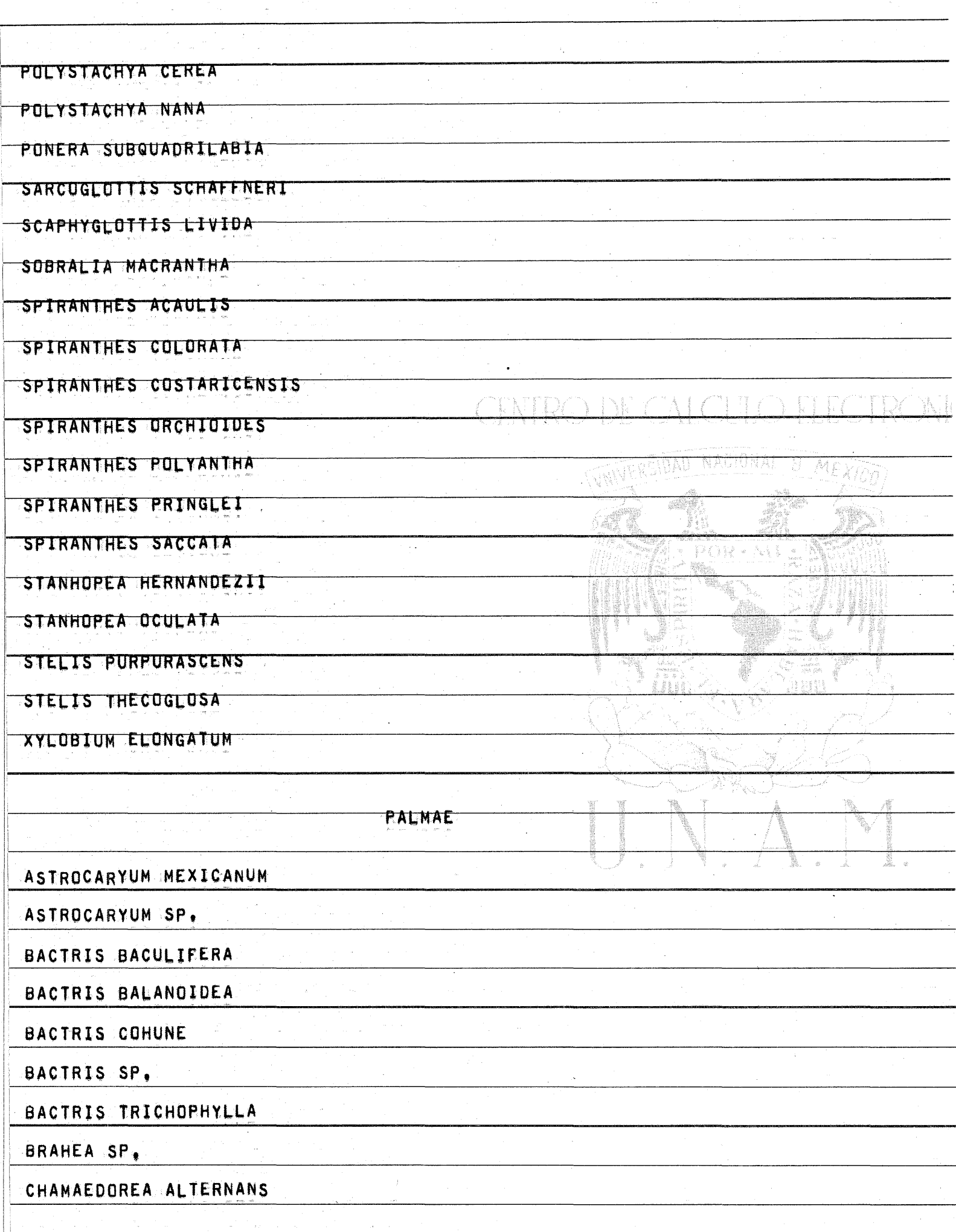

TI.

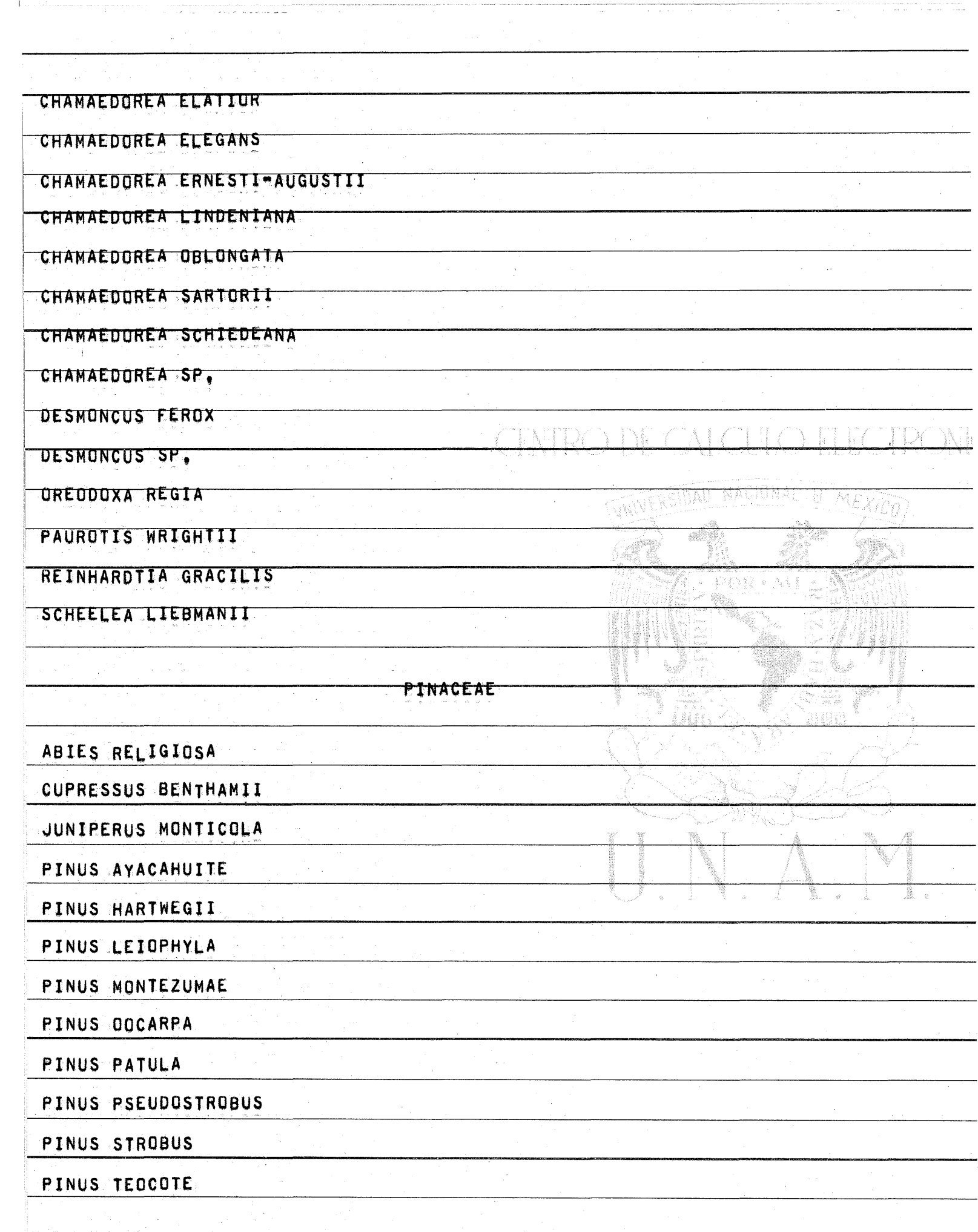

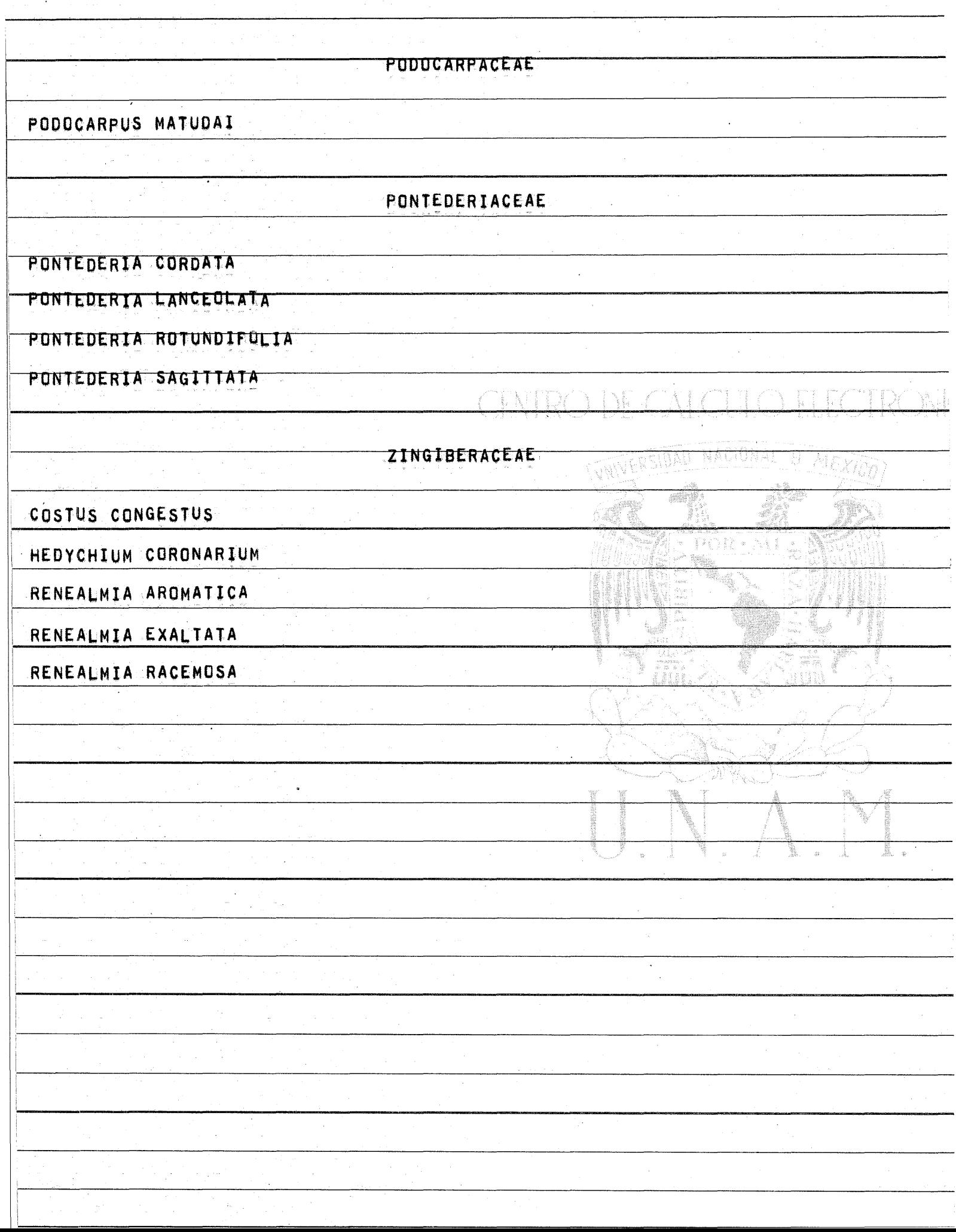

 $\alpha$  , and an interaction of the continuum contraction of the continuum continuum continuum continuum continuum continuum continuum continuum continuum continuum continuum continuum continuum continuum continuum continuum

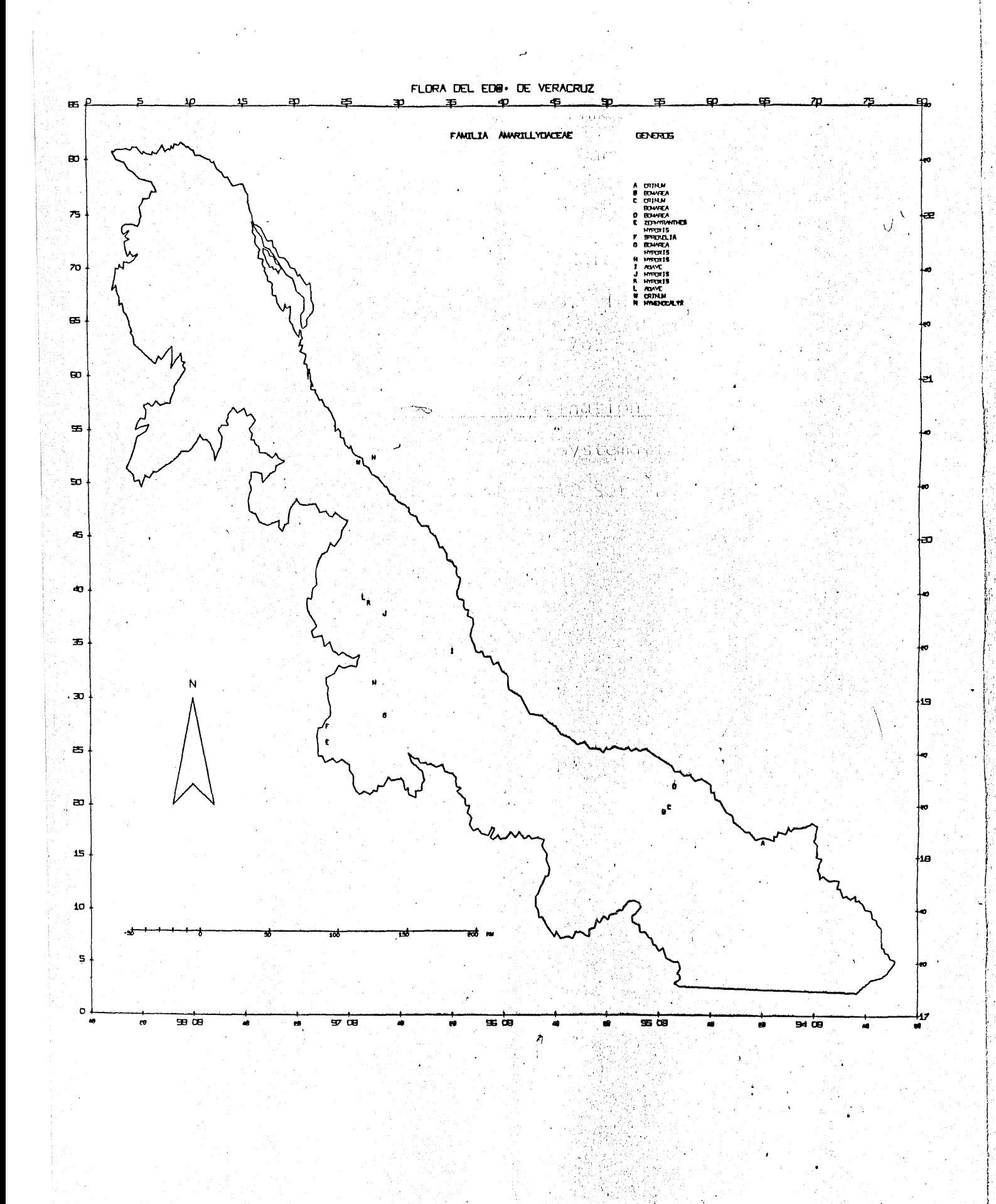

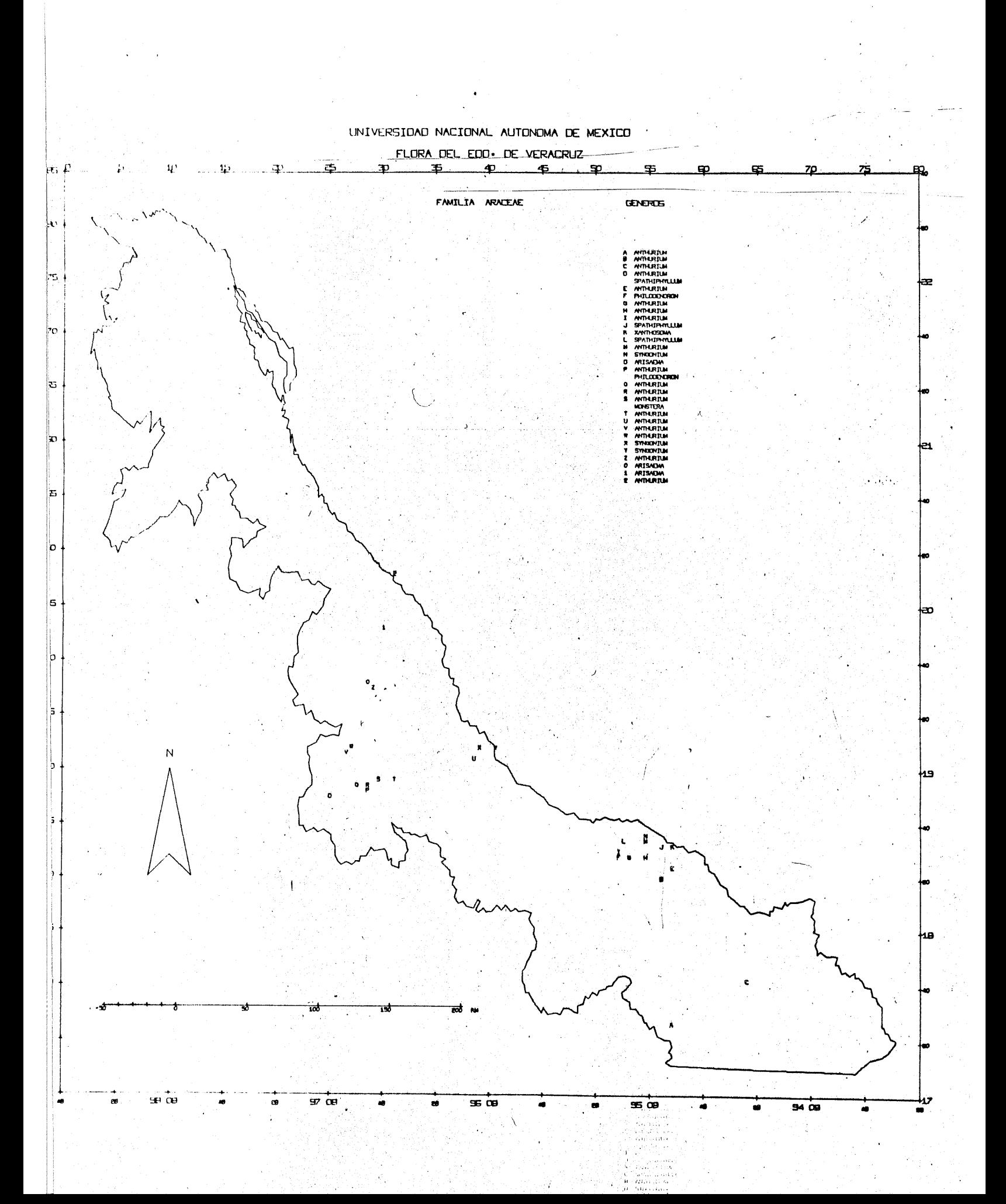

## UNIVERSIDAD NACIONAL AUTONOMA DE MEXICO

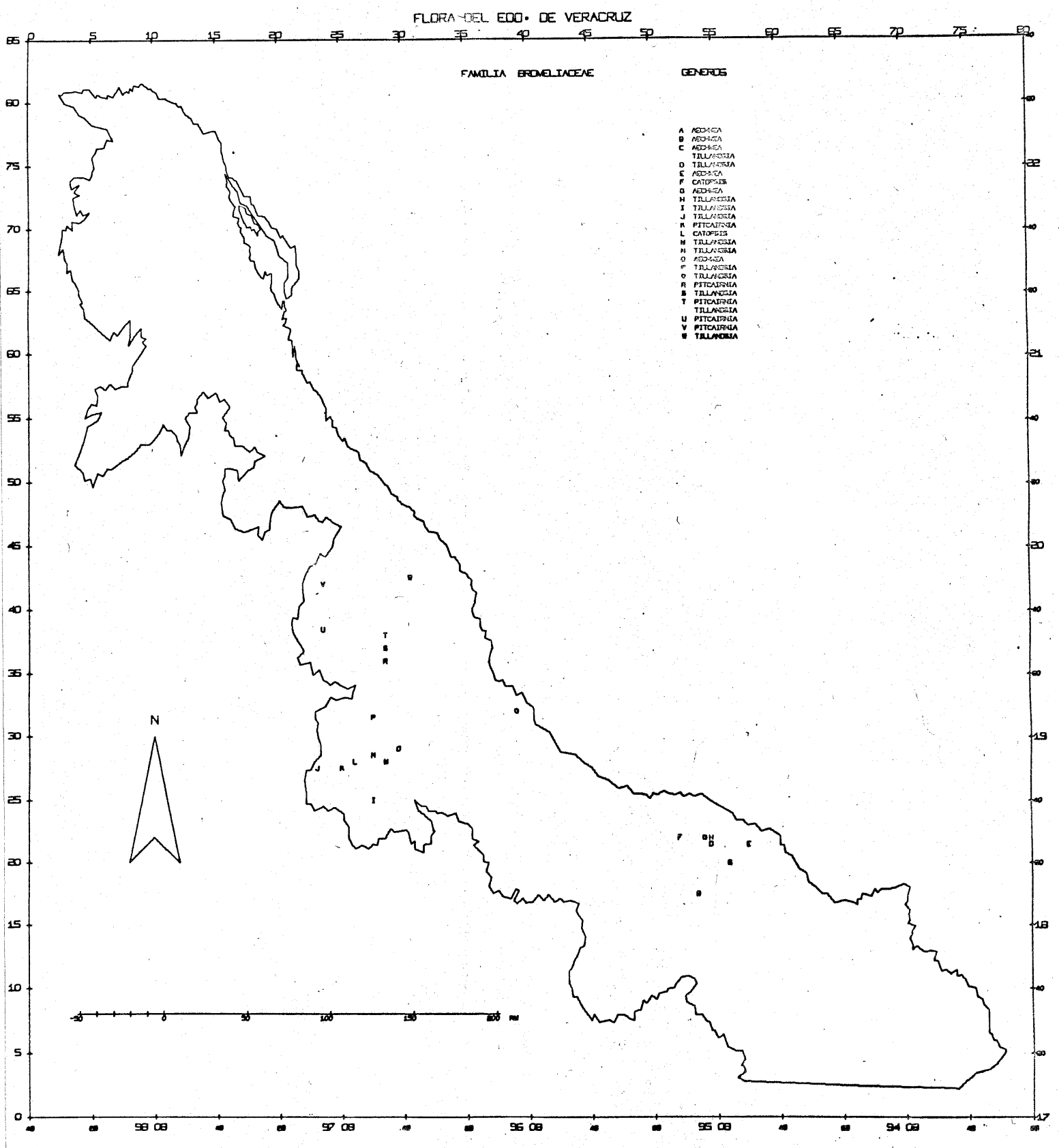

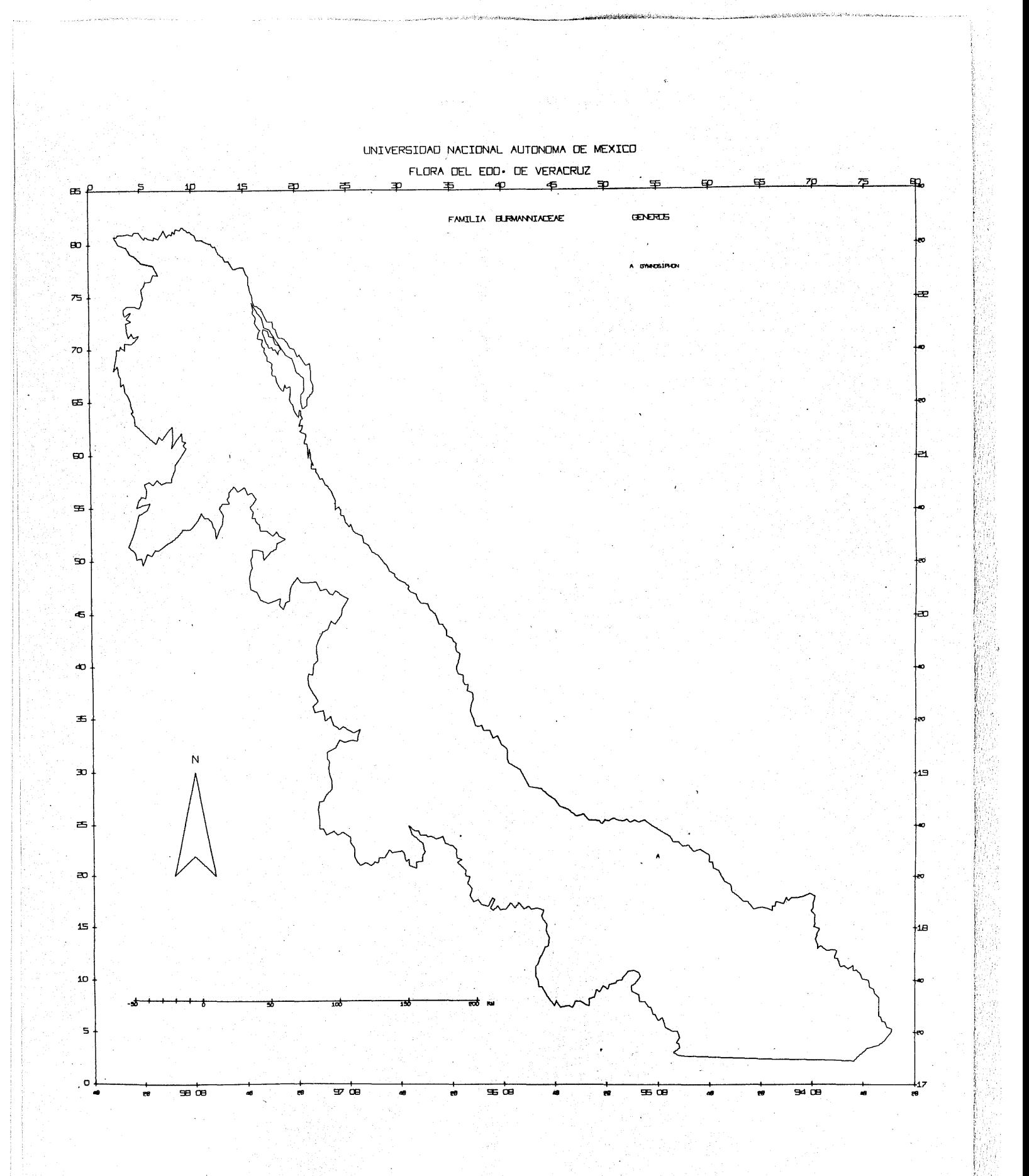

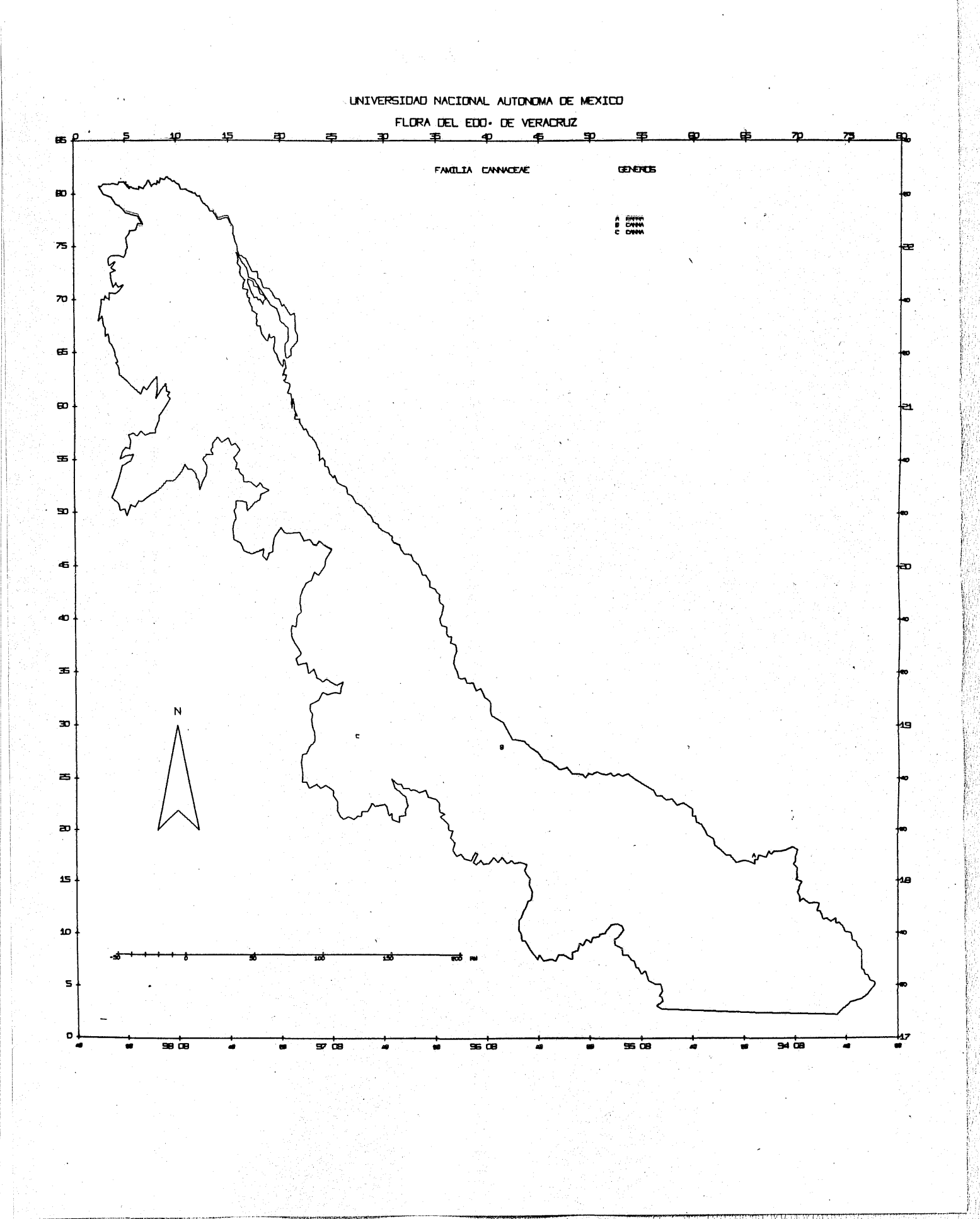

V
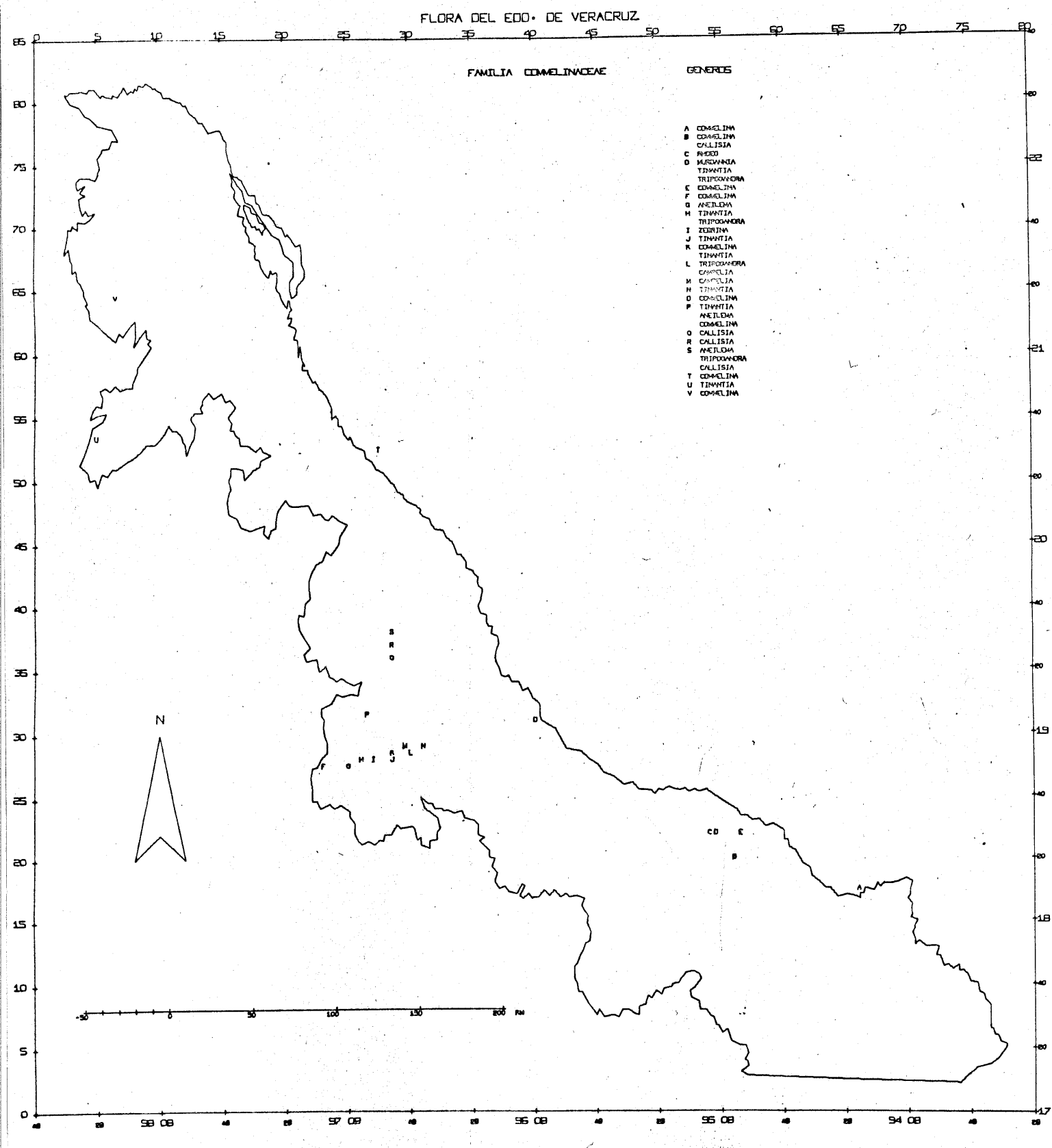

ni<br>X  $\begin{array}{l} \mathbb{C}^{1,1,1,1,2}_{\mathbb{C}^{1,1}}\\ \mathbb{C}^{1,1,1,2}_{\mathbb{C}^{1,1,1}}\\ \mathbb{C}^{1,1,1,1,2}_{\mathbb{C}^{1,1,1,1}}\\ \mathbb{C}^{1,1,1,1,1,1}\\ \mathbb{C}^{1,1,1,1,1,1}\\ \mathbb{C}^{1,1,1,1,1,1}\\ \mathbb{C}^{1,1,1,1,1,1}\\ \mathbb{C}^{1,1,1,1,1,1}\\ \mathbb{C}^{1,1,1,1,1,1}\\ \mathbb{C}^{1$ 

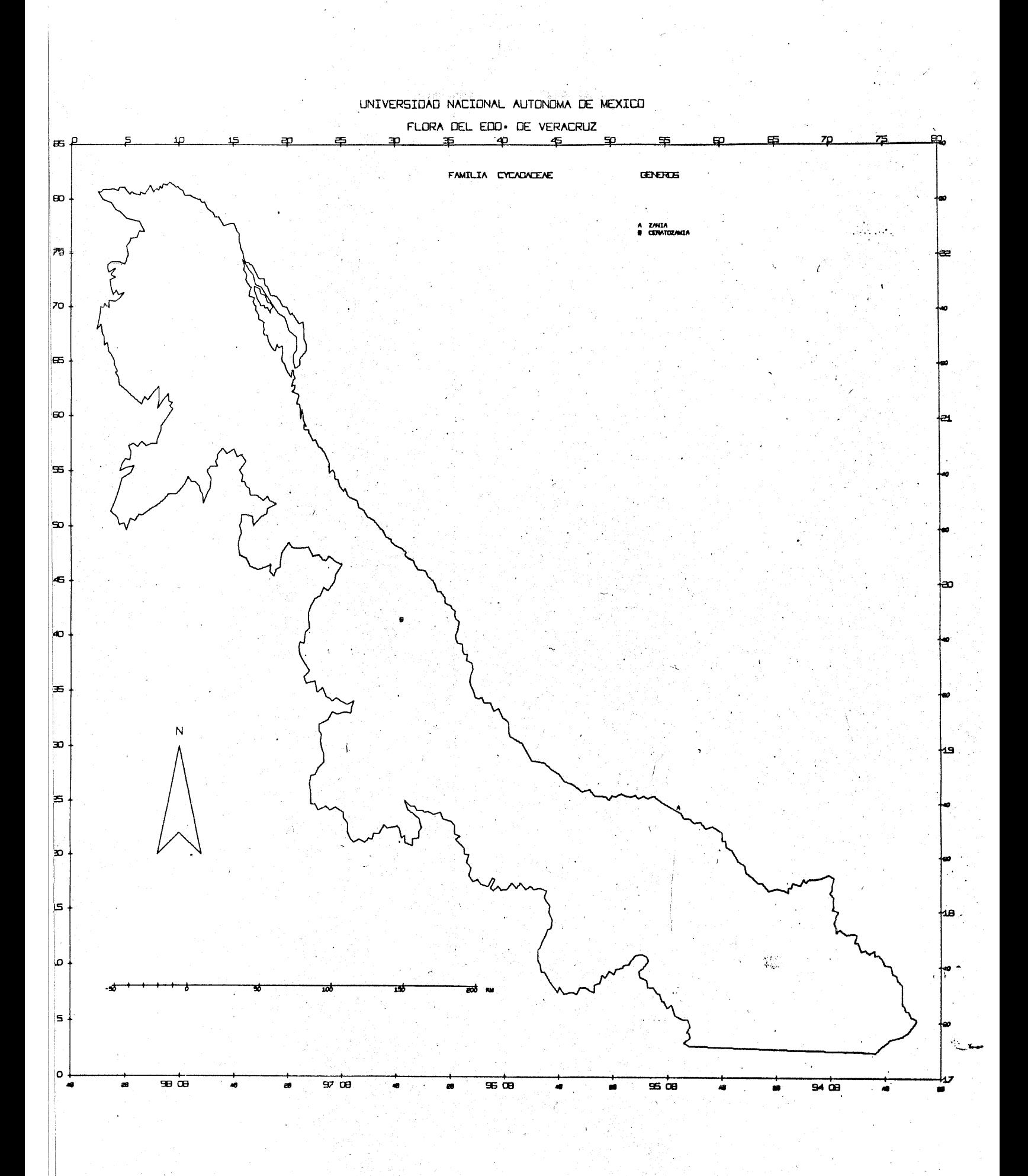

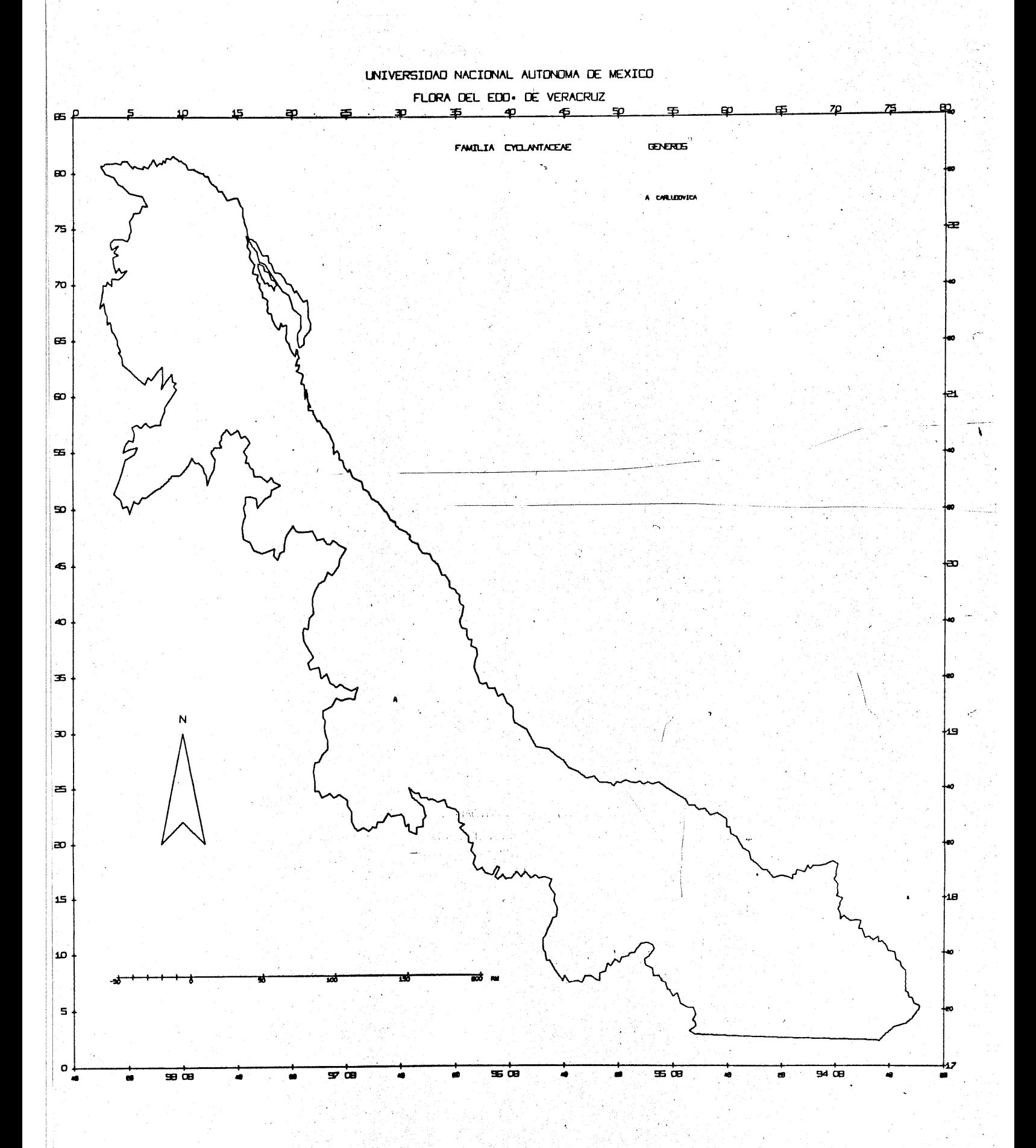

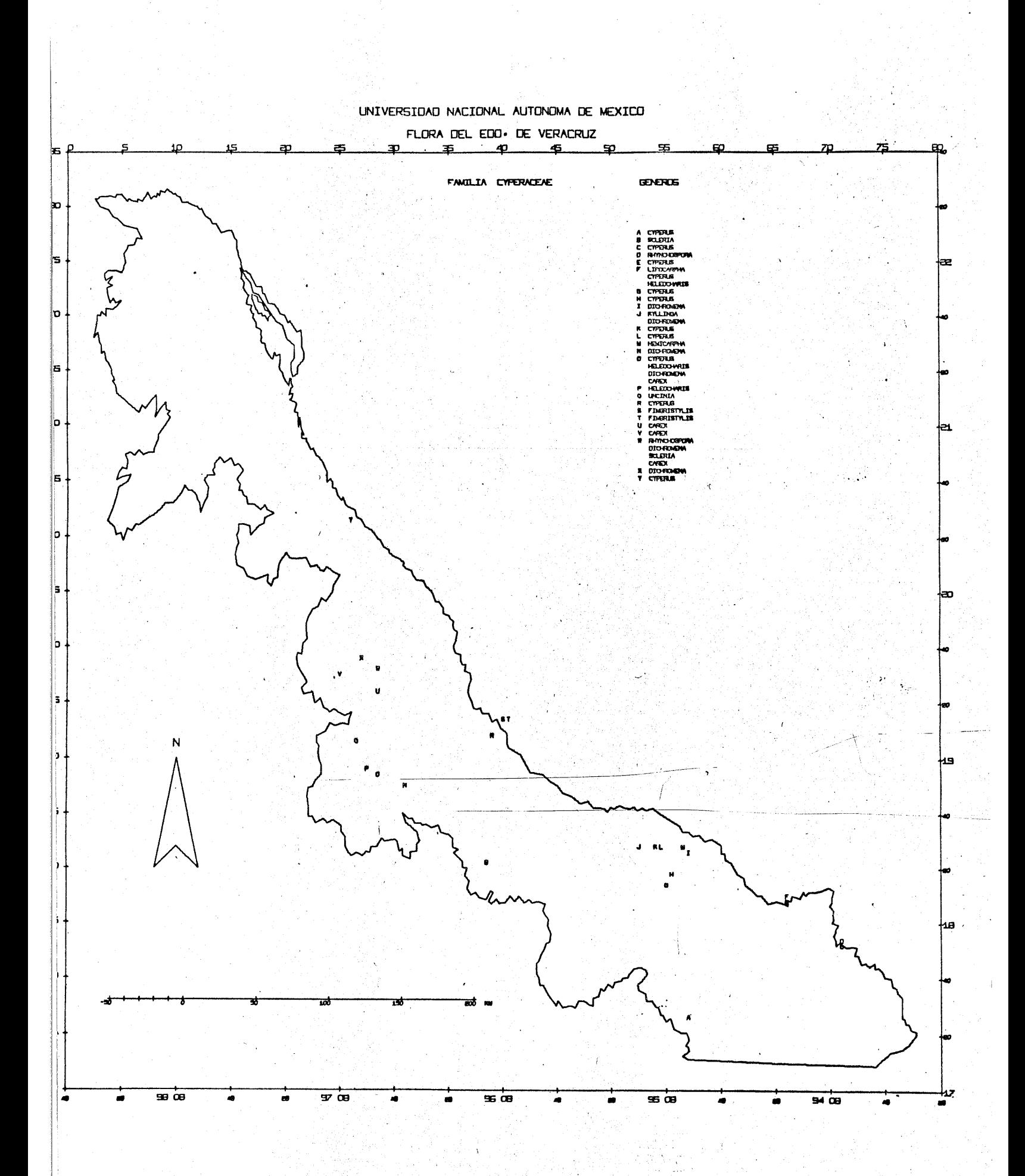

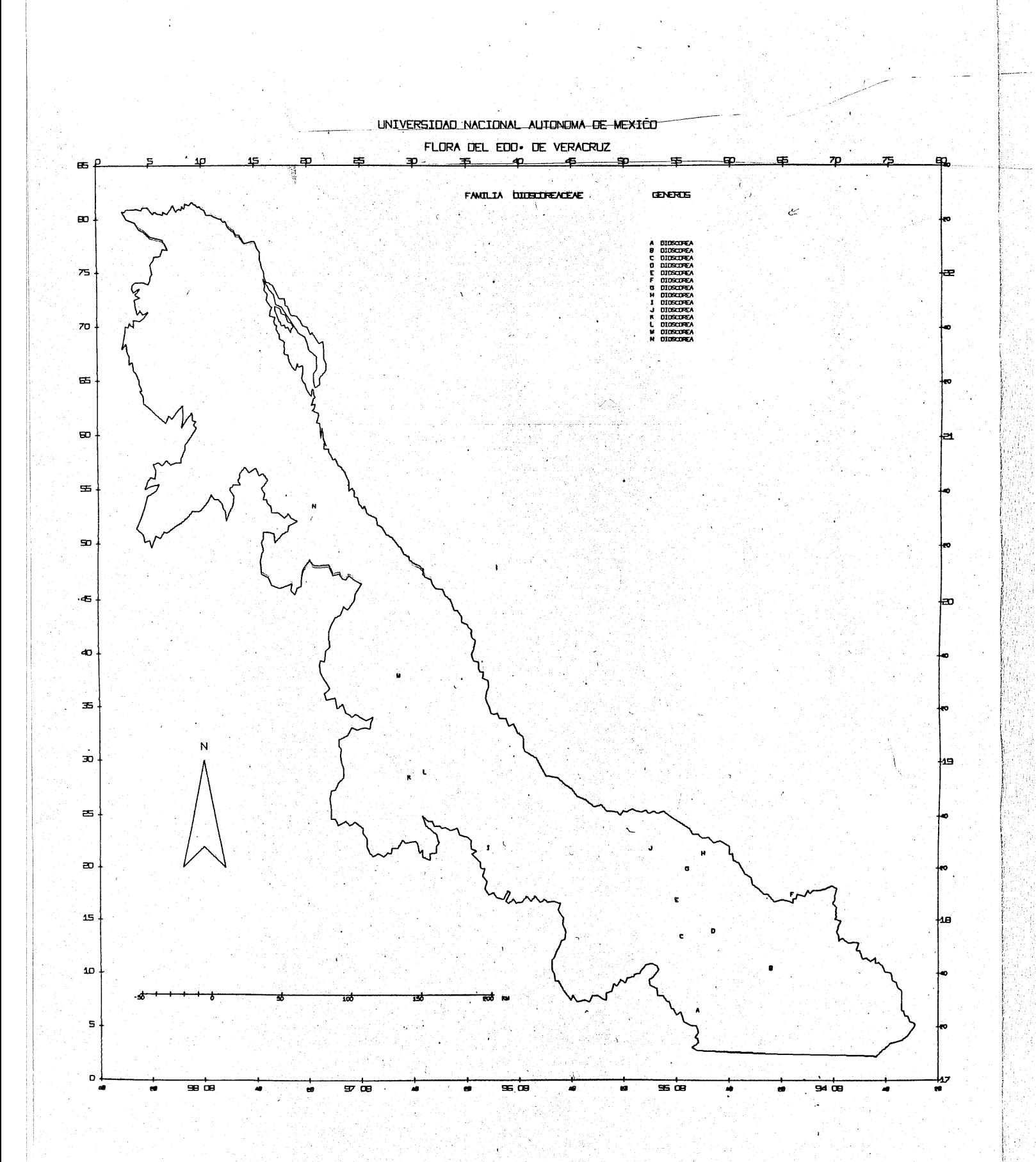

Vr

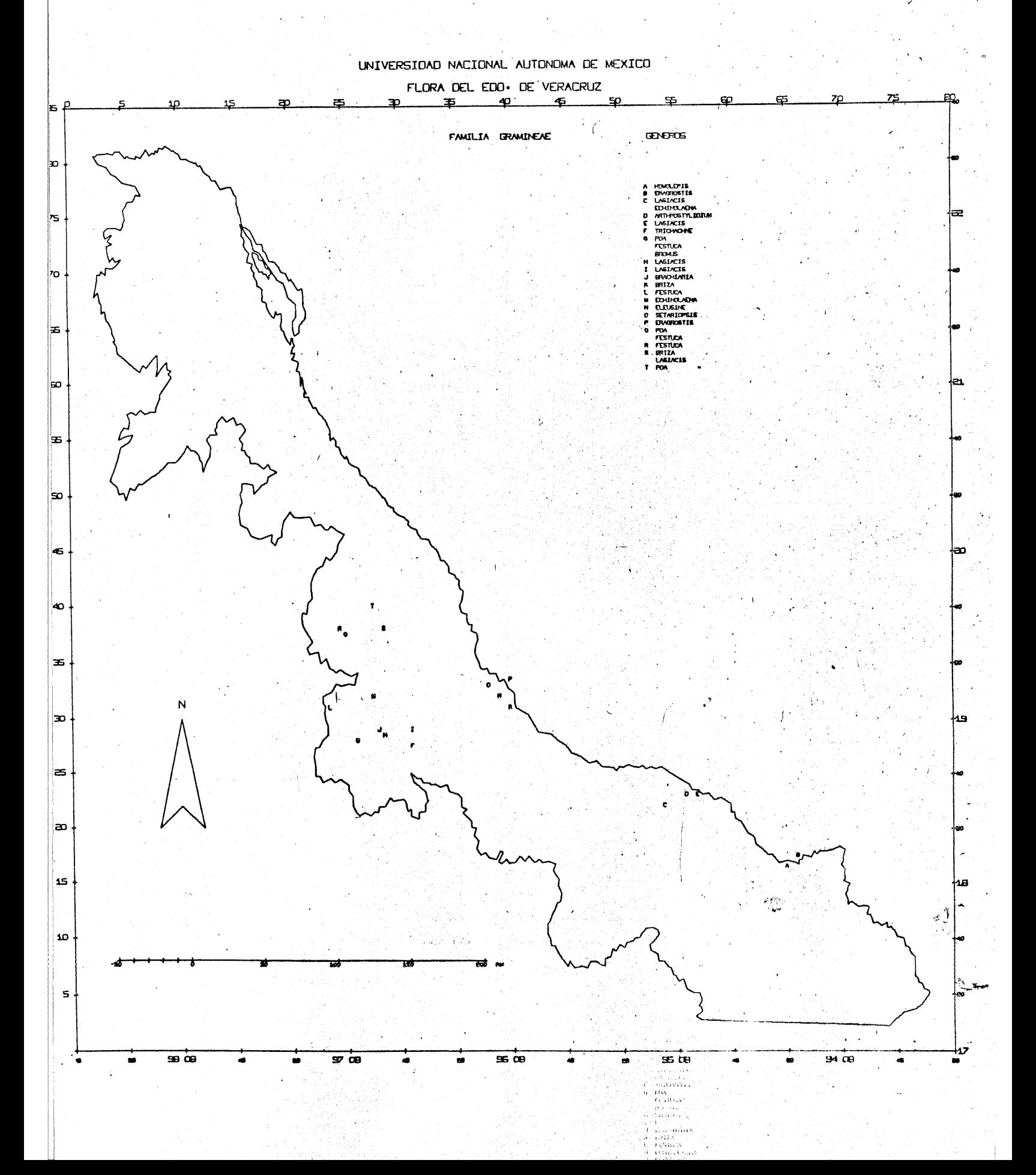

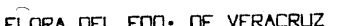

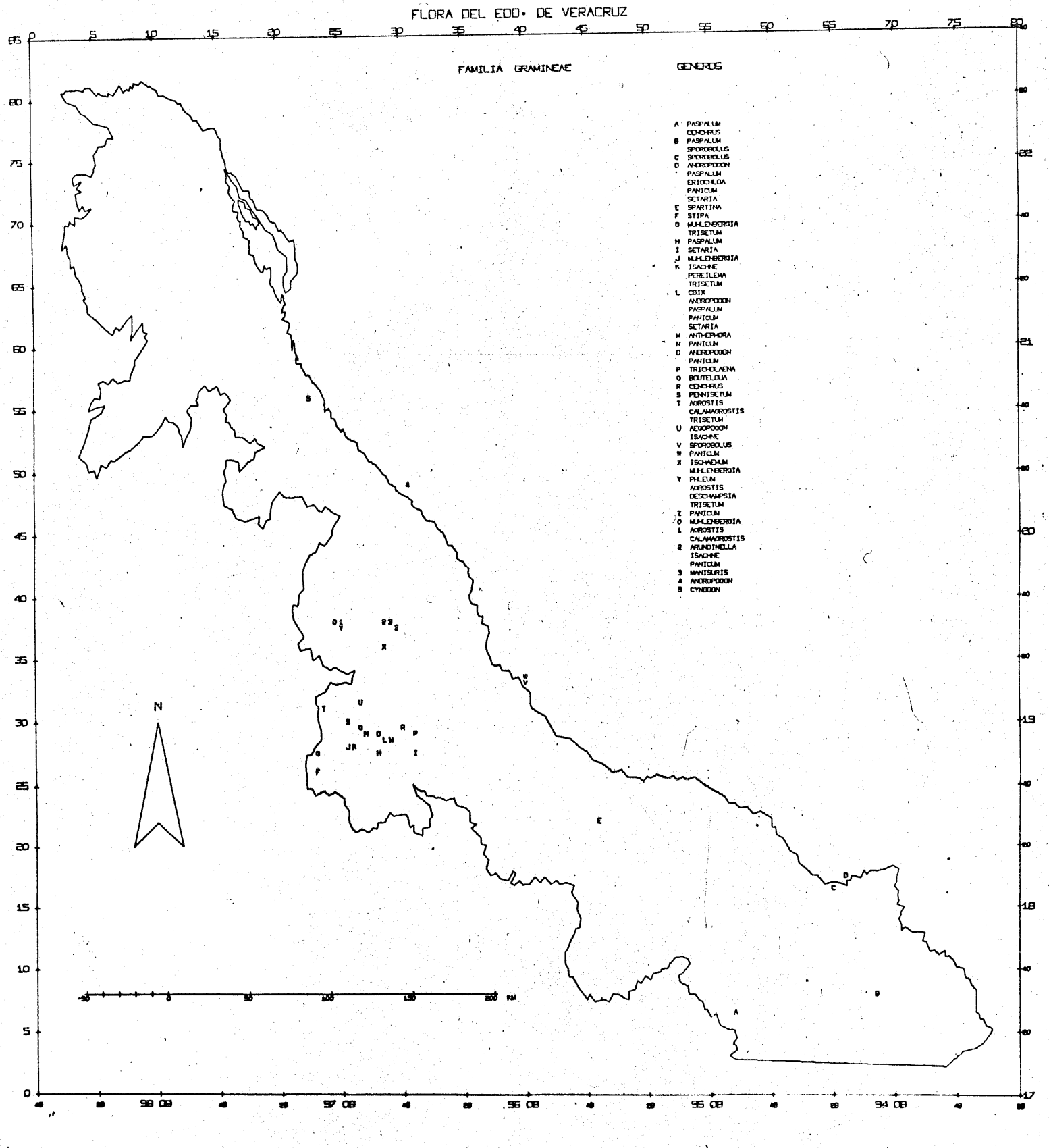

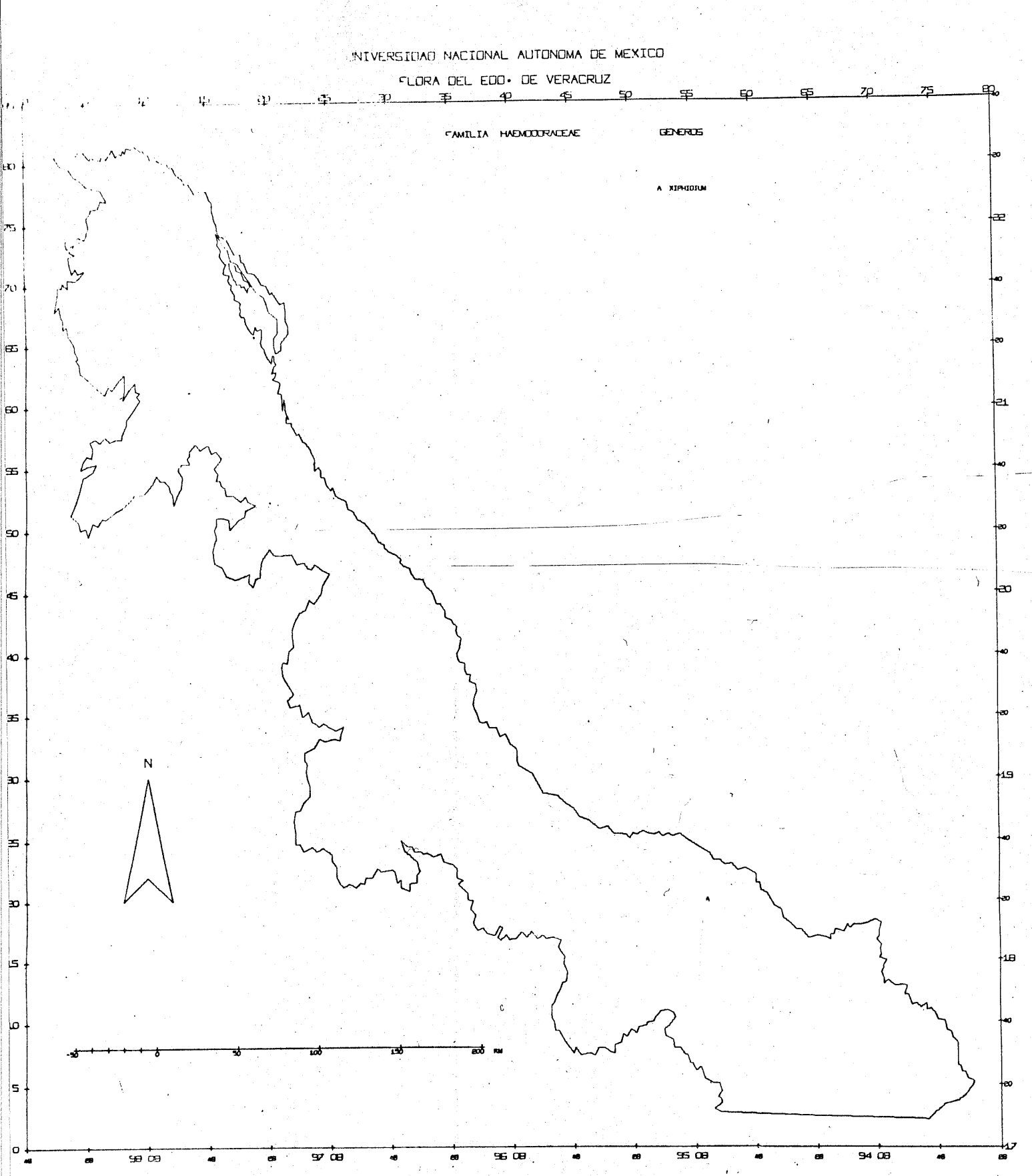

 $\epsilon$ 

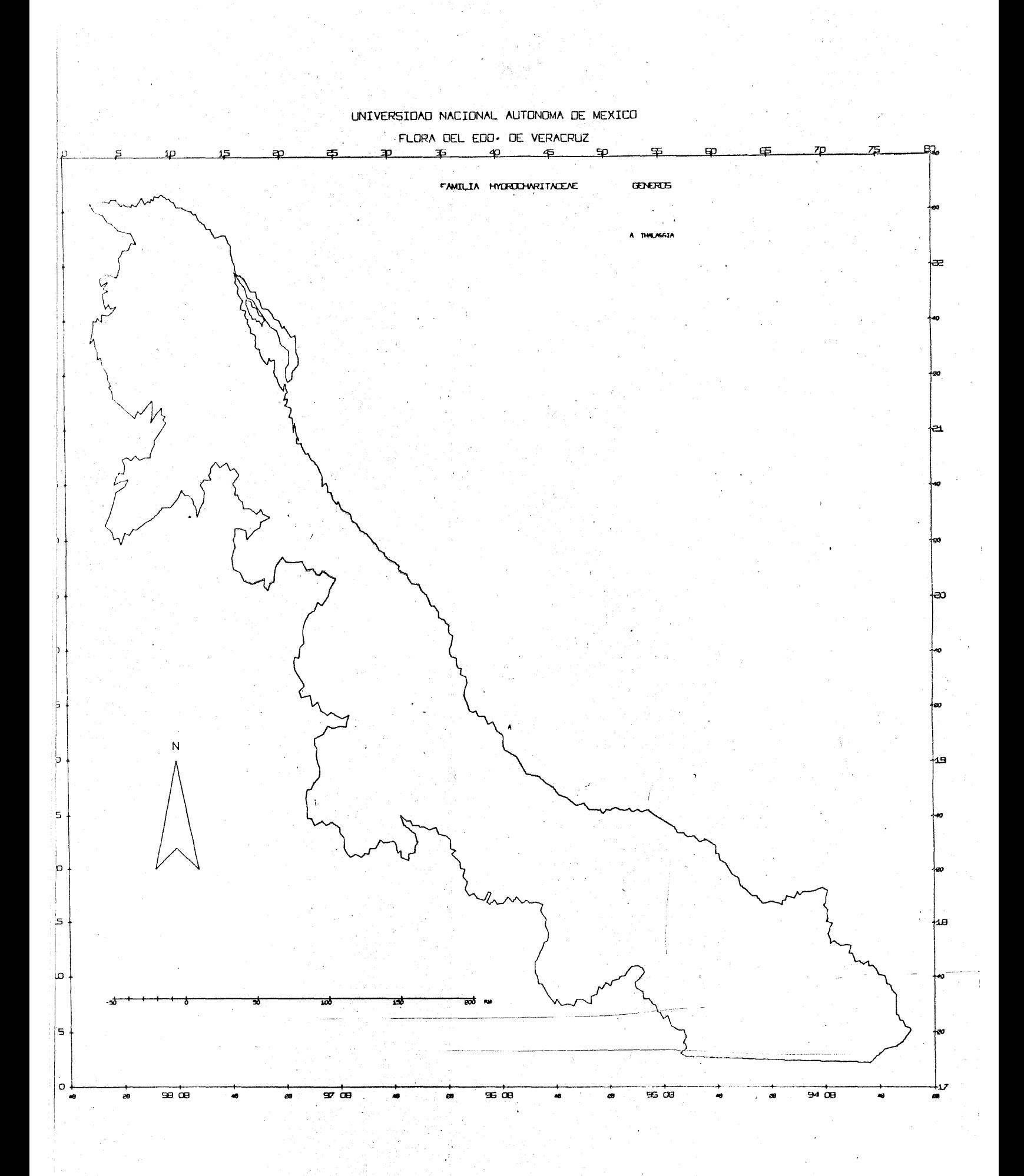

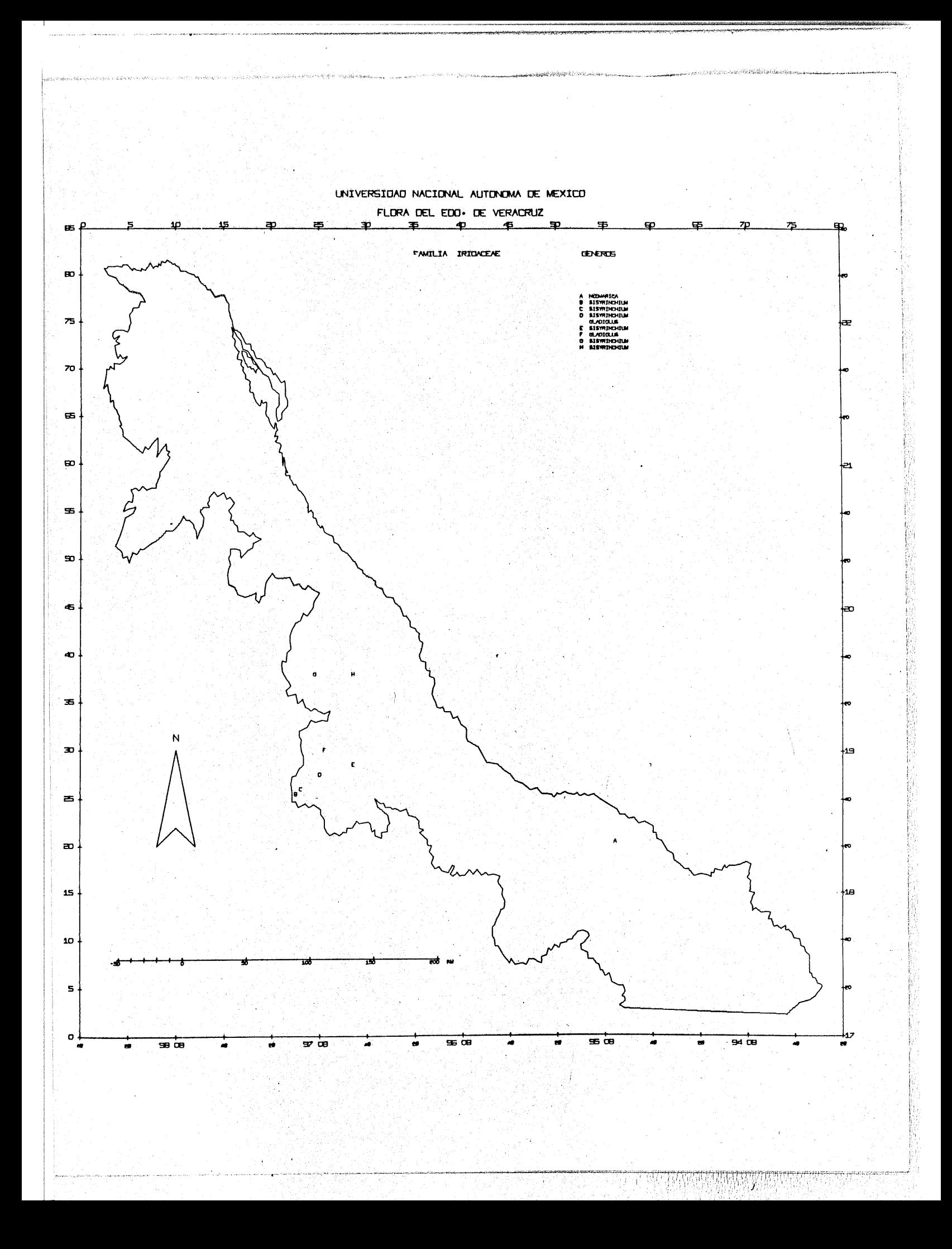

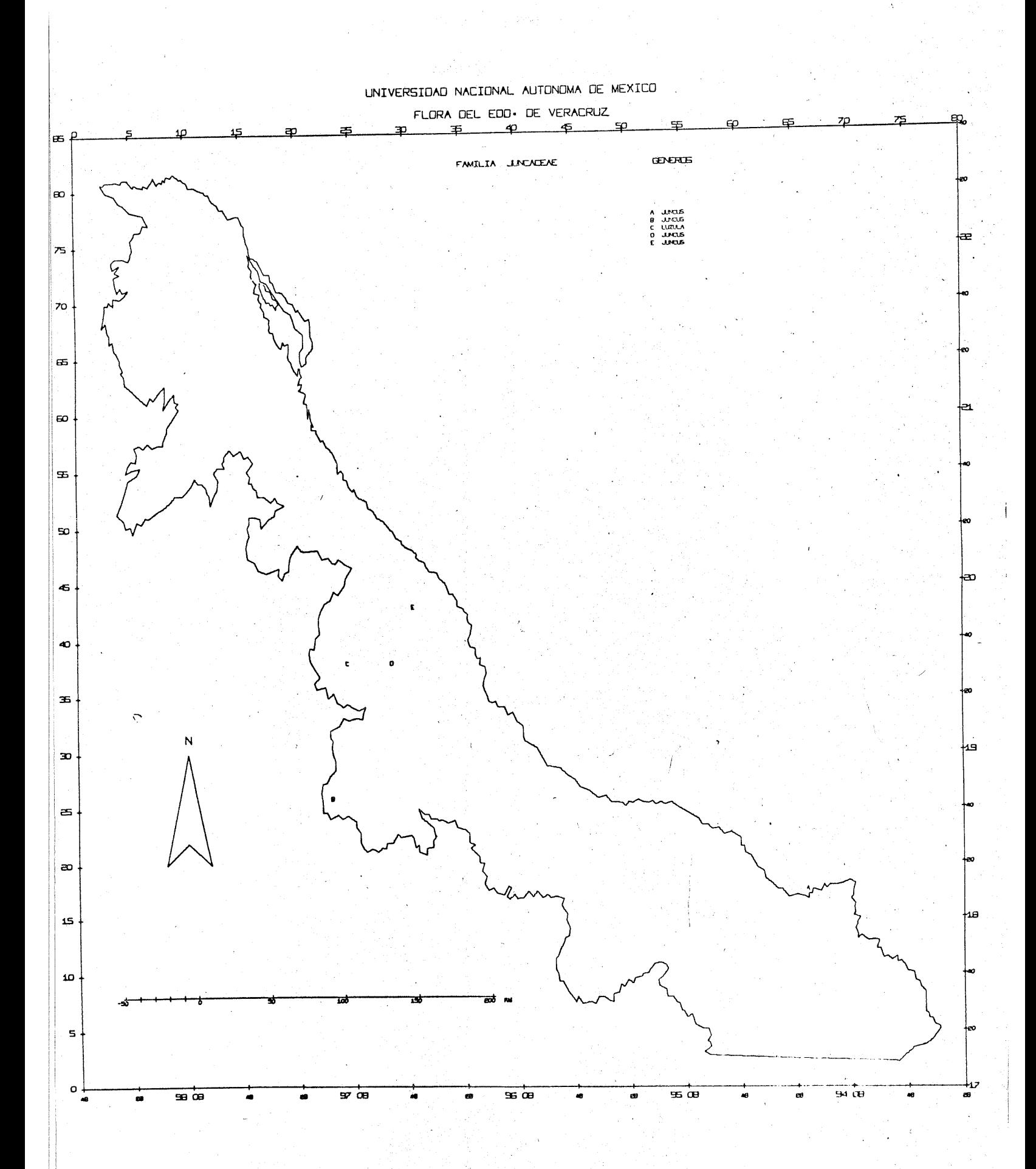

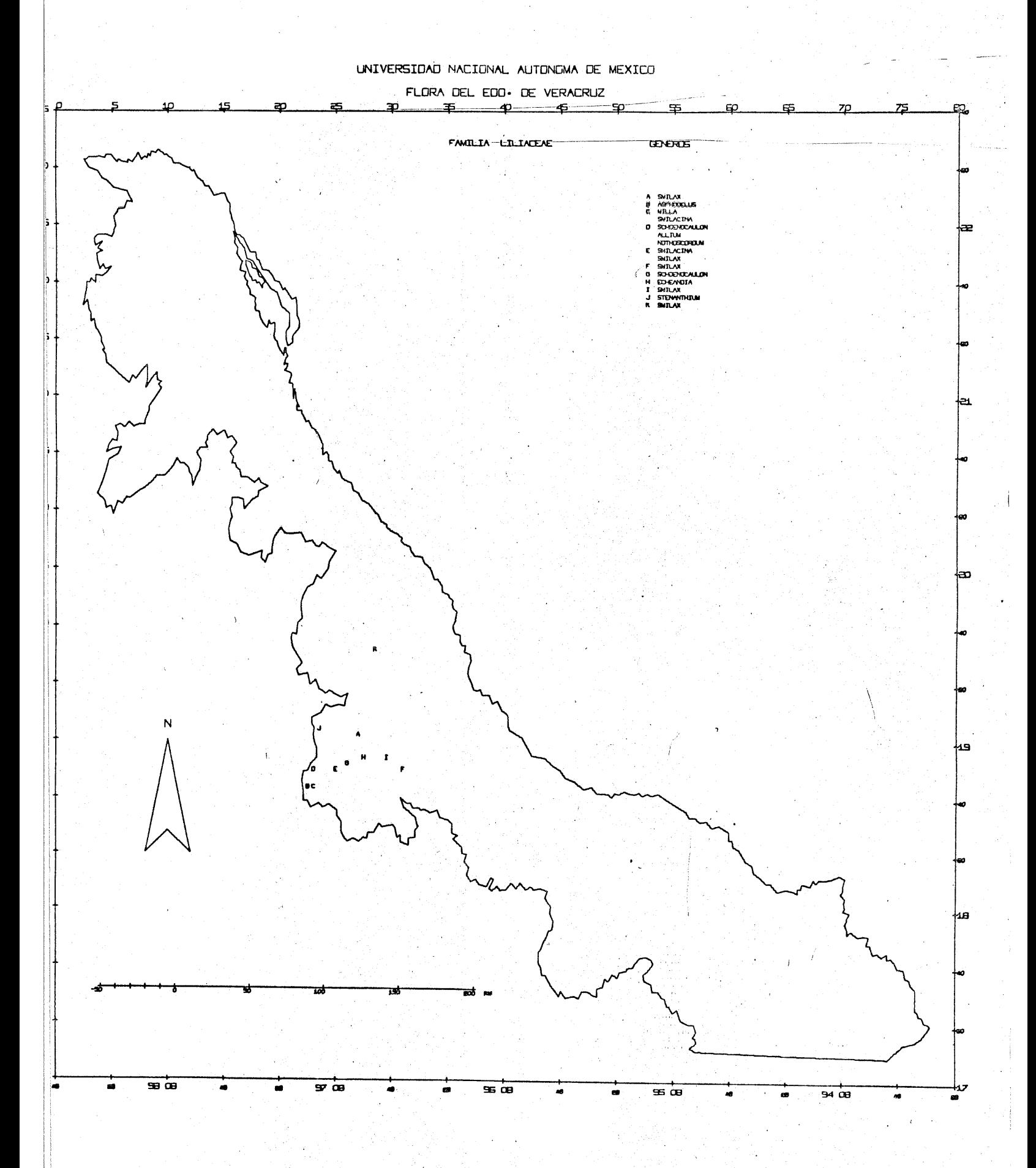

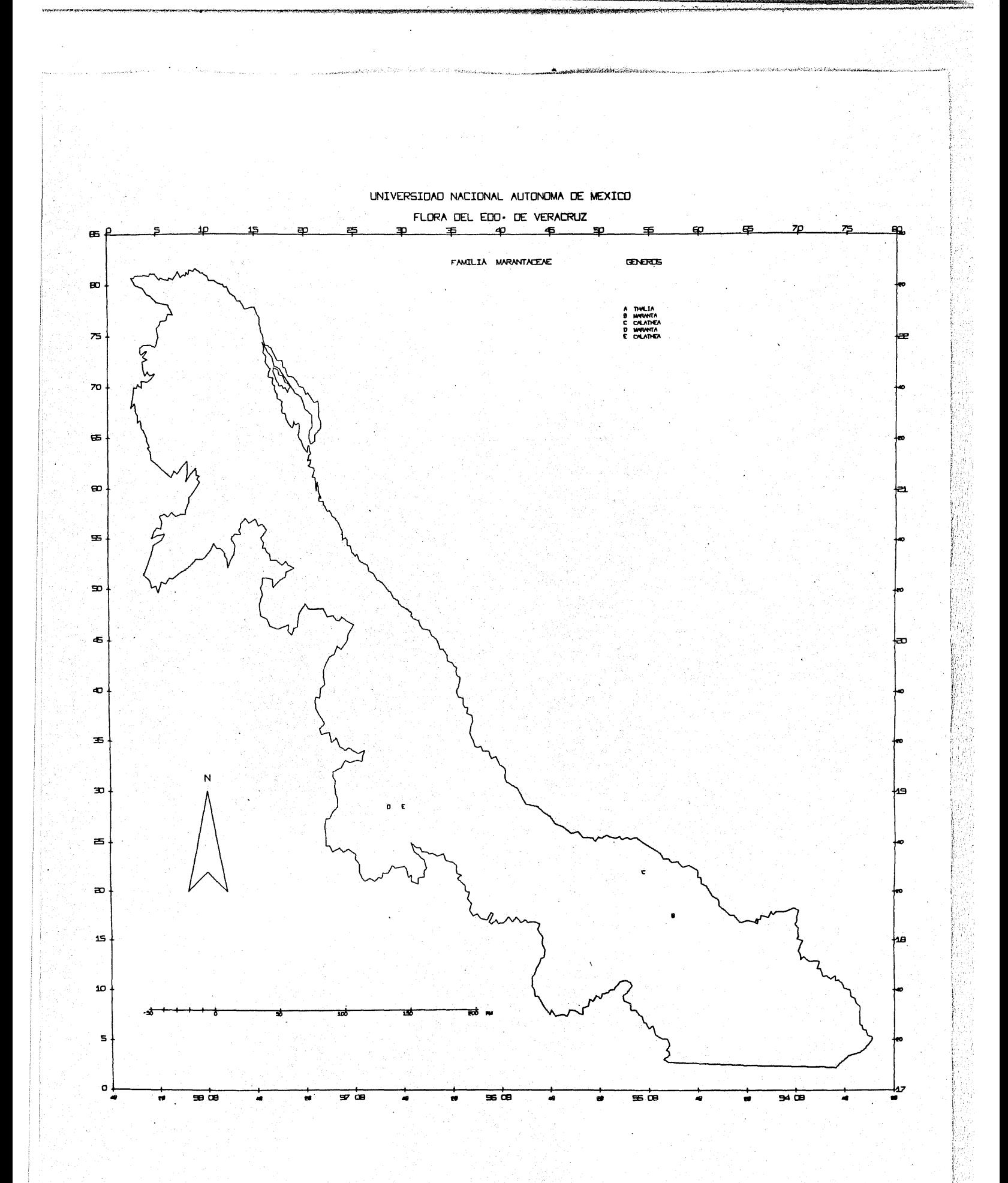

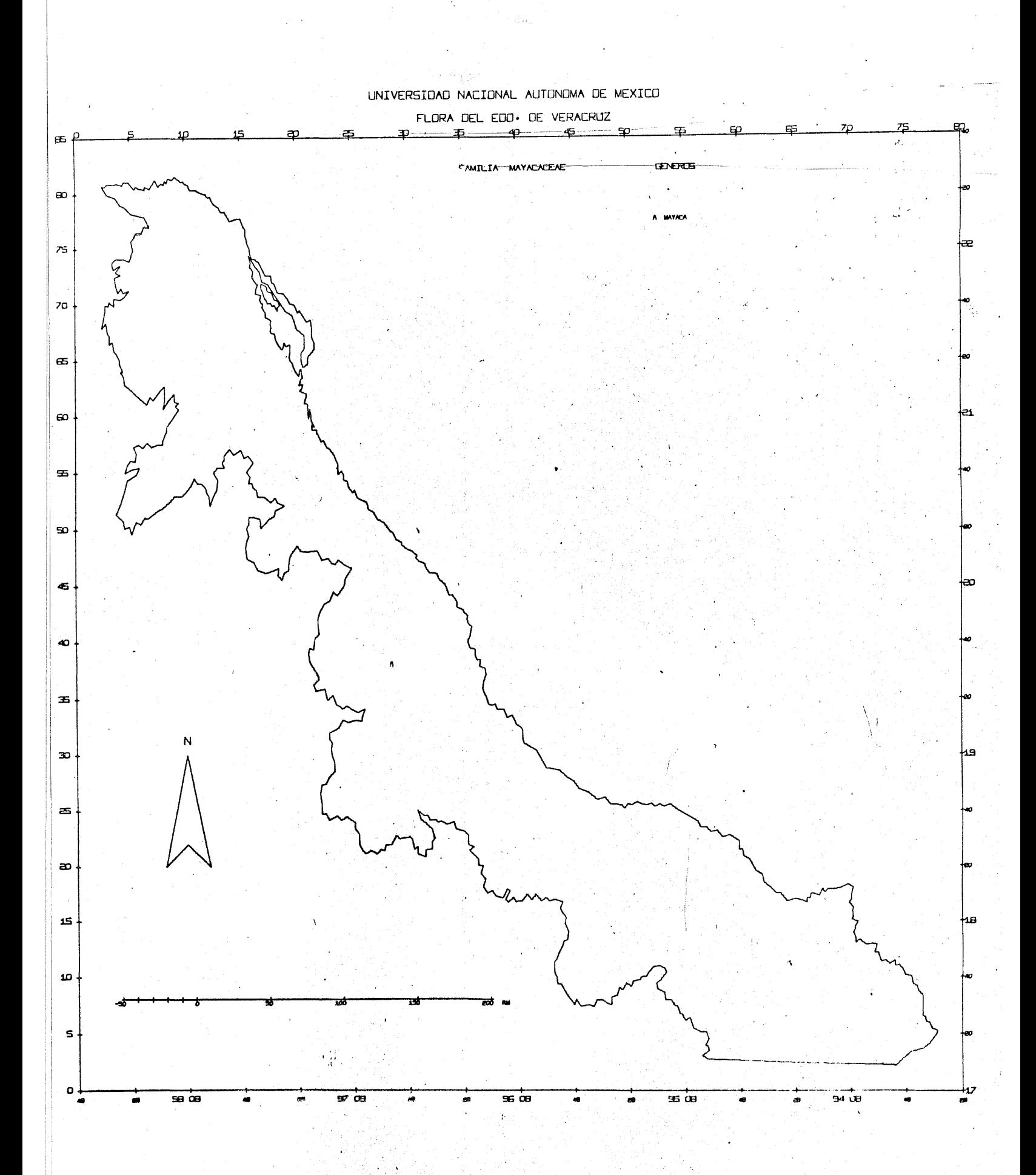

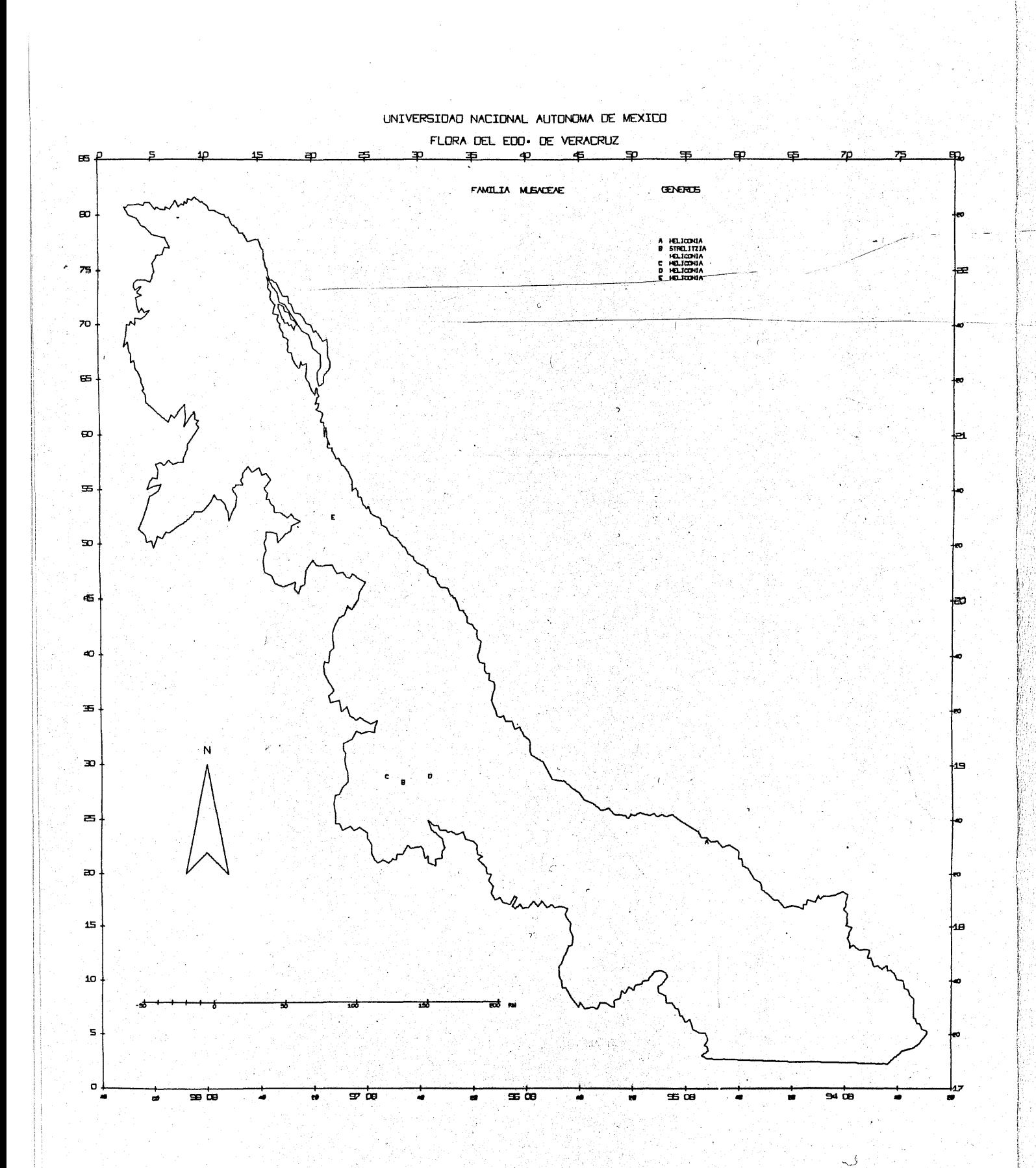

S.

 $\bullet$  .

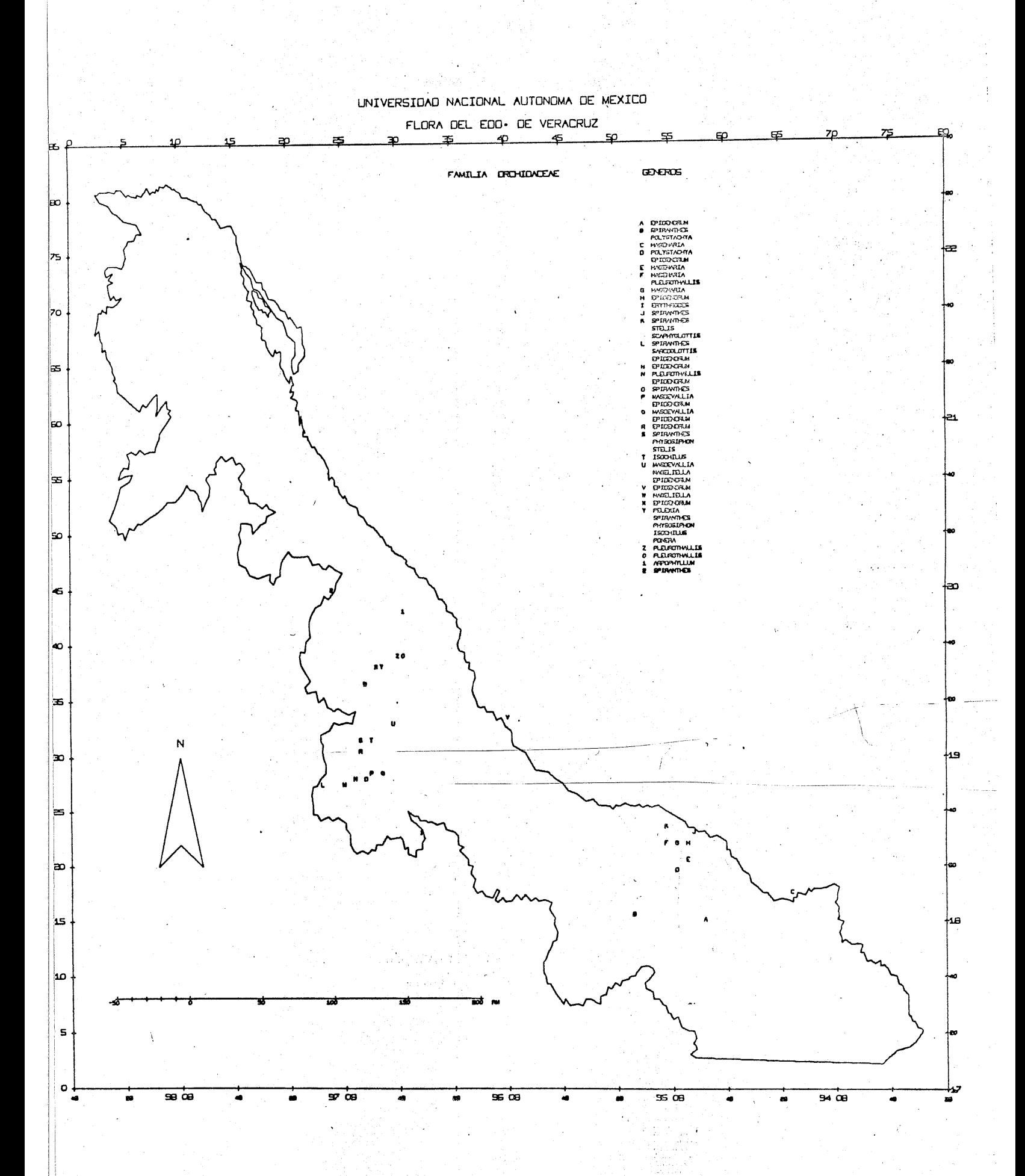

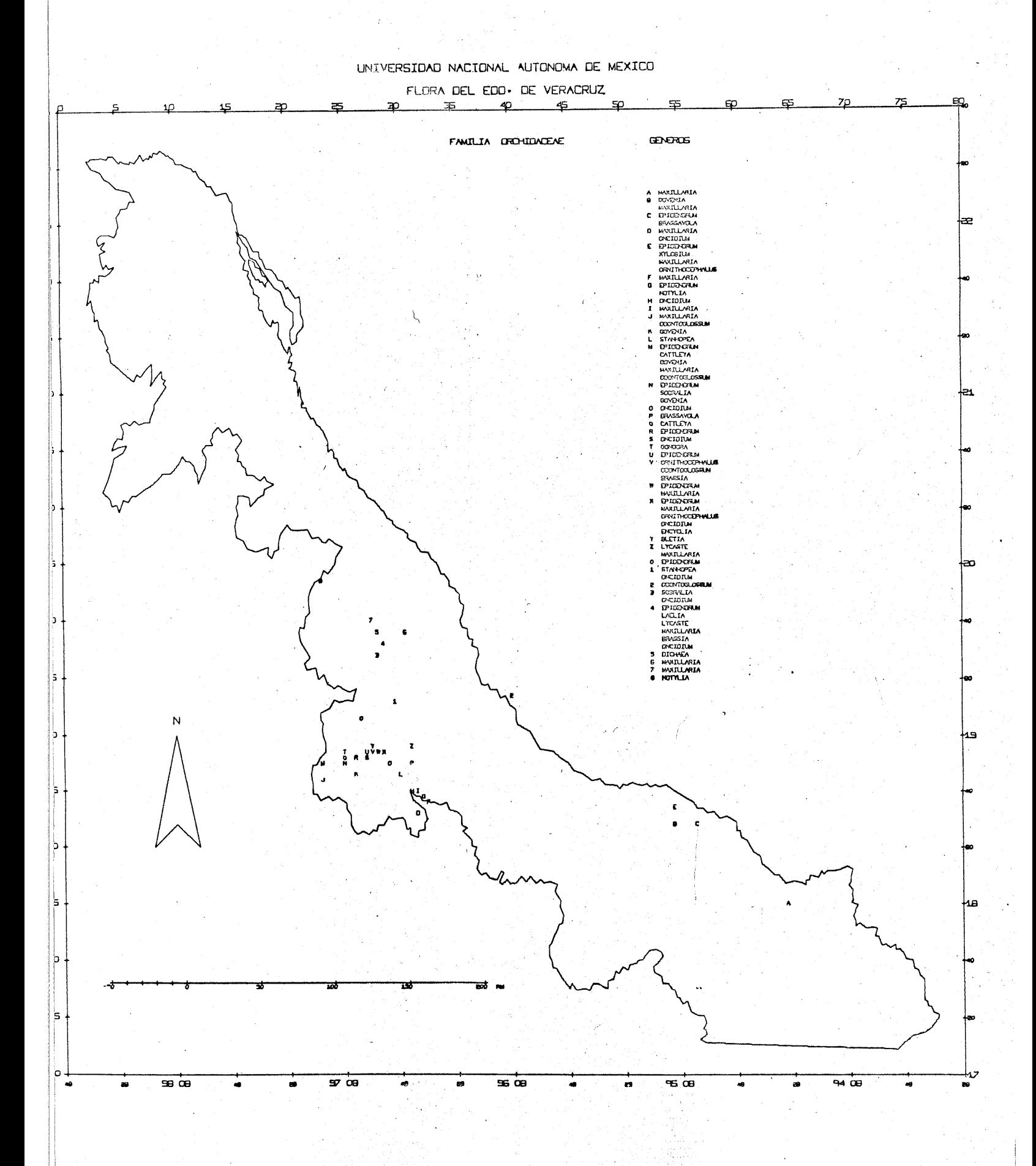

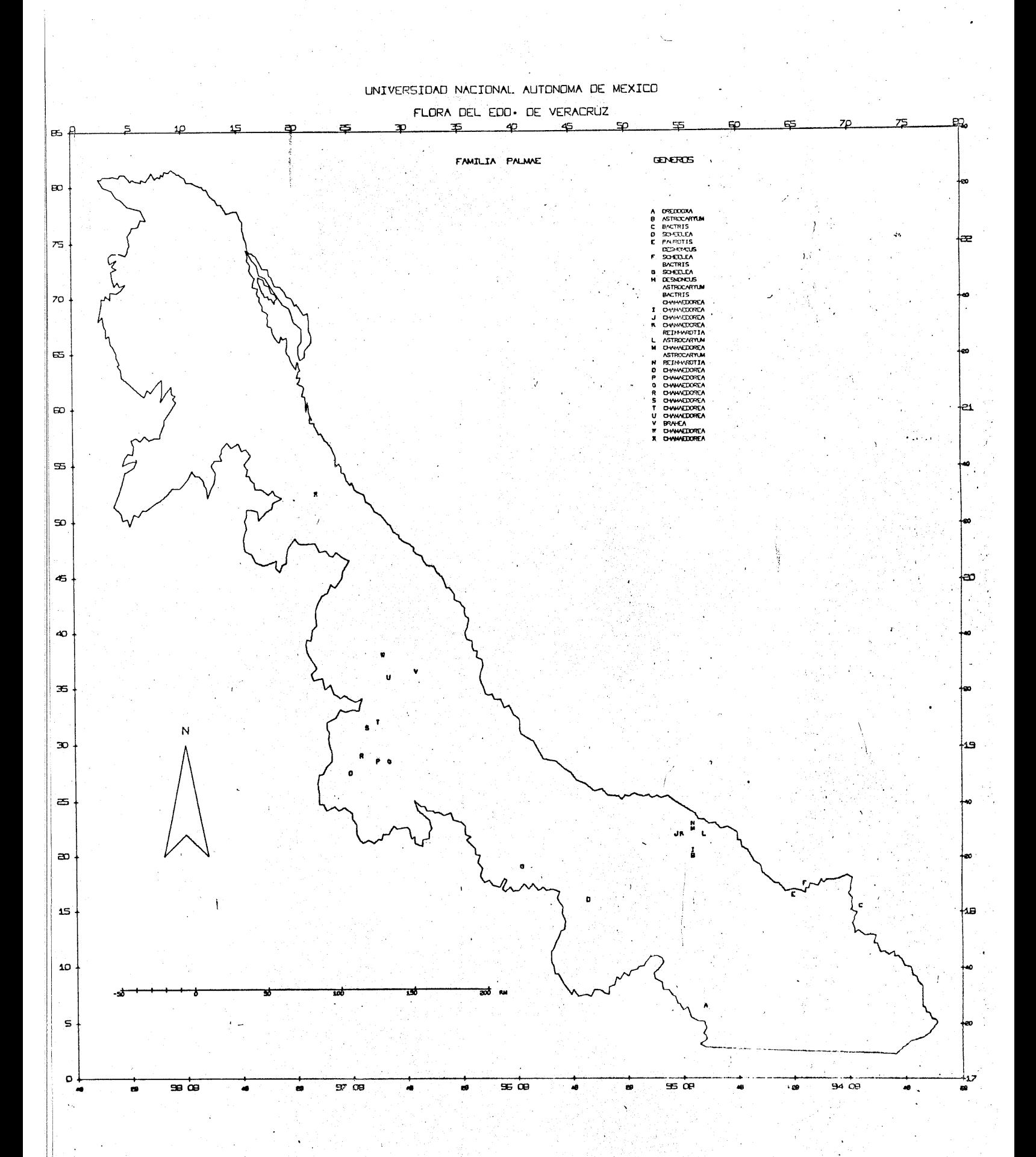

én,

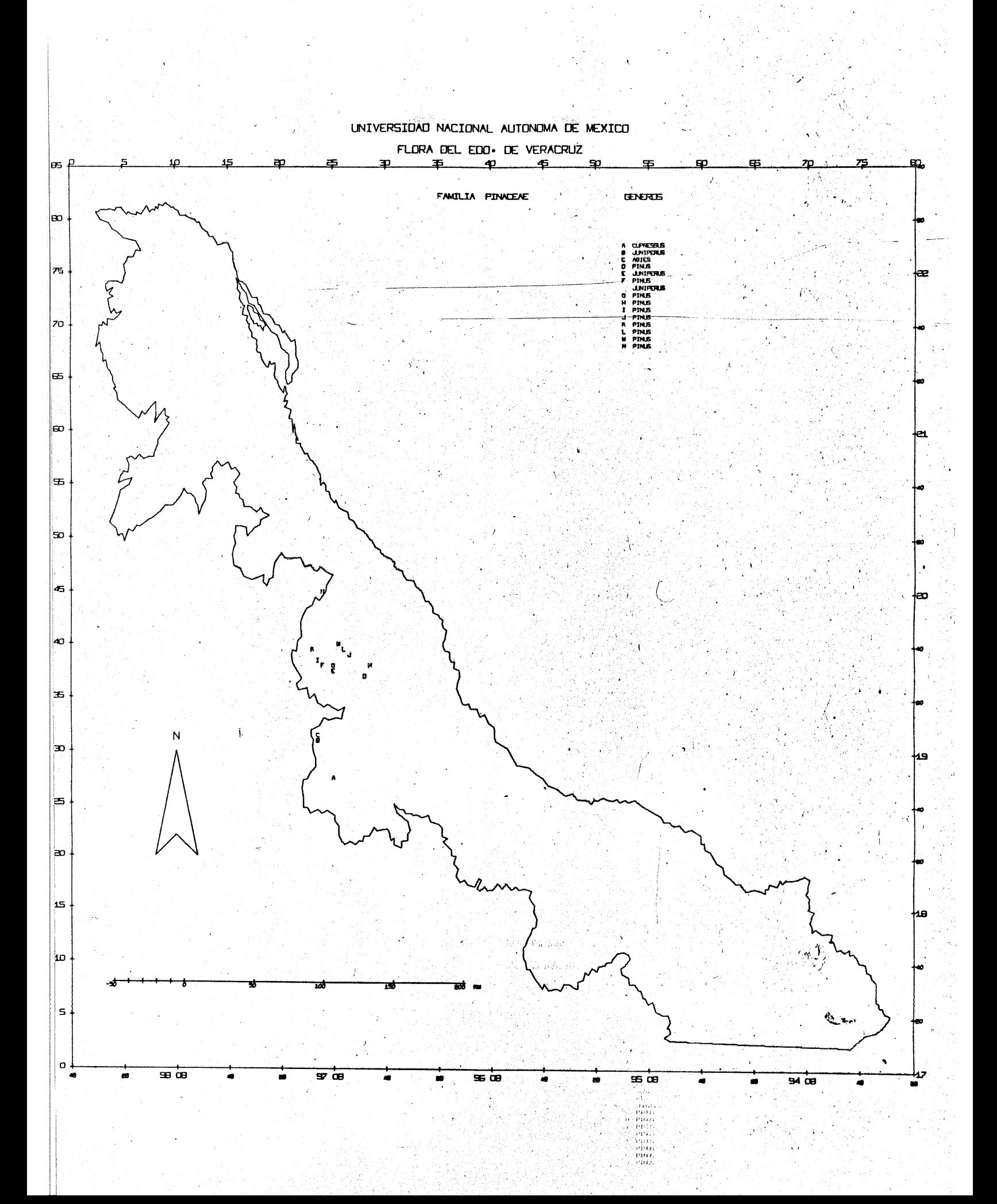

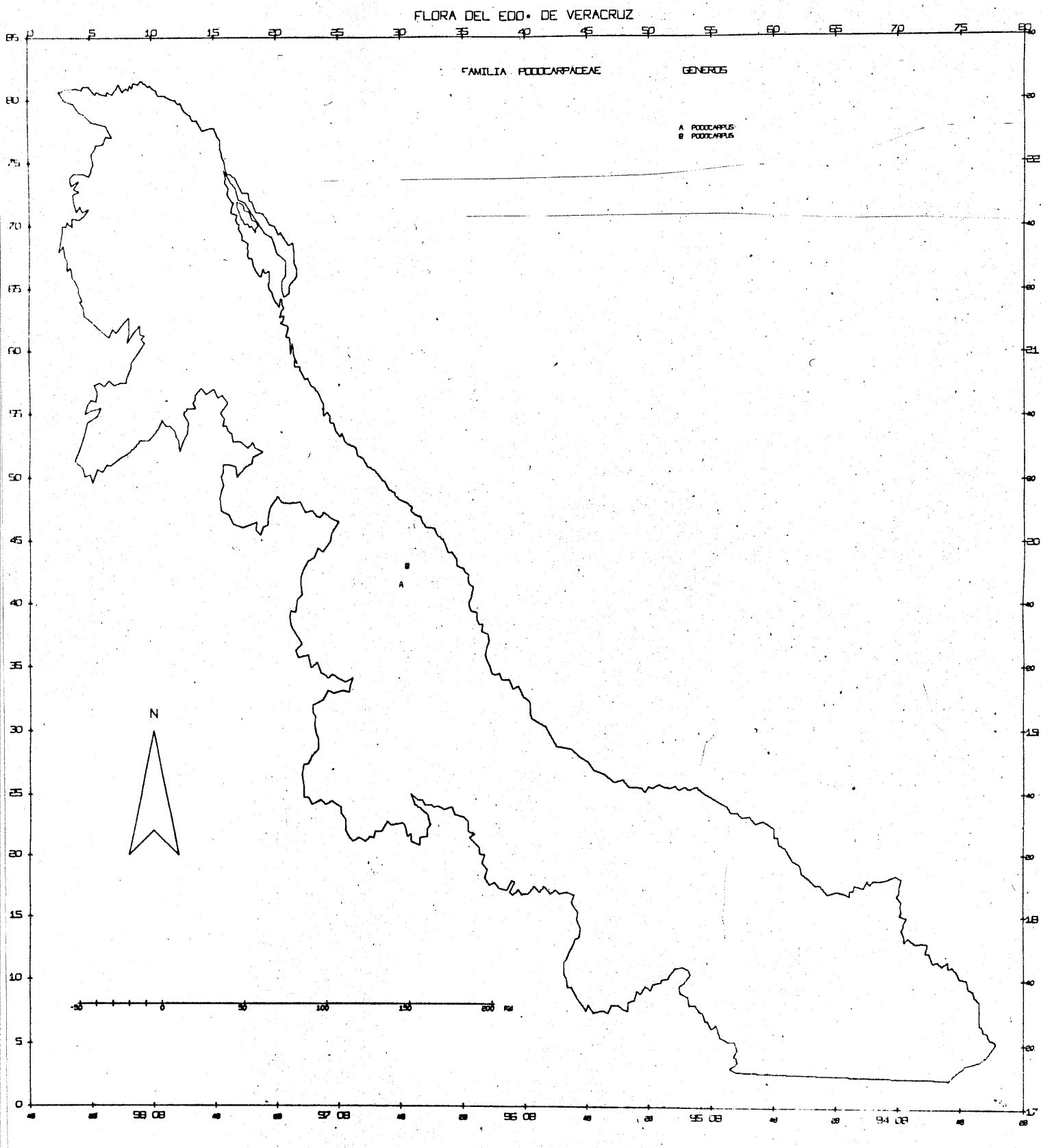

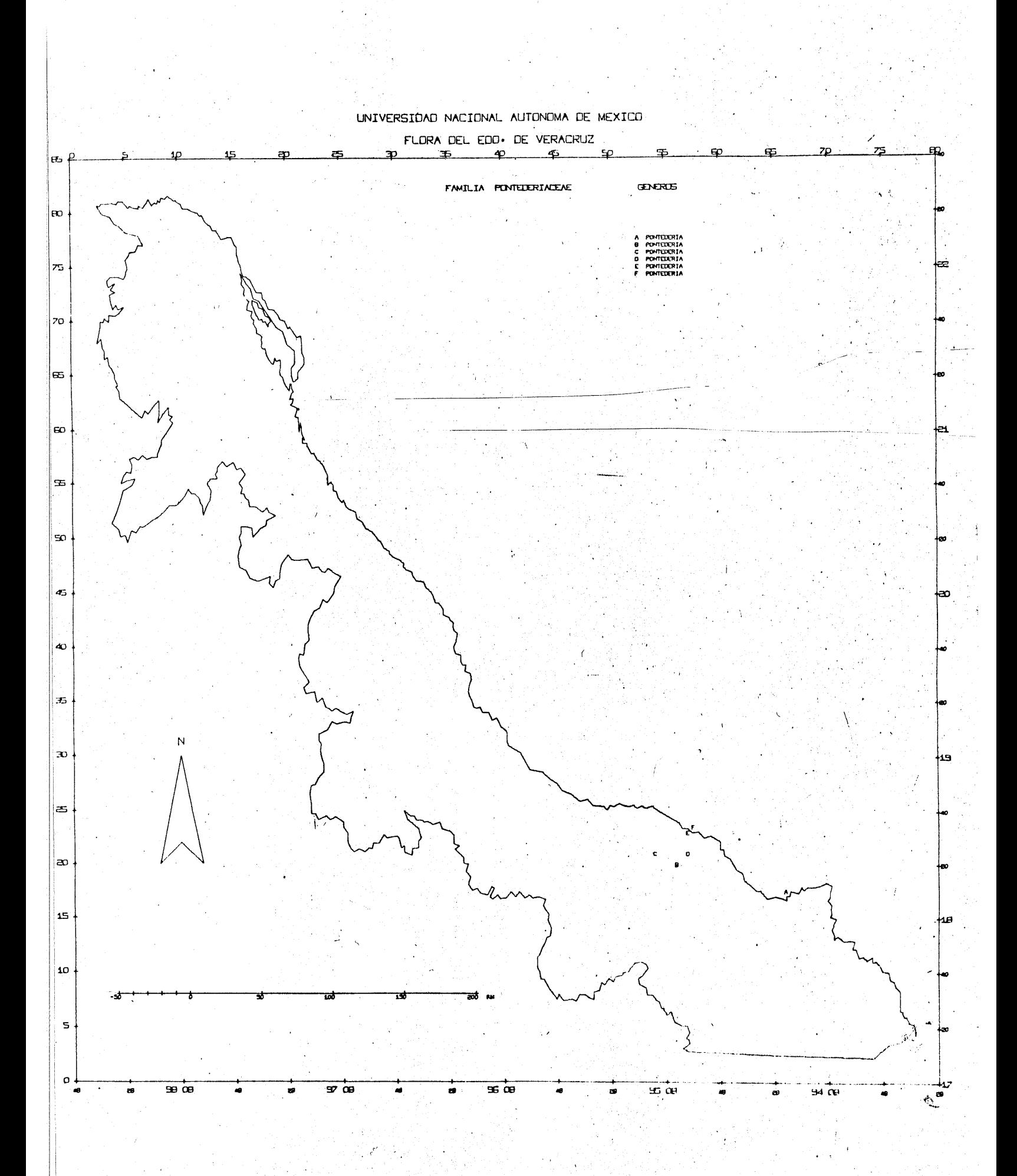

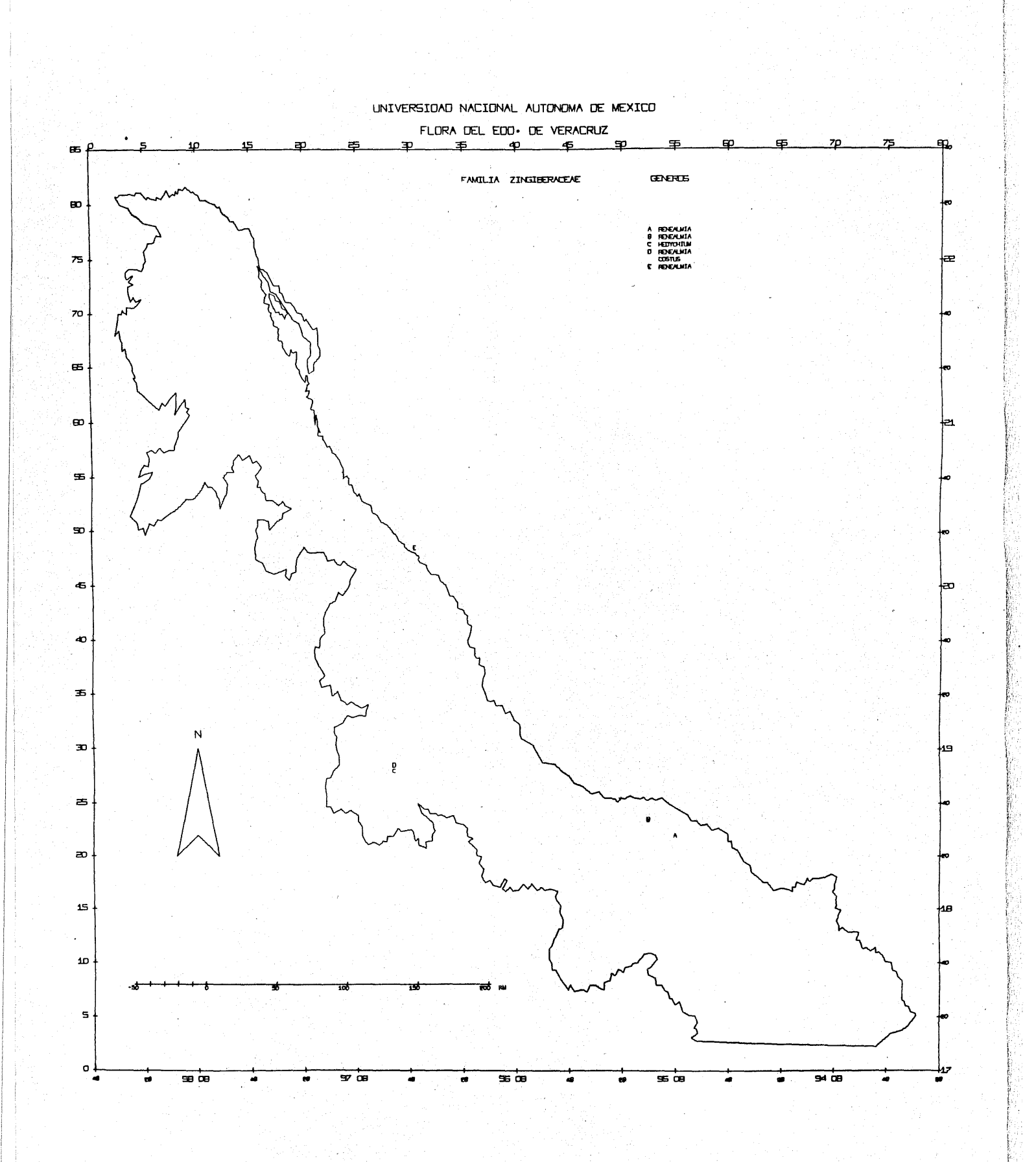

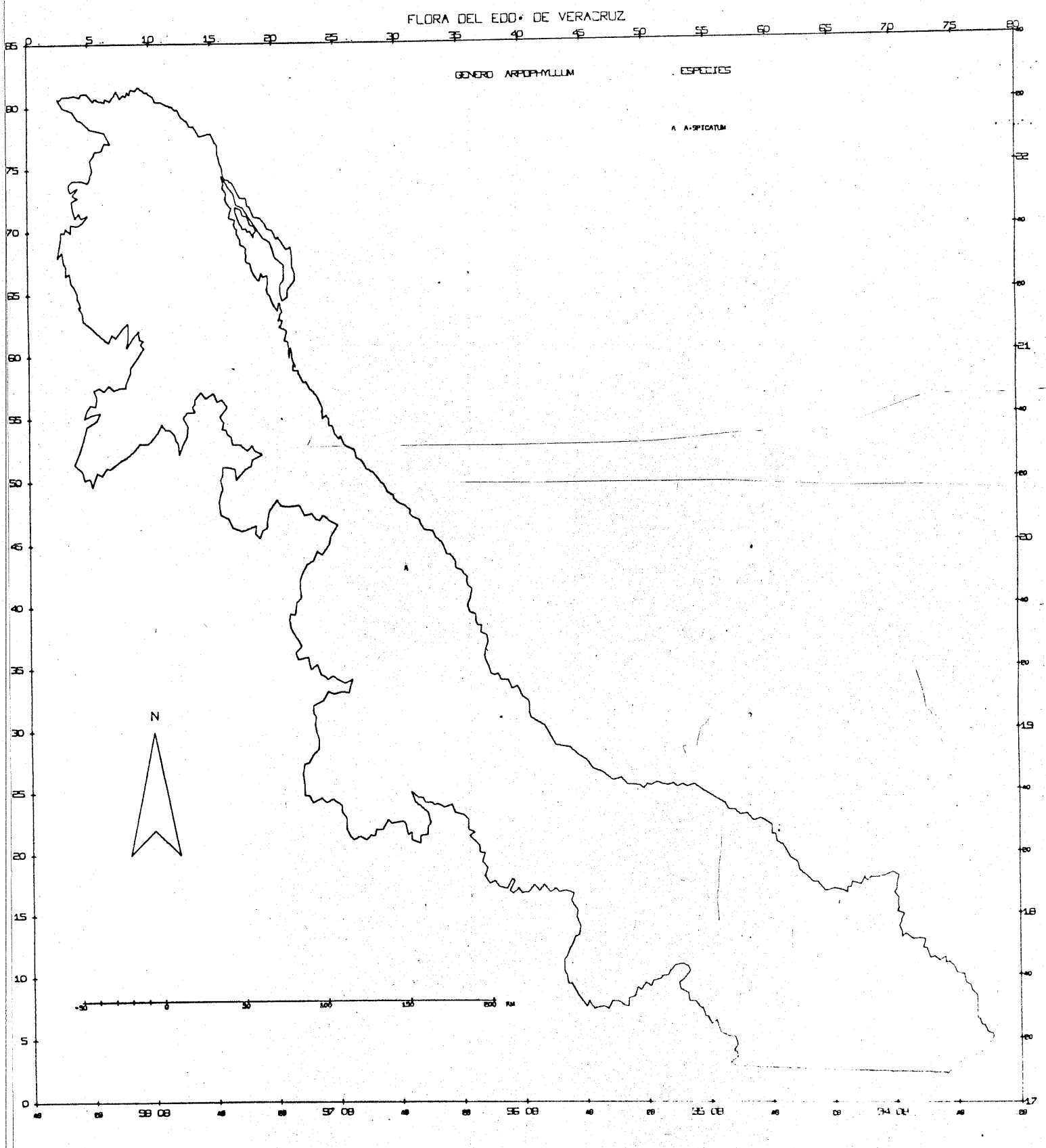

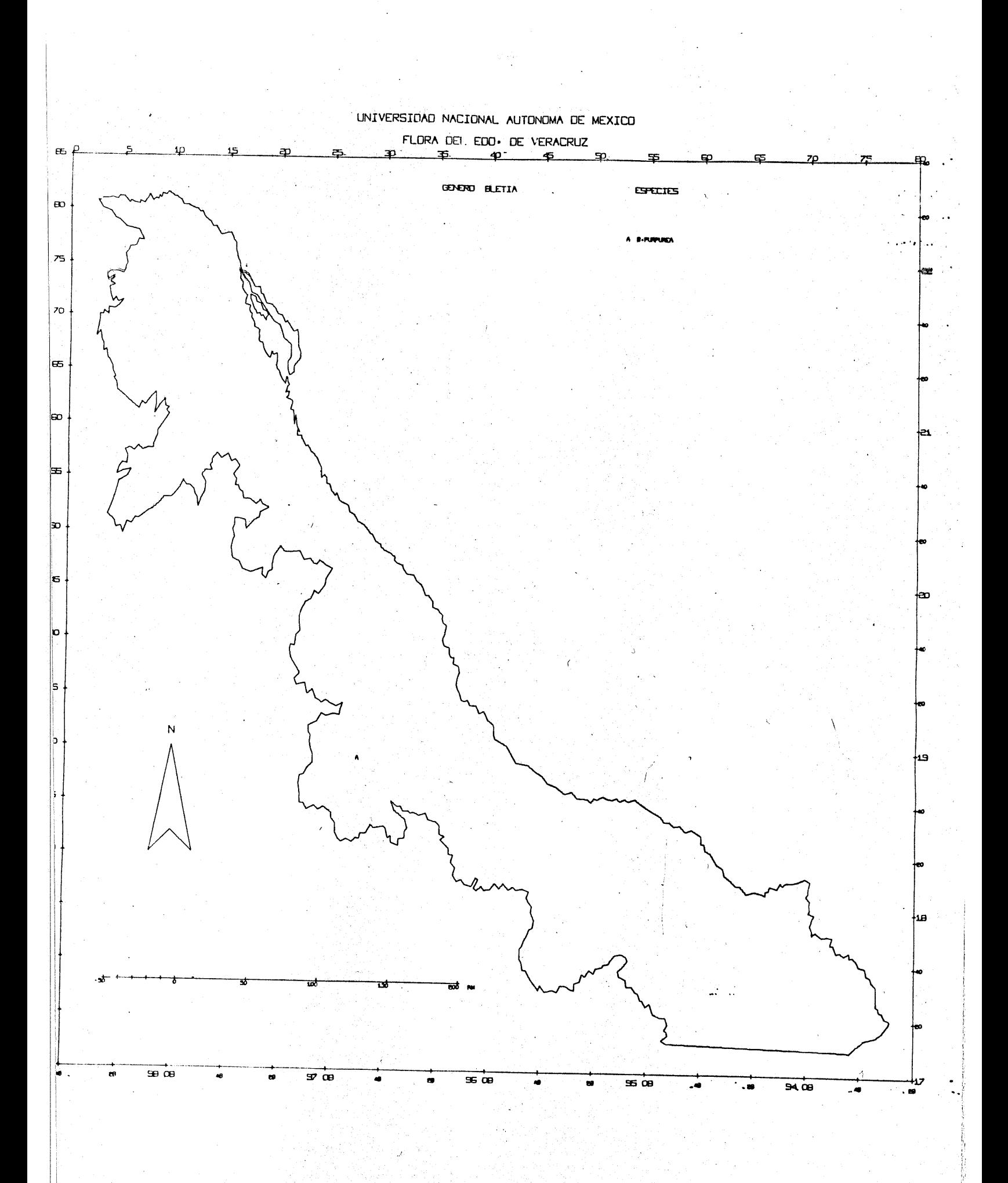

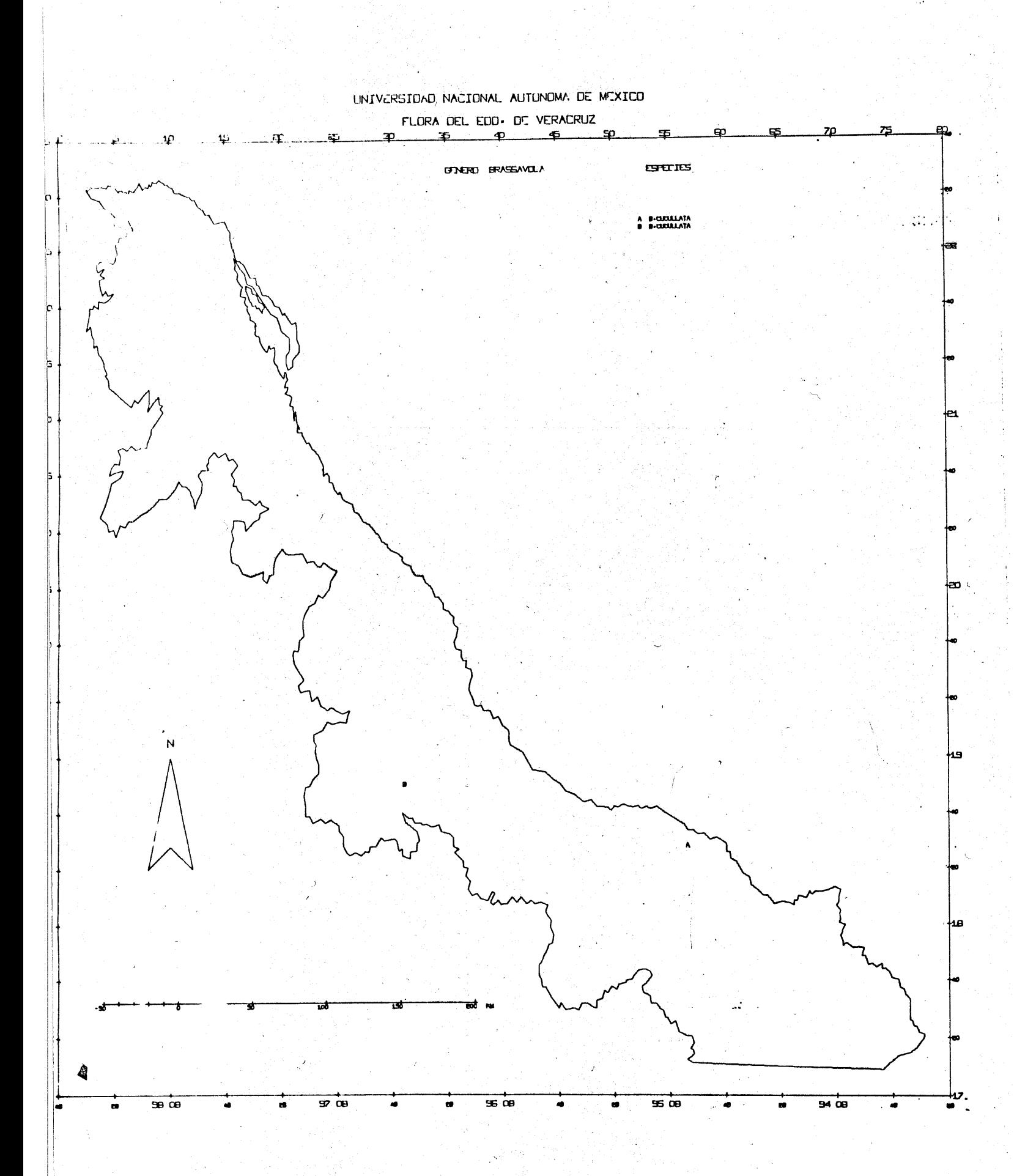

 $\mathcal{A}$ 

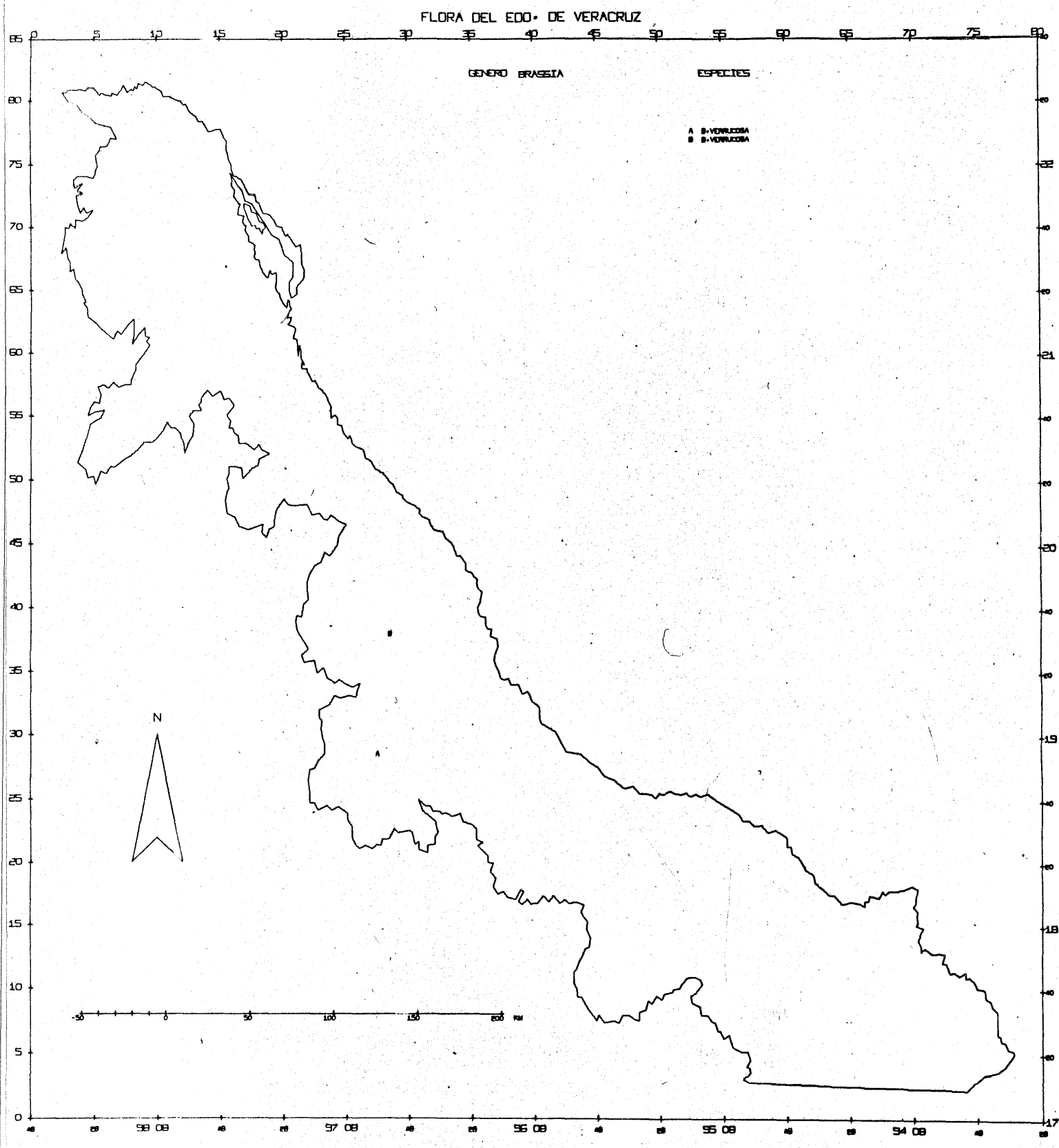

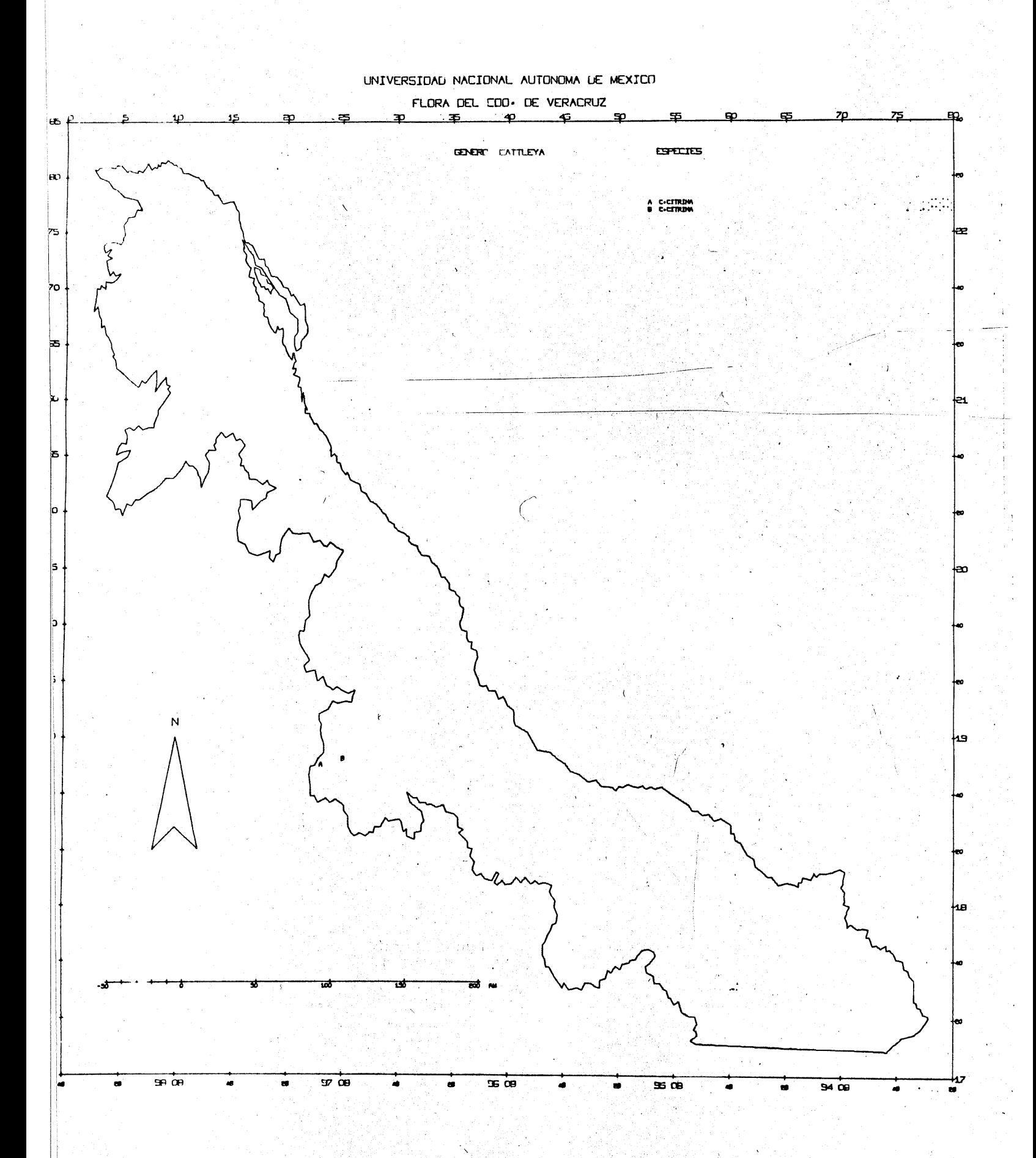

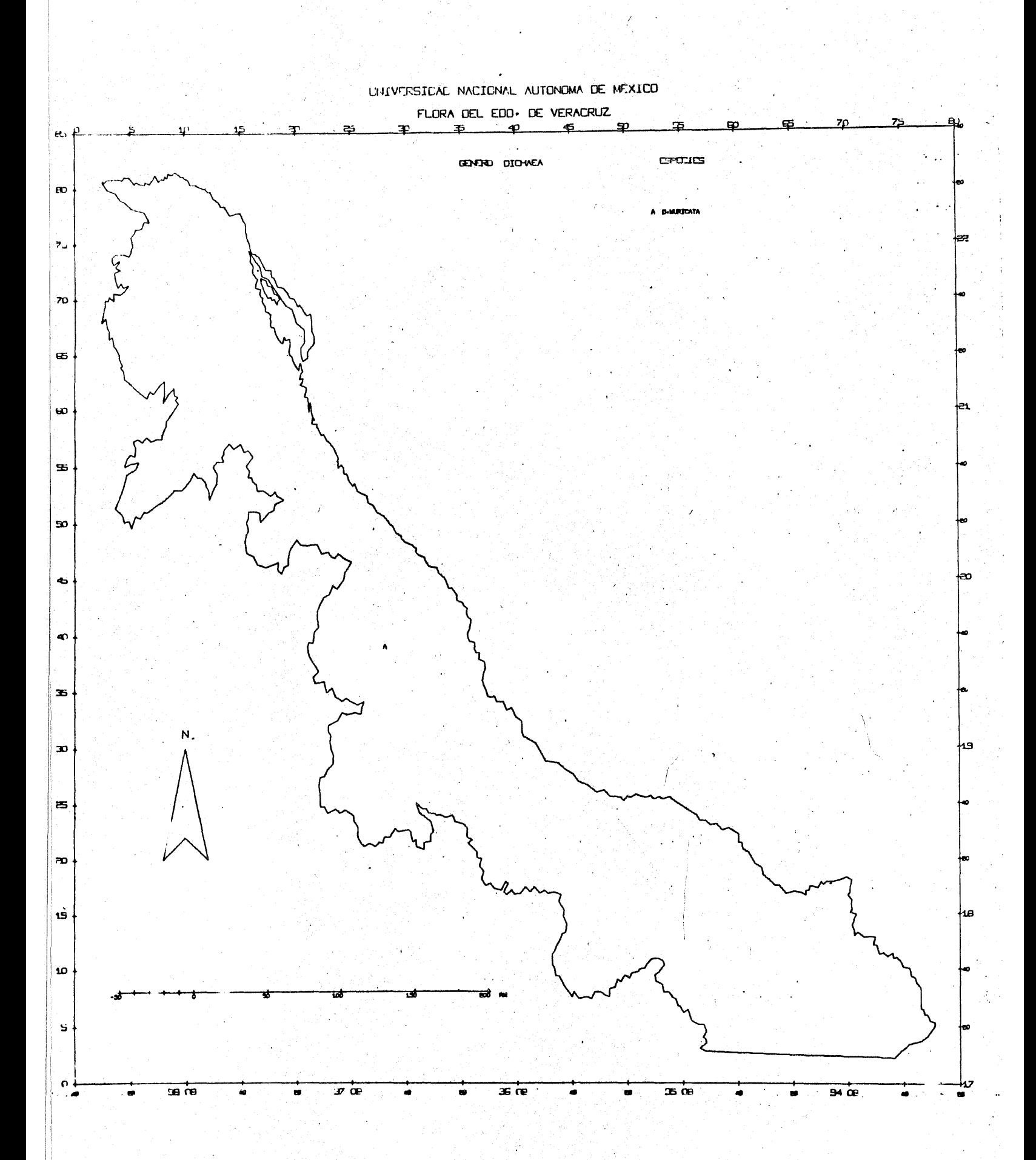

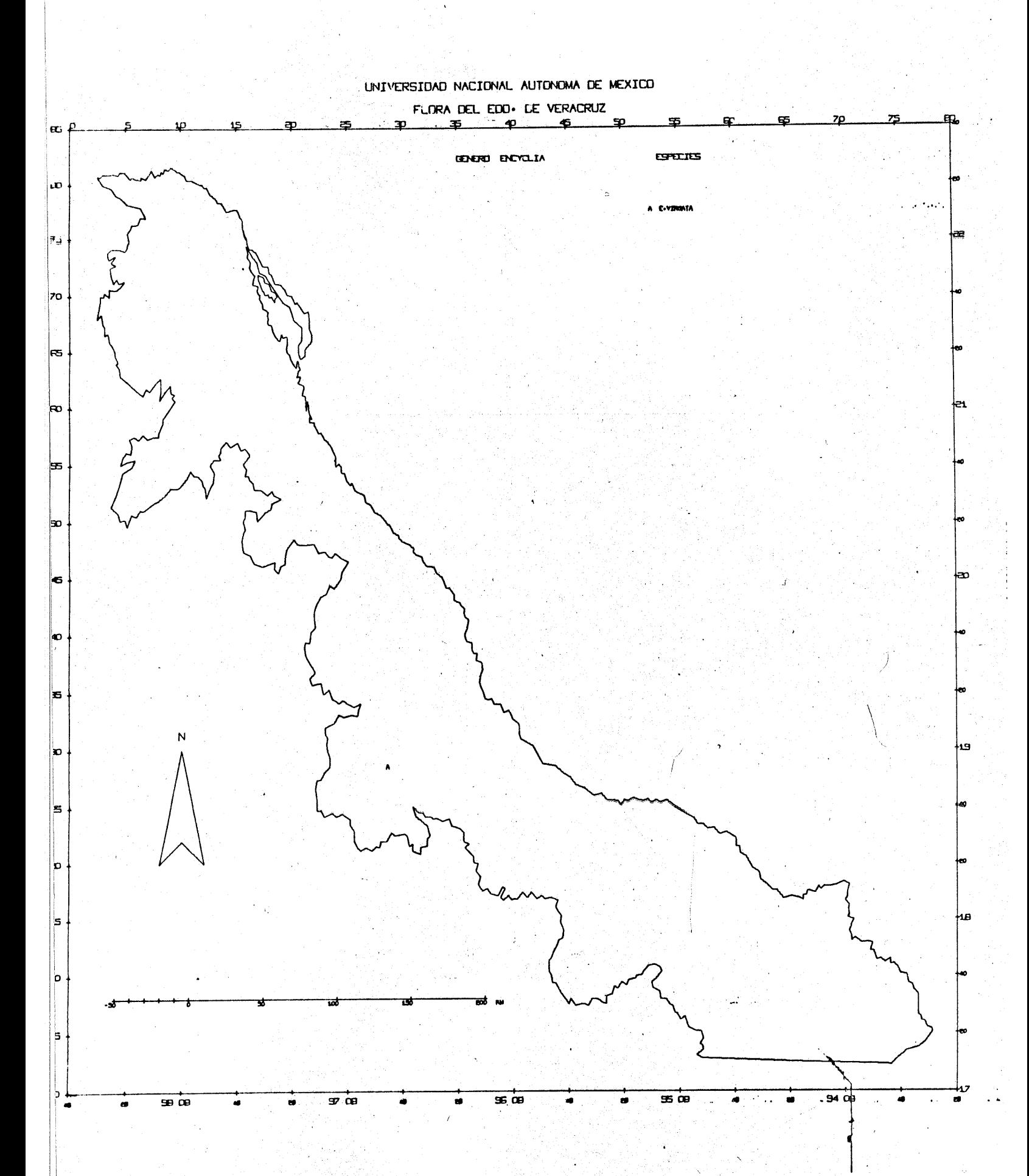

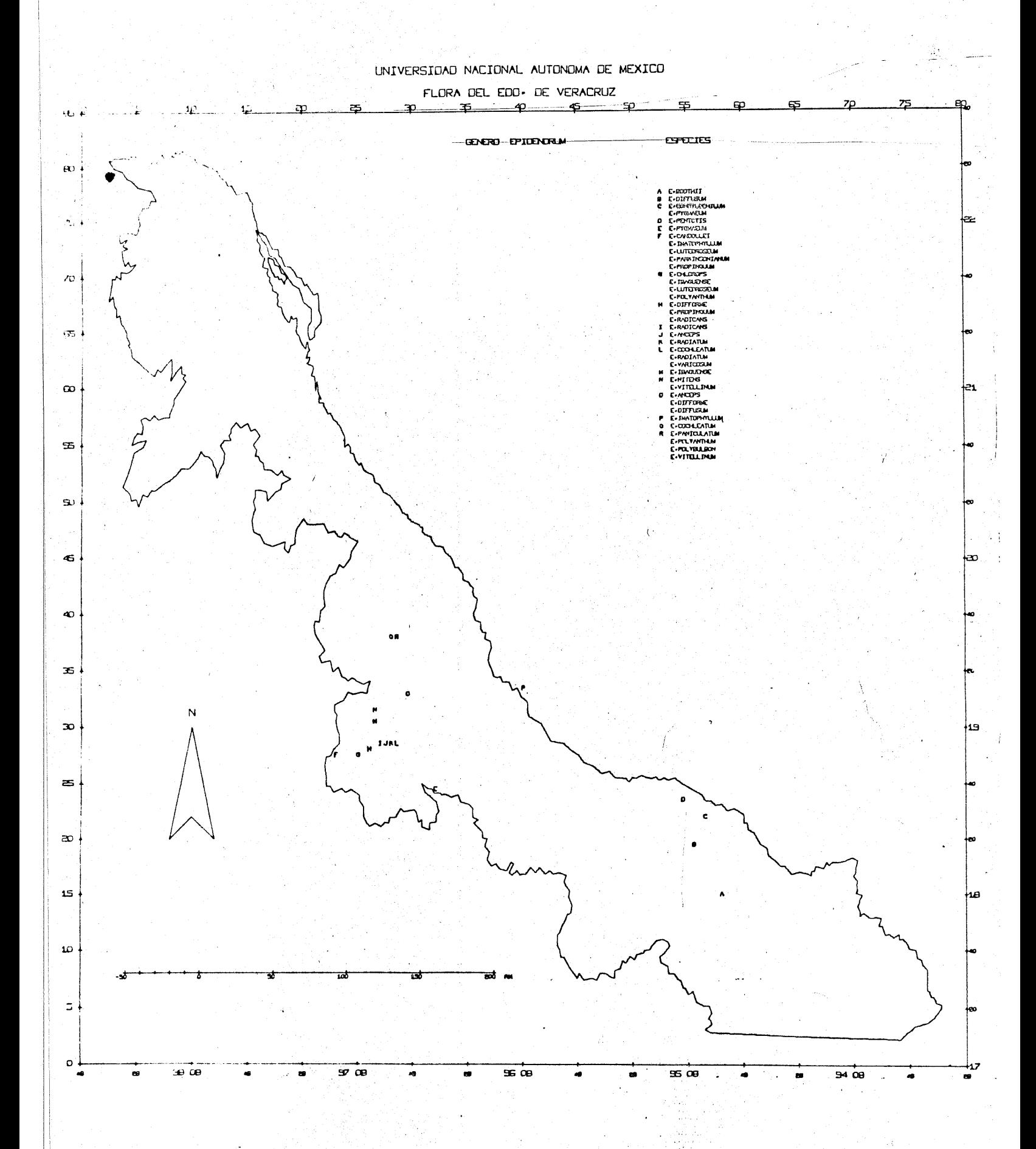

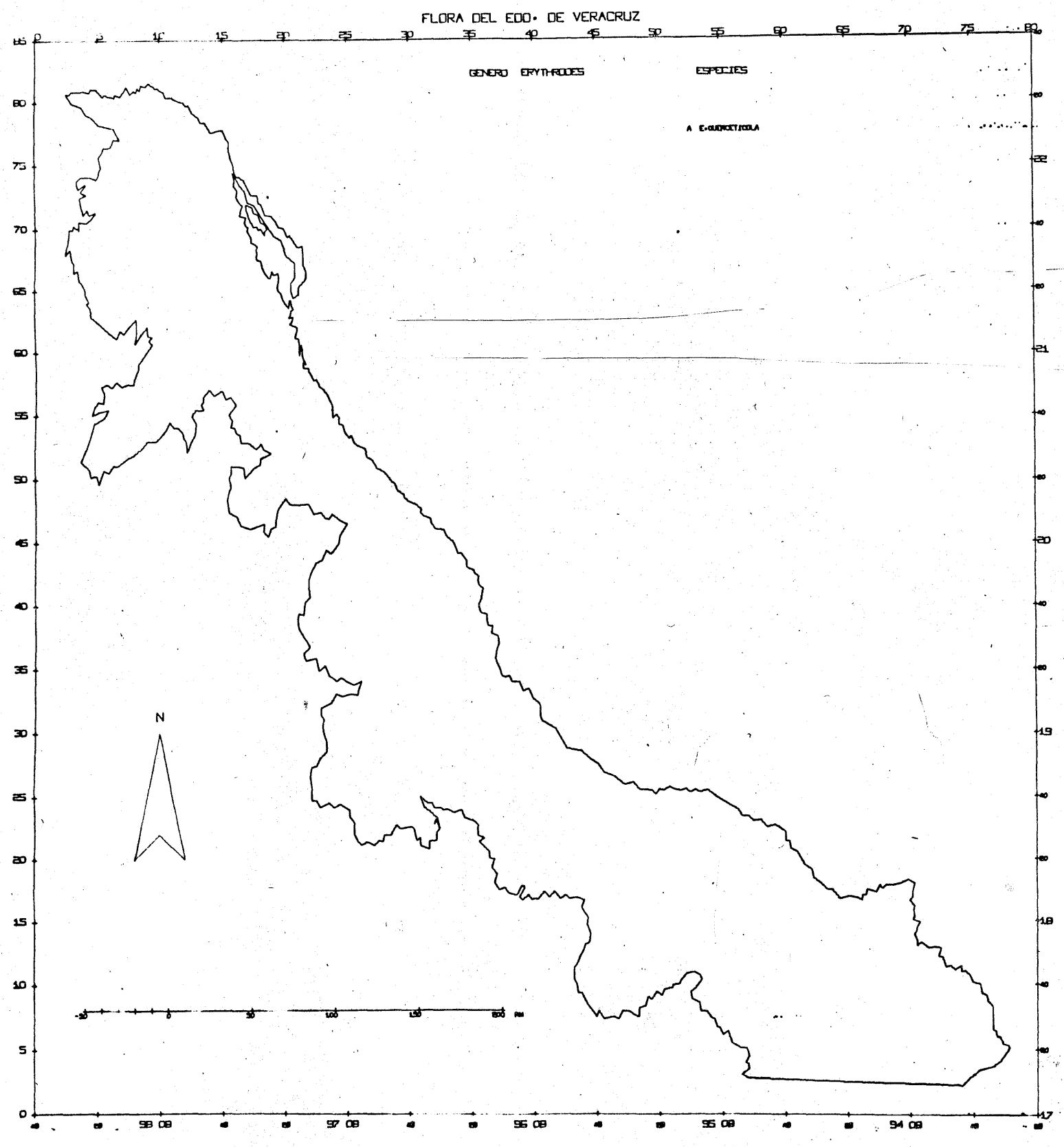

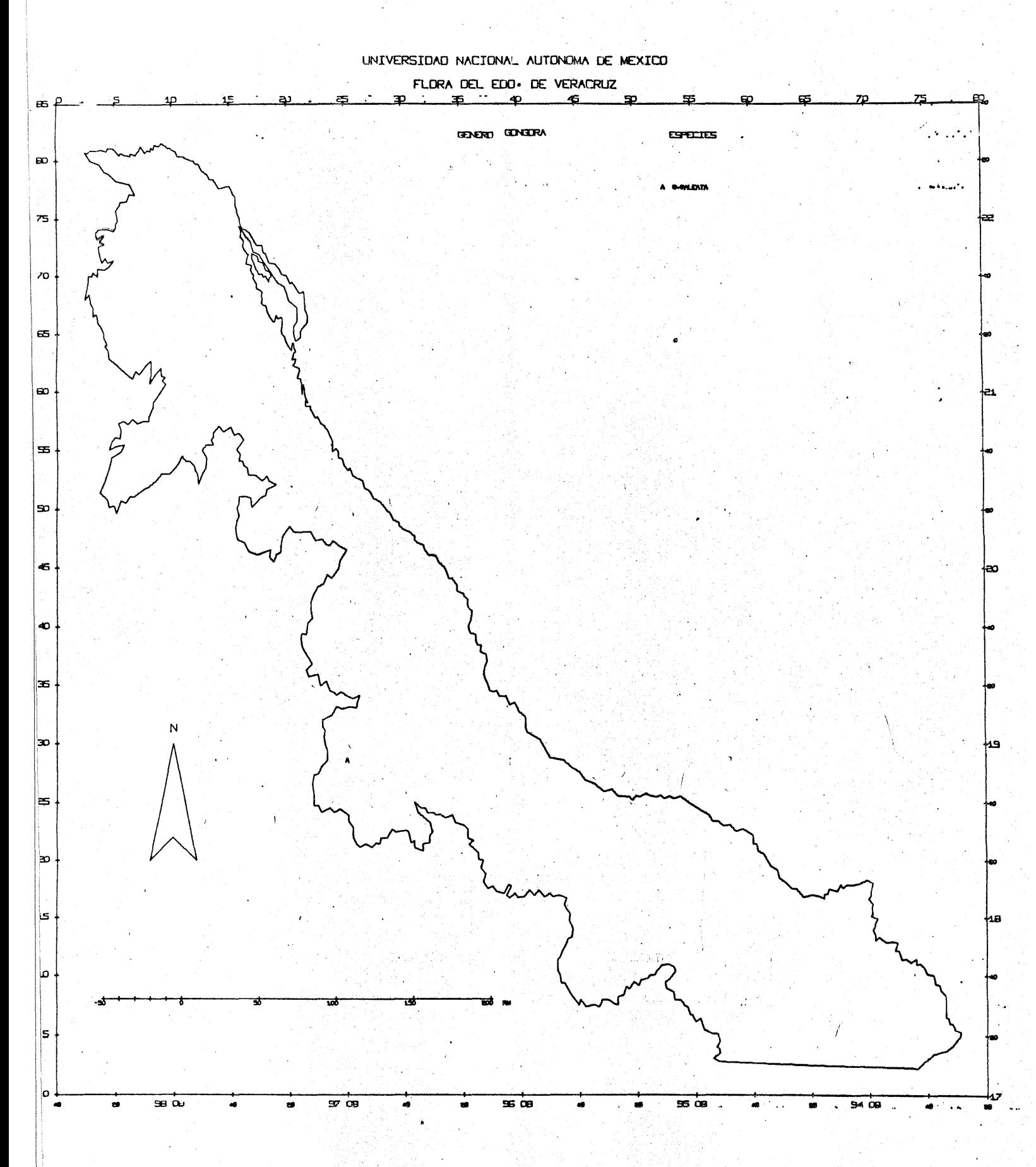

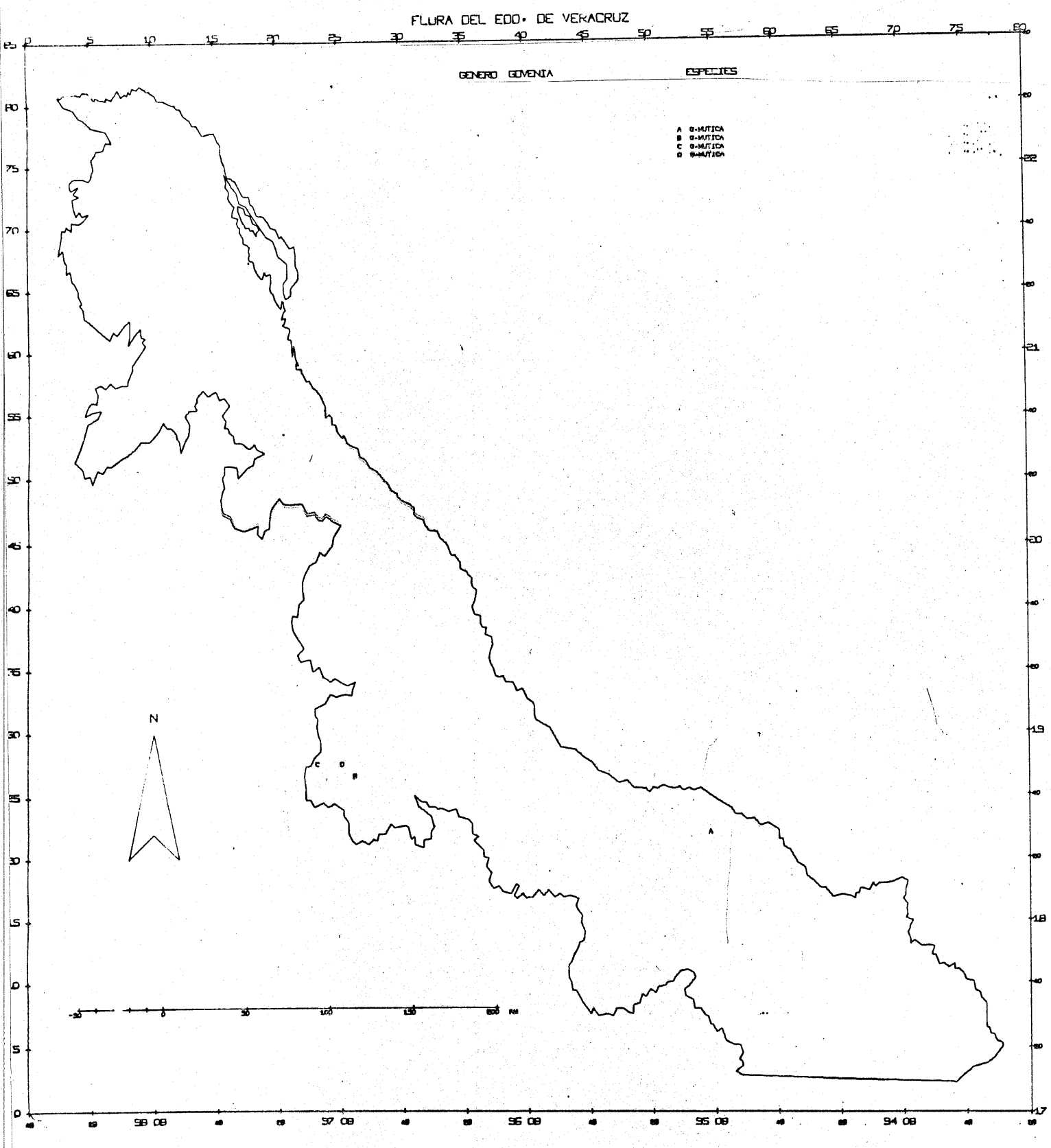

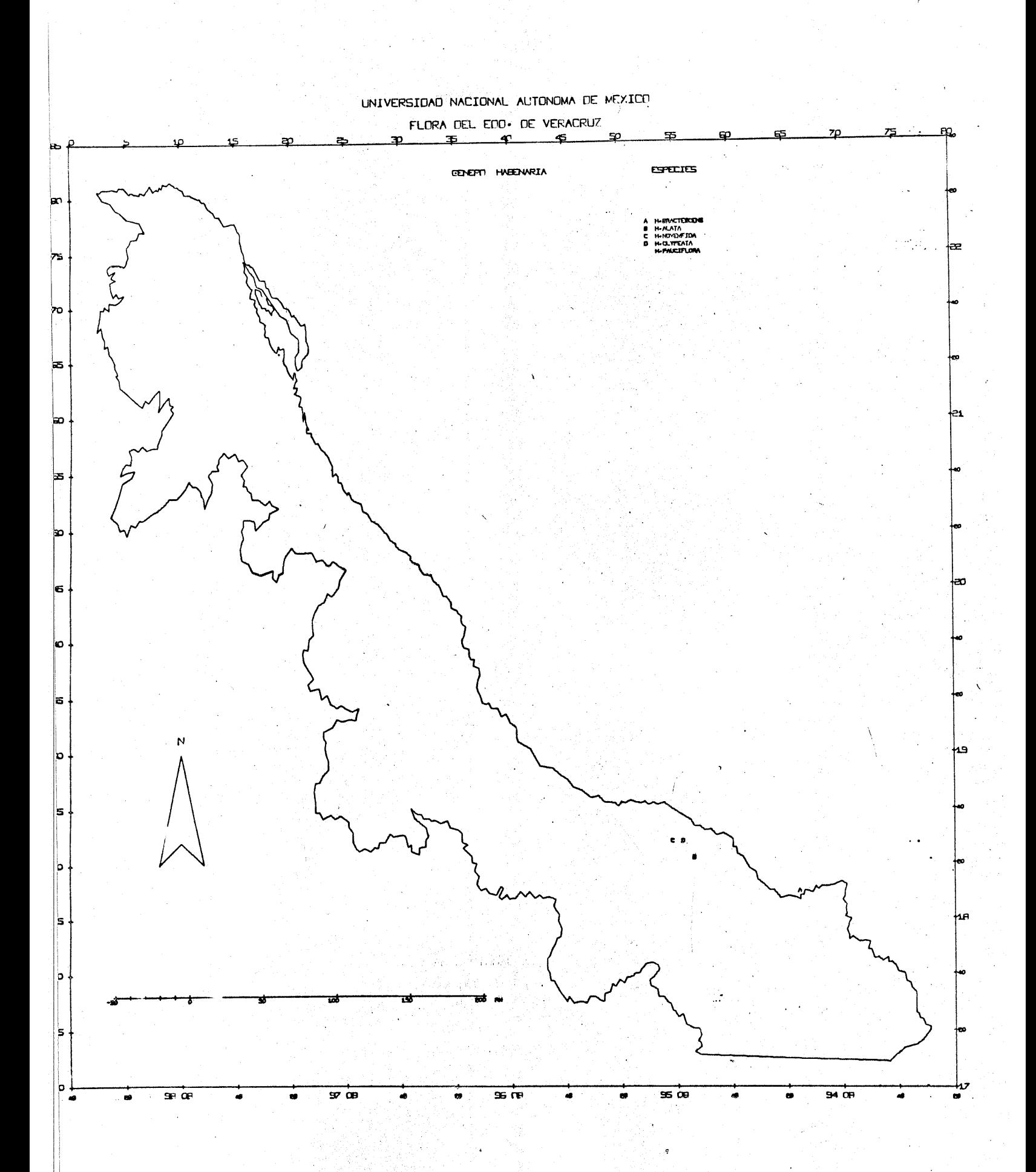

 $\ddot{\phantom{a}}$ 

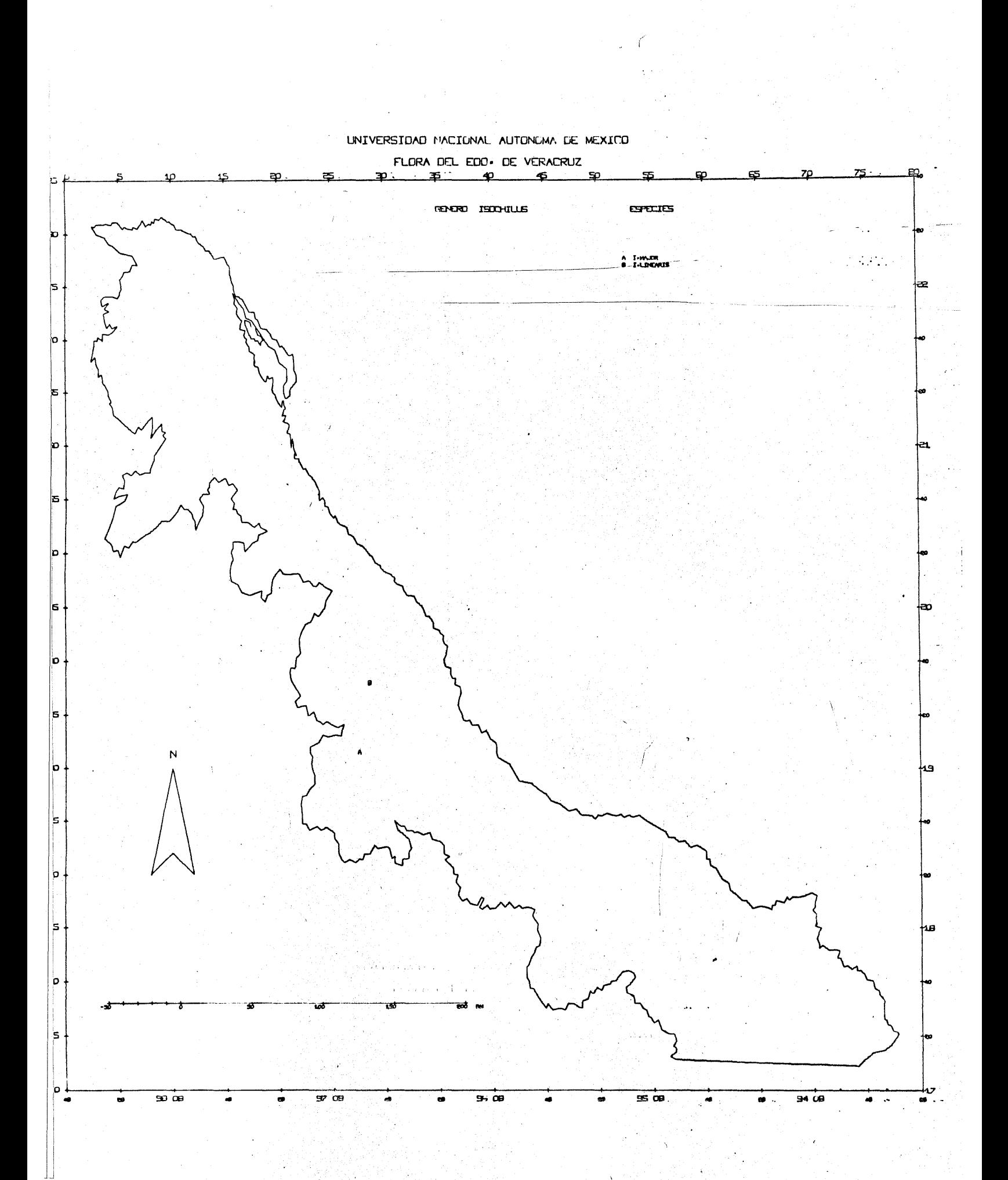

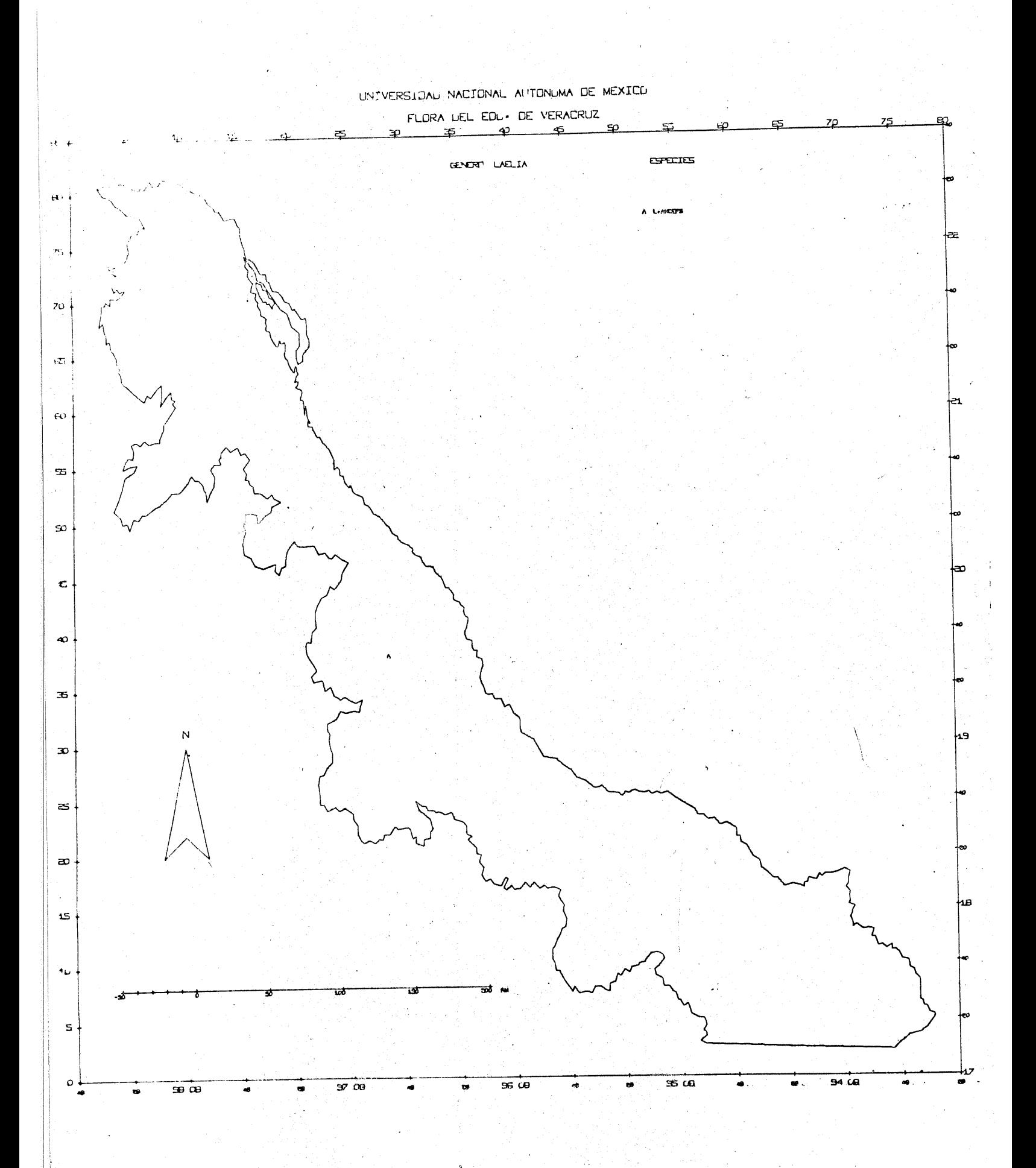
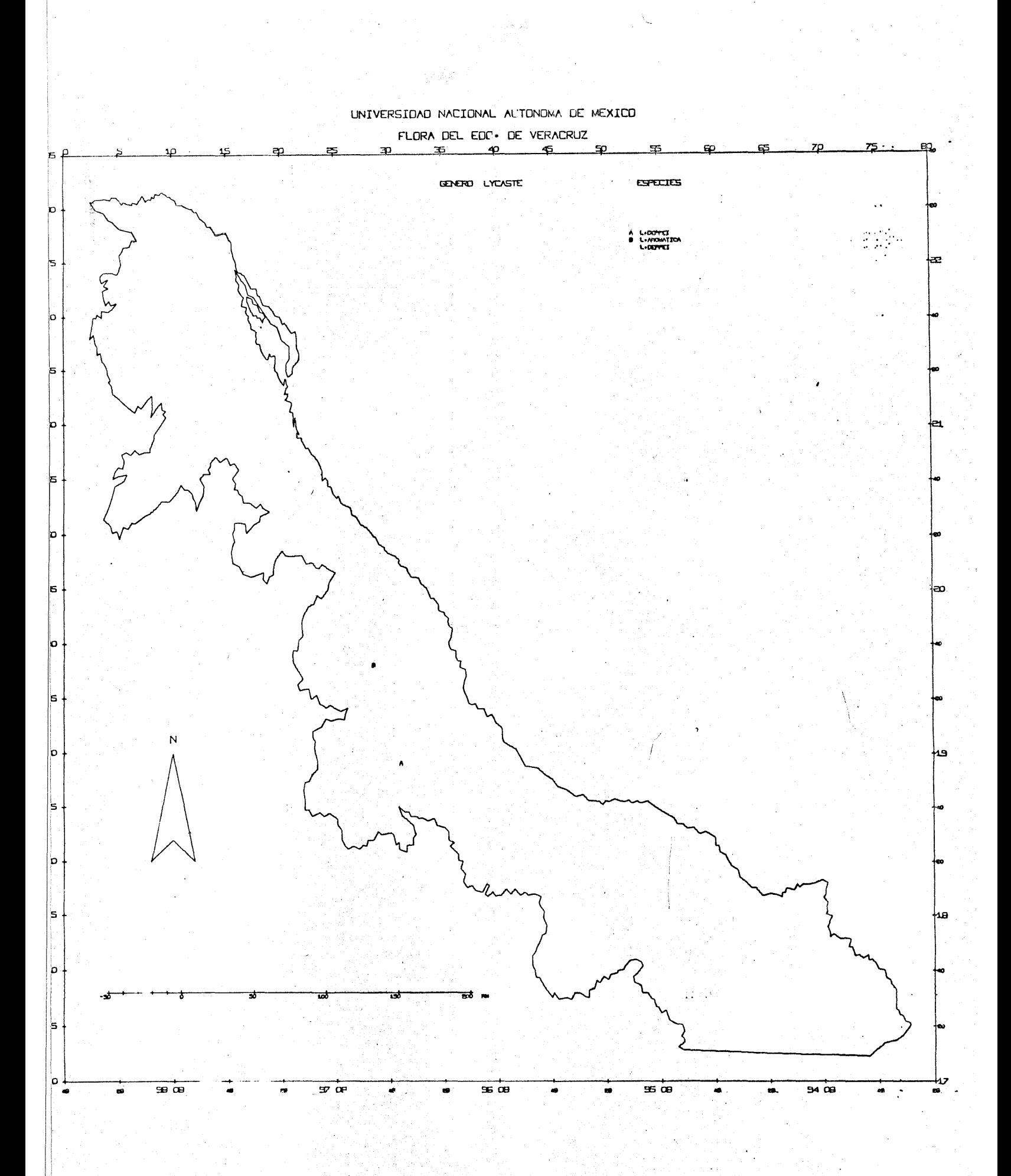

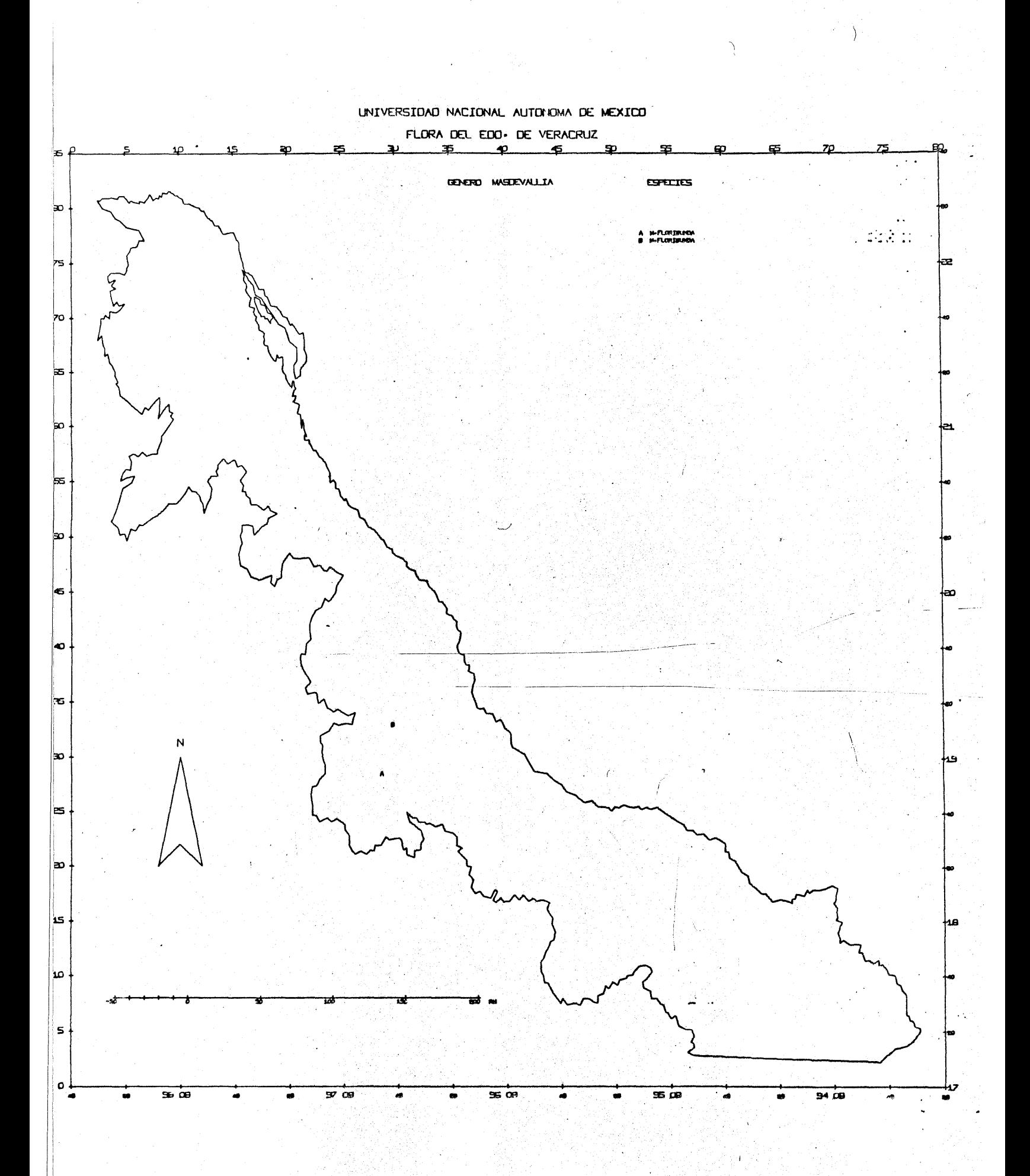

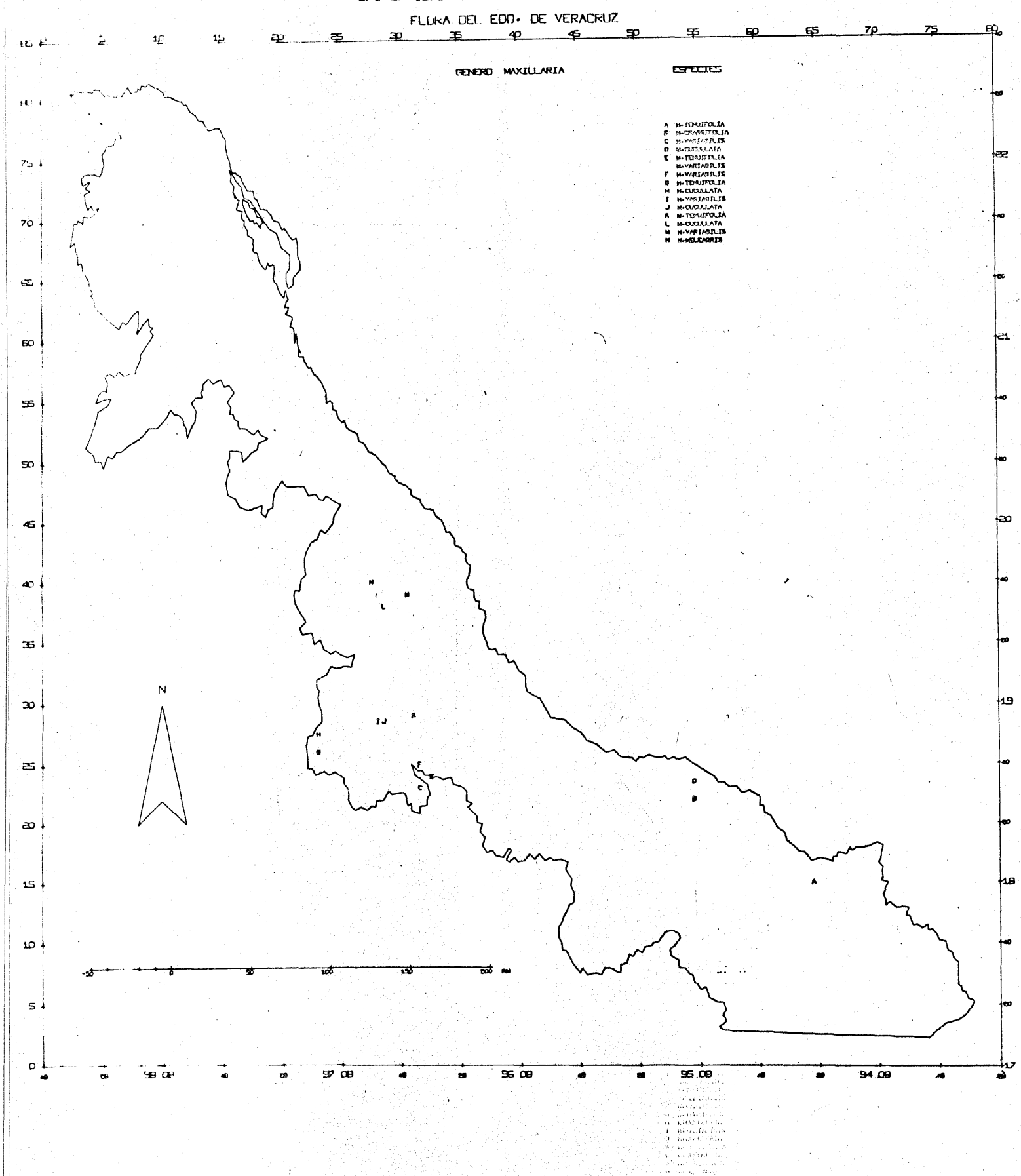

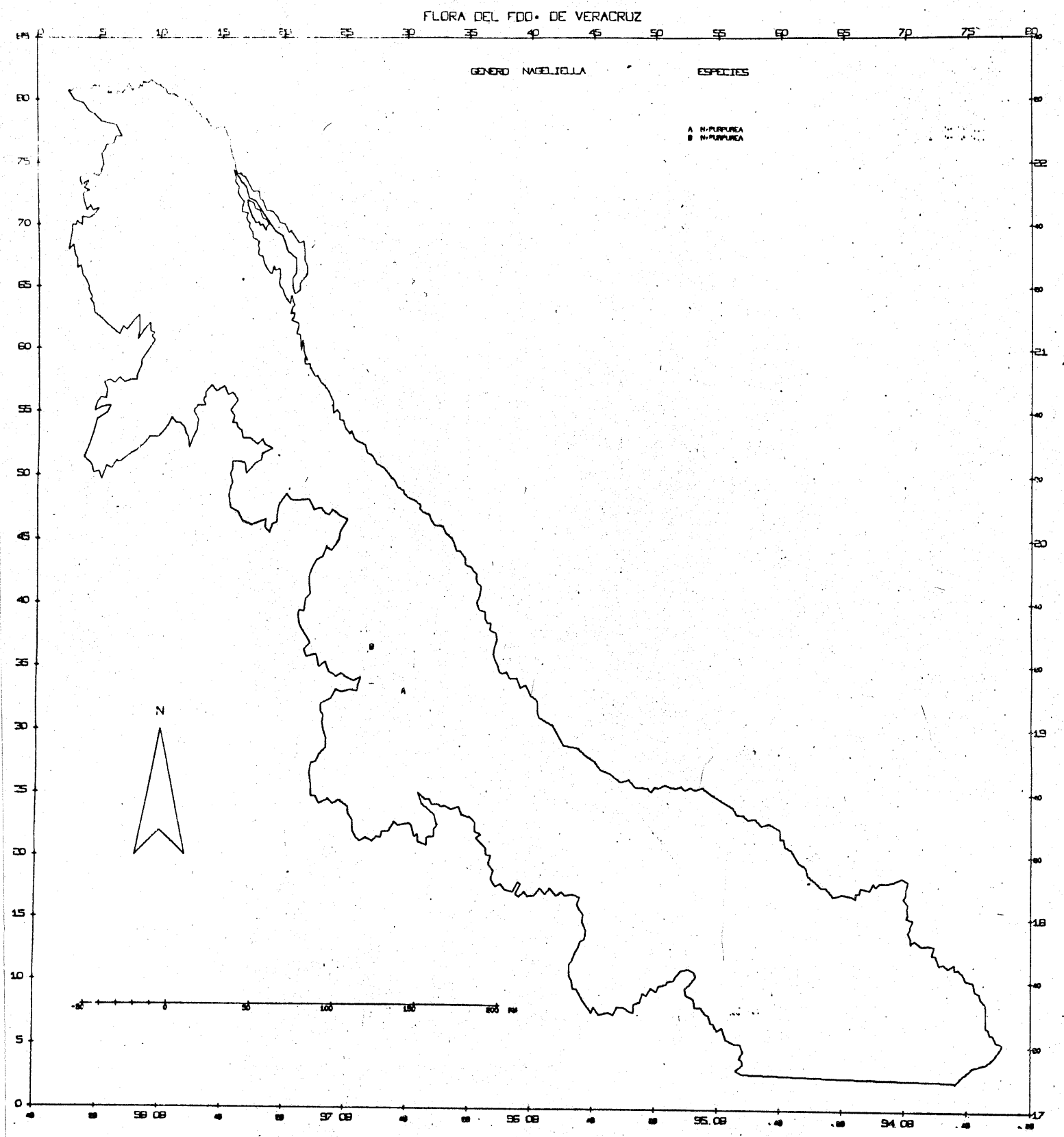

ų,

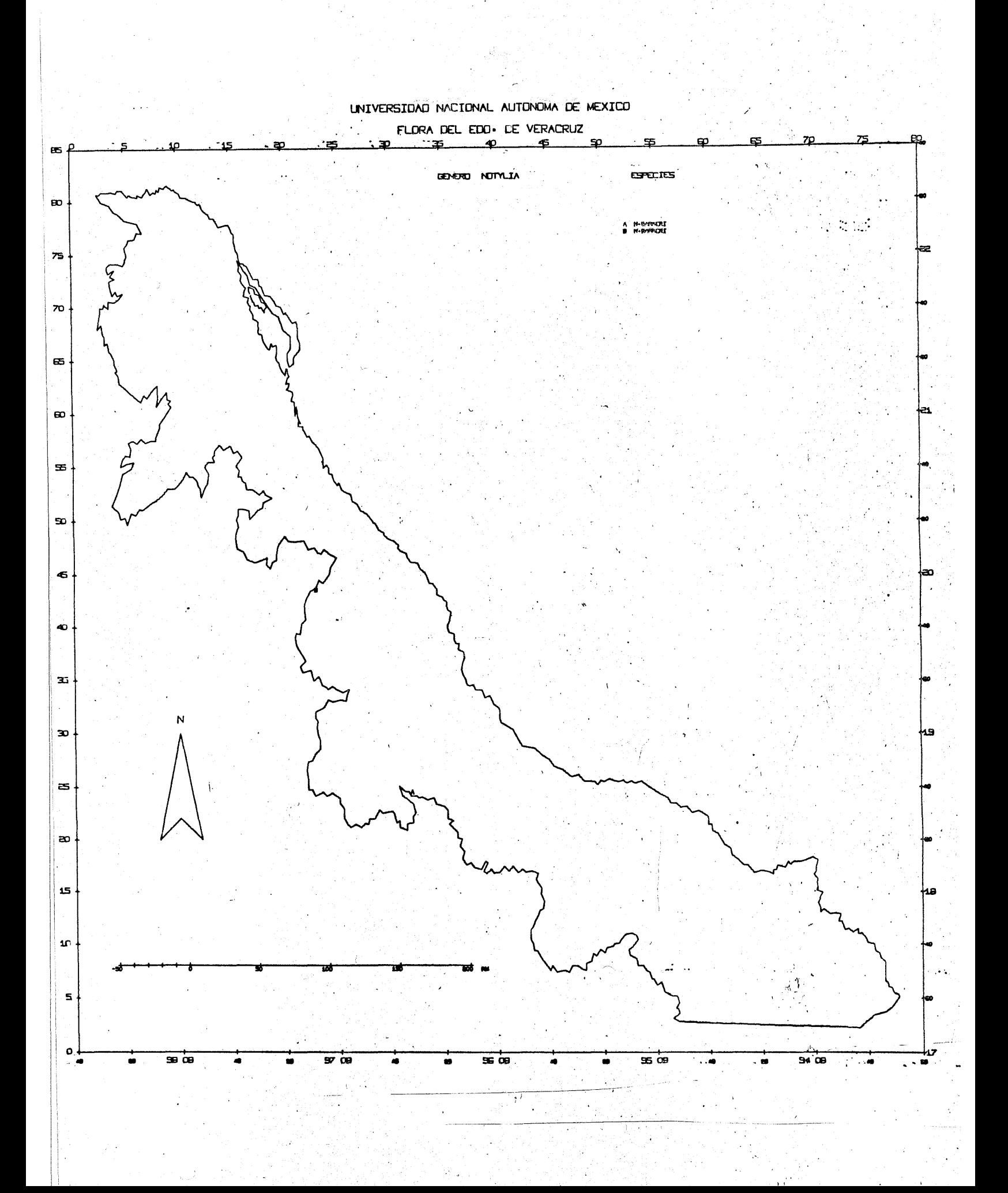

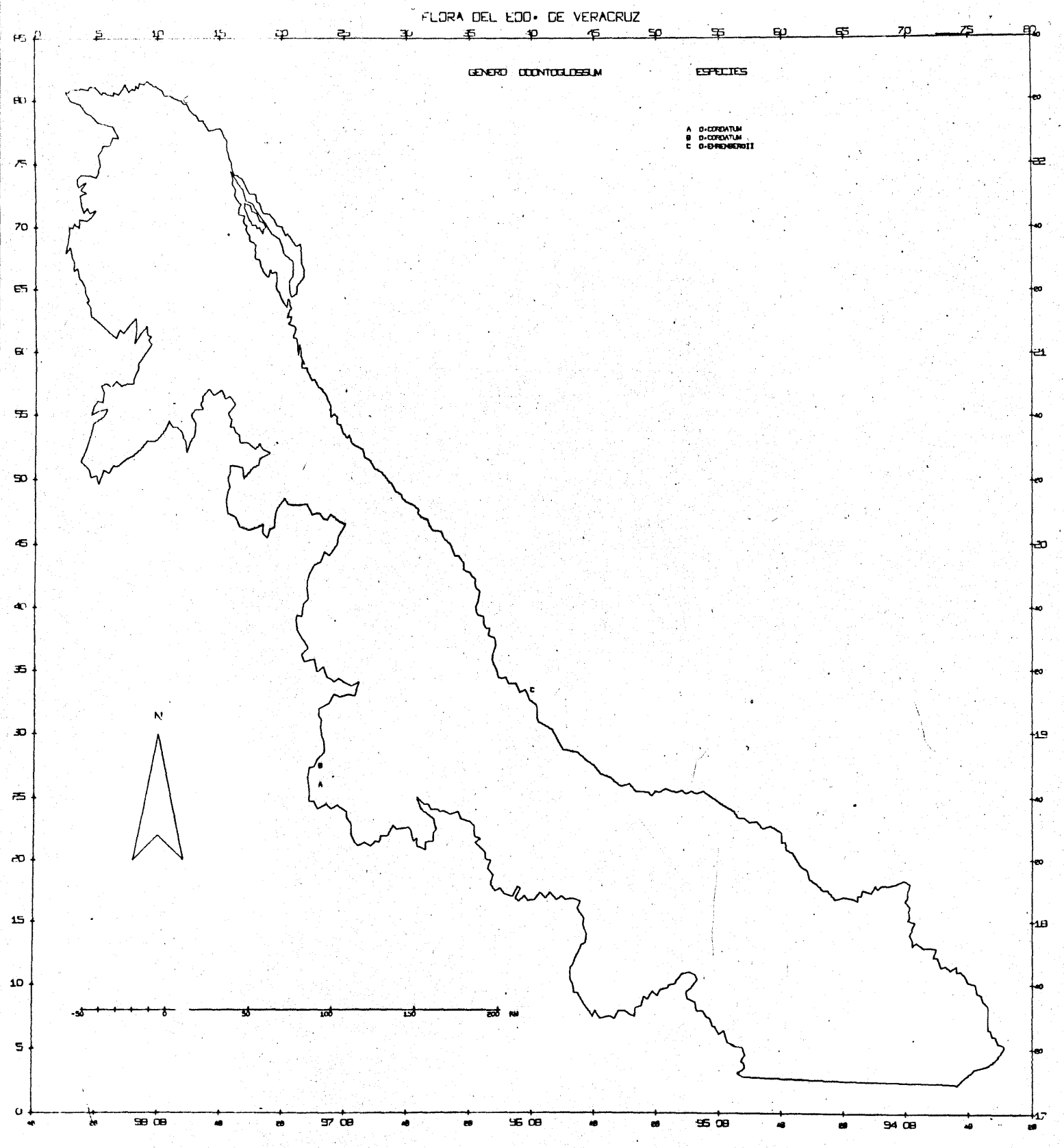

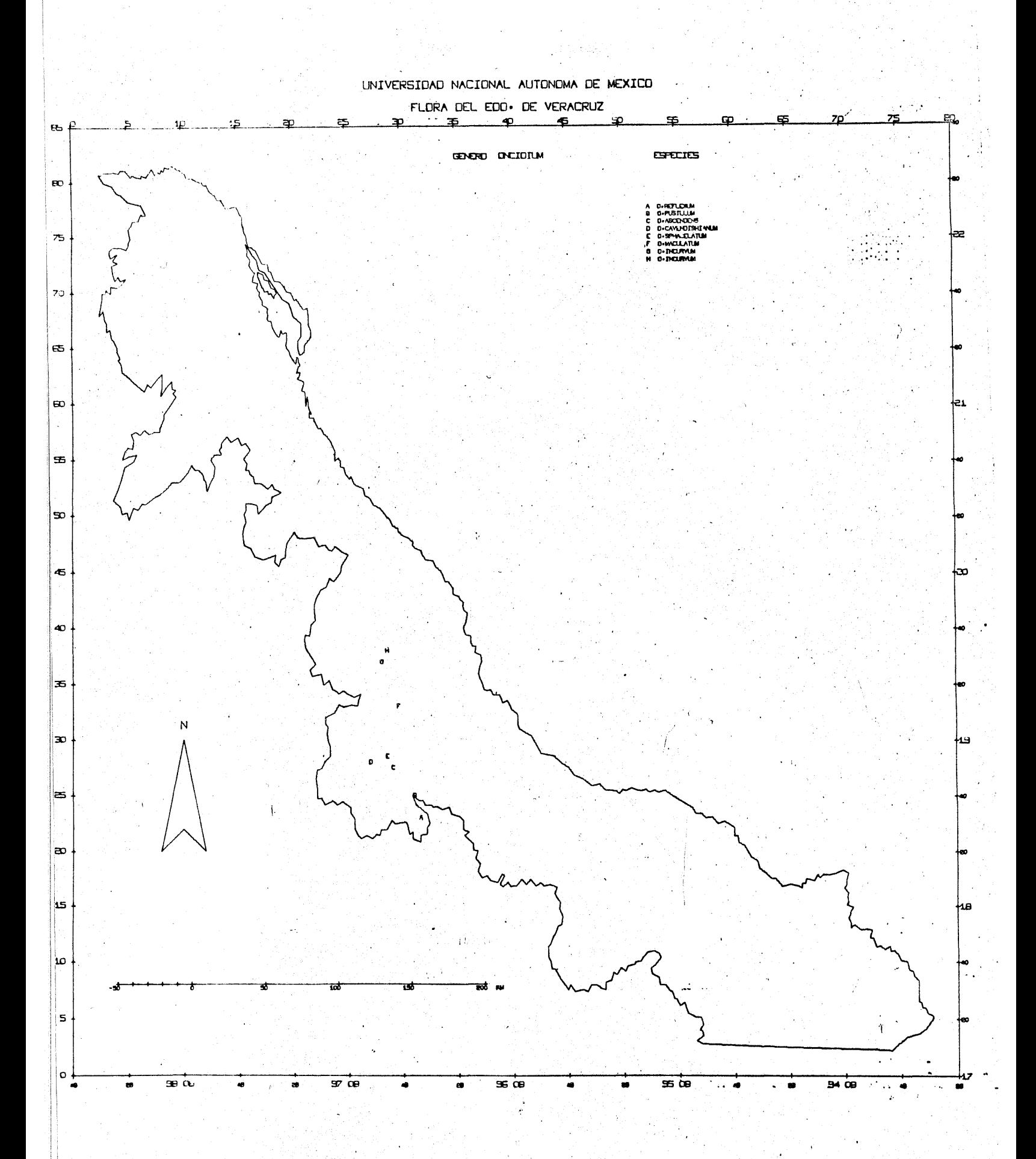

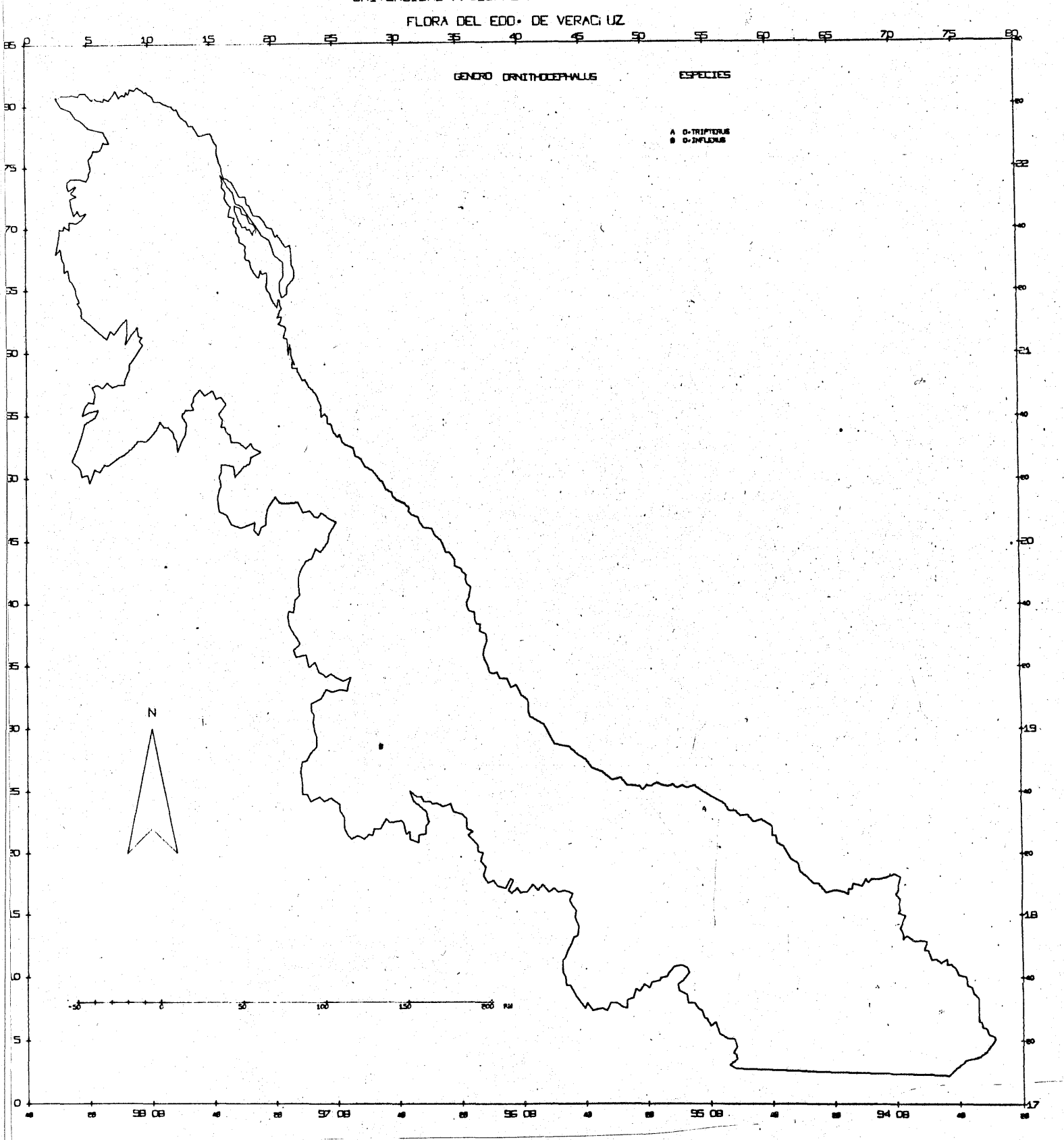

 $\vec{r}$  $\ddot{\phantom{a}}$ 

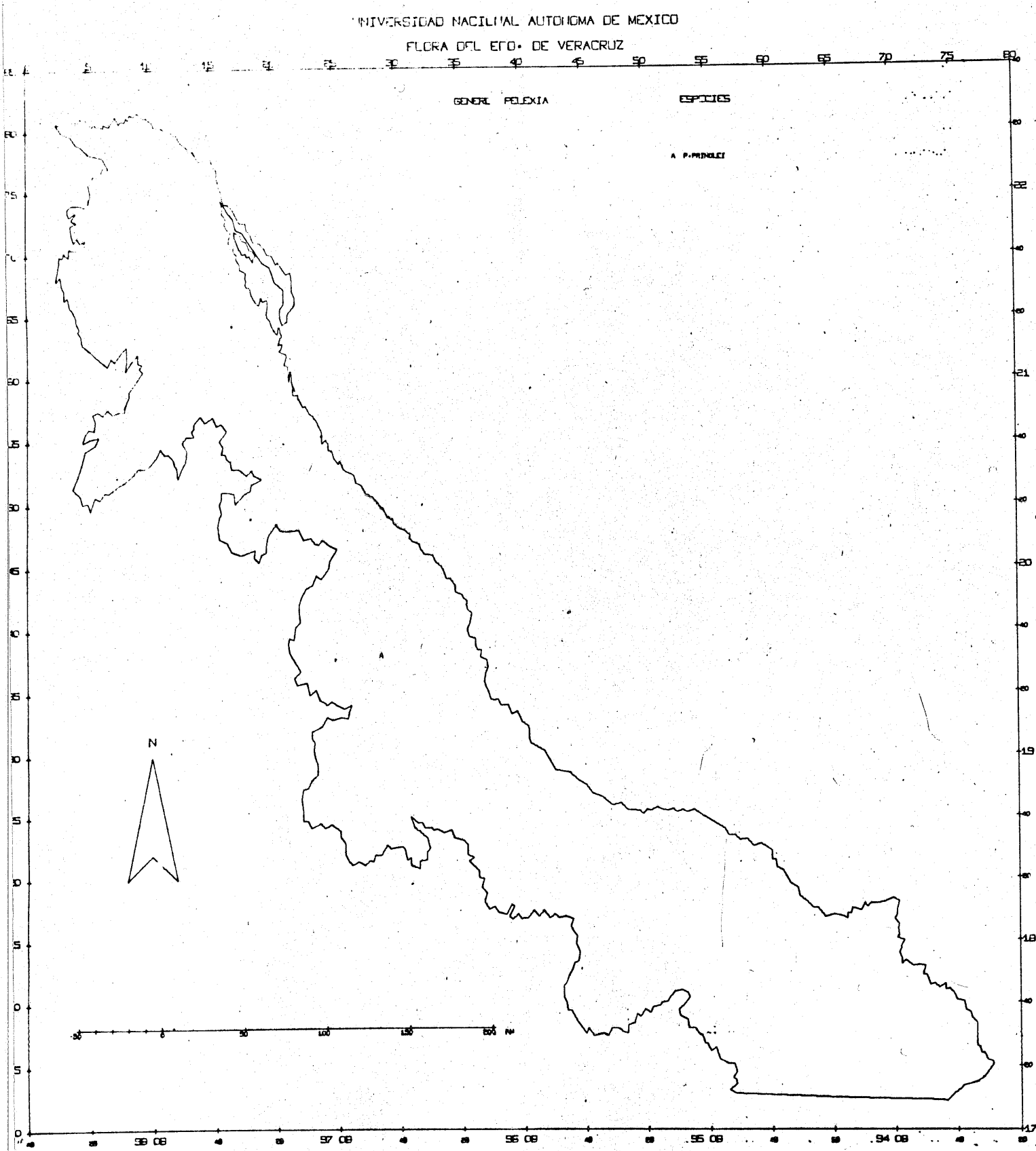

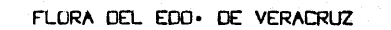

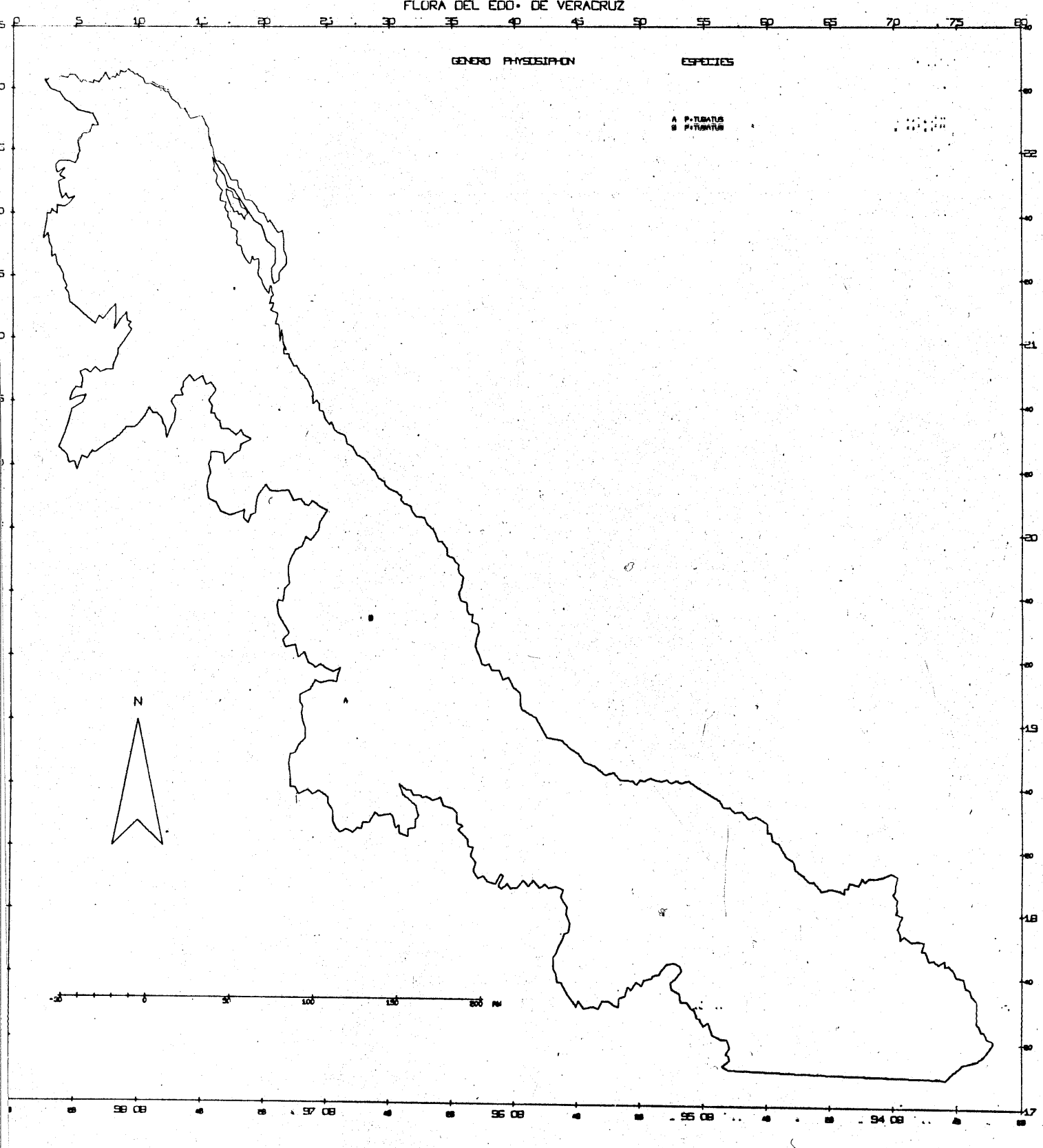

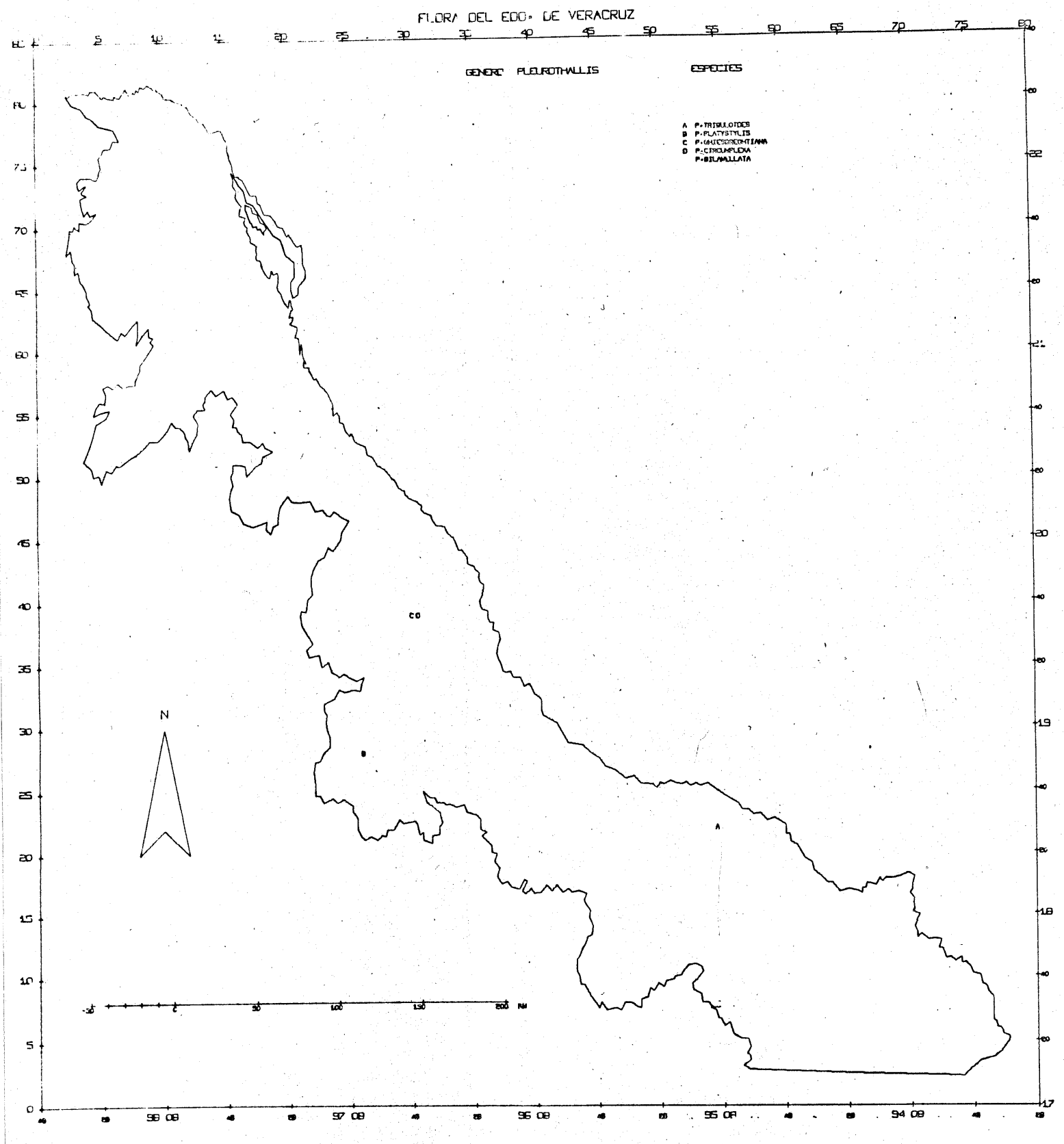

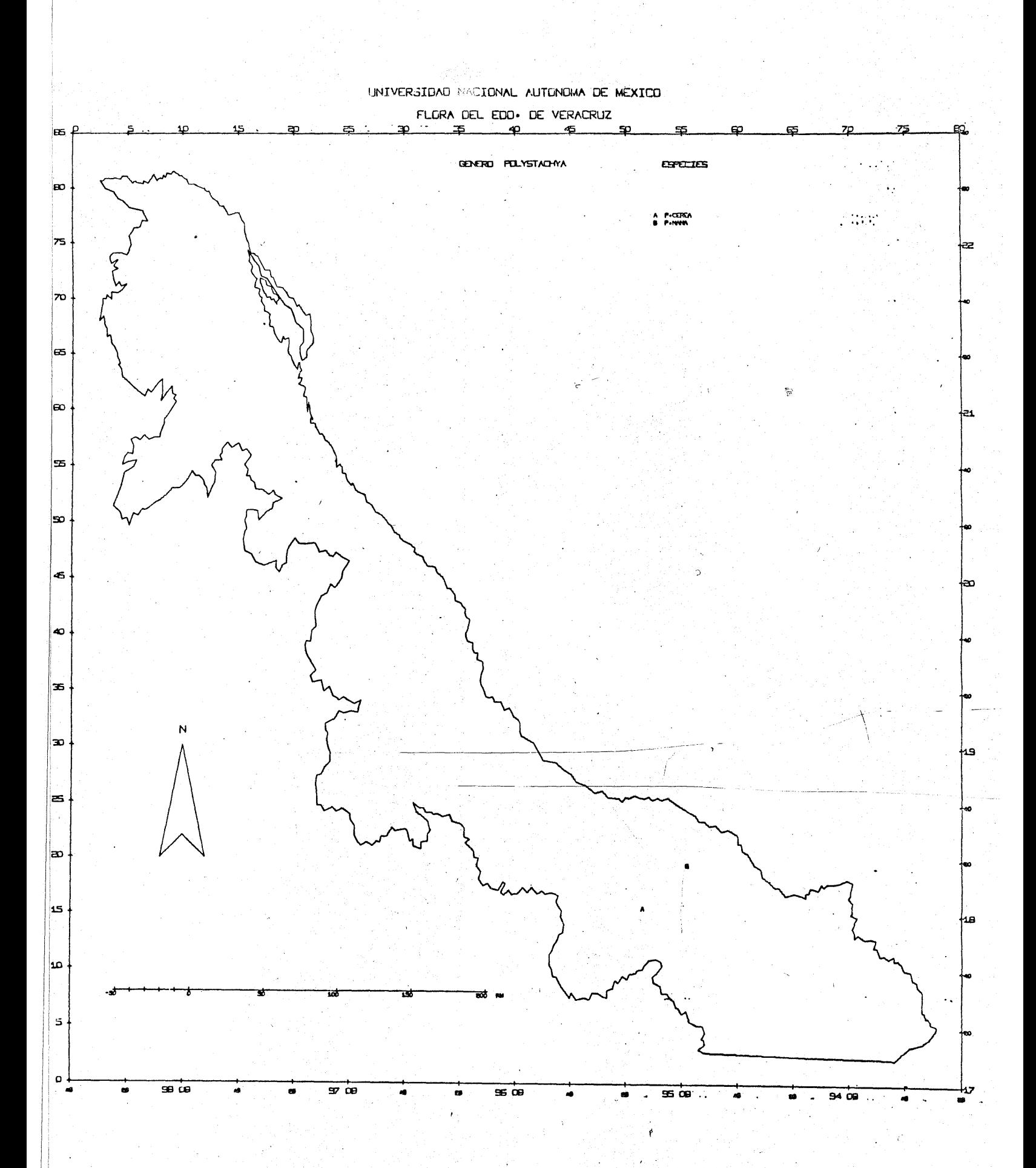

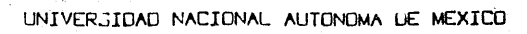

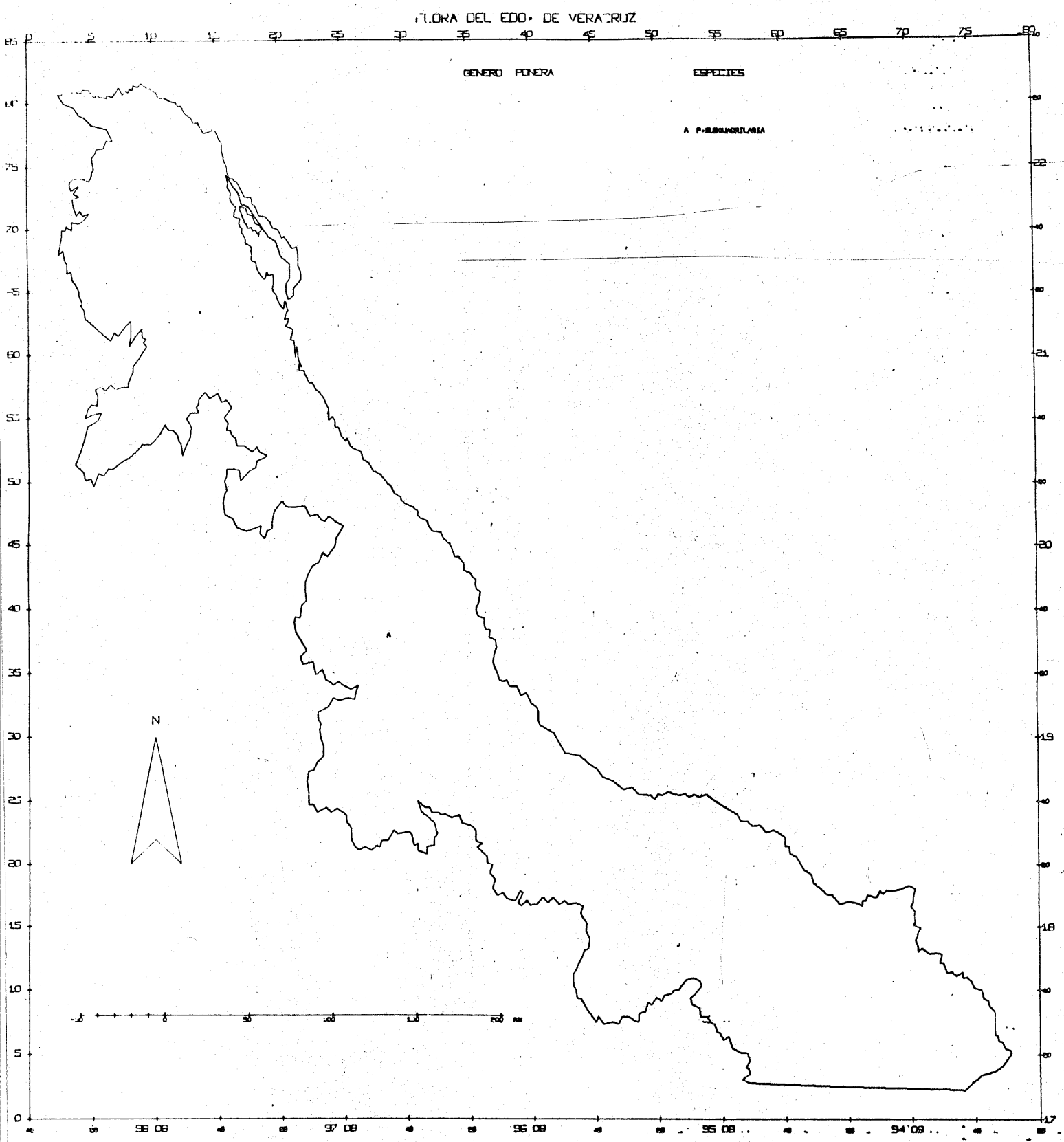

 $\overline{A}$ 

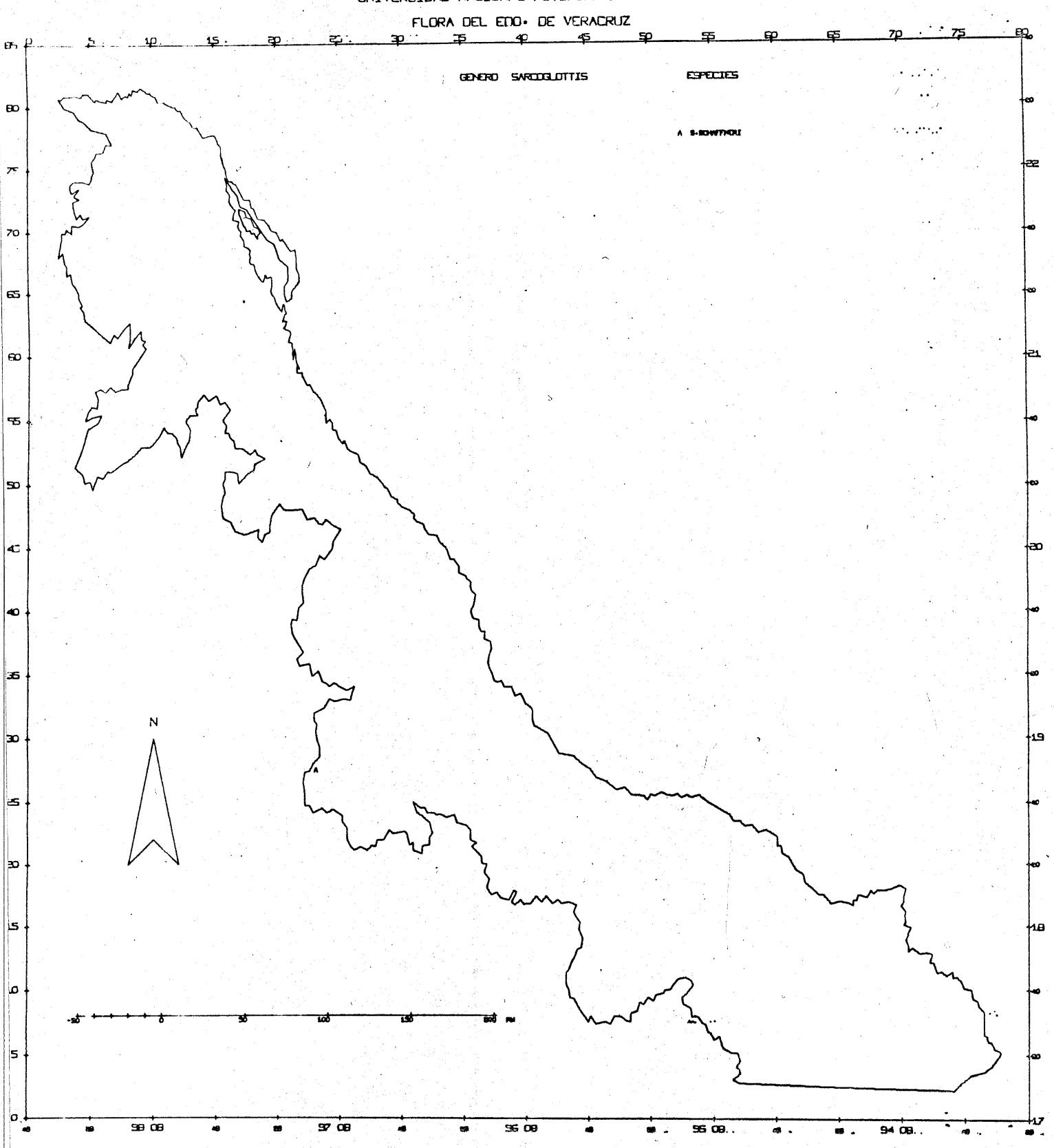

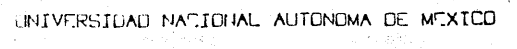

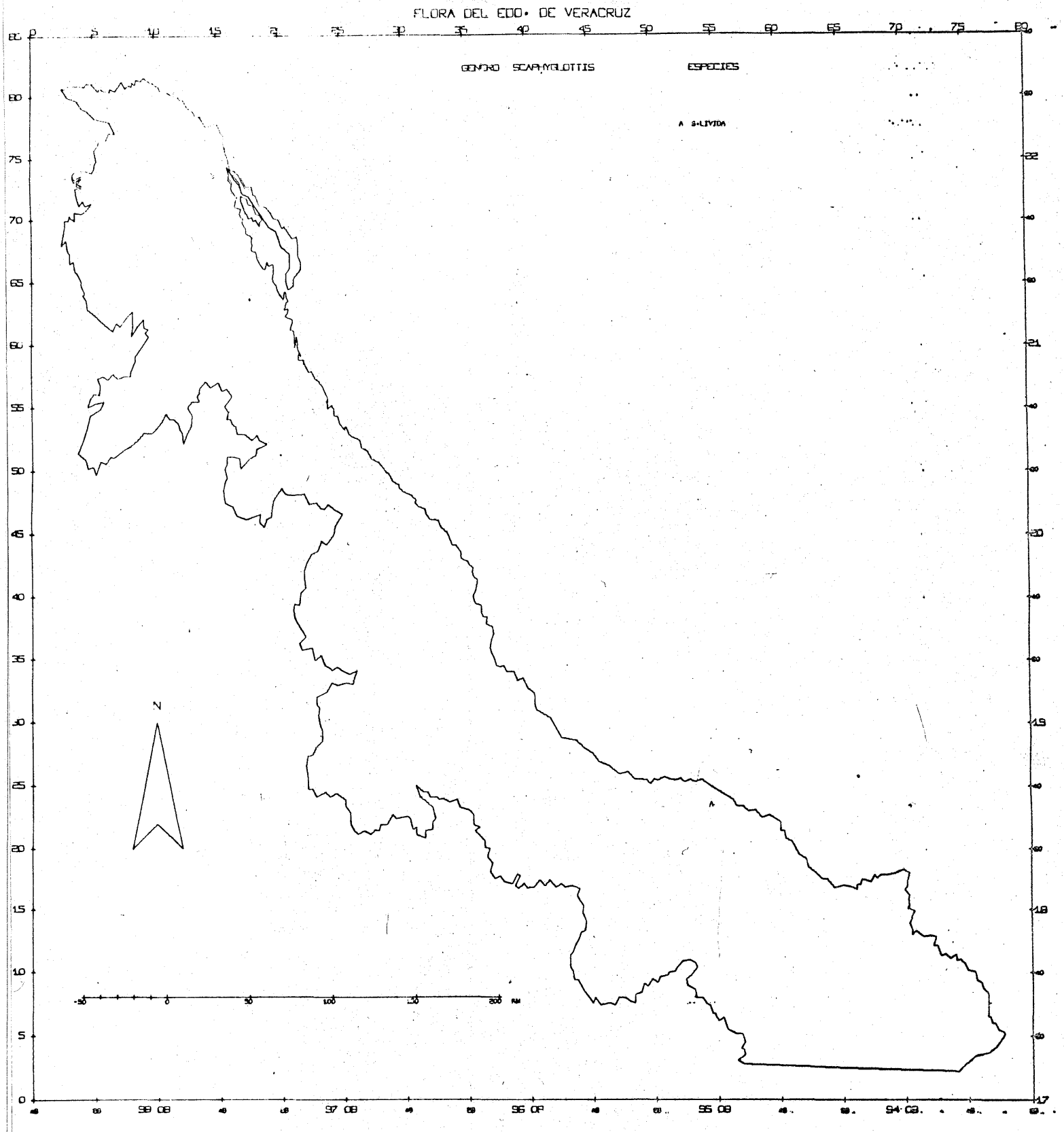

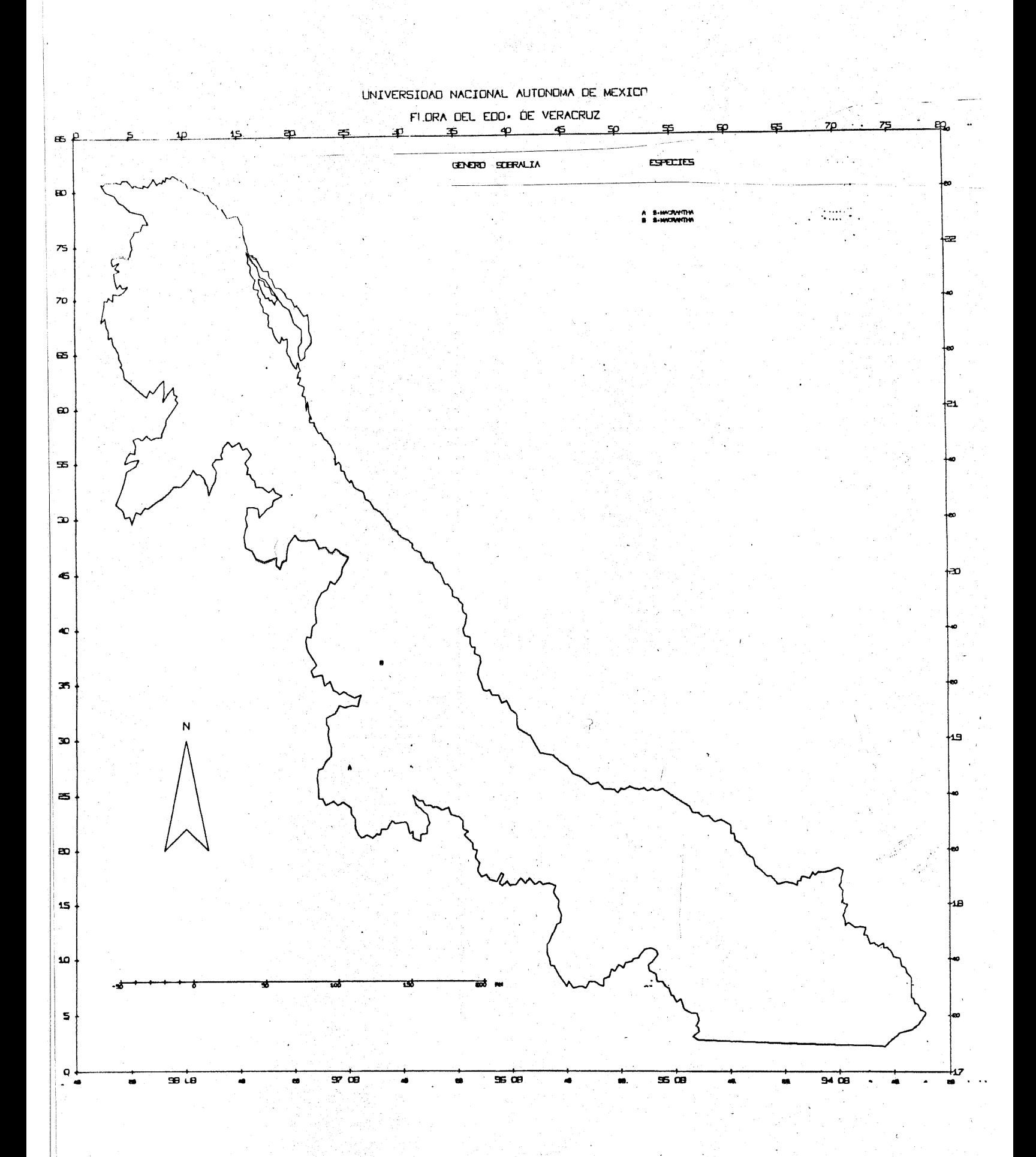

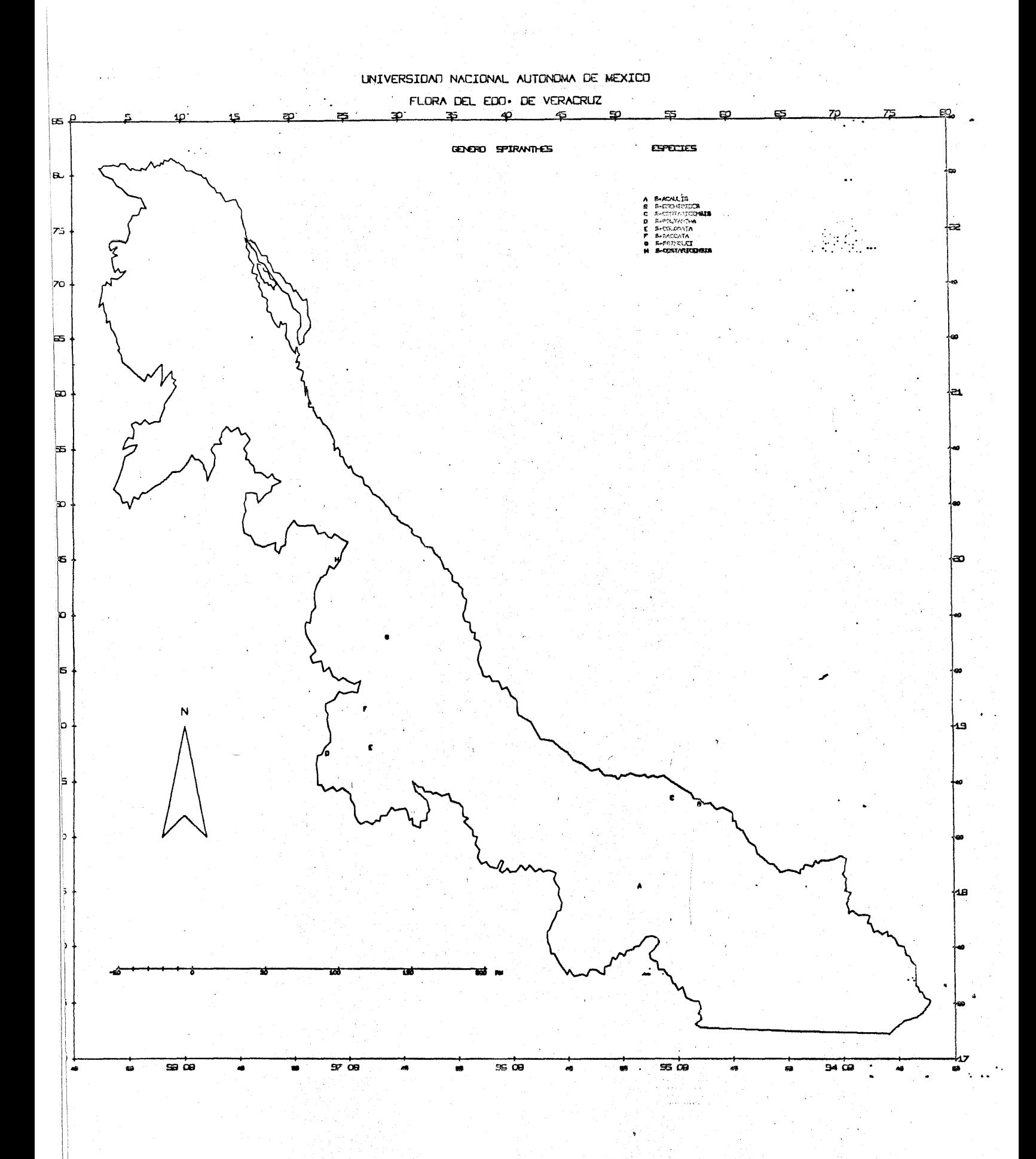

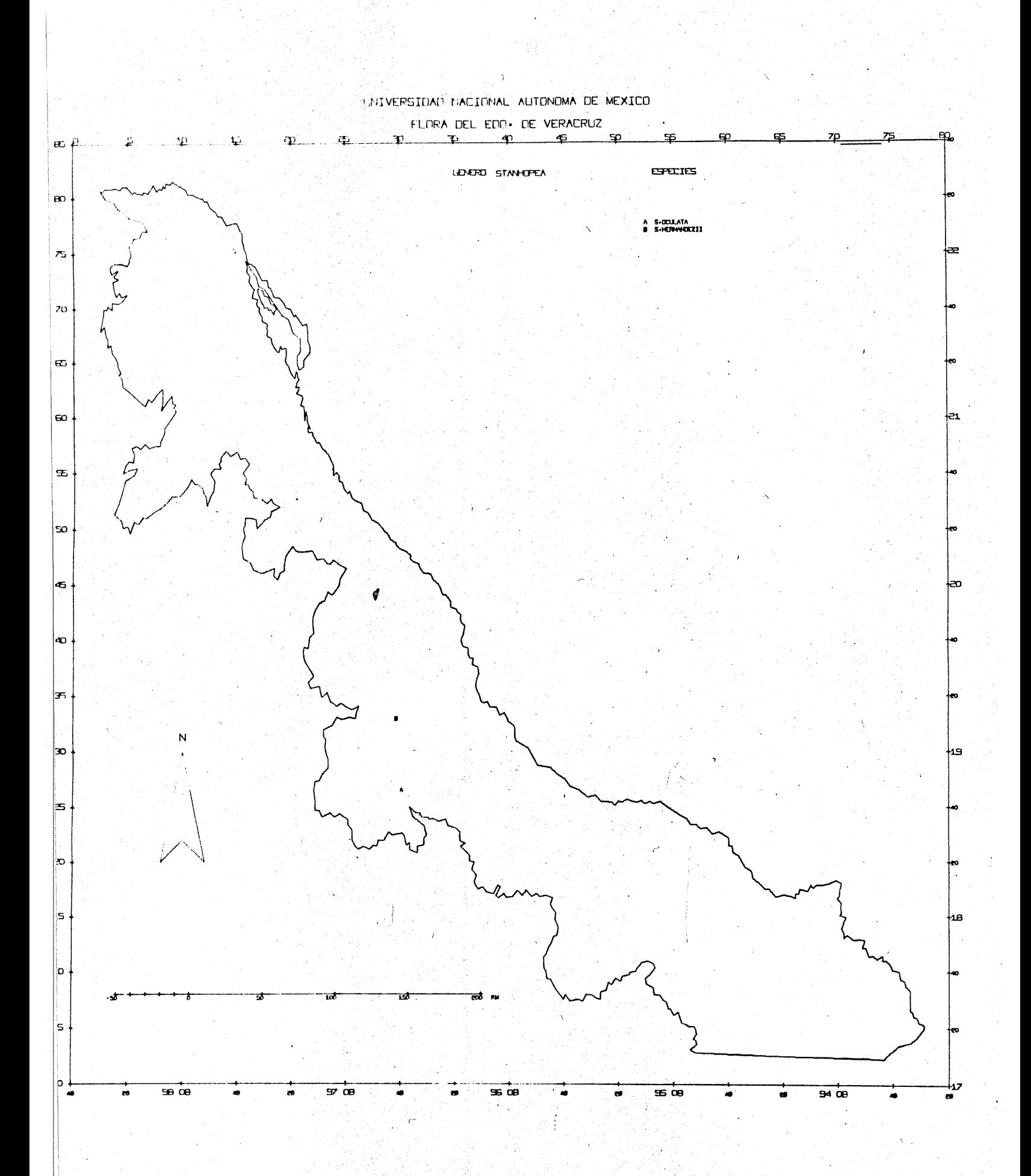

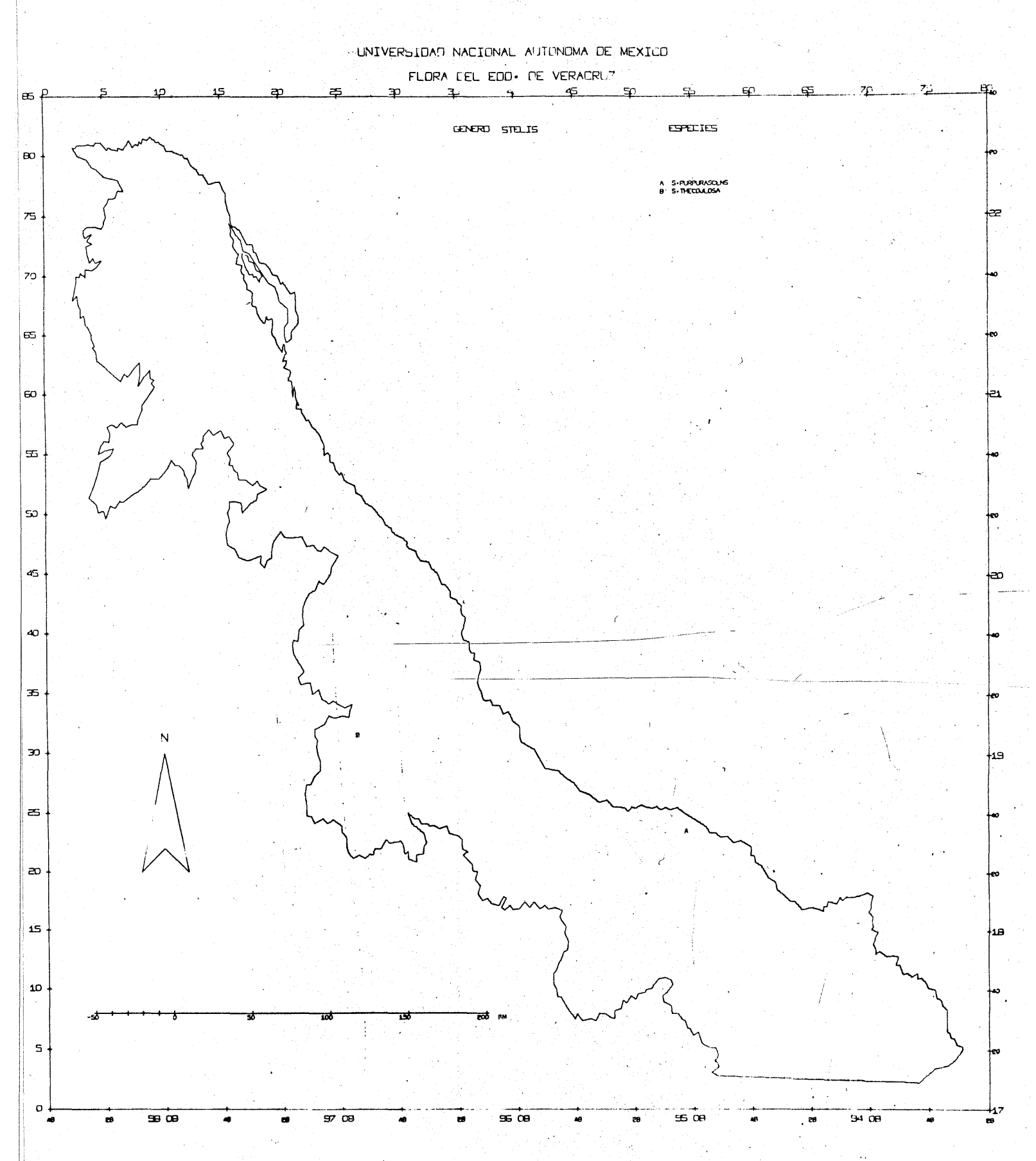

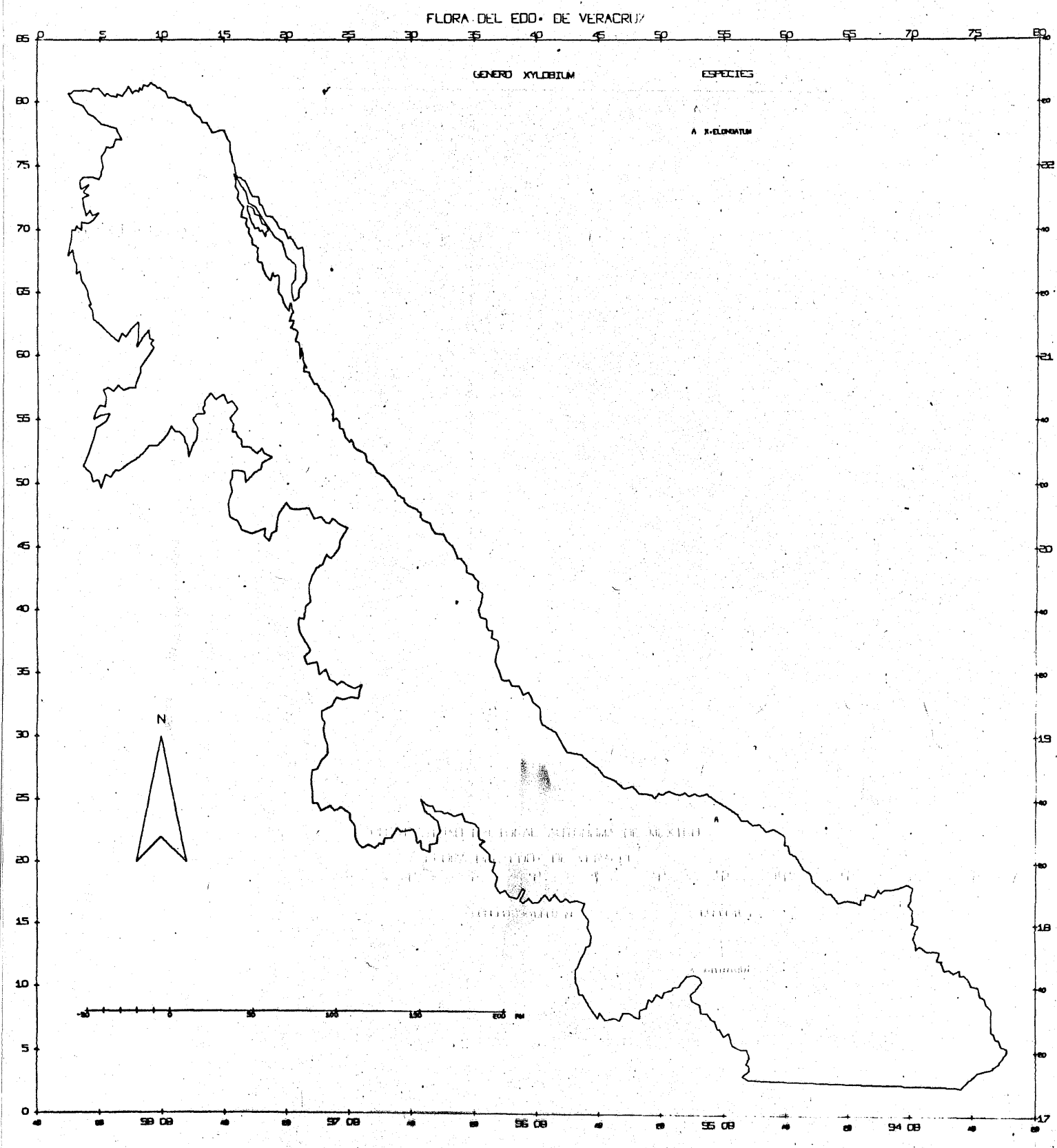

## I L U S T R A C I O N E S

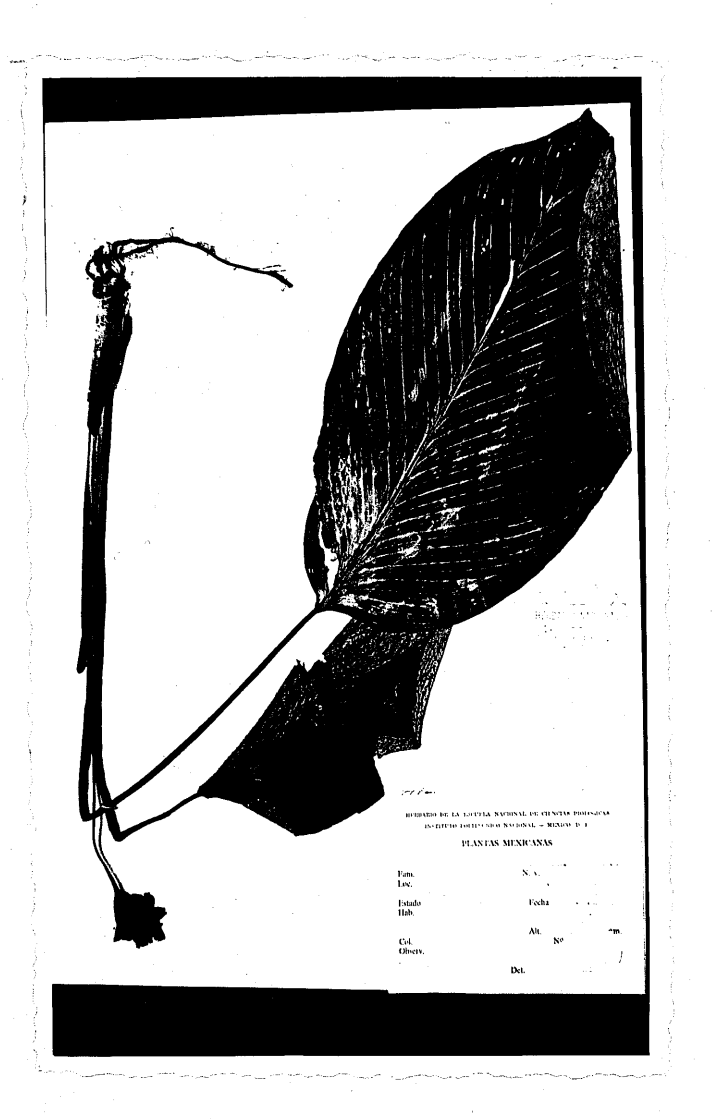

Fig.<sup>1</sup> Ejemplar de herbario con su etiqueta correspondiente de donde se extrae la información que será proce sada.

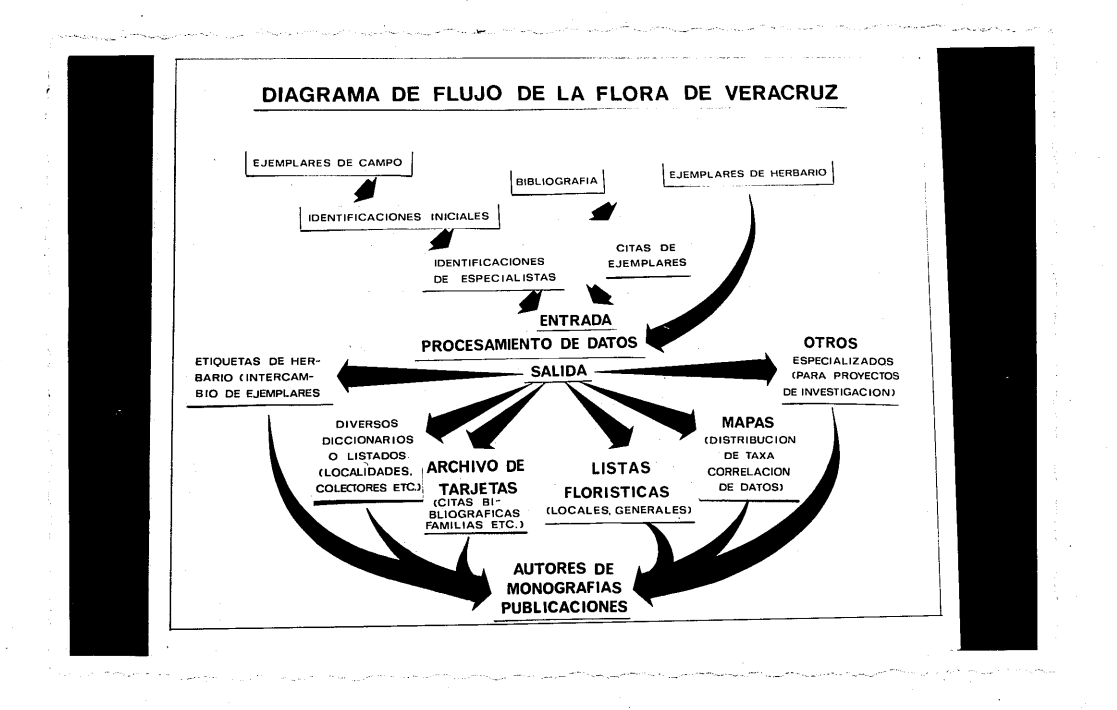

Diagrama de flujo que muestra la creacion del  $Fig. 2$ banco de información. ( Tomado de Gómez-Pompa y Nevling 1968, Programa Flora de Veracruz. )

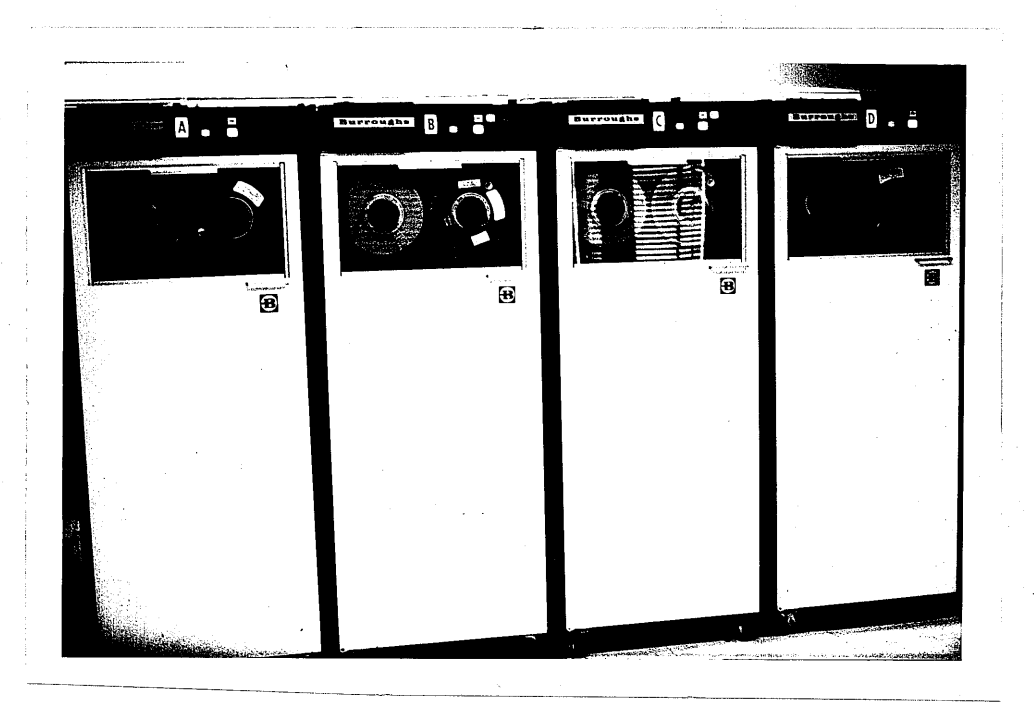

Fig. 3 Unidad de cintas magnéticas della computadora B-5500 del Centro de Cálculo Electrónico de la U.N.A.M. Fig 4 Mapa general del Estado de Veracruz, que muestra los 93 cuadros en que fue dividido.

J.

Fig. 5 Uno de los 93 cuadros mostrando la subdi visión en 100 cuadros y la numeración (a la dere cha y abajo) que sirve para tomar la clave de lo ca 1 i dad.

Fig. 8 Grupo de tres tarjetas que ejemplifica la manera como fue codificada la información.

Fig. 9 El nuevo formato de diecinueve tarjetas sin codificar.

Fig. 10 El círculo indica la localidad que se en cuentra graficada en el mar.

 $Fig. 11$  Mapa elaborado tomando una clave mas minu ciosa. Si se compara con el mapa correspondiente en los resultados, se verá que las local idades se encuentran 1 igeramente movidas hacia otros puntos.

Fig. 12 Este mapa muestra el tipo de graficación que probablemente se use ensla Flora de Veracruz.

Indice de cuadros FLORA-VERACRUZ

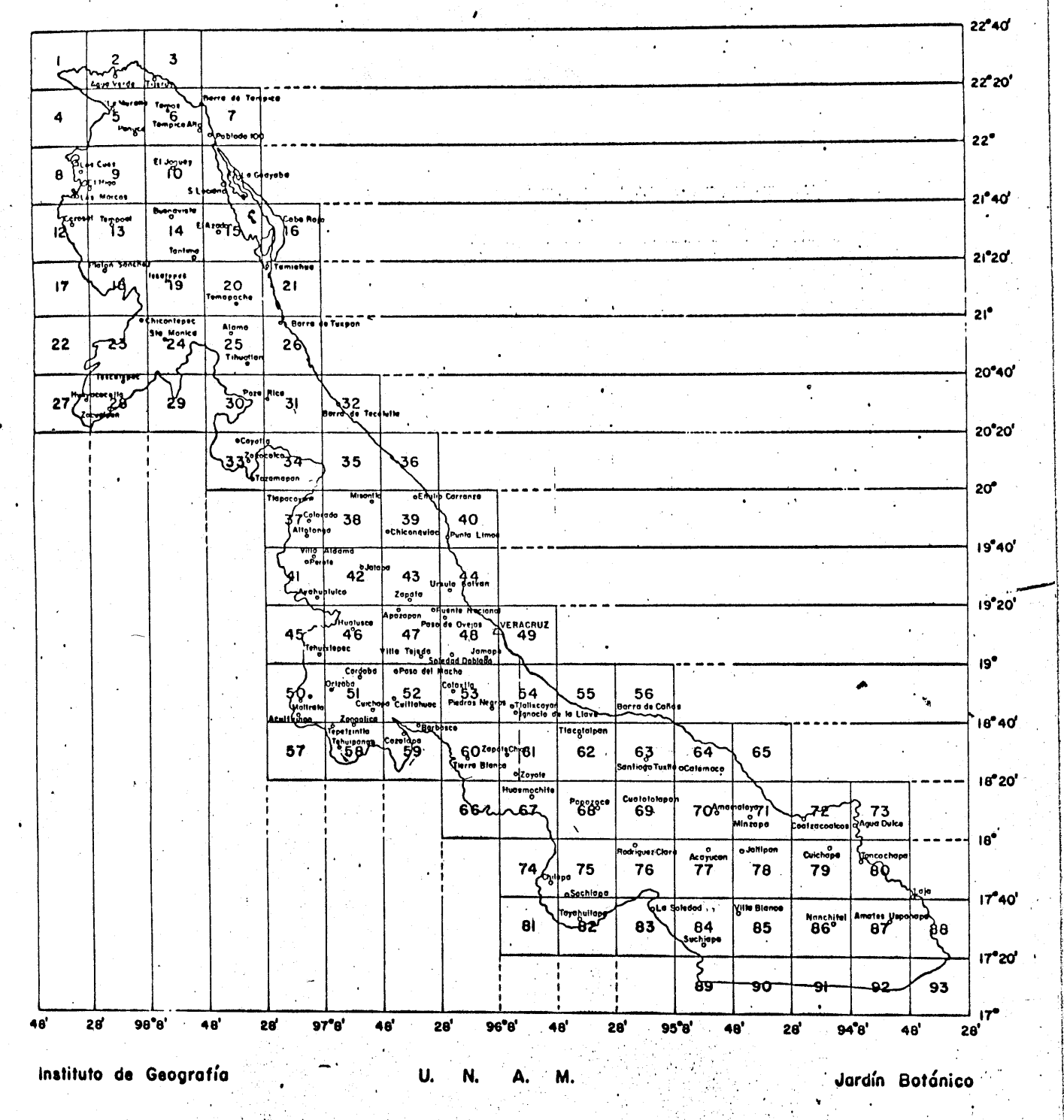

 $Fig. 4$ 

 $\mathcal{L}_{\mathcal{A}}$ 

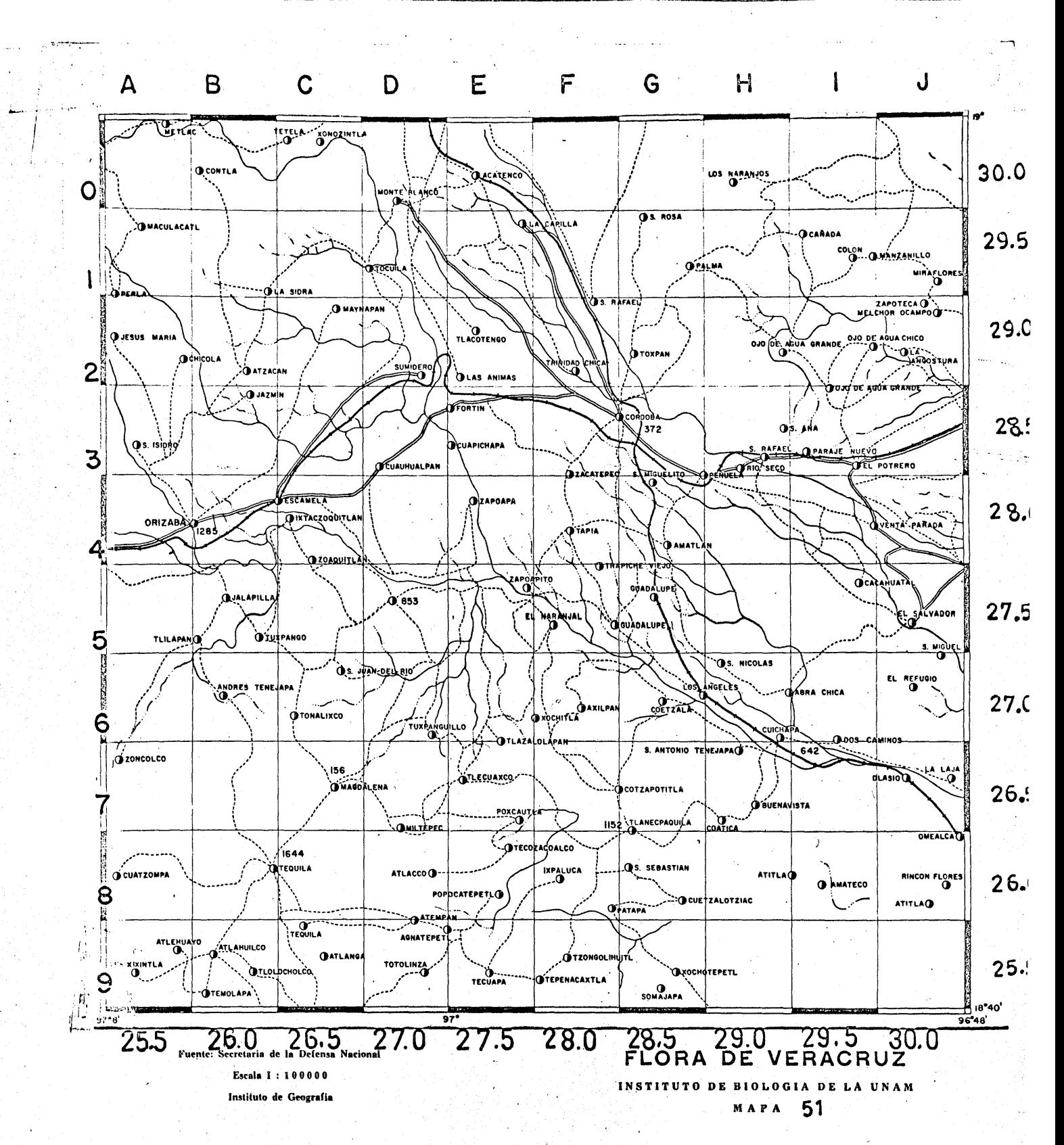

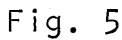

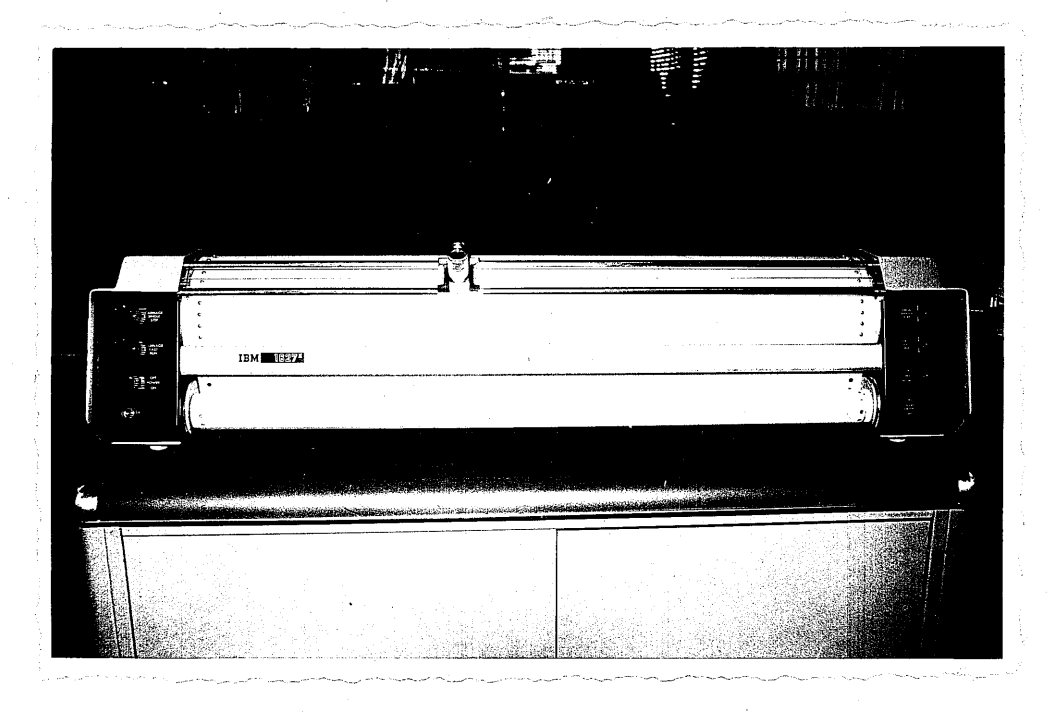

Fig. 6 Graficador IBM-1627 (arriba) que opera bajo control de la computadpra IBM 1130-30 (abajo).

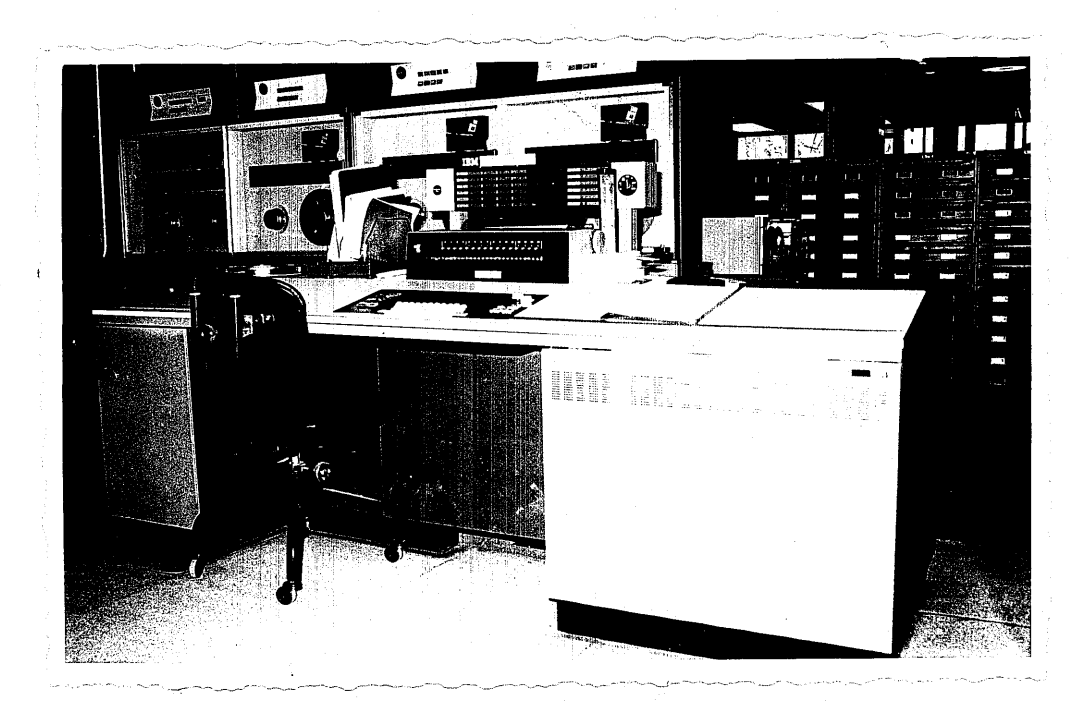

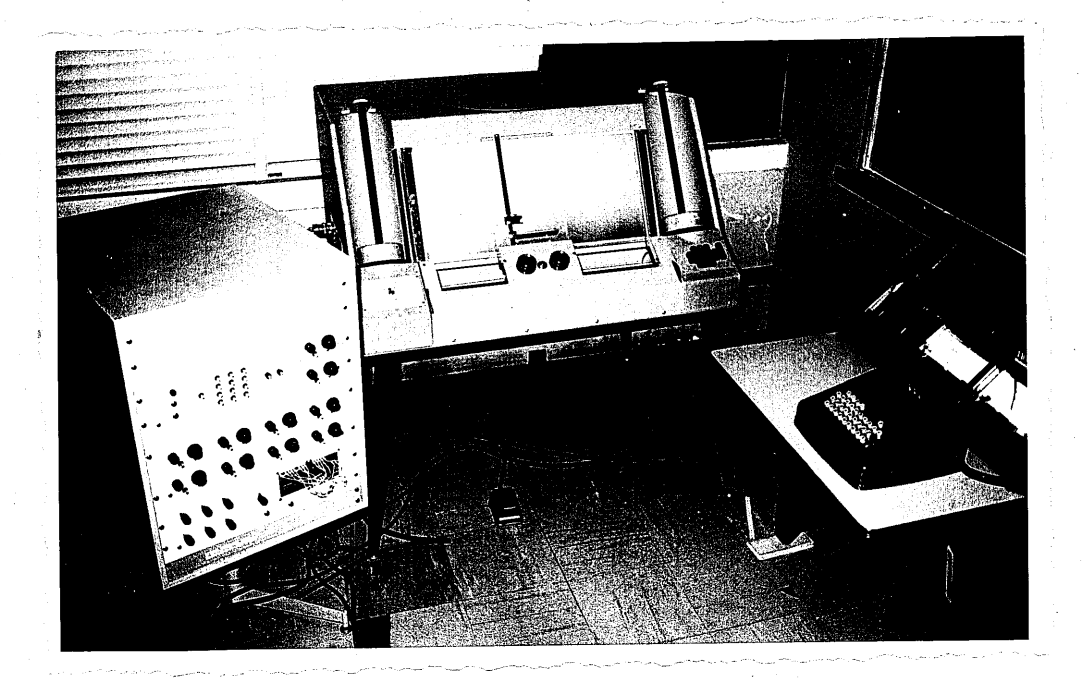

Fig. 7 Aparato OSCAR F, del Centro de Cálculo Electrónico, conectado a una perforadora de tarjetas.

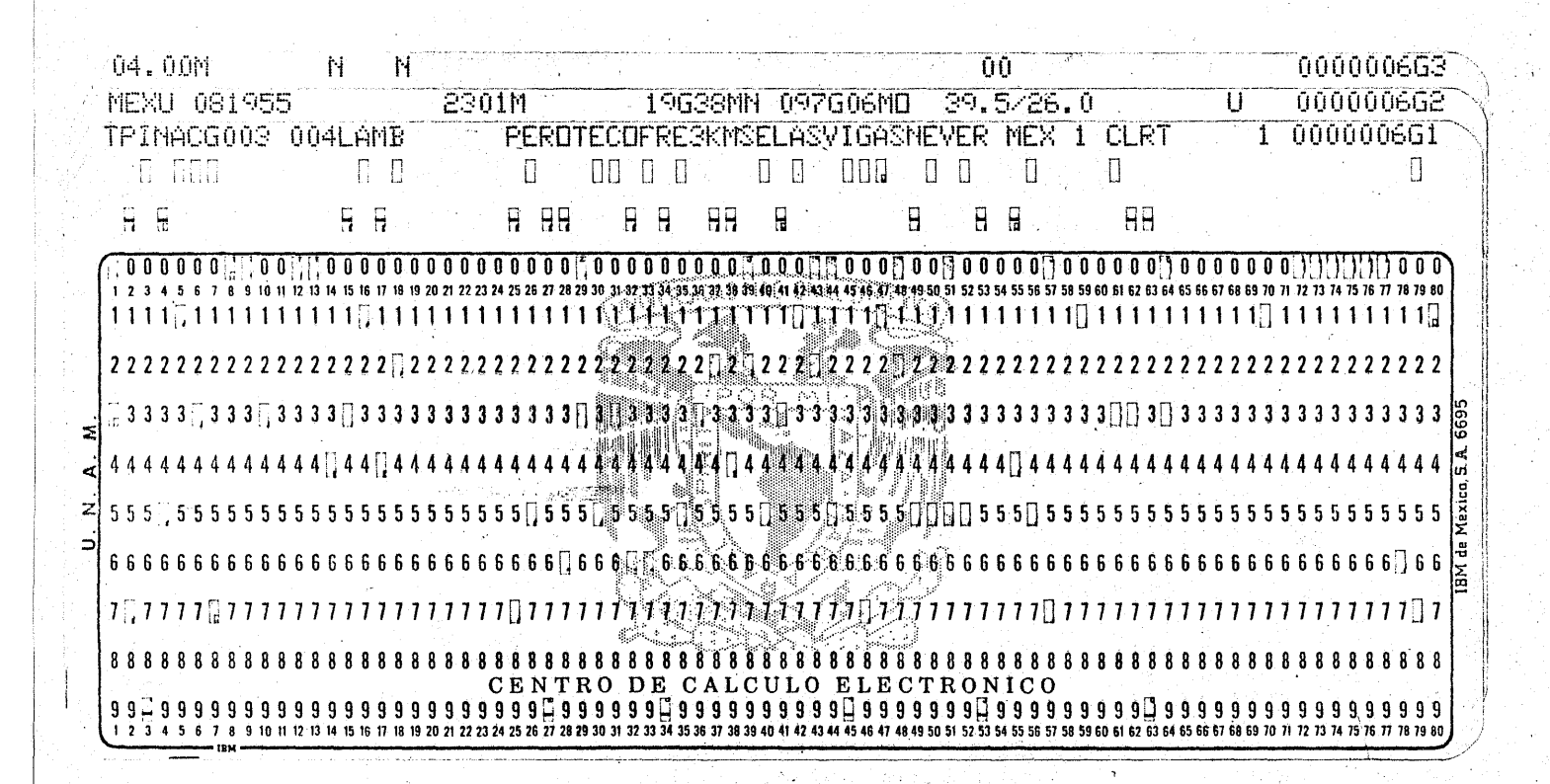

Fig. 8

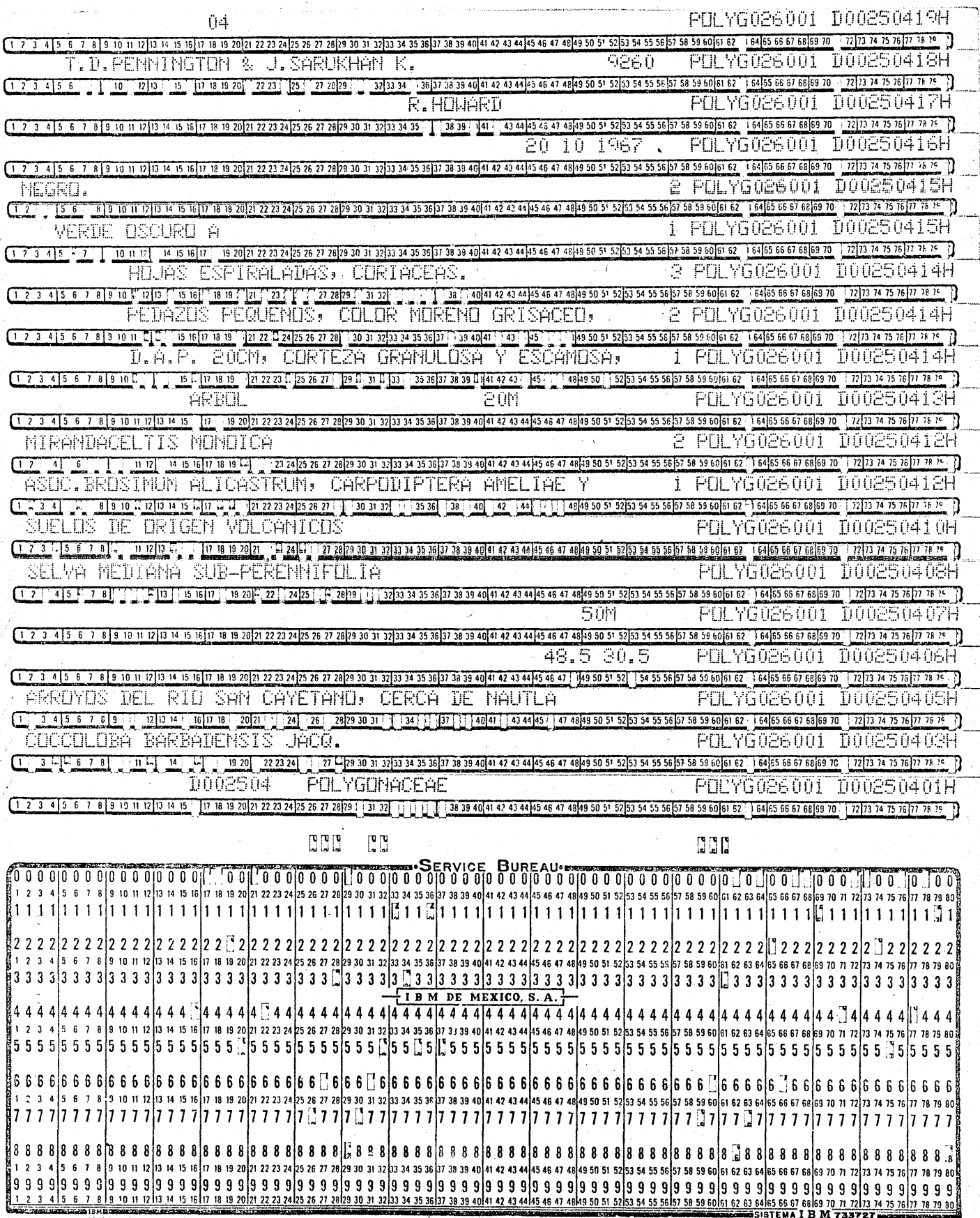

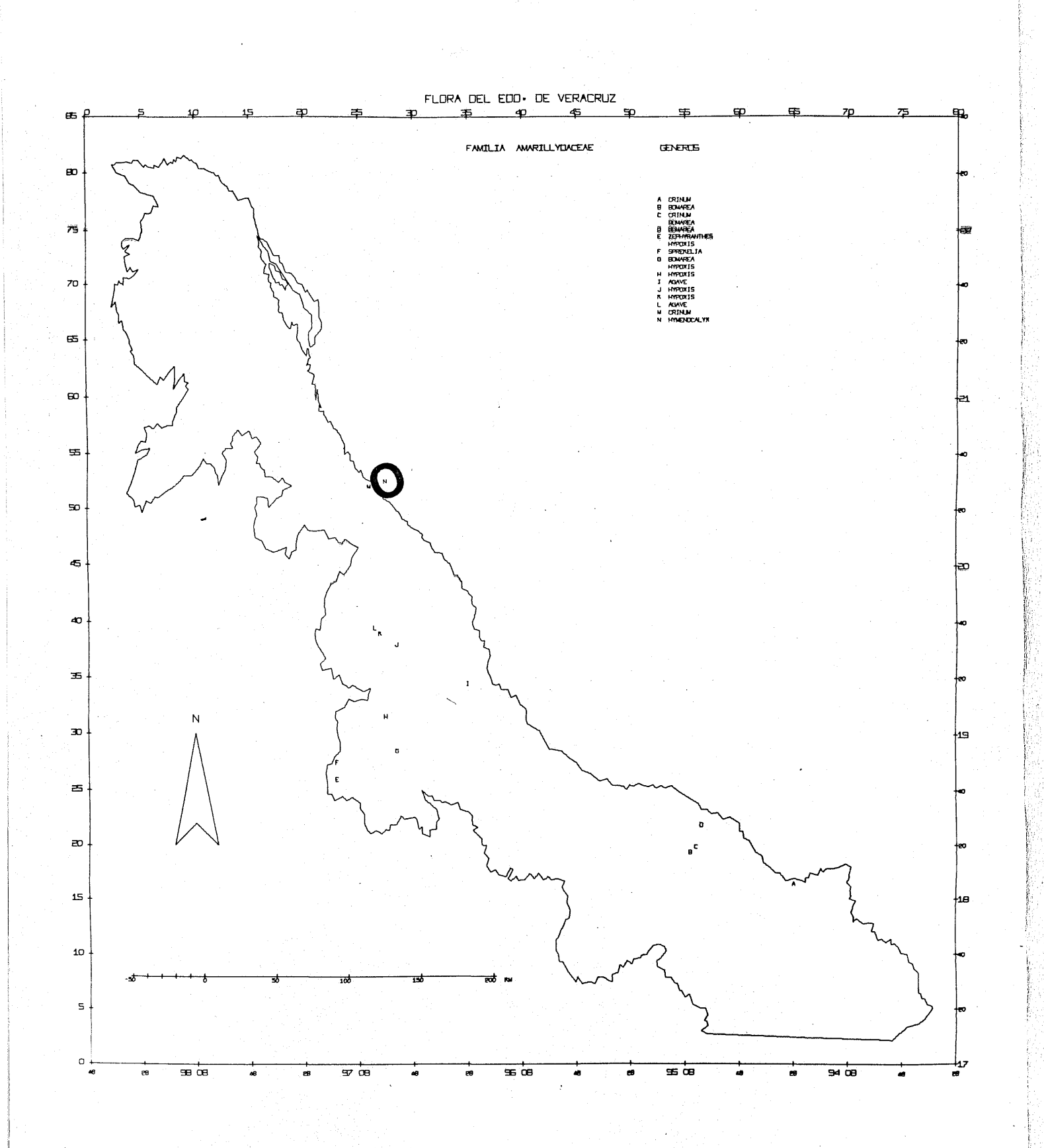

Fig. . 10

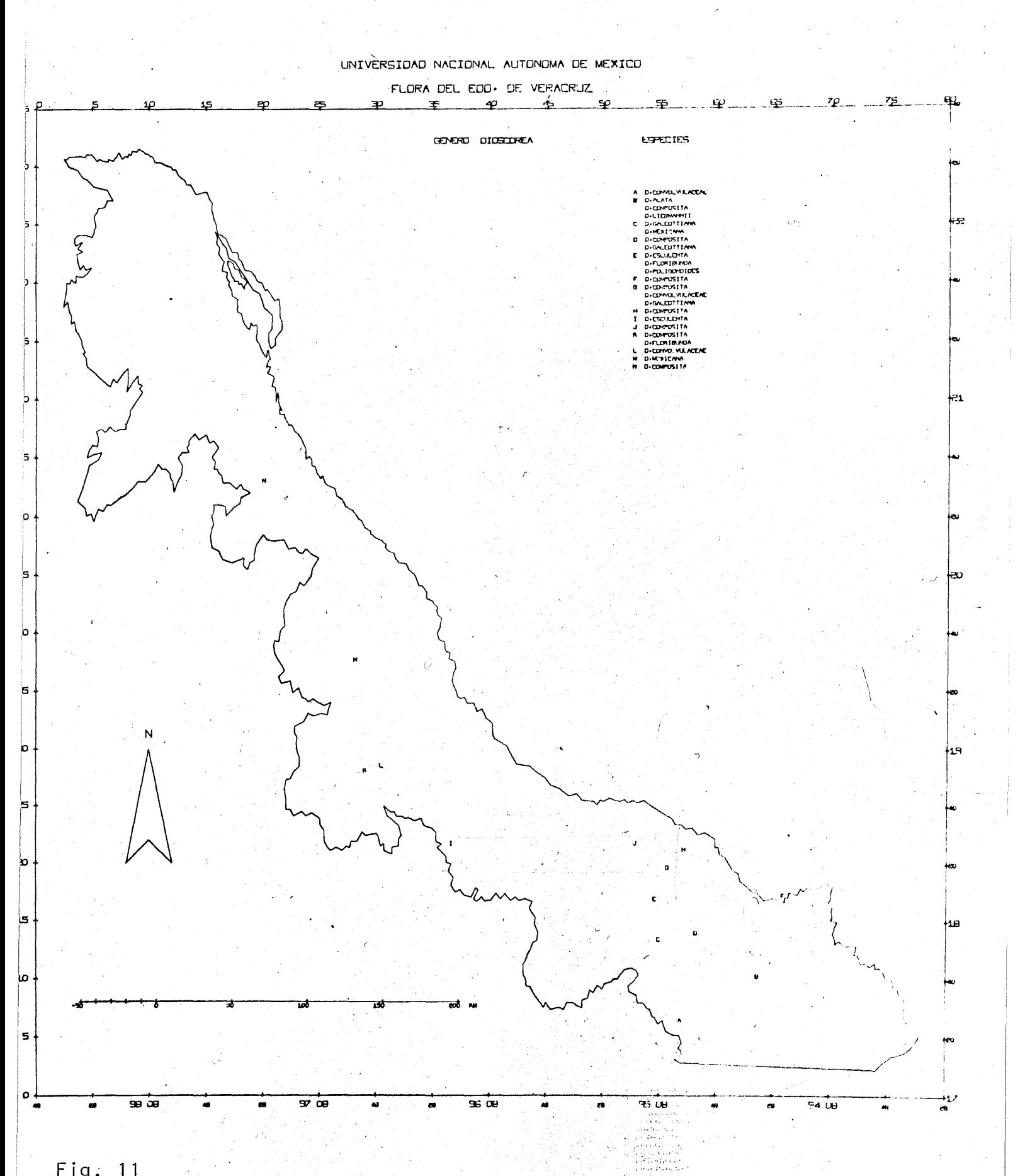

Fig. 11

 $\epsilon$ 

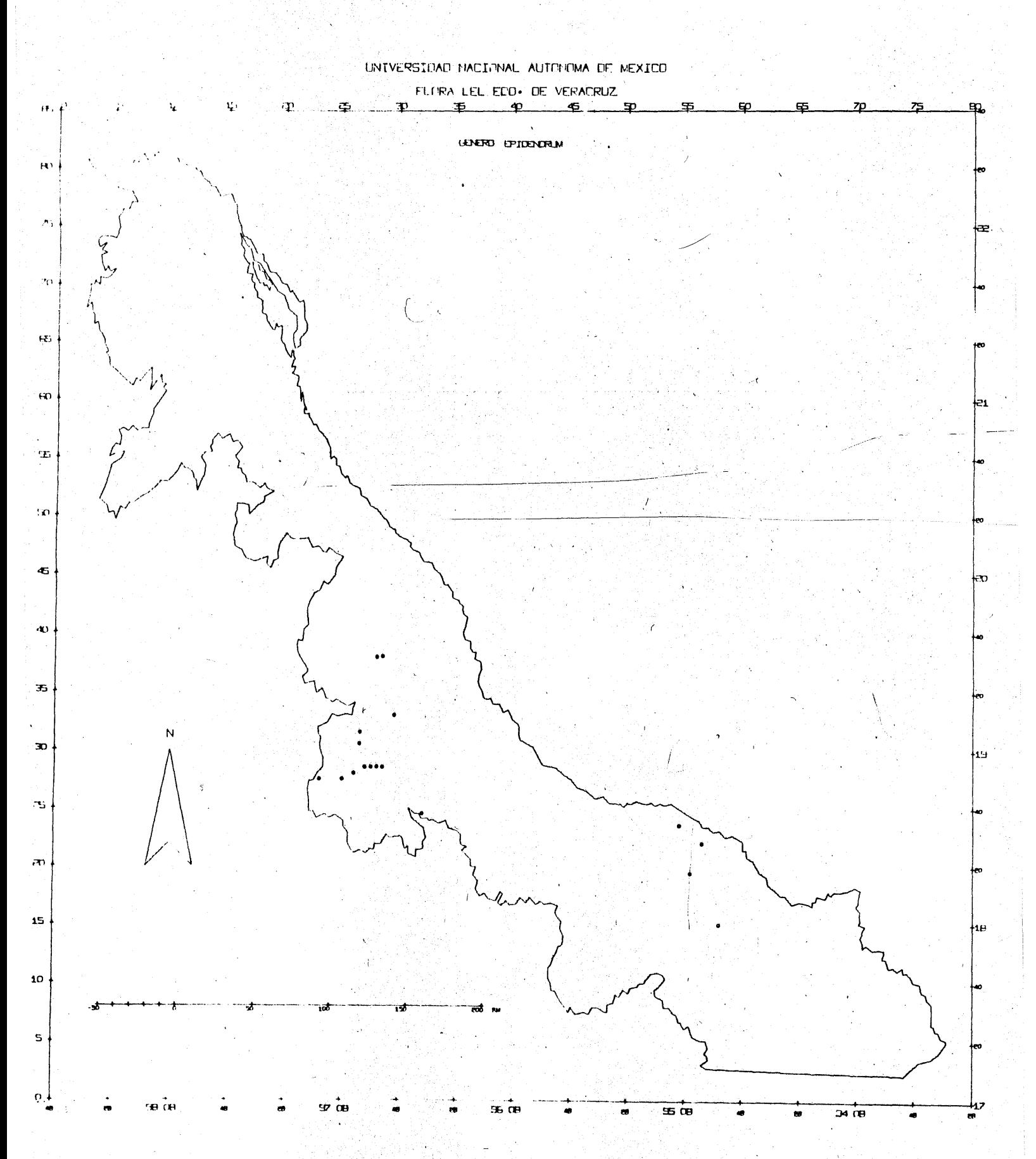